# **П.И.Совертков**

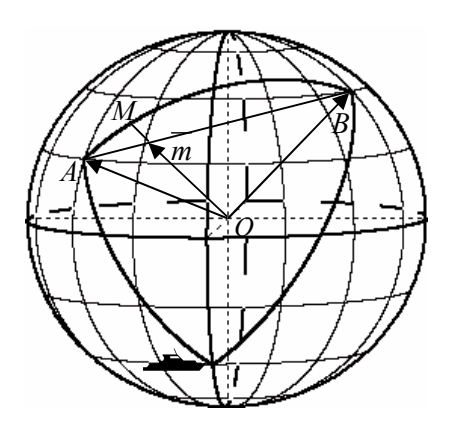

# **ИССЛЕДОВАТЕЛЬСКИЕ ПРОЕКТЫ ПО МАТЕМАТИКЕ И ИНФОРМАТИКЕ**

**ЭЛЕКТИВНЫЙ КУРС**

*Учебное пособие*

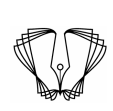

**Издательство Нижневартовского государственного университета 2013**

### **ББК 22.1 С 56**

Печатается по постановлению Редакционно-издательского совета Нижневартовского государственного университета

Рецензенты:

доктор физико-математических наук, профессор Российского государственного педагогического университета им. А.И.Герцена *А.Л.Вернер*;

> доктор педагогических наук, профессор Омского государственного педагогического университета *В.А.Далингер*

#### **Совертков П.И.**

# **С 56 Исследовательские проекты по математике и информатике: Элективный курс:** Учебное пособие. — Нижневартовск: Изд-во Нижневарт. гос. ун-та, 2013. — 298 с.

#### **ISBN 978–5–00047–026–8**

В пособии рассматривается моделирование различных объектов на сфере и последующее их изображение в различных картографических проекциях. Для различных геометрий (евклидовой, аффинной и проективной) рассмотрены преобразования, изучены инварианты преобразований, изображена трансформация объектов при этих преобразованиях.

Представленные материалы могут служить основой для элективных курсов по математике и информатике в школах, гимназиях и лицеях; для дисциплин «Элементарная математика», «Компьютерное моделирование» и курсов по выбору в педагогических вузах по специальностям «Математика», «Информатика».

Пособие адресовано старшеклассникам, готовящимся к участию в разработке исследовательских проектов по математике и информатике, учителям математики и информатики, преподавателям, студентам и аспирантам педагогических университетов.

**ISBN 978–5–00047–026–8** © Совертков П.И., 2013 © Издательство НВГУ, 2013

# **ОГЛАВЛЕНИЕ**

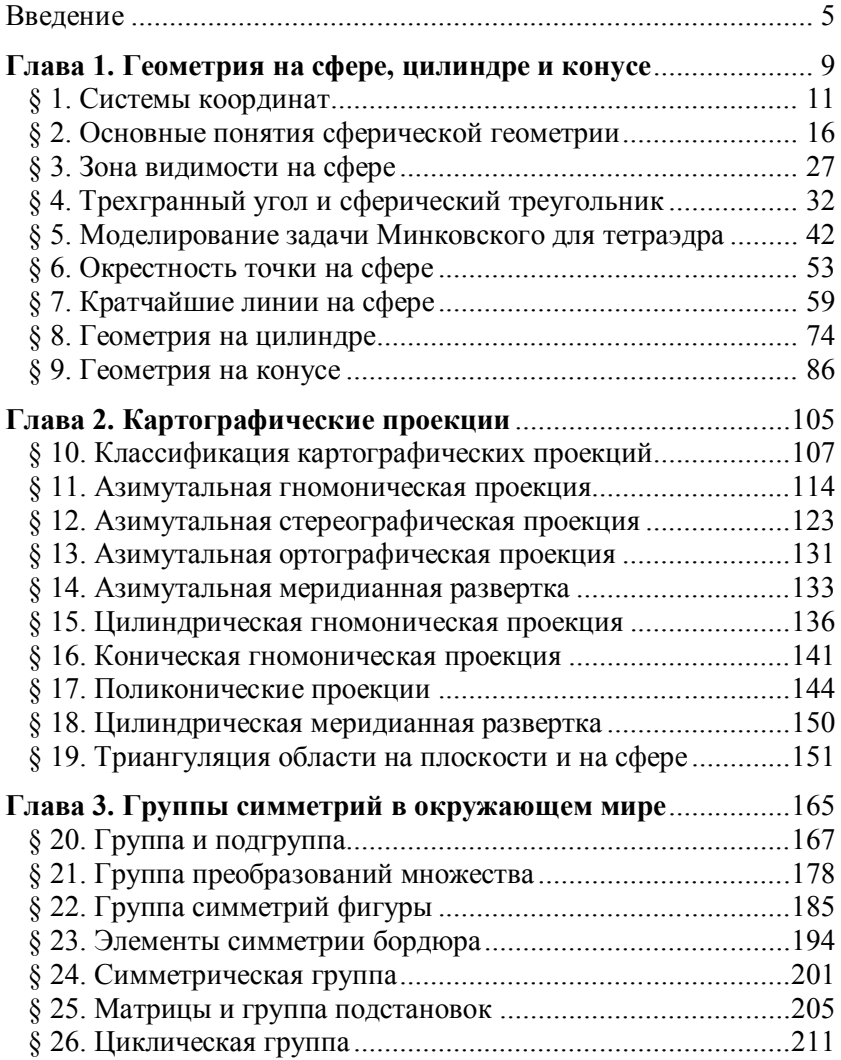

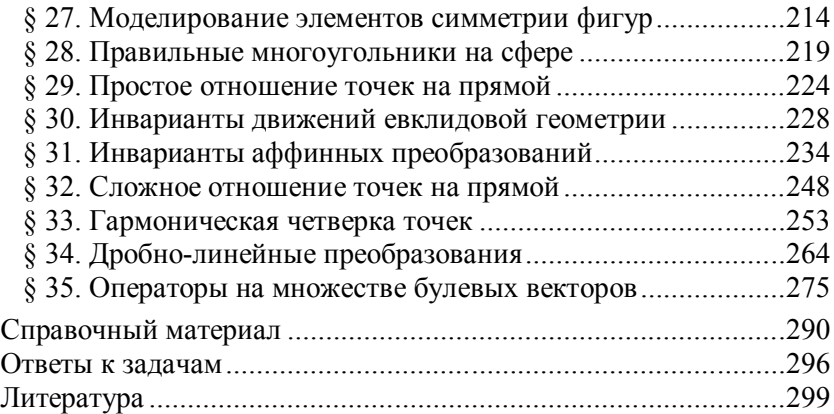

# **ВВЕДЕНИЕ**

Человек усваивает и перерабатывает большое количество информации за мгновенный зрительный акт. Математическое и компьютерное моделирование позволяют расширить методы визуализации представляемой информации. В данном пособии для многих объектов определяется геометрическая форма, приводятся соответствующие аналитические расчеты, осуществляется моделирование геометрических объектов, что позволяет детально их изучить. Выделим основные направления моделирования, рассмотренные в пособии.

1. Российская Федерация занимает лидирующие позиции по добыче нефти и газа. Геологоразведка полезных ископаемых и их добыча требуют значительных геодезических измерений. В настоящее время наблюдается значительное упрощение этих вычислений на основе компьютерных технологий, но их математическая основа остается почти неизменной. Это сферическая геометрия в первом приближении и методы ее интерпретации на плоскости.

Наша страна является также крупной державой, осуществляющей морские и воздушные перевозки. Прокладка курса воздушных и морских судов основывается на использовании законов математической картографии. Для машиностроения, робототехники и космонавтики элементы сферической геометрии также являются полезным и нужным инструментом познания.

В настоящем пособии рассматриваются различные проекции сферы на цилиндр, касающийся сферы, на конус, касающийся сферы, или на касательную плоскость. Для каждого математического моделирования области сферы предлагается компьютерная программа. В каждой теме рассматривается несколько заданий для разработки исследовательского проекта.

Компьютерное моделирование в данном пособии используется для улучшения визуализации объектов в математической картографии.

Изучение практических задач в экономической географии страны, континента и мира требует оперирования связями между территориальными комплексами. Изображение этих связей на плоской географической карте в определенной проекции затруднено.

Наиболее естественно установление связей на глобусе (сфере), как наиболее приближенной модели земной поверхности. в учебниках географии нет изображения земной поверхности с элементами объемности, т.е. изображается одна, видимая сторона земной поверхности. В учебниках математики такие изображения имеются, но они являются статичными. Динамику процесса изобразить на них сложно.

Современные компьютерные технологии позволяют изобразить модель земной поверхности с элементами объемности, показать законы проектирования точек сферы на поверхность (плоскость, цилиндр, конус или семейство конусов) и изобразить объекты, как на сфере, так и на соответствующей карте.

2. Окружающий нас мир разнообразен. Мы строим различные - Слутиновани нас мир разпосоразон, иля строим различные<br>модели. Для одних ситуаций необходимо соблюдение длин от-<br>резков и величин углов — применяется евклидова геометрия, для<br>других ситуаций достаточно сохранение прямол ношения длин отрезков на параллельных прямых — применяется аффинная геометрия. Одна из глав посвящена группе преобразований множества и различным геометриям.

3. Пособие направлено на формирование пространственного восприятия и пространственной интуиции, что составляет важный компонент понимания и осмысления мира. Многие модели красиво и изящно изображаются на компьютере. Они способствуют развитию эстетического вкуса и пониманию красоты окружающего мира, особенно когда такие объекты представлены в воображении и доведены до реализации на компьютере своими руками.

4. В пособии большое внимание уделяется решению обратных задач о восстановлении геометрических и других объектов по заданным параметрам:

- восстановление изображения тетраэдра по заданным внешним нормалям и площадям граней;

- восстановление тетраэдра из развертки;

- восстановление кривой с заданной функцией, равной радиусу кривизны;

- восстановление линии, проходящей через заданную систему точек на плоскости;

6

- восстановление логической функции по ее значениям на заданных наборах аргументов;

— восстановление сети Вороного по заданной системе точек;<br>— восстановление кратчайшей линии на сфере, цилиндре,<br>конусе, поверхности куба, соединяющей две данные точки (двухточечная задача).

Для всех разработанных моделей предложены программы на для всех разработанных моделей предложены программы на<br>языке Visual Basic 6, оформление программы на котором является<br>экономным. Читатель, не знакомый с этим языком, может позна-<br>комиться с ним, изучив несколько параграфо бия и в ответе задачи название программы указано в кавычках, оия и в ответе задачи название программы указано в кавычках, например «Окрестность точки на сфере», то эта программа представлена на компакт-диске, прилагаемом к учебному пособию. Большинство приведенных в пособии програм сделано специально, чтобы читатель быстро уяснил структуру программы и начал работать над совершенствованием этой программы. Операторы различных языков программирования для компьютерной графики отличаются незначительно. Н или на разных языках, может потом легко адаптировать напеча-<br>танные в пособии программы к другому языку программирования.

Справочный материал практикума содержит информацию об основных операторах компьютерной графики для различных языков программирования.

Существуют профессиональные компьютерные программы, существуют профессиональные компьютерные программы;<br>которые позволяют строить некоторые из фигур, предложенных в<br>данном пособии, возможно, быстрее и в лучшем виде, но уча-<br>циеся будут пользоваться ими позже, когда станут с причем все нюансы таких программ обычно скрыты от пользова-<br>теля. Автор данного пособия надеется, что учащиеся, интересующиеся этой тематикой, смогут приобщиться к математическому и

компьютерному моделированию в этом пособии значительно раньше и начнут развивать свое мышление в актуальном и перспективном направлении. Такая деятельность окажется полезной для многих направлений их будущей профессиональной деятельности.

Содержание каждой из глав этого пособия можно использовать для отдельного элективного интегративного курса по математике и информатике. Во второй главе представлен материал для элективного интегративного курса по математике, информатике и географии.

Для формирования практических навыков построения различных объектов на экране компьютера нужно познакомиться с математическим и компьютерным моделированием во второй части пособия — практикуме. Методические рекомендации по реализации элективных курсов приведены в третьей части — методическом пособии.

Нумерация задач в пособии — двойная. Первое число указывает номер главы, второе — номер задачи в главе.

В конце каждого пособия приведен список литературы, справочный материал и ответы на вопросы. Во втором пособии систематизированы справочные материалы для компьютерной графики. В конце методического пособия систематизированы справочные материалы по элементарной математике. Этот материал можно использовать при подготовке к ЕГЭ.

Первое пособие содержит около 400 рисунков, многие из которых построены с помощью компьютерных программ. Большое количество рисунков, с одной стороны, поможет быстрее понять суть изучаемой проблемы, а с другой стороны, направлено на возрождение интереса к геометрическому построению, на развитие пространственного мышления посредством математического и компьютерного моделирования.

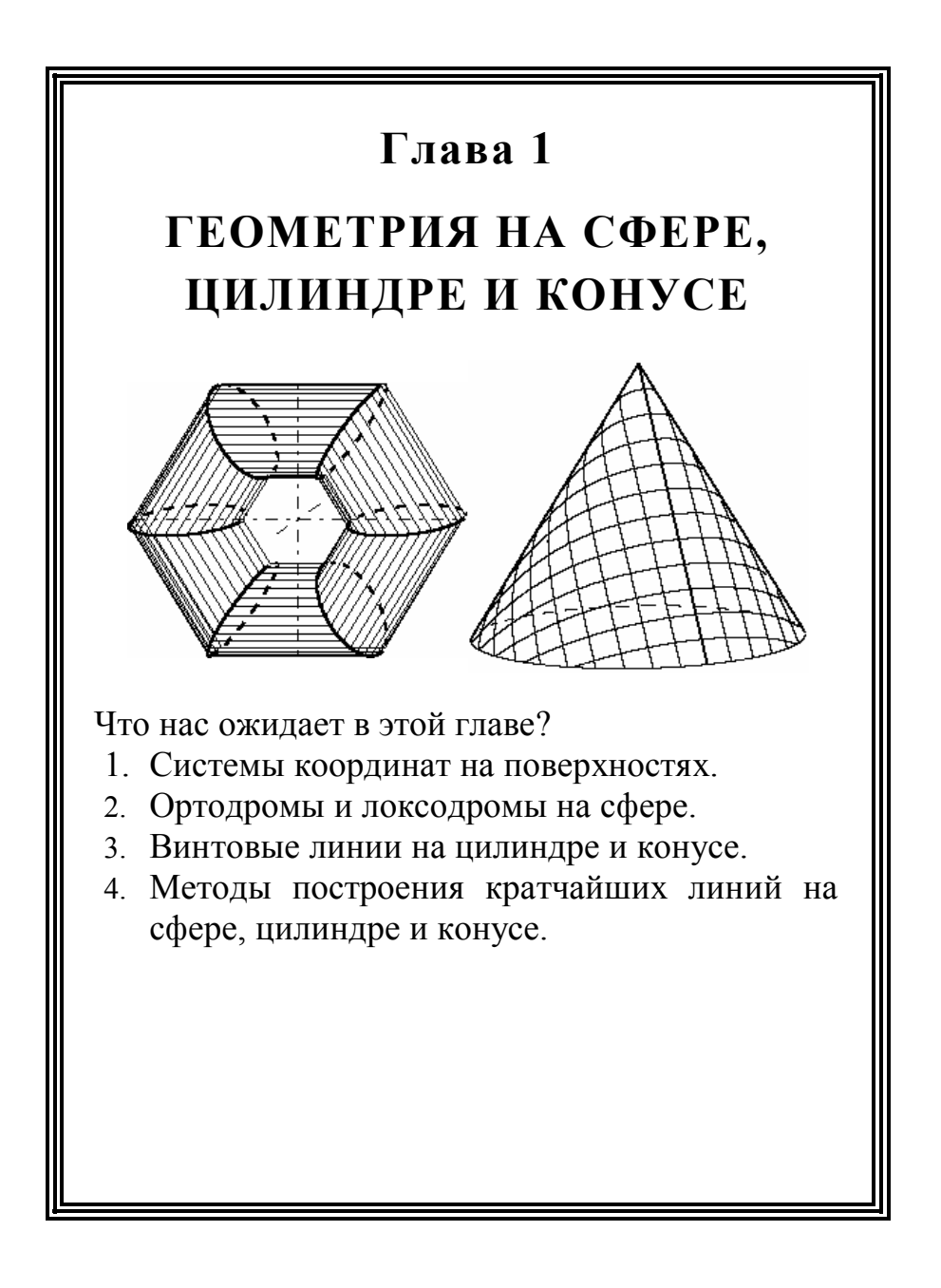

# **§ 1. Системы координат**

Прямоугольная декартова система координат (рис. 1) на плоскости задается двумя взаимно пер-

пендикулярными прямыми, пересекающимися в данной точке О. На прямых фиксируются лучи Ох и Оу и равные единичные отрезки  $OE<sub>1</sub>$ ,  $OE_2$ . Векторы  $i = \overline{OE_1}, j = \overline{OE_2}$  называются ортонормированным базисом на плоскости, точка  $O$  началом координат. Каждой точке М плоскости соответствует пара

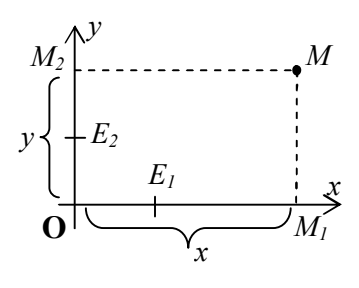

Рис. 1

чисел  $(x; y)$ , называемых *координатами точки М*, причем  $MM_1$  $Oy$ ,  $MM_2 \parallel Ox$ ,  $\overline{OM_1} = x\overline{i}$ ,  $\overline{OM_2} = y\overline{j}$ .

Уравнение  $f(x, y) = 0$  называется уравнением линии  $L$  в неявном виде, если ему удовлетворяют координаты х, у любой точки этой линии и любая пара чисел  $(x, y)$ , удовлетворяющая уравнению  $f(x, y) = 0$ , представляет собой координаты точки линии.

Уравнение окружности с центром в точке  $M_0(x_0; y_0)$  и радиу-COM *r* имеет вид:  $(x - x_0)^2 + (y - y_0)^2 = r^2$ .

Линия на плоскости может быть аналитически задана:

а) общим уравнением  $F(x, y) = 0$ ;

б) явной функцией  $y = f(x)$ ;

в) параметрическими уравнениями  $x = f(t)$ ,  $y = \varphi(t)$ .

Параметрические уравнения окружности с центром в точке  $M_0(x_0; y_0)$  и радиусом r имеют вид:  $x=x_0+rcost$ ,  $y = y_0 + rsint$ , где  $t = (\overline{M_0M}, Ox)$  — угол, образованный вектором  $\overline{M_0M}$  с осью  $Ox$ .

Если фигура  $F_1$  задана уравнением  $f_1(x, y) = 0$ , а фигура  $F_2$ задана уравнением  $f_2(x, y) = 0$ , то пересечение фигур  $F_1 \cap F_2$ может быть задано системой:

 $\begin{cases} f_1(x,y) = 0, \\ f_2(x,y) = 0, \end{cases}$  или уравнением  $f_1^2(x,y) + f_2^2(x,y) = 0$ .

Объединение фигур  $F_1 \bigcup F_2$ задается совокупностью:

 $\int f_1(x, y) = 0$ , или уравнением  $f_1(x, y) \cdot f_2(x, y) = 0$ .  $f_{\gamma}(x, y) = 0$ ,

Связь между декартовыми прямоугольными координатами точки М при:

а) параллельном переносе (рис. 2) системы координат на Bektop  $\overline{a}(a_1; a_2)$ :

$$
x'=x-a_1,
$$

$$
y'=y-a_2.
$$

б) при повороте (рис. 3) системы координат на угол Ф

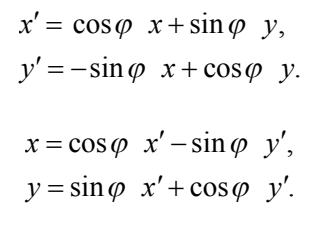

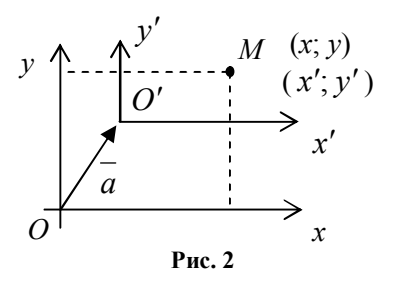

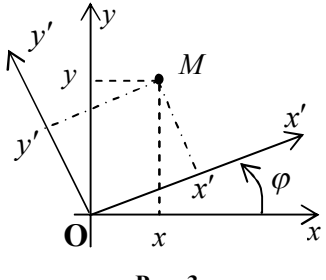

Рис. 3

в) при параллельном переносе на вектор  $a(a_i; a_j)$  и повороте на угол ф

$$
x' = \cos \varphi (x - a_1) + \sin \varphi (y - a_2),
$$
  

$$
y' = -\sin \varphi (x - a) + \cos \varphi (y - a_2).
$$

Полярная система координат на плоскости (рис. 4) задается точкой  $O$  (полюс) и лучом  $\rho$  (полярная ось) с указанием единичного отрезка на оси. Каждой точке плоскости соответствует пара чисел  $(\rho;\varphi)$ , где  $\rho = |OM|$ , а  $\varphi$  — ориентированный угол, образованный вектором  $\overline{OM}$  с полярной осью. Угол  $\varphi$  выбирается из множества  $[0;2\pi)$ .

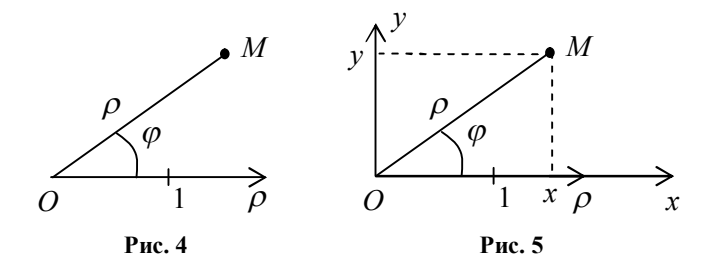

Связь между декартовыми и полярными координатами точки для систем координат, указанных на рис. 5, следующая:

$$
x = \rho \cos \varphi, \qquad \qquad \rho = \sqrt{x^2 + y^2} = \rho \sin \varphi.
$$
\n
$$
tg\varphi = \frac{y}{x}.
$$

При нахождении угла  $\varphi$  по заданным декартовым координатам х и у предварительно уточняется расположение точки М относительно четвертей координатной плоскости, т.к. отношение у: х не определяет однозначно угол. Угол  $\varphi$  можно определить из формул:

$$
\sin \varphi = \frac{y}{\sqrt{x^2 + y^2}}, \cos \varphi = \frac{x}{\sqrt{x^2 + y^2}}.
$$

Прямоугольные декартовы координаты точки  $M$  в пространстве (рис. 6) следующие:

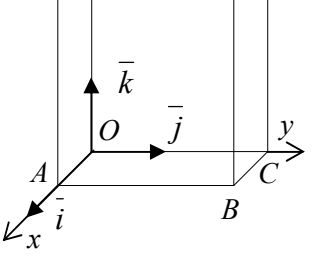

 $\overline{M}$ 

 $C<sub>1</sub>$ 

 $Q_i \wedge z$ 

 $A<sub>I</sub>$ 

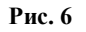

$$
\frac{MBC}{OA} = x\overline{i}, \ \frac{Oxz}{OC} = y\overline{j}, \ \frac{OO}{OO_1} = z\overline{k}, \ \overline{i}^2 = 1 = \overline{j}^2 = \overline{k}^2,
$$
  

$$
\overline{i} \cdot \overline{j} = 0 = \overline{i} \cdot \overline{k} = \overline{j} \cdot \overline{k}.
$$

Для двух точек  $A(x_1; y_1; z_1), B(x_2; y_2; z_2)$ :

а) расстояние между точками равно

$$
AB = \sqrt{(x_2 - x_1)^2 + (y_2 - y_1)^2 + (z_2 - z_1)^2},
$$

6) Bektop  $\overline{AB} = (x_2 - x_1; y_2 - y_1; z_2 - z_1)$ ,

в) координаты середины отрезка АВ:

$$
x = \frac{x_1 + x_2}{2}, \ y = \frac{y_1 + y_2}{2}, \ z = \frac{z_1 + z_2}{2},
$$

г) координаты точки  $M$ , делящей отрезок в отношении  $\lambda$ , т.е. точки, для которой выполняется равенство  $\overline{AM} = \lambda \overline{MB}$ :

$$
x = \frac{x_1 + \lambda x_2}{1 + \lambda}, \ y = \frac{y_1 + \lambda y_2}{1 + \lambda}, \ z = \frac{z_1 + \lambda z_2}{1 + \lambda}
$$

Для треугольника с вершинами  $A(x_1; y_1; z_1), B(x_2; y_2; z_2), C(x_3; y_3; z_3),$ координаты центра тяжести треугольника, т.е. точки пересечения медиан, равны

$$
x = \frac{x_1 + x_2 + x_3}{3}, \ y = \frac{y_1 + y_2 + y_3}{3}, \ z = \frac{z_1 + z_2 + z_3}{3}.
$$

Уравнение  $F(x, y, z) = 0$  называется уравнением поверхности в неявном виде, если ему удовлетворяют координаты  $x, y, z$  любой точки этой поверхности и любая тройка чисел  $(x, y, z)$ , удовлетворяющая уравнению  $F(x, y, z) = 0$ , является координатами точки поверхности.

Уравнение сферы с центром в точке  $M_0(x_0; y_0; z_0)$  и радиусом *r* имеет вид:  $(x-x_0)^2 + (y-y_0)^2 + (z-z_0)^2 = r^2$ .

Сферические координаты точки  $M(r; \varphi; \theta)$  в пространстве (рис. 7):  $MM_0 \perp \sigma$ ,  $OM = r$ ,  $0 \le \varphi \le 2\pi$ ,  $-\frac{\pi}{2} \le \theta \le \frac{\pi}{2}$ .

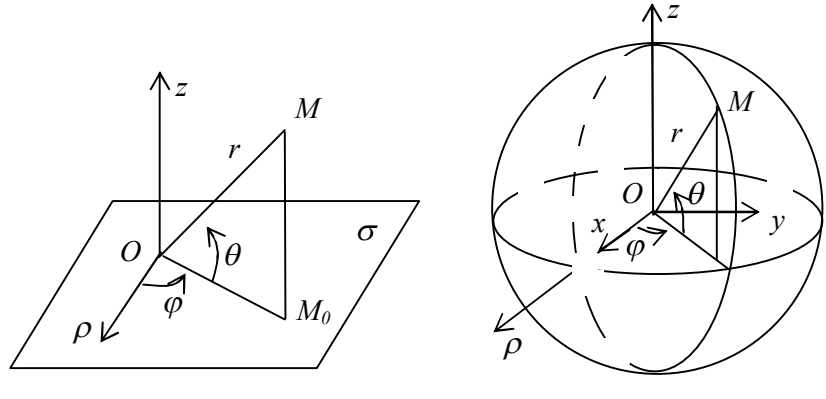

**Рис. 7**

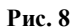

Связь между декартовыми прямоугольными и сферическими координатами (рис. 8) следующая:

$$
x = r \cos \theta \cos \varphi, \ y = r \cos \theta \sin \varphi, \ z = r \sin \theta,
$$
  

$$
r = \sqrt{x^2 + y^2 + z^2}, \ \sin \theta = \frac{z}{r}, \ t \text{g} \varphi = \frac{y}{x}.
$$

**1.1.** Изобразите множество точек пространства, заданное в сферических координатах  $r, \varphi, \theta$ . Назовите или кратко опишите это множество.

a) 
$$
1 \le r \le 2
$$
, b)  $\frac{\pi}{6} \le \theta \le \frac{\pi}{3}$ , c)  $0 \le \phi \le \frac{\pi}{4}$ , d)  $|\varphi| = \frac{\pi}{4}$ ,  
e)  $\begin{cases} r = 2, & \int r = 3, \\ \theta = \frac{\pi}{4}, & \theta \end{cases}$ ,  $\theta = \frac{\pi}{2},$   
b)  $\begin{cases} \theta = \frac{\pi}{4}, & \int \phi = \frac{\pi}{2}, \\ \theta = -\frac{\pi}{4}, & \theta \end{cases}$ ,  $\begin{cases} \varphi = \frac{\pi}{2}, & \int \phi = 0, \\ \theta = \frac{\pi}{4}, & \theta = 0, \\ \theta = \frac{\pi}{4}, & \theta = \frac{\pi}{4}, \end{cases}$ 

# **§ 2. Основные понятия сферической геометрии**

На основании многочисленных геодезических измерений установлено, что Земля имеет форму, близкую к эллипсоиду вращения, т.е. геометрического тела, образованное вращением эллипса вокруг его малой оси.

В Советском Союзе группа ученых под руководством членакорреспондента Академии наук СССР профессора Ф.Н.Красовского произвела многочисленные геодезические измерения на поверхности Земли и в результате обработки полученных данных определила более точные размеры земного эллипсоида со следующими характеристиками:

— большая полуось (экваториальный радиус) *a* = 6378,245 км;

— малая полуось (полярный радиус) *b* = 6356,863 км.

Величина сжатия у полюсов незначительная и составляет 21,382 км. Форма Земли мало отличается от шара, поэтому для упрощения решения многих задач в самолетовождении и судовождении сжатием Земли пренебрегают и принимают форму Земли за сферу, радиус которой равен *R* = 6371 км.

Если плоскость пересекает сферу и не касается сферы, то линией пересечения является окружность. Пусть сфера имеет радиус *R* (рис. 1) и плоскость удалена от центра сферы на расстояние *h* , тогда радиус окружности равен  $r = \sqrt{R^2 - h^2}$ .

Плоскость, проходящая через центр сферы, пересекает сферу по окружности, которая называется *большой окружностью*.

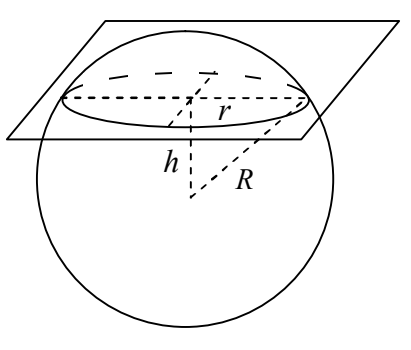

**Рис. 1**

Если две точки сферы не являются диаметрально противоположными, то через них и центр сферы проходит единственная плоскость, а значит через эти две точки сферы проходит единственная большая окружность.

Кратчайшей линией между двумя точками сферы, не являющимися диаметрально противоположными, является наименьшая из дуг большой окружности, проходящей через них (рис. 2).

Если две точки сферы являются диаметрально противополож-

ными, то через них и центр сферы проходит бесконечно много плоскостей, а значит через эти две точки сферы проходит бесконечно много больших окружностей. Кратчайшей линией, соединяющей две диаметрально противоположные точки сферы, является любая большая полуокружность с концами в этих точках.

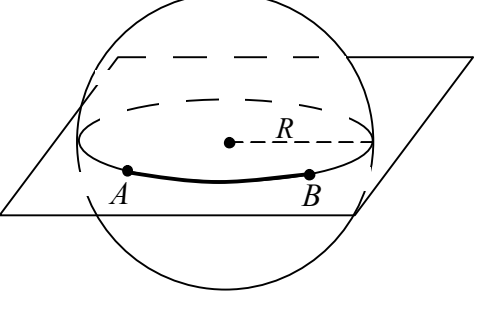

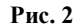

Пусть на сфере дана пара диаметрально противоположных точек *N* и *S*. Совокупность всех полуокружностей на сфере с концевыми точками *N* и *S* называется *меридианами*

*сферы.* 

Семейство плоскостей, перпендикулярных прямой *NS* , пересекает сферу по окружностям, которые называются *параллелями.*

Большая окружность, плоскость которой перпендикулярна прямой *NS*, называется *экватором*.

Зная радиус Земли, можно рассчитать длину большой окружности (в частности экватора):  $S = 2\pi R \approx 40,000$  KM

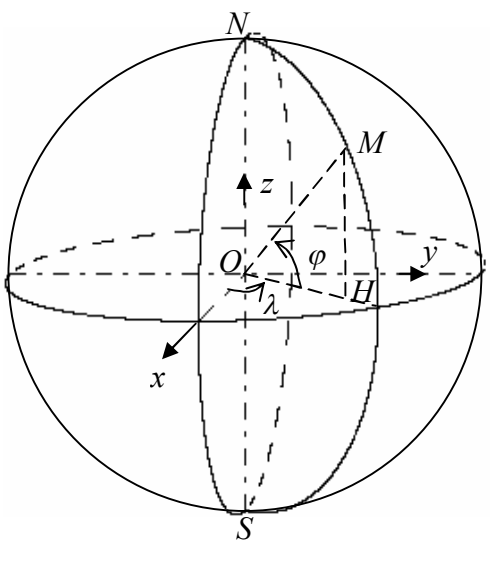

**Рис. 3**

Положение точки на поверхности Земли определяется географическими координатами — широтой и долготой. На сфере часто используется географическая система координат, координатными линиями которой являются параллели и меридианы.

Долгота  $(\lambda)$  — угол, составленный плоскостью начального меридиана и плоскостью меридиана данного места. Долгота может быть западной и восточной и отсчитывается от 0° до  $\pm$  180° (рис. 3). Если точка находится в восточном (истовом) полушарии, то ее долготе дается наименование *восточная (истовая)* и обозначается буквой *Е* (ист).

Если точка находится в западном полушарии, то ее долготе дается наименование *западная (вестовая)* и обозначается буквой *W* (вест).

Широта ( $\varphi$ ) — угол, составленный плоскостью экватора и направлением из центра Земли на данную точку. Широта может быть северная или южная и отсчитывается от экватора к полюсам, от 0° до 90°.

1. Санкт-Петербург → *φ* = 59°55′*N* λ = 30°23′*E* ,

2. Североморск  $\rightarrow \varphi = 69^{\circ}05'N$   $\lambda = 33^{\circ}30'E$ ,

3. Рио-де-Жанейро → *φ* = 22°54′*S* λ = 43°13′*W* .

Географические координаты некоторых портов Мира представлены в табл. 1: *Таблица 1*

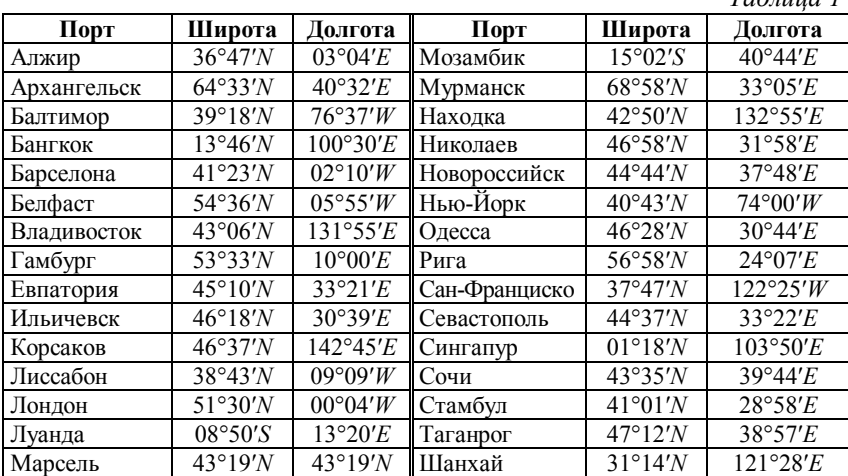

В математике часто используются внутренние координаты  $(u; v)$  сферы, тесно связанные с географическими координатами. Пусть начало декартовой системы координат совпадает с центром сферы. Через произвольную точку М сферы проведем меридиан, и пусть плоскость этого меридиана образует угол и с плоскостью начального меридиана, находящегося в плоскости  $Oxz$ , The  $0 \le u \le 2\pi$ .

Пусть вектор ОМ образует с горизонтальной плоскостью Оху угол  $v$ , где  $-\pi/2 \le v \le \pi/2$ .

Из точки М опустим перпендикуляр МН на плоскость Оху, тогда  $MH = R\sin v$ ,  $OH = R\cos v$ .

Координаты точки *H* равны  $x = OH \cos u$ ,  $y = OH \sin u$ ,  $z = 0$ .

Пространственные координаты  $x, y, z$  произвольной точки М сферы выражаются через внутренние координаты  $u, v$  следующим образом:

 $x = R \cos v \cos u$ ,  $y = R \cos v \sin u$ ,  $z = R \sin v$ .

Пусть параметр *v* зафиксирован, а параметр *и* меняется, тогда получаем параметрические уравнения параллели:

 $x = R\cos v_0 \cos u$ ,  $y = R\cos v_0 \sin u$ ,  $z = R\sin v_0$ .

Если параметр  $u$  зафиксирован, а параметр  $v$  меняется, то получаем параметрические уравнения меридиана:

 $x = R\cos v \cos u_0$ ,  $y = R\cos v \sin u_0$ ,  $z = R\sin v$ .

Для системы координат, приведенной на рис. 4, построим семейство параллелей и меридианов с помощью программы «Построение параллелей и меридианов».

Private Sub Command1 Click() Form1.Scale (0, Form1.Height)-(Form1.Width, 0)  $Pi = 4 * Atn(1)$ :  $xc = 4000$ :  $yc = 3500$ :  $r = 2000$ :  $p = 0.1$ :  $q = 0.1$ For v = -Pi  $/2$  To Pi  $/2$  Step Pi  $/6$  'построение горизонталей For  $u = 0$  To 2  $*$  Pi Step 0.001  $k = Int(16 * u / Pi)$  $x = r * Cos(v) * Cos(u): y = r * Cos(v) * Sin(u): z = r * Sin(v)$  $s = -p * x + y$ ;  $w = -q * x + z$ If  $(x > 0)$  Then PSet  $(s + xc, w + vc)$ If  $(u - (k * Pi / 16) < (Pi / 32)$ ) Then PSet  $(s + xc, w + vc)$ Next u. v For  $u = 0$  To 2 \* Pi Step Pi / 6 'построение меридианов

For  $v = -Pi / 2$  To Pi / 2 Step 0.001  $k = Int(16 * v / Pi)$  $x = r * Cos(v) * Cos(u): y = r * Cos(v) * Sin(u): z = r * Sin(v)$  $s = -p * x + y$ :  $w = -q * x + z$ If  $(x \ge -0.001)$  Then PSet  $(s + xc, w + vc)$ If (v - (k \* Pi / 16) < (Pi / 32)) Then PSet (s + xc, w + yc) Next v, u  $DrawWidth = 2$ For  $t = 0$  To  $2 *$  Pi Step 0.001  $k = Int(16 * t / Pi)$  'построение сечения сферы плоскостью 0xz  $x = r * \text{Cos}(t): y = 0: z = r * \text{Sin}(t): u = -p * x + y: y = -q * x + z$ If  $(x > 0)$  Then PSet  $(u + xc, v + vc)$ If  $(t - (k * Pi / 16) < (Pi / 32)$ ) Then PSet  $(u + xc, v + vc)$ Next t For  $t = 0$  To  $2 *$  Pi Step 0.001  $k = Int(16 * t / Pi)$  'построение сечения сферы плоскостью 0xy  $x = r * \text{Cos}(t): y = r * \text{Sin}(t): z = 0: u = -p * x + y: v = -q * x + z$ If  $(x > 0)$  Then PSet  $(u + xc, v + vc)$ If (t - (k  $*$  Pi / 16) < (Pi / 32)) Then PSet (u + xc, v + yc) Next t DrawWidth = 1: DrawStyle = 3 'построение осей координат Line (xc - r, yc)-(xc + r, yc): Line (xc, yc - r)-(xc, yc + r) Line  $(xc + p * r, yc + q * r)$ - $(xc - p * r, yc - q * r)$ End Sub

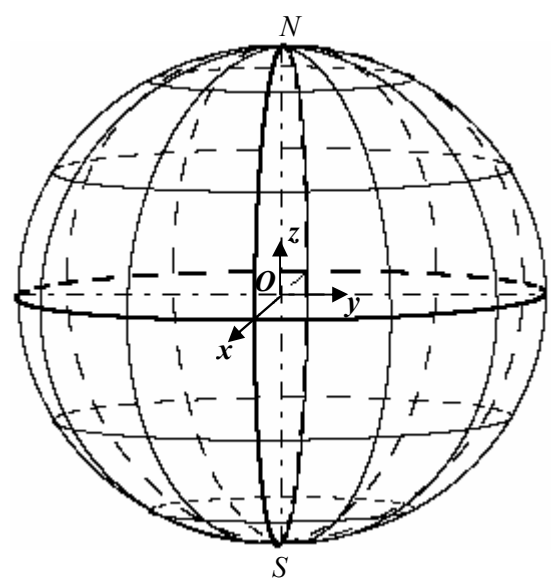

**Рис. 4**

Обращаем внимание на важность этой программы для построения других объектов в сферической геометрии. В дальнейшем мы часто будем приводить фрагменты построения конкретного объекта на сфере, опуская приведенный выше блок операторов построения системы координат на сфере.

Исследуем дуги на параллелях между двумя меридианами. Длина дуги меридиана в 1′ в среднем равна одной миле — 1852 м; длина дуги меридиана в 1° у экватора равна 110,56 км, у полюсов до 111,68 км.

Длина дуги параллели в 1° на какой-либо широте *v* равна длине дуги на экваторе, умноженной на косинус широты, т.е.

 $l_{\text{map}} = 111,18 \cos \nu$ .

На рис. 5 представлено изображение дуг между двумя фиксированными меридианами и коэффициента уменьшения длины дуг при удалении от экватора. Меридиан разделен на 36 равных частей.

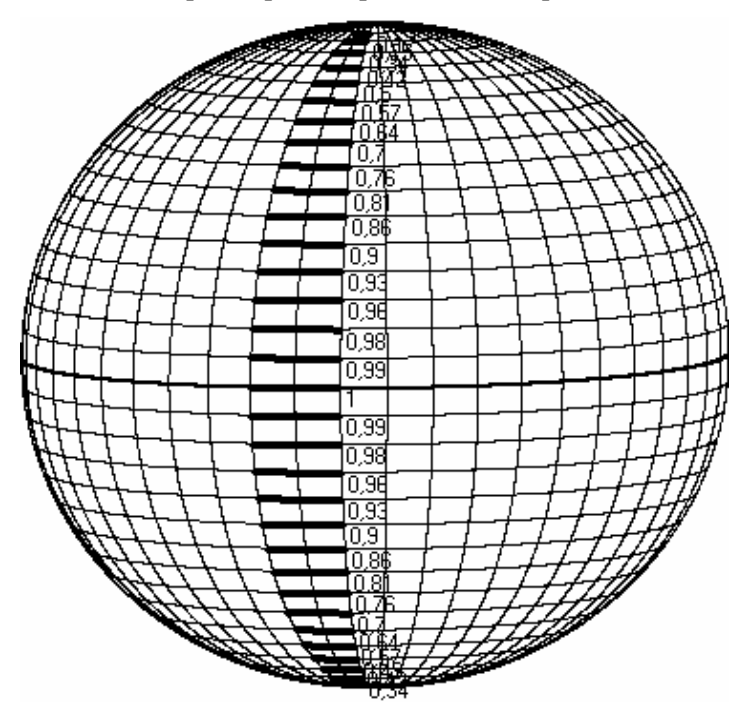

**Рис. 5**

# Программа «**Отрезки между меридианами**»:

Private Sub Command1\_Click() Form1.Scale (0, Form1.Height)-(Form1.Width, 0) pi =  $4 * \text{Atn}(1)$ :  $\text{xc} = 4000$ :  $\text{vc} = 3500$ :  $\text{r} = 2800$ :  $\text{p} = 0.1$ :  $\text{q} = 0.1$  For v = -pi / 2 To pi / 2 Step pi / 36 'построение параллелей For  $u = -7$  \* pi / 16 To pi / 2 Step 0.001  $x = r * Cos(v) * Cos(u): y = r * Cos(v) * Sin(u): z = r * Sin(v)$  $s = -p * x + y$ :  $w = -q * x + z$ : PSet  $(s + xc, w + vc)$  Next u, v For  $u = -6$  \* pi / 12 To pi / 2 Step pi / 24 'построение меридианов For  $v = -pi / 2$  To pi / 2 Step 0.001  $x = r * Cos(v) * Cos(u): y = r * Cos(v) * Sin(u): z = r * Sin(v)$  $s = -p * x + y$ :  $w = -q * x + z$ : PSet  $(s + xc, w + vc)$  Next v, u  $DrawWidth = 3$  $d = pi / 18$ For  $v = (-7 * pi / 18)$  To  $(8 * pi / 18)$  Step pi / 36 For  $u = -pi / 12$  To 0 Step 0.001  $x = r * \hat{C}os(v) * \hat{C}os(u): y = r * \hat{C}os(v) * \hat{S}in(u): z = r * \hat{S}in(v)$  $s = -p * x + y$ :  $w = -q * x + z$ : PSet  $(s + xc, w + vc)$  Next u  $k = Int(100 * Cos(v)) / 100$  'точность до двух десятичных знаков Print k: Next v  $DrawWidth = 2$ For  $u = -pi / 2$  То рі / 2 Step 0.001 'построение экватора  $x = r * Cos(u): y = r * Sin(u): z = 0$  $s = -p * x + y$ :  $w = -q * x + z$  PSet  $(s + xc, w + yc)$ Next u End Sub

Область сферы, ограниченная двумя меридианами, называется *двуугольником.*

*Углом двуугольника* называется угол между касательными к двум полуокружностям в общей точке.

На рис. 6 изображен двуугольник, ограниченный полуокружностями *NAS* и *NBS*. Касательные к полуокружностям в точке *N* расположены в плоскости, перпендикулярной прямой  $NS$ . **Рис. 6** 

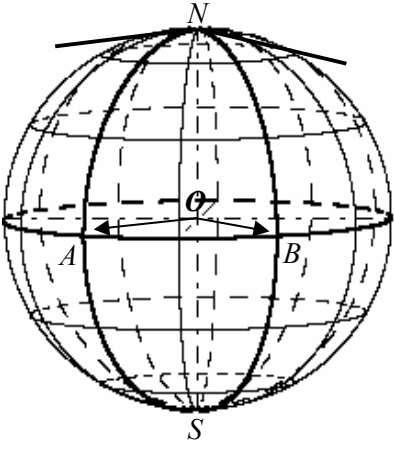

Угол между касательными равен углу *АОВ*. Угол двуугольника равен углу между плоскостями, в которых находятся полуокружности.

Площадь сферического двуугольника прямо пропорциональна величине угла  $\alpha$  двуугольника и равна  $S = 2R^2\alpha$ . Если угол двуугольника увеличивается и достигает значения  $2\pi$ , то двуугольник накрывает всю сферу, площадь которой равна  $4\pi R^2$  .

*Сферическим треугольником* называются любые три точки, не расположенные на одной большой окружности, вместе с отрезками, соединяющими эти точки.

Площадь сферического треугольника *АВС* на сфере радиусом *R* выражается через углы  $\alpha, \beta, \gamma$  этого треугольника по формуле:

$$
S_{\Delta ABC} = R^2 (\alpha + \beta + \gamma) \,. \tag{1}
$$

Часть шара, заключенная между двумя параллельными плоскостями, называется *шаровым поясом*. Если радиус шара равен *R*, а расстояние между этими плоскостями равно *h*, то площадь шарового пояса равна  $2\pi Rh$  (1). На рис. 7 изображена проекция сферы и шарового пояса на плоскость *Oyz* .

Часть шара, отсеченная от него плоскостью, называется *шаровым сегментом*. Круг, полученный в сечении шара этой плоскостью, называется *основанием шарового сегмента*, а расстояние от плоскости сечения до параллельной ей опорной плоскости шарового сегмента называется *высотой* этого *сегмента*. Если радиус шара равен *R*, а высота шарового сегмента равна *h*, то площадь шарового сегмента равна  $2\pi Rh$  (1). На рис. 8 изображена проекция сферы и шарового сегмента на плоскость *Oyz* .

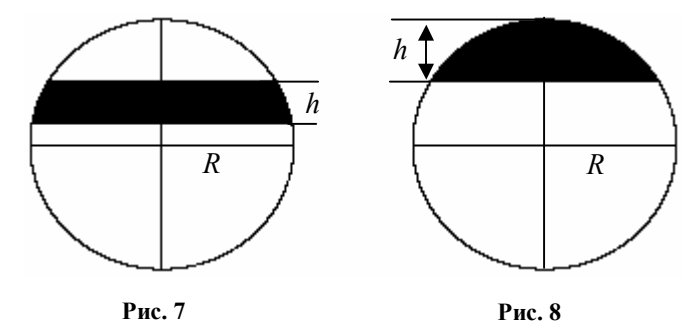

**1.2.** Какой блок операторов нужно добавить к программе с координатной сеткой, чтобы на сфере был закрашен двуугольник (рис. 9), заданный условием  $\pi/6 \le u \le \pi/3$ ?

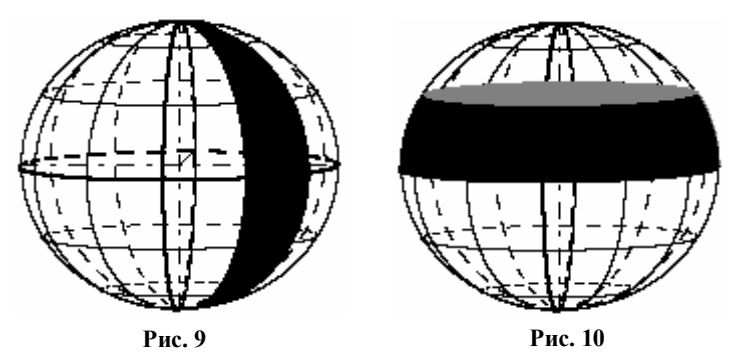

**1.3.** Какой блок операторов нужно добавить к программе с координатной сеткой, чтобы на сфере был закрашен шаровой пояс (рис. 10), заданный условием  $0 \le v \le \pi / 6$ ?

**1.4.** Напишите программу, которая закрашивает полусферу (рис. 11).

**1.5.** Напишите программу, которая закрашивает область на сфере, ограниченную двумя меридианами и двумя параллелями (рис. 12).

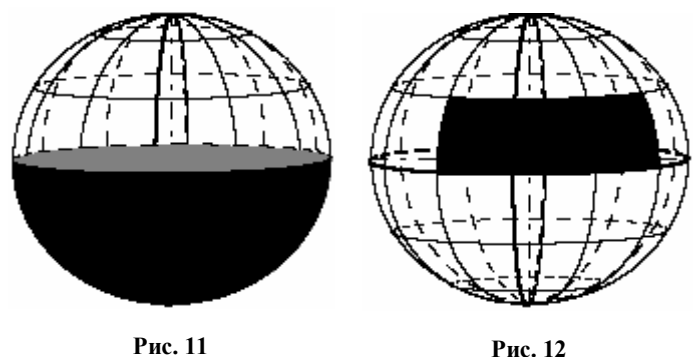

**1.6.** Как нужно провести три параллельные плоскости, чтобы они разделили площадь поверхности шара на четыре равные части? Постройте такой рисунок с помощью компьютерной программы.

**1.7.** На сфере построено шесть равных шаровых сегментов, основания которых изображены на рис. 13. Определите радиус основания этих сегментов, если основания касаются. Напишите компьютерную программу построения этого рисунка. Сравните ее с программой «**6 касающихся шаровых сегментов»**.

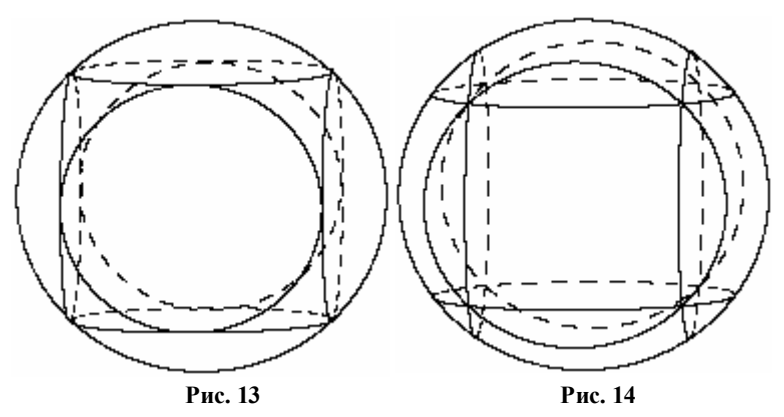

**1.8.** На сфере построено шесть равных шаровых сегментов, основания которых изображены на рис. 14. Определите минимальный радиус основания этих сегментов, если все сегменты покрывают сферу. Напишите компьютерную программу построе-

ния этого рисунка. Сравните ее с программой «**6 шаровых сегментов на сфере»**.

**1.9.** Напишите программу построения дуг одинаковой длины на различных параллелях (рис. 15) и сравните ее с программой «**Равные отрезки на различных параллелях»**.

**1.10.** Напишите программу построения дуг одинаковой длины между двумя параллелями (рис. 16) и сравните ее с программой «**Равные отрезки между параллелями**».

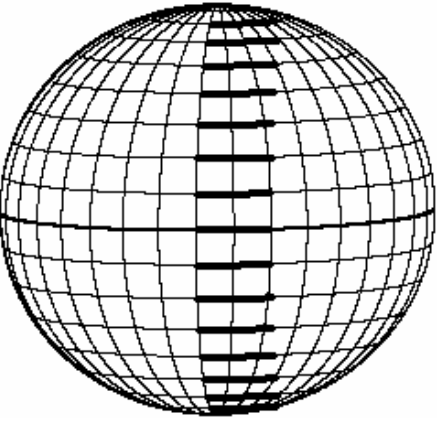

**Рис. 15**

**1.11.** Напишите программу построения дуг одинаковой длины на различных меридианах (рис. 17) и сравните ее с программой «**Равные отрезки на различных меридианах**».

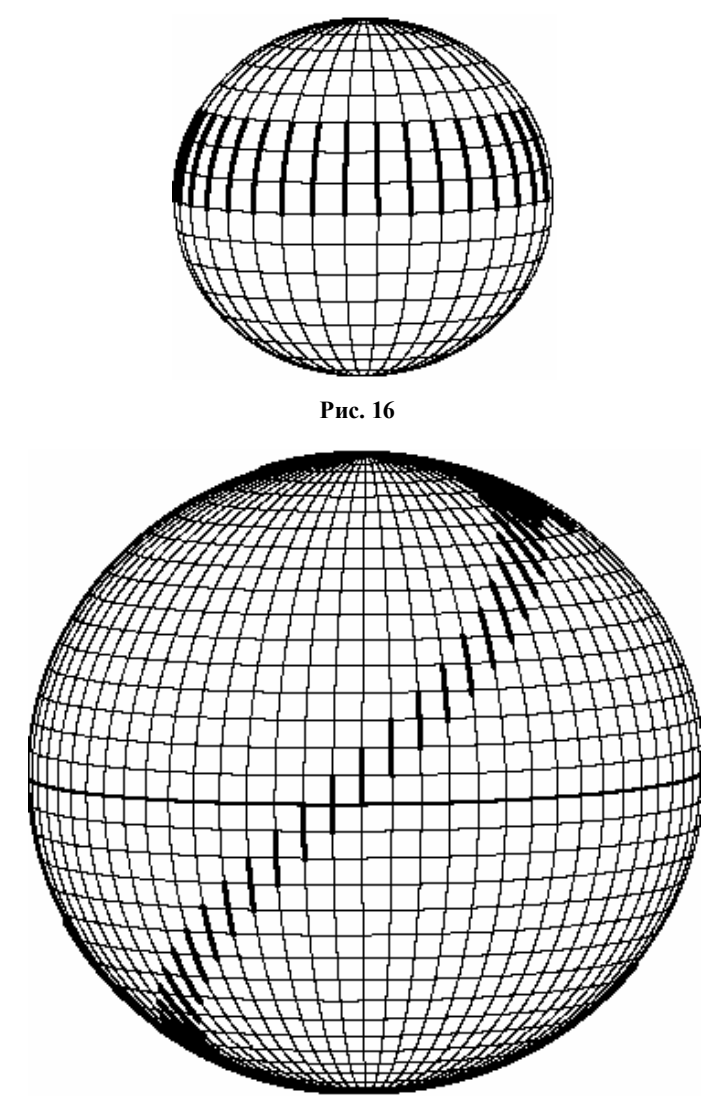

**Рис. 17**

# **§ 3. Зона видимости на сфере**

Рассмотрим проблему, которую часто приходится решать в морском судовождении и в авиации.

Наблюдаемая в море линия, по которой море как бы соединяется с небосводом, называется *видимым горизонтом* для наблюдателя.

Пусть глаз наблюдателя находится на высоте *e* над уровнем моря (точка *А* на рис. 1), тогда луч зрения, идущий по касательной к земной поверхности, определяет на земной поверхности малый круг.

Если принять Землю за шар и исключить влияние атмосферы, то из прямоугольного треугольника *ОАС* следует:  $OA = R + e$ ,  $AC^{2} = OA^{2} - OC^{2} = (R + e)^{2} - R^{2}$ ,

$$
AC^2 = 2eR + e^2 = 2eR\left(1 + \frac{e}{2R}\right).
$$

Пусть радиус Земли значительно превосходит величину *е*, тогда дробь 2 *e R* значительно меньше 1 и этой дробью можно пренебречь. Для дальности горизонта  $AC = d$  получаем приближенную формулу  $d \approx \sqrt{2Re}$ .

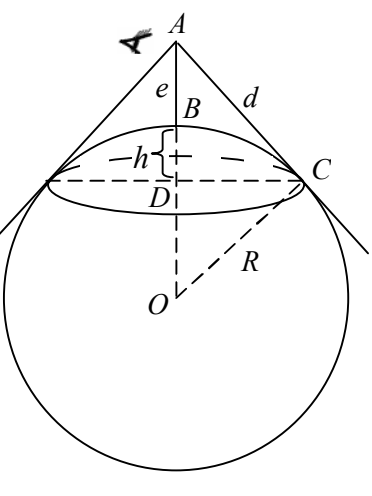

**Рис. 1**

Продолжим исследование предложенной задачи по определению площади видимого участка, т.е. площади шарового сегмента.

Найдем высоту шарового сегмента, т.е. длину отрезка  $BD = h$ . Из прямоугольных треугольников *ACD* и *OCD* получаем:

$$
CD2 = AC2 - AD2 = OC2 - OD2,
$$
  
\n
$$
CD2 = d2 - (e + h)2 = R2 - (R - h)2.
$$
  
\n
$$
h = \frac{eR}{e + R}.
$$

Если длина отрезка е значительно меньше R, то  $\frac{R}{\cdot} \approx 1$  и

 $h \approx e$ , т.е. точка *B* делит в этом случаем отрезок *AD* приблизительно пополам.

Площадь шарового сегмента, т.е. области видимости, равна:

$$
S = 2\pi Rh = \frac{2\pi R^2 e}{e + R}.
$$
 (1)

Если длина отрезка е значительно меньше R, то  $S \approx 2\pi Re$ .

Последняя формула имеет интересное геометрическое истолкование. Если вдоль большой окружности сферы радиуса R построить забор высотой е, перпендикулярный плоскости этой окружности, то площадь его поверхность будет равна площади зоны видимости из точки А, возвышающейся над сферой на расстоянии е

Вначале этот факт кажется странным, т.к. длина большой окружности значительно превосходит величину е, но следует помнить, что угол между осью конуса и образующей АС конуса незначительно отличается от прямого угла. Если конус, накрывающий зону видимости, разрезать по образующей и развернуть на плоскость, то получим круг с радиусом, приблизительно равным  $d = \sqrt{2Re}$ , а площадь такого круга будет равна  $S = \pi d^2 = 2\pi Re$ .

Отметим, что мы оперируем понятием дальности видимости, т.е. длиной отрезка АС, в то время как важной характеристикой является длина дуги ВС, т.к. именно по этому маршруту придется двигаться кораблю из точки  $B$ , чтобы достичь пункта  $C$ .

Сравним длины отрезка AC и дуги BC. Пусть  $\angle COB = \alpha$ 

Первый способ на основе геометрических сравнений.

Круговой сектор СОВ содержит внутри себя треугольник ОСД и содержится сам в треугольнике  $OCA$ , поэтому для их площадей получаем:

$$
S_{\Delta OCD} < S_{\text{cekmop OCB}} < S_{\Delta OCA}
$$

или

$$
\frac{1}{2}R\cos\alpha \ R\sin\alpha < R^2\frac{\alpha}{2} < \frac{1}{2}Rd \ ,
$$

 $R\cos\alpha\sin\alpha < R\alpha < d$ ,  $R\cos\alpha\sin\alpha < \overline{BC} < d$ ,

$$
R\frac{R}{R+e}\frac{d}{R+e} < \widehat{BC} < d \;, \; \left(\frac{R}{R+e}\right)^2 d < \widehat{BC} < d \; .
$$

Если величина е значительно меньше величины R, т.е.  $e \ll R$ , TO  $\overrightarrow{RC} \approx d$ 

Для разности длин отрезка АС и дуги ВС можно получить оценку

$$
d - \widehat{BC} < d - \left(\frac{R}{R + e}\right)^2 d = d \frac{2eR + e^2}{\left(R + e\right)^2}
$$

или

$$
d-\widehat{BC}<\frac{d(d^2+e^2)}{(R+e)^2}.
$$

Второй способ содержит меньше преобразований, но использует обращение к справочнику

$$
arctgx = x - \frac{x^3}{3} + \frac{x^5}{5} - \frac{x^7}{7} + \frac{x^9}{9} - \dots \text{ m p} \quad -1 \le x \le 1.
$$
  

$$
\widehat{BC} = R\alpha = R \quad \text{arc} \quad \frac{d}{R}, \quad \widehat{BC} = d - \frac{d^3}{3R^2} + \frac{d^5}{5R^4} - \frac{d^7}{7R^6} + \frac{d^9}{9R^8} - \dots
$$

Воспользуемся свойством знакочередующегося ряда - погрешность при приближенном вычислении суммы сходящегося знакочередующегося ряда по абсолютной величине не превышает абсолютной величины первого отброшенного члена.

Следовательно.

$$
d-\widehat{BC}<\frac{d^3}{3R^2}.
$$

Если  $e \ll R$ , то последняя оценка разности является лучшей.

Старинная задача в морском судовождении о зоне видимости оказалась актуальной на современном этапе для компаний сотовой связи.

Задача 1. Пусть в точках А и В на сфере построены вышки мобильной связи высотой е (рис. 2).

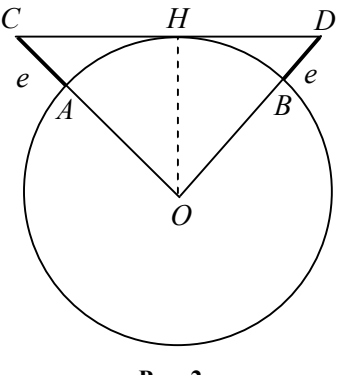

Рис. 2

Требуется определить длину дуги AB при условии, что отрезок СД касается сферы.

Обозначим  $\angle AOB = 2\varphi$ , тогда

$$
tg\varphi = \frac{CH}{OH} = \frac{\sqrt{(R+e)^2 - R^2}}{R}
$$

ипи

$$
tg\varphi = \frac{\sqrt{2eR + e^2}}{R}, \quad \widehat{AB} = R \cdot 2\varphi,
$$
  

$$
\widehat{AB} = 2R \arctg \frac{\sqrt{2eR + e^2}}{R}.
$$
 (2)

Следующая программа

Private Sub Command1 Click()  $R = 6371000$ :  $e = 60$  $s = 2 * R * Atn(Sgr(2 * R * e + e^2)/R)$ Print s End Sub

позволяет определить длину дуги в метрах, если высота вышек задана в метрах.

Например, для высоты вышек  $e = 60$ м длина дуги приблизительно равна 55 км.

Для математики интересно указать приближенный способ вычисления длины дуги.

Если  $e \ll R$ , то длина дуги АН приблизительно равна длине отрезка СН, т.е.

$$
\widehat{AH} \approx \sqrt{(R+e)^2 - R^2} ,
$$
  

$$
\widehat{AH} \approx \sqrt{2eR - e^2} ,
$$
  

$$
\widehat{AB} \approx 2\sqrt{2eR + e^2} ,
$$
  

$$
\widehat{AB} \approx 2\sqrt{2eR} .
$$

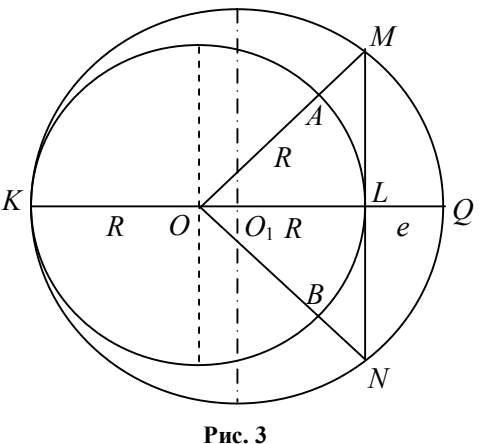

Отрезок длиной  $2\sqrt{2eR}$  можно легко построить следующим образом (рис. 3).

Пусть  $KO = R = OL$ ,  $LO = e$ . На отрезке  $KO$  как на диаметре построим окружность с центром  $O_1$  радиусом  $(2R+e)/2$ . Через точку L проведем хорду MN перпендикулярно диаметру KQ, тогда  $LM = \sqrt{2eR}$ ,  $MN = 2\sqrt{2eR}$ .

Это построение легко выполнить теоретически, но практически трудно осуществить, т.к. длина отрезка е значительно меньше длины отрезка R. Для вычисления длины дуги проще всего воспользоваться компьютерной программой, которая обеспечивает точность вычисления, значительно превосходящую точность, которая нужна для практики.

Обобщите рассмотренную задачу. Сигналы, распространяемые с вышек мобильной связи, должны находиться на определенной высоте над пунктом приема сообщения. Требуется определить длину дуги AB, если отрезок CD находится на расстоянии  $h_0$  от сферы.

1.12. Напишите компьютерную программу определения дальности горизонта для наблюдателя, находящегося на мостике катера ( $e=1, 2, 3, ..., 10$  м), и для наблюдателя, находящегося на борту самолета (е =1, 2, 3, ..., 10 км).

1.13. Телевизионная башня на Шаболовке в Москве имеет высоту 160 м. Определите площадь зоны видимости с этой башни, предполагая, что нет препятствий для обзора.

1.14. Останкинская телебашня имеет высоту 535 м. Определите площадь зоны видимости с этой башни, предполагая, что нет препятствий для обзора.

1.15. Какое минимальное число искусственных спутников нужно разместить вокруг Земли, чтобы любая точка земной поверхности находилась в зоне видимости этой системы спутников? Уточните из справочников по физике, на какой высоте над Землей могут находиться спутники и, исходя из этого, начните решать задачу. Предварительно придется решить следующую непростую задачу. Дана сфера радиуса  $R$ . Какое наименьшее число кругов радиуса г нужно разместить на сфере, чтобы покрыть всю сферу?

# § 4. Трехгранный угол и сферический треугольник

Будем использовать известные утверждения для трехгранного угла [1, С. 130-133].

# Теорема косинусов для трехгранного угла.

Пусть  $\alpha, \beta, \gamma$  — плоские углы трехгранного угла *Oabc* (рис. 1) и  $C$  — двугранный угол, противолежащий плоскому углу  $\gamma$ , тогда  $\cos \gamma = \cos \alpha \cos \beta + \sin \alpha \sin \beta \cos C$ ,

 $\cos C = -\cos A \cos B + \sin A \sin B \cos \gamma$  — двойственная теорема косинусов.

Если двугранный угол при ребре  $c$  — прямой, то получаем частный случай теоремы косинусов, T.e.  $\cos \gamma = \cos \alpha \cos \beta$ .

Эта формула является аналогом теоремы Пифагора для «прямоугольного» трехгранного угла, т.е. его «гипотенуза» у выражается через «катеты»  $\alpha$  и  $\beta$ .

Теорема синусов для трехгранного угла.

Пусть  $\alpha, \beta, \gamma$  — плоские углы трехгранного угла  $Oabc$  (рис. 2) и  $A$ ,  $B$ , С — противолежащие им двугранные углы, тогда

> $\sin \alpha$   $\sin \beta$   $\sin \gamma$  $\sin B$  $\sin C$  $\sin A$

Каждому сферическому треугольнику АВС на сфере соответствует трехгранный угол с вершиной в центре сферы, ребра которого проходят через сферического вершины треугольника.

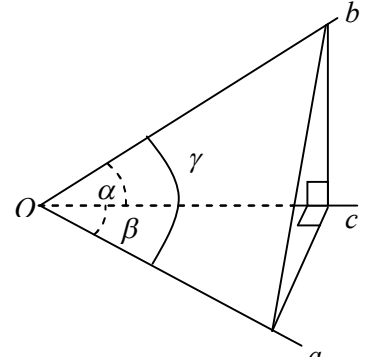

Рис. 1

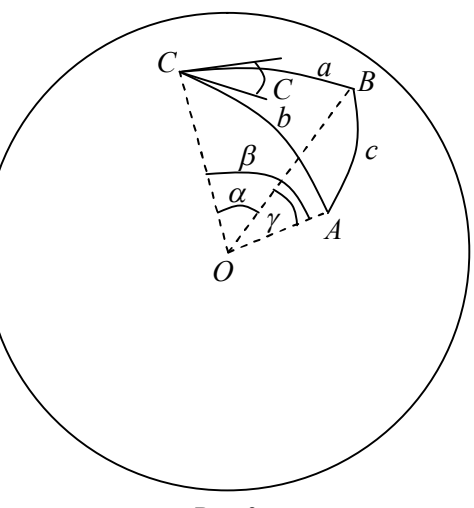

Рис. 2

32

Длины сторон сферического треугольника равны произведению радиуса сферы на величину соответствующего центрального угла в радианах, опирающегося на эту дугу, т.е. выполняются равенства:

$$
a = R\alpha, b = R\beta, c = R\gamma
$$
.

Из теорем для трехгранного угла получаем теоремы для сферического треугольника.

Теорема косинусов:

$$
\cos\frac{c}{R} = \cos\frac{a}{R}\cos\frac{b}{R} + \sin\frac{a}{R}\sin\frac{b}{R}\cos C.
$$

Теорема синусов:

$$
\frac{\sin\frac{a}{R}}{\sin A} = \frac{\sin\frac{b}{R}}{\sin B} = \frac{\sin\frac{c}{R}}{\sin C}.
$$

В дальнейшем будем проводить все вычисления на единичной сфере, т.е. при  $R = 1$ . При компьютерном моделировании координаты точки единичной сферы будем умножать на величину радиуса  $R$ .

В дальнейших расчетах часто использупрямоугольные ются сферические треугольники, поэтому рассмотрим их подробнее.

Пусть  $\overline{O}$  — центр сферы, и ABC — прямоугольный сферический треугольник с прямым углом  $A$  (рис. 3). В евклидовой геометрии на плоскости прямой угол часто обозна-

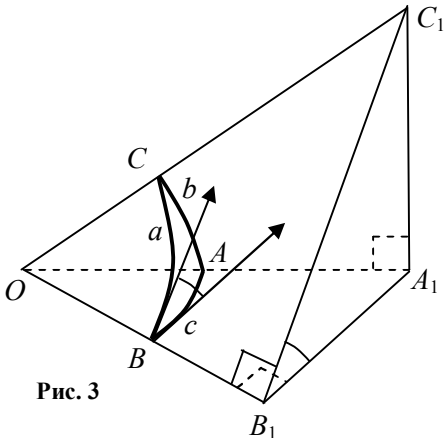

чают через С, а в сферической геометрии [16] прямой угол принято обозначать через А.

Через произвольную точку  $B_1$  ребра ОВ в трехгранном угле ОАВС проведем плоскость В<sub>1</sub>А<sub>1</sub>С<sub>1</sub>, перпендикулярную ребру  $OB$ , тогда  $B_1A_1 \perp OB_1$ ,  $B_1C_1 \perp OB_1$ , где  $A_1 \in OA$ ,  $B_1 \in OB$ .

Плоскость  $OA_1C_1$  перпендикулярна плоскости  $OA_1B_1$ , т.к. сферический треугольник имеет прямой угол САВ.

Плоскость  $B_1A_1C_1$  перпендикулярна плоскости  $OA_1B_1$  по построению, следовательно, линия пересечения плоскостей ОАС, и  $B_1A_1C_1$ , т.е. прямая  $A_1C_1$ , будет перпендикулярна плоскости  $OA_1B_1$ . Поэтому  $\angle C_1A_1B_1$  является прямым.

Из прямоугольных треугольников получаем:

$$
\cos b = \frac{OA_1}{OC_1}, \cos c = \frac{OB_1}{OA_1}, \cos a = \frac{OB_1}{OC_1}
$$
  

$$
\cos b \cos c = \frac{OA_1}{OC_1} \cdot \frac{OB_1}{OA_1} = \frac{OB_1}{OC_1} = \cos a
$$

ИЛИ

## $\cos a = \cos b \cos c$

Косинус гипотенузы прямоугольного сферического треугольника равен произведению косинусов его катетов

Из прямоугольных треугольников получаем:

$$
\sin B = \sin \angle A_1 B_1 C_1 = \frac{C_1 A_1}{C_1 B_1}, \sin a = \frac{C_1 B_1}{C_1 O}, \sin b = \frac{C_1 A_1}{O C_1},
$$
  

$$
\sin a \sin B = \frac{C_1 B_1}{C_1 O} \cdot \frac{C_1 A_1}{C_1 B_1} = \frac{C_1 A_1}{O C_1} = \sin b
$$

или

$$
\sin b = \sin a \sin B
$$
. Аналогично 
$$
\sin c = \sin a \sin C
$$
  
\n*Синус катета равен произведению синуса гипотенузы на синус противолежацего угла*

Из прямоугольных треугольников получаем:

*tg* 
$$
a = \frac{B_1 C_1}{B_1 O}
$$
,  $\cos B = \frac{B_1 A_1}{B_1 C_1}$ , *tg*  $c = \frac{B_1 A_1}{B_1 O}$ ,

*tg a* 
$$
\cos B = \frac{B_1 C_1}{B_1 O} \cdot \frac{B_1 A_1}{B_1 C_1} = \frac{B_1 A_1}{B_1 O} = tg c
$$

ИЛИ

*tg* 
$$
b = \frac{A_1 C_1}{OA_1} = \frac{B_1 A_1}{OA_1} \cdot \frac{A_1 C_1}{B_1 A_1} = \sin c \text{ tg } B
$$
,

tg b = sin c tg B. Аналогично tg c = sin b tg C. Тангенс катета равен произведению синуса другого катета на тангенс противолежащего угла

Перемножая формулы tg b = sin c tg B и tg c = sin b tg C, получим tg b tg c = sin c sin b tg B tg C или

$$
ctg B tg C = \frac{\sin b}{tg b} \frac{\sin c}{tg c} = \cos b \cos c.
$$

На основании формулы  $\cos a = \cos b \cos c$  получаем

 $\cos a = ctg B ctg C$ .

Косинус гипотенузы равен произведению котангенсов углов, прилежащих к гипотенузе

Из прямоугольных треугольников получаем

 $\cos B = \frac{B_1 A_1}{B_1 C_1} = \frac{B_1 A_1}{OA_1} \cdot \frac{OC_1}{BC_1} \cdot \frac{OA_1}{OC_1} = \sin c \frac{1}{\sin a} \cos b = \sin C \cos b$ 

 $\cos B = \sin C \cos b$ . Аналогично  $\cos C = \sin B \cos c$ .

Косинус одного из углов, прилежащих к гипотенузе, равен произведению косинуса противолежащей стороны на синус другого угла, прилежащего к гипотенузе

Пример. Известны географические координаты двух пунктов земной поверхности  $A(u_A; v_A), B(u_B; v_B)$  (рис. 4). Требуется определить кратчайшее расстояние АВ вдоль земной поверхности, полагая радиус Земли равным  $R = 6371$  км.

Решение. Проведем через данные точки меридианы.

Для трехгранного угла ОАВС со стандартными обозначениями линейных углов получаем:

$$
\angle AOC = \beta = 90^0 - v_A, \angle BOC = \alpha = 90^0 - v_B.
$$

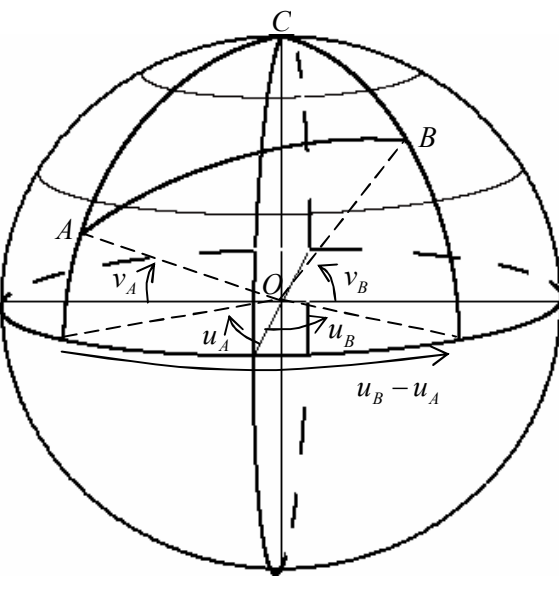

Рис. 4

Двугранный угол С по определению не превосходит развернутого угла, поэтому  $\angle C = |u_B - u_A|$ , если  $|u_B - u_A| \le 180^\circ$  или  $\angle C = 360^{\circ} - |u_{B} - u_{A}|$ , если  $|u_{B} - u_{A}| > 180^{\circ}$ .

Из теоремы косинусов для трехгранного угла получаем  $\cos \angle AOB = \cos \gamma = \cos \alpha \cos \beta + \sin \alpha \sin \beta \cos C$ 

или

$$
\cos \gamma = \sin v_A \sin v_B + \cos v_A \cos v_B \cos (u_B - u_A).
$$

Используя  $\cos \gamma$ , определяем угол  $\gamma$  и расстояние  $AB = R\gamma$ .
*Пример.* По карте Ханты-Мансийского округа (рис. 5) определяем приближенно координаты городов: Нижневартовск  $u_y = 76,5^0, v_y = 61^0$ , Cypryr —  $u_s = 73,5^0, v_s = 61,3^0$ .

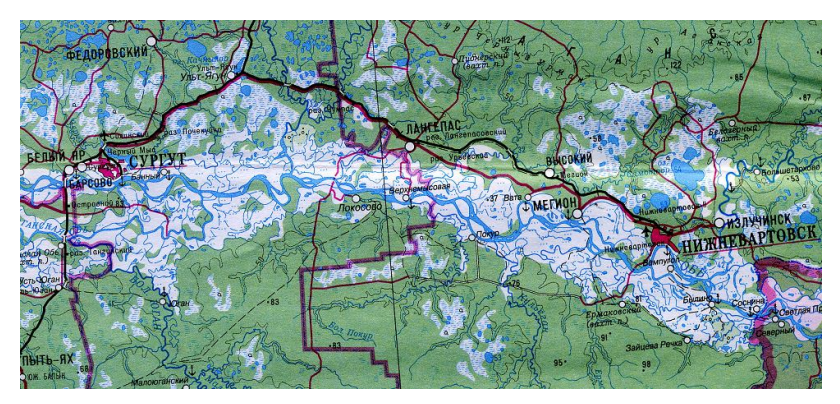

**Рис. 5**

Программа вычисления расстояния между Нижневартовском и Сургутом имеет вид:

```
Private Sub Command1_Click()
R = 6371: pi = 4 * Atn(1)
cu = Sin(61.3 * pi / 180) * Sin(61 * pi / 180) + Cos(61.3 * pi / 180) *
Cos(61 * pi / 180) * Cos(3 * pi / 180)tu = Sgr(1 / (cu) ^ 2 - 1)dgeod = R * Atn(tu)
Print "dgeod=", dgeod
End Sub
```
Программа определила величину кратчайшего расстояния между городами — 164 км.

Указатель на автомобильной дороге показывает 200 км. Разница объясняется тем, что дорога между городами прокладывается не всегда по прямой линии. Города на географической карте условно обозначают знаком, площадь которого реально отличается от площади города, что затрудняет точное определение координат города.

Как измерить это расстояние другими способами?

А) Через справочную систему мобильного телефона определяем координаты этих городов. Например, для Сургута *u<sup>S</sup>* = 73,26º,  $v_s = 73,26^\circ$ .

Б) Через справочную систему GPS мобильного телефона определяем координаты той точки, где находится мобильный телефон. Например, для факультета информационных технологий Сургутского госуниверситета получаем  $u_s \approx 73^\circ 24'$ ,  $v_s \approx 61^\circ 14'$ .

В) Измеряем длину дороги наложением мокрой нитки на карту и умножаем длину нитки на масштаб карты.

**1.16.** Изобразите на сфере единичного радиуса прямоугольный сферический треугольник, у которого гипотенуза равна  $\pi/2$ . Напишите соотношения между сторонами и углами в таком треугольнике.

**1.17.** Изобразите на сфере единичного радиуса прямоугольный сферический треугольник, у которого катет равен  $\pi/2$ . Напишите связи между сторонами и углами в таком треугольнике.

**1.18.** Высотой сферического треугольника называется дуга большой окружности, проходящей через вершину треугольника, перпендикулярно противоположной стороне (рис. 6). Докажите, что синус высоты сферического треугольника равняется синусу боковой стороны, умноженной на синус угла, противолежащего высоте и прилежащего к этой стороне, T.e.  $\sin h_b = \sin c \sin A = \sin a \sin C$ .

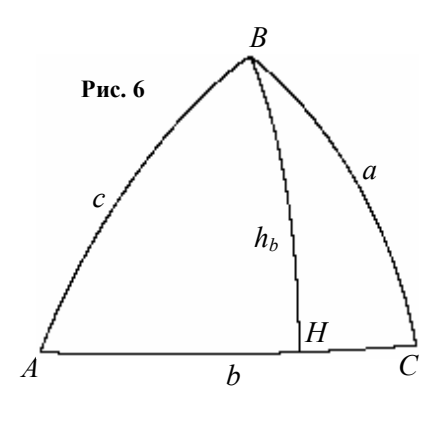

Навигация — одна из древнейших наук. Простейшие задачи навигации об определении кратчайшего маршрута на сфере или выборе направления движения вставали перед самыми первыми мореплавателями. В настоящее время эти задачи приходится решать как мореплавателям, так и штурманам воздушных судов в авиации, а также проектировщикам при прокладке нефтяных и газовых трубопроводов.

Путь самолета или корабля между двумя заданными точками на карте может быть проложен по ортодромии или локсодромии при отсутствии препятствий на пути следования.

*Ортодромой* называется дуга большого круга сферы, являющаяся кратчайшей линией между этими точками по поверхности сферы. Кратчайшие линии на экваторе или на меридиане являются примерами ортодромии. Путь самолета по ортодромии называть ортодромическим, а направление полета по ортодромии ортодромическим путевым углом (ОПУ), образованным северным направлением меридиана и линией заданного пути в начальной точке ортодромии. Если ортодромия совпадает с меридианом, то ОПУ равен 0° или 180°, а если с экватором, то ОПУ равен  $90^{\circ}$  или 270 $^{\circ}$ .

Через любые две точки сферы, не являющиеся диаметрально противоположными, можно провести только одну ортодромию. Через две диаметрально противоположные точки сферы можно провести бесконечно много ортодромий. Ортодромия, не расположенная на меридиане или на экваторе, пересекает меридианы под разными углами, поэтому полет по ортодромии с помощью магнитного компаса трудно осуществить, т.к. в этом случае придется часто изменять направление полета от меридиана к меридиану. Полет по ортодромии осуществляется с помощью специального курсового прибора — горополукомпаса или курсовой системы.

Длина пути S<sub>opr</sub> по ортодромии меду точками с географическими координатами  $(\varphi_A, \lambda_A)$  и  $(\varphi_B, \lambda_B)$  вычисляется по формуле

$$
\cos S_{\text{opt}} = \sin \varphi_A \sin \varphi_B + \cos \varphi_A \cos \varphi_B \cos (\varphi_B - \varphi_A),
$$

где  $S_{\text{corr}}$  — длина пути ортодромии в минутах.

Чтобы получить длину пути ортодромии в километрах, нужно определить величину угла в минутах и умножить на 1,852 км.

*Второй способ*. Можно воспользоваться формулой  $|AB|_{S} = RS_{\text{opt}}$ , но в этом случае  $S_{\text{orr}}$  — величина угла, выраженная в радианах.

Если необходимо ввести в компьютер географические координаты Санкт-Петербурга, то вводим их следующим образом:

 $\varphi_A = (59 + 55/60) * pi/180$ ,  $\lambda_A = (30 + 23/60) * pi/180$ .

Количество минут, деленное на 60, указывает, какую долю от градуса составляют эти минуты. Множитель *pi* /180 преобразует градусную меру в радианную.

Для определения угла из тригонометрической функции в компьютере используется функция *arctg S* в виде оператора *Atn S*( ) , поэтому, вначале нужно определить

$$
tgS_{\text{opr}} = \frac{\sin S_{\text{opr}}}{\cos S_{\text{opr}}} = \frac{\pm \sqrt{1 - S^2_{\text{ opr}}}}{S_{\text{opr}}}.
$$

Отдельно нужно рассмотреть случай, когда  $S_{\text{orr}} = 0$ .

Программа вычисления длины ортодромии имеет вид:

```
Private Sub Command1_Click()
pi = 4 * Atn(1): R = 6371
ua = 60 * pi / 180: va = 0 * pi / 180
ub = 220 * pi / 180: vbb = 0 * pi / 180
\cos s = \sin(ua) * \sin(ub) + \cos(ua) * \cos(ub) * \cos(vbb - va)su =pi / 2 + Atn(Sqr(1 - \cos^2 2) / Abs(\cos))If \cos \leq 0.000001 Then s = R * pi Else
If \cos 0 Then s = R * \text{Atn}(Sgr(1 - \cos 0.2) / \cos 0) Else s = R * \text{su}Print s
End Sub
```
*Локсодромой* называется линия, пресекающая меридианы под одним и тем же углом.

Путь самолета или корабля по локсодромии называется локсодромическим.

На сфере локсодрома имеет вид логарифмической спирали, которая закручивается вокруг полюса, приближаясь к нему, но не достигая (рис. 7). Только в частных случаях, когда направление движения совпадает с направлением меридиана или с экватором, локсодрома и ортодрома совпадают. Путь по локсодроме всегда длиннее пути по ортодроме, за исключением случаев движения по меридиану или по экватору.

При полетах на большие расстояния должна учитываться разность между длинами по ортодроме и локсодроме. Ортодрому изображают на азимутальной центральной карте прямой линией. Весь маршрут разбивают на участки. Между промежуточными точками ортодромы используют локсодрому для полета по магнитному компасу.

На рисунке 7 локсодрома построена по формулам:

$$
x = \frac{R \cos t}{ch[m(t - t_0)]}, y = \frac{R \sin t}{ch[m(t - t_0)]}, z = R th[m(t - t_0)],
$$

где  $t_0$  характеризует сдвиг локсодромы вдоль меридиана,  $m$  наклон локсодромы к параллели.

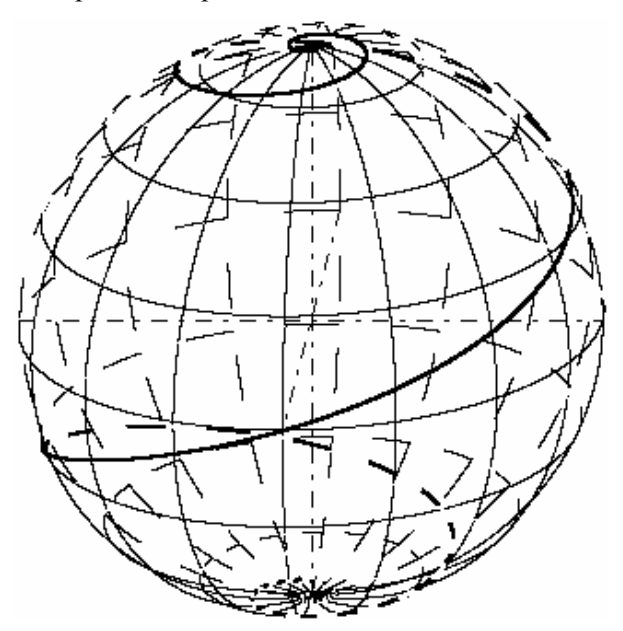

Рис. 7

Гиперболические функции определяются по формулам:

$$
cht = \frac{e^{t} + e^{-t}}{2}, sh t = \frac{e^{t} - e^{-t}}{2}, th t = \frac{sh t}{ch t} = \frac{e^{t} + e^{-t}}{e^{t} - e^{-t}}.
$$

Фрагмент программы построения локсодромы имеет вид:

For  $t = -3$  \* pi To 5 \* pi Step 0.001  $ct = (Exp(m * (t - t0)) + Exp(-m * (t - t0))) / 2$ st =  $\hat{(\text{Exp}(m * (t - t0)))}$  -  $\text{Exp}(-m * (t - t0)))$  / 2  $tt = st / ct$  $x = R * Cos(t) / ct$ :  $y = R * Sin(t) / ct$ :  $z = R * tt$  $s = -p * x + y$ ;  $w = -q * x + z$  $k = Int(10 * t / pi)$ If  $(x > 0)$  Then PSet  $(s + s0, w + w0)$  Else If  $(t - (k * pi / 10) < (pi / 20)$ ) Then PSet  $(s + s0, w + w0)$  Else PSet  $(s + s0, w + w0)$ , QBColor(15) If  $t > 1.4$  \* pi Then PSet  $(s + s0, w + w0)$ Next t

1.19. Напишите программу построения координатной сетки и локсодромы на сфере и сравните ее с программой «Локсодрома».

## § 5. Моделирование задачи Минковского для тетраэдра

Если дан параллелепипед, длины трех сторон которого равны  $a, b, c$  (рис. 1), то площади трех граней равны

 $S_a = bc, S_b = ac, S_c = ab$ .

Перемножая равенства, получим  $S_a S_b S_c = a^2 b^2 c^2$  или  $abc = \sqrt{S_a S_b S_c}$ .

Из полученных равенств найдем длины сторон параллелепипеда

$$
a = \sqrt{\frac{S_b S_c}{S_a}}, b = \sqrt{\frac{S_a S_c}{S_b}}, c = \sqrt{\frac{S_a S_b}{S_c}}.
$$

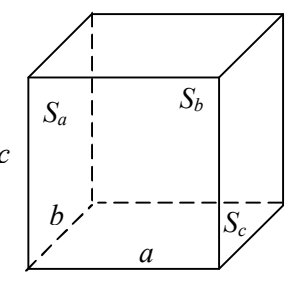

Рис. 1

Таким образом, доказана следующая теорема.

**Теорема 1.** Пусть даны три положительных числа  $S_a$ ,  $S_b$ ,  $S_c$ ,

тогда существует единственный параллелепипед (с точностью до движения в пространстве), площади трех граней с общей вершиной которого равны данным числам  $S_a, S_b, S_c$ .

Рассмотрим аналогичную задачу о восстановлении тетраэдра, для которого площади четырех граней равны четырем положительным числам  $S_A$ ,  $S_B$ ,  $S_C$ ,  $S_D$ .

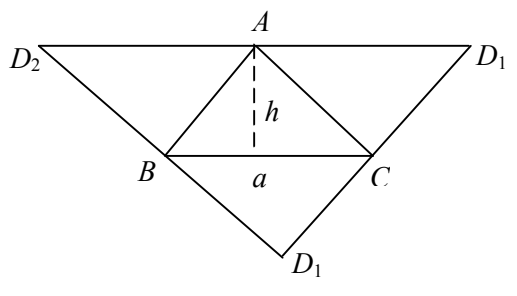

Рис. 2

В такой постановке задача может иметь бесконечно много решений

Например, пусть  $S_A = S_B = S_C = S_D = S$ . Рассмотрим остроугольный треугольник  $ABC$  с основанием а и высотой  $h$ , для которого  $ah = 2S$ . На рис. 2 изображена развертка равногранного тетраэдра, площади всех граней которого равны S.

Изменяя положение вершины А таким образом, чтобы треугольник оставался остроугольным и его площадь не изменялась (рис. 3), получим бесконечно много различных тетраэдров, площади граней которого равны данным числам  $S, S, S, S$ .

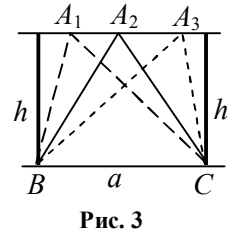

Эту ситуацию можно было спрогнозировать. Действительно, тетраэдр определяется шестью параметрами. Например, для его задания можно выбрать длины трех ребер, выходящих из одной вершины, и величины трех плоских углов при этой вершине. Кажется естественным, что, зная четыре числа  $S_A, S_B, S_C, S_D$ , невозможно однозначно определить шесть параметров. Два параметра из шести должны быть свободными. Остальные четыре параметра должны выражаться через данные числа

 $S_A$ ,  $S_B$ ,  $S_C$ ,  $S_D$  и через два свободных параметра. Так получается в большинстве задач, но геометрия часто преподносит сюрпризы.

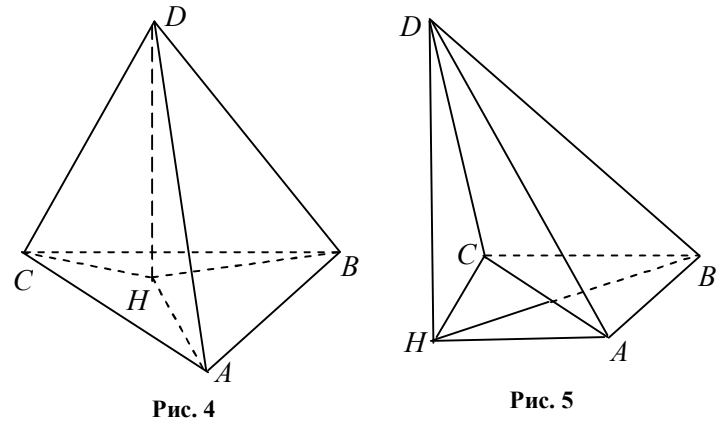

Рассмотрим проектирование трех граней тетраэдра с общей вершиной на плоскость четвертой грани. На рис. 4, 5 рассматривается проектирование на плоскость АВС. Обозначим через  $S_{\mu}$ ,  $S_{\mu}$ ,  $S_{\mu}$ ,  $S_{\mu}$ , площади граней, не содержащих, соответственно, точки А, В, С, Д. Для площадей получаем оценки:

$$
\begin{split} &S_{\text{\tiny AACD}} > S_{\text{\tiny AACH}}, S_{\text{\tiny AABD}} > S_{\text{\tiny AABH}}, S_{\text{\tiny ABCD}} > S_{\text{\tiny ABCH}}\,,\\ &S_{\text{\tiny AACD}} + S_{\text{\tiny AABD}} + S_{\text{\tiny ABCD}} > S_{\text{\tiny AACH}} + S_{\text{\tiny AABH}} + S_{\text{\tiny ABEH}} \geq S_{\text{\tiny AABC}}\,,\\ &S_{\text{\tiny B}} + S_{\text{\tiny C}} + S_{\text{\tiny A}} > S_{\text{\tiny D}}\,. \end{split}
$$

Итак, теорема доказана.

Теорема 2. В любом тетраэдре сумма площадей любых трех граней больше площади четвертой грани.

Из теоремы 2 следует, что если  $S$  — положительное число, то восстановить тетраэдр с площадями граней  $S$ ,  $\frac{S}{A}$ ,  $\frac{S}{A}$ ,  $\frac{S}{A}$  невозможно.

Приведенные выше два примера показывают, что постановка задачи о восстановлении тетраэдра с данными площади не является корректной, чтобы ожидать однозначной определенности тетраэдра.

В высшей геометрии известна теорема Минковского [8, С. 505].

**Теорема 3.** Пусть  $n_1, n_2, ..., n_k$  — система единичных некомпланарных векторов и  $S_1, S_2, ..., S_k$  — положительные числа, удовлетворяющие условию  $S_1 \overline{n_1} + S_2 \overline{n_2} + ... + S_k \overline{n_k} = 0$ , тогда существует, и притом единственный с точностью до параллельного переноса, замкнутый выпуклый многогранник, грани которого имеют внешние нормали  $n_1, n_2, ..., n_k$ , а их площади равны  $S_1, S_2, ..., S_k$ .

Мы докажем эту теорему для случая  $k = 4$ , т.е. для тетраэдра, и предъявим алгоритм построения такого тетраэдра.

**Теорема За.** Пусть  $n_1, n_2, n_3, n_4$  — система единичных некомпланарных векторов и  $S_1, S_2, S_3, S_4$  — положительные числа, удовлетворяющие условию

$$
S_1 \overline{n}_1 + S_2 \overline{n}_2 + S_3 \overline{n}_3 + S_4 \overline{n}_4 = \overline{0}, \qquad (1)
$$

тогда существует, и притом единственный с точностью до параллельного переноса, тетраэдр, грани которого имеют внешние нормали  $n_1, n_2, n_3, n_4$ , а их площади равны  $S_1, S_2, S_3, S_4$ .

Чтобы пояснить геометрический смысл равенства (1), сформулируем очевидную лемму.

Лемма. Если вектор перпендикулярен к трем некомпланарным векторам, то он является нулевым.

Доказательство. Рассмотрим три некомпланарных вектора  $\overline{a}, \overline{b}, \overline{c}$  и отложим их от одной точки (рис. 6). Векторы  $\overline{a}, \overline{b}, \overline{c}$  ненулевые.

Пусть вектор  $\overline{d}$  является перпендикулярным к векторам  $\overline{a}, \overline{b}, \overline{c}$ . Отложим его от этой же точки. Из условия  $\overline{d} \perp \overline{a}, \overline{d} \perp \overline{b}$ следует, что вектор  $\overline{d}$  расположен на прямой, перпендикулярной к плоскости, содержащей векторы  $\overline{a}, \overline{b}$ . Из условия  $\overline{d} \perp \overline{b}, \overline{d} \perp \overline{c}$ следует, что вектор  $\overline{d}$  расположен на прямой, перпендикулярной к плоскости, содержащей векторы  $\overline{b}$ ,  $\overline{c}$ . Плоскости являются различными, перпендикулярные им прямые также различные и имеют одну общую точку, поэтому вектор  $\overline{d}$  будет нулевым.

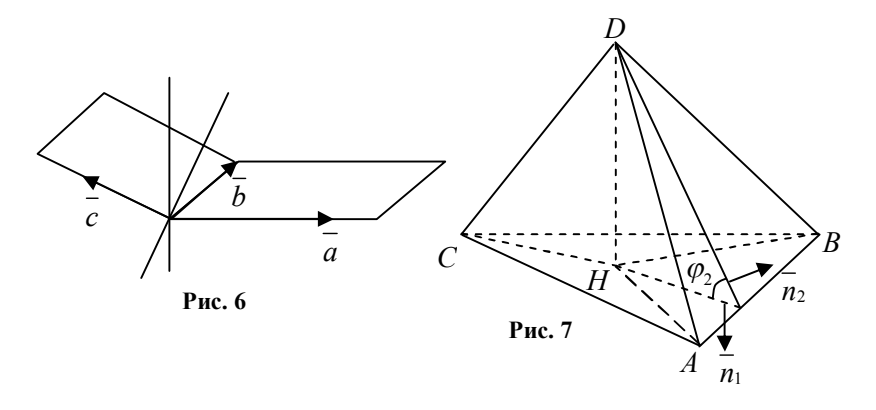

Второй способ доказательства леммы. Обозначьте координаты векторов и запишите равенства  $\overline{a} \cdot \overline{d} = 0, \overline{b} \cdot \overline{d} = 0, \overline{c} \cdot \overline{d} = 0$  с использованием координат. Для полученной системы трех уравнений с тремя неизвестными примените метод решения однородной системы уравнений Крамера.

**Теорема 4.** Пусть  $\overline{n_1}$ ,  $\overline{n_2}$ ,  $\overline{n_3}$ ,  $\overline{n_4}$  — единичные внешние нормали к граням тетраэдра, а  $S_1, S_2, S_3, S_4$  — соответствующие значения площадей граней тетраэдра, тогда выполняется равенство

 $S_1 \overline{n_1} + S_2 \overline{n_2} + S_3 \overline{n_3} + S_4 \overline{n_4} = \overline{0}$ .

Доказательство. Рассмотрим вектор

 $\overline{d} = S_1 \overline{n_1} + S_2 \overline{n_2} + S_3 \overline{n_3} + S_4 \overline{n_4}$ .

Умножая скалярно это равенство на вектор  $n_1$ , получим

$$
\overline{d}\cdot\overline{n}_1=S_1\overline{n}_1\cdot\overline{n}_1+S_2\overline{n}_2\cdot\overline{n}_1+S_3\overline{n}_3\cdot\overline{n}_1+S_4\overline{n}_4\cdot\overline{n}_1.
$$

Пусть вектор  $n_1$  образует с векторами  $n_2, n_3, n_4$ , соответственно, углы  $\varphi_2, \varphi_3, \varphi_4$  (рис. 7), и вершина  $D$  проектируется внутрь треугольника АВС или на его границу, тогда

$$
d \cdot n_1 = S_1 - S_2 \cos \varphi_2 - S_3 \cos \varphi_3 - S_4 \cos \varphi_4,
$$
  

$$
\overline{d} \cdot \overline{n_1} = S_1 - S_{\Delta ABH} - S_{\Delta BCH} - S_{\Delta CAH} = S_1 - S_1 = 0.
$$

Проверьте это равенство для тетраэдра, изображенного на рис. 5.

$$
\overline{d}\cdot\overline{n_1}=0, \overline{d}\perp\overline{n_1}.
$$

Аналогично доказывается, что  $\overline{d}$   $\perp$   $\overline{n}_2$ ,  $\overline{d}$   $\perp$   $\overline{n}_3$ ,  $\overline{d}$   $\perp$   $\overline{n}_4$ .

Из леммы следует, что  $\overline{d}$  является нулевым вектором, а значит, выполняется равенство (1).

Для компьютерного моделирования этой задачи нужно ввести координаты четырех векторов, а это 12 чисел, и четыре значения площадей, что в итоге составит 16 чисел, причем для ввода чисел нужно поставить проверку векторного равенства.

Частично изменим постановку задачи, чтобы упростить ввод данных для компьютерного моделирования.

Векторное равенство запишем в виде

$$
S_4 \overline{n}_4 = -S_1 \overline{n}_1 - S_2 \overline{n}_2 - S_3 \overline{n}_3 ,S_4 = |S_1 \overline{n}_1 + S_2 \overline{n}_2 + S_3 \overline{n}_3|,
$$
 (2)

$$
\overline{n}_4 = \frac{-S_1 n_1 - S_2 n_2 - S_3 n_3}{|S_1 \overline{n}_1 + S_2 \overline{n}_2 + S_3 \overline{n}_3|}
$$
(3)

Из равенств (2) и (3) следует, что для определения тетраэдра можно задать три некомпланарных вектора, которые для тетраэдра должны быть внешними единичными нормалями, и три положительных числа.

Упрощенная постановка задачи для тетраэдра.

Задача А. Даны координаты трех некомпланарных векторов  $\overline{n_A}, \overline{n_B}, \overline{n_C}$  и три положительных числа  $S_A, S_B, S_C$  (рис. 8). Требуется разработать математическое и компьютерное моделирование изображения тетраэдра, для n 4 которого векторы  $n_A, n_B, n_C$ являются внешними норма $n_B$ лями трех граней с одной общей вершиной, а площади S граней, соответственно, равны  $S_{\scriptscriptstyle A}, S_{\scriptscriptstyle B}, S_{\scriptscriptstyle C}$ .  $n<sub>c</sub>$ 

Лля ланных внешних нормалей граней найдем ве-

Рис. 8

личины двугранных углов между гранями из равенств  $\cos A = -(\overline{n}_B \cdot \overline{n}_C), \cos B = -(\overline{n}_A \cdot \overline{n}_C), \cos C = -(\overline{n}_A \cdot \overline{n}_B).$ Используя двугранные углы и формулы  $\cos A = -\cos B \cos C + \sin B \sin C \cos \alpha$ .  $\cos B = -\cos A \cos C + \sin A \sin C \cos \beta$ ,  $\cos C = -\cos A \cos B + \sin A \sin B \cos \gamma$ ,

найдем плоские углы  $\alpha, \beta, \gamma$ трехгранного угла.

Упростим еще раз постановку задачи для компьютерного моделирования.

Задача В. Даны три положительных числа  $\alpha$ ,  $\beta$ ,  $\gamma$ , причем сумма любых двух из них больше третьего, и три положительных числа  $S_A, S_B, S_C$  (рис. 9). Требуется

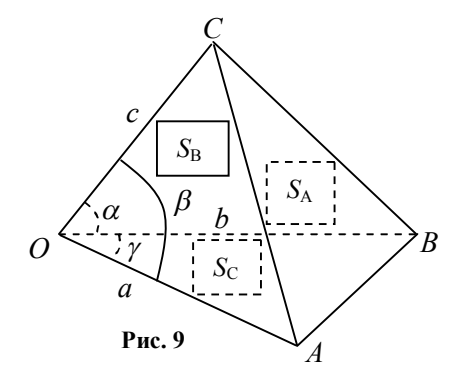

разработать математическое и компьютерное моделирование изображения тетраэдра, для которого величины  $\alpha, \beta, \gamma$ являются плоскими углами трех граней с одной общей вершиной, а площади граней, соответственно, равны  $S_A, S_B, S_C$ .

Обозначим длины ребер тетраэдра  $a = OA$ ,  $b = OB$ ,  $c = OC$ , тогда площади граней равны

$$
S_A = \frac{1}{2}bc\sin\alpha, S_B = \frac{1}{2}ac\sin\beta, S_C = \frac{1}{2}ab\sin\gamma.
$$

Длины ребер тетраэдра равны

$$
a = \sqrt{\frac{2S_B S_C \sin \alpha}{S_A \sin \beta \sin \gamma}}, b = \sqrt{\frac{2S_A S_C \sin \beta}{S_B \sin \alpha \sin \gamma}}, c = \sqrt{\frac{2S_A S_B \sin \gamma}{S_C \sin \alpha \sin \beta}}.
$$

Рассмотрим математическое моделирование координат вершин тетраэдра для заданных параметров тетраэдра.

Пусть вершина О тетраэдра совпадает с началом системы координат, сторона ОВ расположена на положительной полуоси Оу, плоскость основания ОАВ совпадает с плоскостью  $Oxy$ , а вершина D расположена в полупространстве  $z > 0$ (рис. 10).

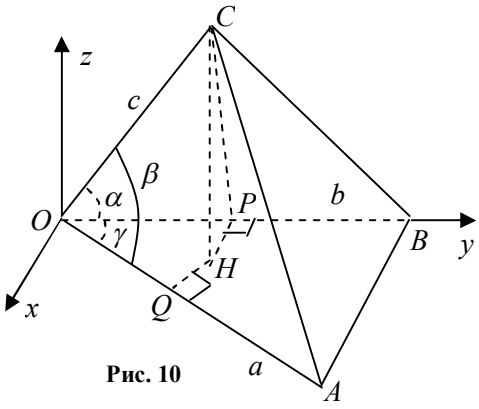

Пусть СН — высота тетраэдра,  $HP \perp OB$ ,  $HQ \perp OA$ , тогда  $CP \perp OB$ ,  $OP = c \cos \alpha$ ,  $CP = c \sin \alpha$ ,

$$
\cos \beta = \cos \alpha \cos \gamma + \sin \alpha \sin \gamma \cos B,
$$
  

$$
\cos B = \frac{\cos \beta - \cos \alpha \cos \gamma}{\sin \alpha \sin \gamma}, PH = CP \cos B,
$$

$$
PH = c \frac{\cos \beta - \cos \alpha \cos \gamma}{\sin \gamma}.
$$
 (4)

Рассмотрим другой вывод формулы (4) без использования теоремы косинусов трехгранного угла.

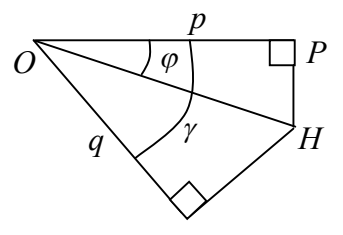

**Рис. 11**

Четырехугольник *OPHQ* (рис. 11) имеет два прямых угла и называется *двапрямоугольником.* Эта фигура часто используется в задачах с четырехугольником, вписанным в окружность, а также в модели геометрии Лобачевского [15].

Пусть  $\angle POH = \varphi$ ,  $OP = p$ ,  $OQ = q$ , тогда

$$
OH = \frac{p}{\cos \varphi} = \frac{q}{\cos(\gamma - \varphi)}, \ p \cos(\gamma - \varphi) = q \cos \varphi,
$$

 $p(\cos\gamma\cos\varphi + \sin\gamma\sin\varphi) = q\cos\varphi$ ,  $t g\varphi = \frac{q - p\cos\varphi}{q}$ sin  $tg\varphi = \frac{q - p c}{q}$ *p*  $\varphi = \frac{q - p \cos \gamma}{q}$ γ  $=\frac{q-p\cos\gamma}{\cdot},$ 

$$
PH = ptg\varphi,
$$
  

$$
PH = \frac{q - p\cos\gamma}{\sin\gamma}
$$
 (5)

Рассмотрим другой вывод формулы (5) для прямоугольника (рис. 12). *p*

$$
PH = \frac{KH}{\sin \gamma} = \frac{NQ}{\sin \gamma} = \frac{OQ - ON}{\sin \gamma}
$$

$$
PH = \frac{q - p \cos \gamma}{\sin \gamma}.
$$

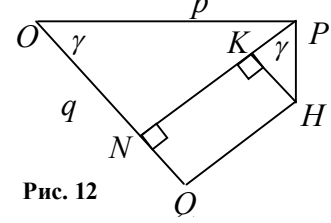

Подставляя в формулу (5) значения  $p = c \cos \alpha, q = \cos \beta$ , получим формулу (4). Высота тетраэдра *CH* (рис. 10) равна  $CH = CP \sin B = c \sin \alpha \sin B$ . Для вершин тетраэдра получаем координаты:  $O(0, 0, 0), B(0, b, 0), A(a \sin \gamma; a \cos \gamma; 0)$ ,  $C\left(c \frac{\cos \beta - \cos \alpha \cos \gamma}{\sin \gamma}; c \cos \alpha; c \sin \alpha \sin \beta\right).$ 

Используя координаты вершин, можно построить тетраэдр.

При изображении тетраэдра на экране компьютера иногда трудно визуально определить, соответствуют ли линейные углы заданным параметрам, поэтому изобразим дополнительно высоту пирамиды и проекции основания высоты на стороны основания.

Координаты основания перпендикуляра, опущенного из точки  $M_0(x_0; y_0)$  на прямую  $ax + by + c = 0$ , следующие:

$$
x = x_0 - a \frac{ax_0 + by_0 + c}{a^2 + b^2}, \qquad y = y_0 - b \frac{ax_0 + by_0 + c}{a^2 + b^2}.
$$

Уравнение прямой АВ имеет вид:

 $(a cos \gamma - b)x - a sin \gamma y + ab sin \gamma = 0$ .

Пусть  $R(x_{R}; y_{R})$  — основание перпендикуляра, опущенного из точки  $H(x_H; y_H)$  на прямую AB, тогда координаты точки основания равны:

$$
x_R = x_H - (a\cos\gamma - b)\frac{(a\cos\gamma - b)x_H - a\sin\gamma y_H + ab\sin\gamma}{a^2 + b^2 - 2ab\cos\gamma},
$$
  

$$
y_R = y_H + a\sin\gamma \frac{(a\cos\gamma - b)x_H - a\sin\gamma y_H + ab\sin\gamma}{a^2 + b^2 - 2ab\cos\gamma}.
$$

При написании компьютерной программы возможны описки, приводящие к ошибкам в построении, которые трудно заметить для некоторых значений параметров. Написанная программа должна тестироваться для некоторых наборов параметров. Например,  $\alpha = \beta = \gamma = 90^{\circ}$  — прямоугольный тетраэдр;  $\alpha = \beta$ ,  $S_A = S_B$  тетраэдр имеет плоскость симметрии, поэтому прямая HR должна пройти через точку О. В частности, при  $\alpha = \beta, \gamma = \pi - 2\alpha$ ,  $S_A = S_B = S_c$  получаем равногранный тетраэдр, имеющий зеркально поворотную ось второго порядка (рис. 13).

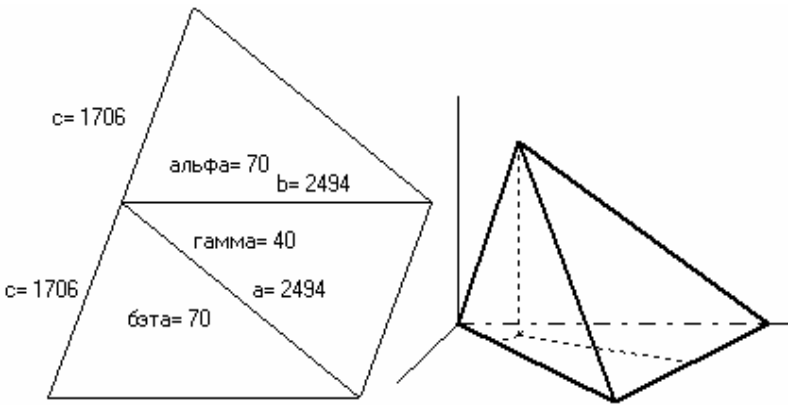

Рис. 13

Для контроля построений пространственной фигуры на экране компьютера будем также изображать развертку трех граней пирамиды с длинами ребер и величинами плоских углов при вершине трехгранного угла.

Для параметров  $\alpha, \beta, \gamma, S_A, S_B, S_C$  следующая компьютерная программа «Задача Минковского» восстанавливает тетраэдр.

```
Private Sub Command1 Click()
Form1.Scale (0, Form1.Height)-(Form1.Width, 0)
pi = 4 * Atn(1): x0 = 1500: y0 = 3000: p = 0.4: q = 0.4ag = 70; bg = 70; gg = 180 - 2 * ag 'ввол величин углов в градусной мере
alf = ag * pi / 180: bet = bg * pi / 180: gam = gg * pi / 180 'переход к радианной мере
SA = 2000000: SB = 2000000: sC = 2000000 'ввод площадей граней
a = Sgr(2 * SB * sC * Sin(alf) / SA / Sin(bet) / Sin(gam))b = Sgr(2 * SA * sC * Sin(bet) / SB / Sin(alf) / Sin(gam))c = Sqr(2 * SA * SB * Sin(gam) / sC / Sin(alf) / Sin(bet))построение развертки трех граней на плоскость Оху
Line (x0, y0)-(x0 + b, y0): Line (x0, y0)-(x0 + c * Cos(alf), y0 + c * Sin(alf))
Line (x0 + b, y0) - (x0 + c * Cos(alt), y0 + c * Sin(alt))Line (x0, y0)-(x0 + a * Cos(gam), y0 - a * Sin(gam))
Line (x0 + b, y0) - (x0 + a * Cos(gam), y0 - a * Sin(gam))Line (x0, y0)-(x0 + c * Cos(gam + bet), y0 - c * Sin(gam + bet))
Line (x0 + c * Cos(gam + bet), y0 - c * Sin(gam + bet))-(x0 + a * Cos(gam), y0 - a * Sin(gam))PSet (x0 + b / 2, y0 + 250), QBColor(15): Print "b="; Int(b)
PSet (x0 - 850 + c * Cos(a1f)/2, y0 + c * Sin(a1f)/2). OBColor(15): Print "c=": Int(c)
PSet (x0 + 100 + a * Cos(gam)/2, y0 + 200 - a * Sin(gam)/2), QBColor(15): Print "a="; Int(a)
PSet (x0 + c * Cos(2 * alf/3) / 3, y0 + c * Sin(2 * alf/3) / 3), QBColor(15)
Print "альфа="; Int(ag)
PSet (x0 + a * Cos(gam / 2) / 4, y0 - a * Sin(gam / 2) / 4), QBColor(15)
Print "ramma ="; Int(gg)
PSet (x0 + c * Cos(gam + 2 * bet / 3) / 2, y0 - c * Sin(gam + 2 * bet / 3) / 2), OBColor(15)
Print "63ra="; Int(bg)
```

```
PSet (x0 - 650 + c * Cos(gam + bet) / 2, y0 + 200 - c * Sin(gam + bet) / 2), OBColor(15)
Print "c ="; Int(c)
начало построения тетраэдра
x0 = 4200; y0 = 2000Line (x0 + b, y0)-(x0 + 1.1 * b, y0): Line (x0, y0)-(x0, v0 + 1.1 * c) 'оси кооплинат
Line (x0, y0)-(x0 - p * a / 2, y0 - q * a / 2)DrawStyle = 3: Line (x0, y0)-(x0 + b, y0)DrawWidth = 2xa = a * Sin(gam): va = a * Cos(gam)SA = -p * xa + ya: wa = -q * xa
Line (x0, y0)-(x0 + SA, y0 + wa)Line (x0 + b, y0) - (x0 + SA, y0 + wa)CoB = (Cos(bet) - Cos(alf) * Cos(gam)) / Sin(alf) / Sin(gam)'косинус угла B
SiB = Sgr(1 - CoB^2) 'синус угла В
xc = c * (Cos(bet) - Cos(alf) * Cos(gam)) / Sin(gam)vc = c * Cos(alf): zc = c * Sin(alf) * SiBsC = -p * xc + yc: wc = -q * xc + zcLine (x0, y0)-(x0 + sC, y0 + wc)Line (x0 + b, y0) - (x0 + sC, y0 + wc)Line (x0 + SA, y0 + wa) - (x0 + sC, y0 + wc)DrawWidth = 1: DrawStyle = 2 'высота и перпендикуляры из H на стороны основания
xH = c * (Cos(bet) - Cos(alf) * Cos(gam)) / Sin(gam): yH = c * Cos(alf)sH = -p * xH + vH: wH = -q * xHLine (x0 + sH, y0 + wH) - (x0 + sC, y0 + wc)OP = c * Cos(alf): Line (x0 + sH, y0 + wH)-(x0 + OP, y0)
OQ = c * Cos(bet): xQ = OQ * Sin(gam): yQ = OQ * Cos(gam)sQ = -p * xQ + yQ: wQ = -q * xQ: Line (xQ + sH, yQ + wH) - (xQ + sQ, yQ + wQ)t = (a * Cos(gam) - b) * xH - a * Sin(gam) * yH + a * b * Sin(gam)xR = xH - (a * Cos(gam) - b) * t / (a^2 + b^2 - 2 * a * b * Cos(gam))vR = vH + (a * Sin(gam)) * t / (a^2 + b^2 - 2 * a * b * Cos(gam))sR = -p * xR + yR; wR = -q * xRLine (x0 + sH, y0 + wH) - (x0 + sR, y0 + wR)End Sub
```
Предложенную программу можно изменить так, чтобы она строила тетраэдр с первоначальными параметрами  $n_A, n_B, n_C$  и  $S_A, S_B, S_C$ , т.е. строила тетраэдр для сформулированной выше задачи А. Для этого необходимо выполнить следующие изменения:

1) Отменить ввод величин углов в предложенной программе.

2) Ввести координаты трех векторов  $n_A, n_B, n_C$ . Для разработанной модели вектор nc нужно выбрать следующим образом  $n_C(0;0;-1)$ .

3) Используя скалярные произведения введенных внешних нормалей, вычислить косинусы двугранных углов  $A, B, C$ .

4) Используя двугранные углы, вычислить величины плоских углов трехгранного угла  $\alpha, \beta, \gamma$ .

5) Остальная часть программы остается без изменений.

1.20. Выполните эти изменения и протестируйте программу для различных значений параметров.

## § 6. Окрестность точки на сфере

Используя параметризацию точек окружности, можно легко получить формулы для поворота.

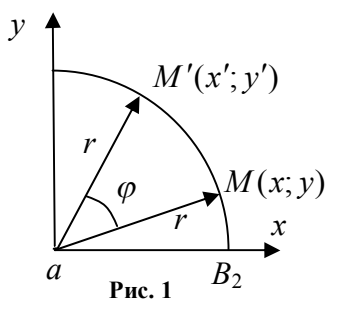

Действительно, пусть точке  $M(x, y)$  соответствует параметр t (рис. 1), а точке  $M'(x'; y')$  параметр t', где  $t' = t + \varphi$ , тогла

$$
x' = r\cos t' = r\cos(t + \varphi) = r\cos t \cos \varphi - r\sin t \sin \varphi,
$$

 $y' = r \sin t' = r \sin(t + \varphi) = r \sin t \cos \varphi + r \cos t \sin \varphi$ 

или

 $x' = x \cos \varphi - y \sin \varphi$ ,  $y' = x \sin \varphi + y \cos \varphi$ .

Эти формулы будем использовать в математической картографии и при конструировании тетраэдра из развертки.

 $\varepsilon$  -окрестностью точки  $M_0$  на сфере (рис. 2) называется множество точек  $M$  сферы, удаленных от точки  $M_0$  на расстояние, не превосходящее  $\varepsilon$ , т.е.  $MM_0 \leq \varepsilon$ , где длина дуги измеряется по c<sub>o</sub>epe.

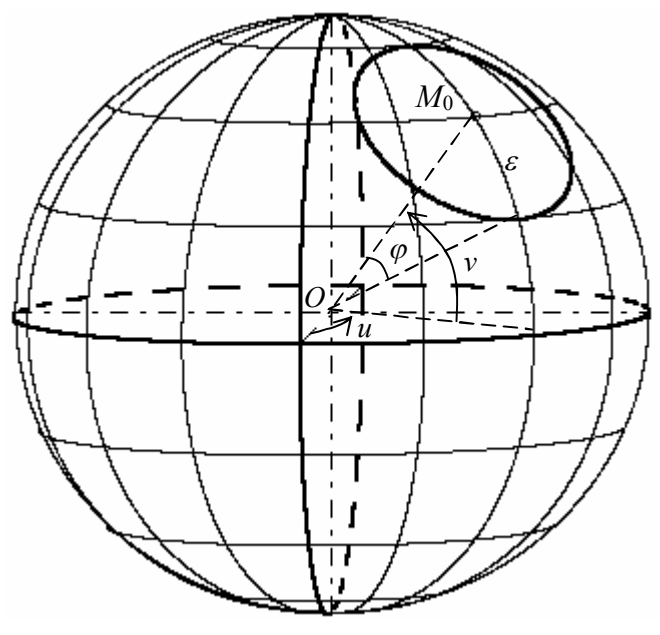

**Рис. 2**

Какая польза от построенных окрестностей? Они позволяют наглядно видеть коэффициент искажения площади области при использовании географической системы координат.

Радиус окрестности в дальнейшем будем измерять в радианах центрального угла, опирающегося на эту дугу.

*Задача.* Построить окружность на сфере с центром в точке  $(u; v)$  и радиусом  $\varphi$ .

Искомая окружность имеет в пространстве радиус  $r_i = R \sin \varphi$ , а центр этой окружности удален от центра сферы на расстояние  $R\cos\varphi$ .

Вначале построим равную окружность  $\omega$  на сфере с этими характеристиками, но с центром на сфере в точке (0; 0) (рис. 3).

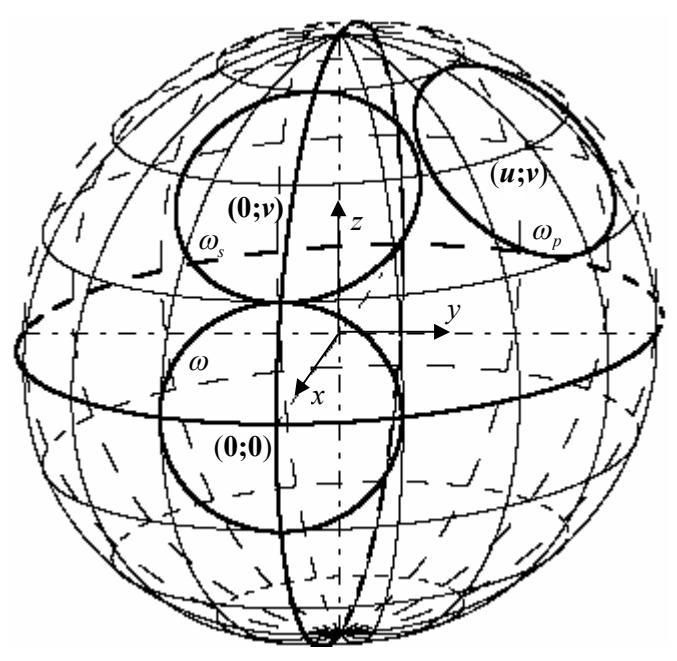

Рис. 3

Параметрические уравнения этой окружности:

 $x = R\cos\varphi$ ,  $y = R\sin\varphi \sin t$ ,  $z = R\sin\varphi \cos t$ ,  $r \neq t \in [0; 2\pi]$ .  $(1)$ 

Применяя поворот  $R_{Ov}^v$  вокруг оси  $Oy$  на угол  $v$ , переведем эту окружность в окружность  $\omega_s$  с центром  $(0, v)$  на сфере:

 $x_s = x \cos v - z \sin v, y_s = y, z_s = x \sin v + z \cos v.$ 

Затем, применяя поворот  $R_{0z}^u$  вокруг оси  $O_z$  на угол  $u$ , переведем промежуточную окружность  $\omega_s$  в окружность  $\omega_p$  с центром  $(u; v)$  на сфере:

 $x_p = x_s \cos u - y_s \sin u$ ,  $y_p = x_s \sin u + y_s \cos u$ ,  $z_p = z_s$ . Композицию двух поворотов можно представить в виде:  $x_n = (x \cos v - z \sin v) \cos u - y \sin u,$ 

$$
y_p = (x \cos v - z \sin v) \sin u + y \cos u,
$$
  

$$
z_p = x \sin v + z \cos v.
$$

Подставляя параметрические уравнения (1) окружности, получаем координаты произвольной точки окружности:

 $x_n = R(\cos\varphi\cos\upsilon\cos u - \sin\varphi\cos t\sin\upsilon\cos u - \sin\varphi\sin t\sin u).$ 

$$
y_p = R(\cos\varphi \cos v \sin u - \sin\varphi \cos t \sin v \sin u + \sin\varphi \sin t \cos u), \quad (2)
$$

 $z_n = R(\cos\varphi \sin v + \sin\varphi \cos t \cos v).$ 

Проверьте, что программа «На сфере окрестность точки» строит указанную последовательность окружностей.

Второй способ построения окружностей на сфере.

Если центр окружности находится в северном полюсе, т.е. в точке  $N(v = \pi/2)$ , то построение окружности осуществляется с использованием параметрических уравнений сферы при фиксированном значении параметра  $v = \pi/2 - \omega$ :

$$
\begin{cases}\nx = R\cos(\pi/2 - \varphi)\cos u, \\
y = R\cos(\pi/2 - \varphi)\sin u, \\
z = R\sin(\pi/2 - \varphi).\n\end{cases}
$$

Рассмотрим случай, когда центр не совпадает с точкой  $N(v = \pi/2)$ .

Обозначим  $m = R \cos v \cos u$ ,  $n = R \cos v \sin u$ ,  $l = R \sin v$ .

Векторы  $\overline{a}(-n; m; 0), \overline{b}(-m!; -n!; m^2 + n^2)$  ортогональны вектору  $\overline{OP}(m; n; l)$ , причем  $\overline{a} \perp \overline{b}$ .

**IDENTop** 
$$
\overline{OP}
$$
 cos  $r_0$  +  $\left( \frac{\overline{a}}{|\overline{a}|} \cos t + \frac{\overline{b}}{|\overline{b}|} \sin t \right) \sin \varphi$   $\text{npu}$   $t \in [0; 2\pi]$  on-

ределяет точки искомой окружности.

Приведем фрагмент программы «Простой вариант окрестности на сфере» построения окрестности точки на сфере.

 $m = r * Cos(v0) * Cos(u0)$ :  $n = r * Cos(v0) * Sin(u0)$ :  $l = r * Sin(v0)$ m1 = -n / Sqr(m ^ 2 + n ^ 2): n1 = m / Sqr(m ^ 2 + n ^ 2): 11 = 0<br>
f = Sqr(m ^ 2 + n ^ 2) \* Sqr(l ^ 2 + m ^ 2 + n ^ 2) m2 = -m  $*$  1/ f: n2 = -n  $*$  1/ f: 12 = (m  $\sim$  2 + n  $\sim$  2)/ f For  $t = 0$  To  $2 * pi$  Step 0.001  $x = m * Cos(fi) + (m1 * Cos(t) + m2 * Sin(t)) * r * Sin(fi)$  $y = n * Cos(fi) + (n1 * Cos(t) + n2 * Sin(t)) * r * Sin(fi)$  $z = 1 * \cos(f_1) + (11 * \cos(f_1) + 12 * \sin(f_1)) * r * \sin(f_1)$  $s = -p * x + y$ :  $w = -q * x + z$ : PSet  $(s + xc, w + y)$ , QBColor(4) Next t

Этот способ является более простым по сравнению с первым способом, в котором использовалась композиция движений. С точки зрения математики второй способ не должен работать при  $m = 0, n = 0$ , поскольку в этом случае  $m^2 + n^2 = 0$  и деление невозможно, но программа работает за счет округлений в компьютере.

Рассмотрим третий способ построения окружности на сфере.

Пусть  $M_0(R\cos v_0 \cos u_0; R\cos v_0 \sin u_0; R\sin v_0)$  — центр окружности на сфере (рис. 4). Прямая  $OM_0$  перпендикулярна плоскости, в которой расположена искомая окружности. Пусть эта прямая пересекает плоскость окружности в точке H, а угол, под которым виден радиус окружности, равен  $\varphi$ , тогда  $OH = R \cos \varphi$ , а длина радиуса окружности равна  $R\sin\varphi$ . Рассмотрим единичный вектор  $\overline{n}$ (cos v<sub>0</sub> cos u<sub>0</sub>;cos v<sub>0</sub> sin u<sub>0</sub>;sin v<sub>0</sub>), сонаправленный с вектором  $\overline{OM}$ <sub>0</sub>, тогда

 $\overline{OH} = OH\overline{n} = (R\cos\varphi\cos v_0\cos u_0; R\cos\varphi\cos v_0\sin u_0; R\cos\varphi\sin u_0).$ 

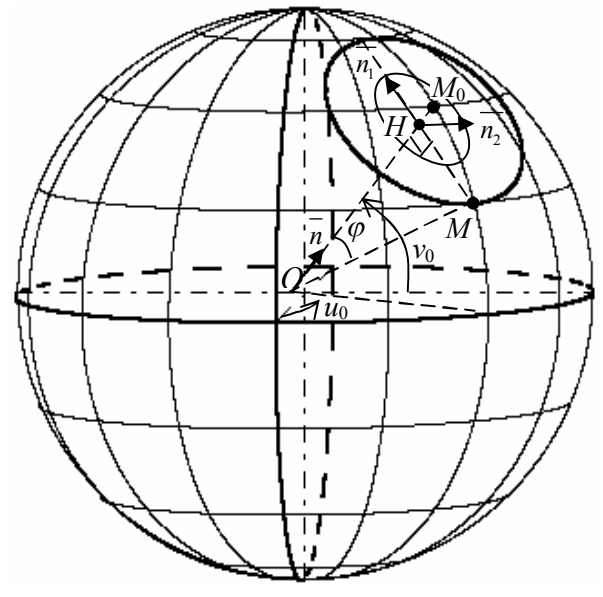

Рис. 4

Векторы

 $\overline{n}_1(-\sin v_0 \cos u_0; -\sin v_0 \sin u_0; \cos v_0)$   $\overline{n}_2(-\sin v_0; \cos u_0; 0)$ являются единичными и взаимно перпендикулярными, поэтому вектор  $\cos t \overline{n_1} + \sin t \overline{n_2}$  для любого значения *t* также является единичным. Векторы  $\overline{n_1}$  и  $\overline{n_2}$  перпендикулярны вектору  $\overline{n}$ , следовательно, и вектор  $\cos t \overline{n_1} + \sin t \overline{n_2}$  перпендикулярен вектору  $\overline{n}$ .

Для любой точки М окружности получаем:

$$
\overline{OM} = \overline{OH} + \overline{HM} = R\cos\varphi\overline{n} + R\sin\varphi\left(\cos t\overline{n_1} + \sin t\overline{n_2}\right)
$$

или

 $x = R\cos\varphi\cos\nu_0\cos u_0 - R\sin\varphi(\cos t\sin\nu_0\cos u_0 + \sin t\sin u_0),$  $y = R\cos\varphi\cos v_0 \sin u_0 + R\sin\varphi(-\cos t \sin v_0 \sin u_0 + \sin t \cos u_0),$  (3)  $z = R \cos \varphi \sin v_0 + R \sin \varphi \cos t \cos v_0$ .

Формулы (2) и (3) совпадают и показывают, что различные способы построения окружности приводят к одному результату.

1.21. Напишите программу построения изображения сферы, меридианов и параллелей, окружности с заданным центром и заданным радиусом для третьего способа построения и сравните с программой «Третий метод для окрестности на сфере».

1.22. Напишите компьютерную программу для построения изображения сферы и закрашивания трех окрестностей на сфере (рис. 5). Сравните ее с программой «Закраска трех кругов на сфере».

1.23. Напишите компьютерную программу для построения изображения сферы и двух ципоставленных ЛИНДРОВ, на сферу (рис. 6). Сравните ее с программой «Батискаф».

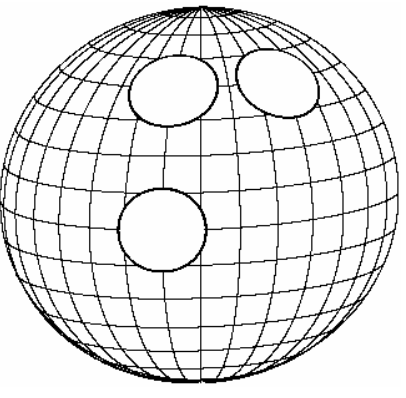

Рис. 5

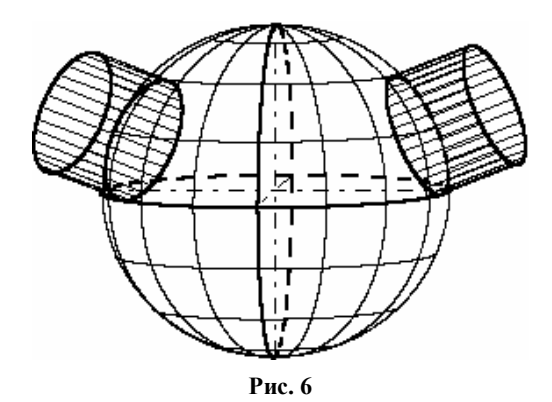

## **§ 7. Кратчайшие линии на сфере**

Рассмотрим построение кратчайшей линии на сфере.

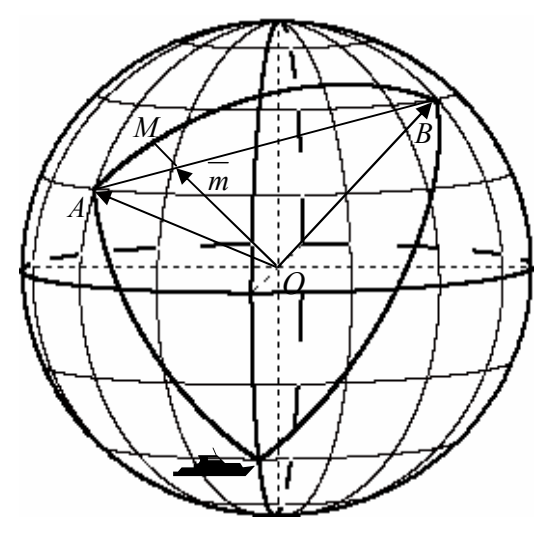

**Рис. 1**

Для точек *A* (*u*1; *v*1), *B*(*u*2; *v*2) (рис. 1) на сфере рассмотрим векторы:

$$
\overline{a} = \overline{OA} = (R\cos v_1 \cos u_1; R\cos v_1 \sin u_1; \sin v_1),
$$
  
\n
$$
\overline{b} = \overline{OB} = (R\cos v_2 \cos u_2; R\cos v_2 \sin u_2; \sin v_2).
$$

Вектор  $\overline{m}(t) = t\overline{OA} + (1-t)\overline{OB}$ , где  $t \in [0,1]$  является линейной комбинацией векторов  $\overline{OA}$  и  $\overline{OB}$ . Если отложить этот вектор от начала координат, т.е. из центра сферы, то концевая точка вектора расположена на отрезке AB. При изменении параметра  $t$  получаем компланарные векторы в плоскости ОАВ. Плоскость ОАВ пересекает сферу по большой окружности, проходящей через точки  $A$  и  $B$ .

Координаты этого вектора:

$$
\begin{cases}\nx = R\cos v_1 \cos u_1 t + R\cos v_2 \cos u_2 (1-t), \ny = R\cos v_1 \sin u_1 t + R\cos v_2 \sin u_2 (1-t), \nz = R\sin v_1 t + R\sin v_2 (1-t).\n\end{cases}
$$
\n(1)

Умножая этот вектор на число  $\frac{R}{|\overline{m}(t)|}$ , получим вектор  $\overline{OM}$ ,

длина которого равна  $R$ , а концевая точка вектора движется по большой дуге AB.

Фрагмент программы построения дуги АВ на сфере имеет вид:  $u1 = -pi / 4$ ;  $v1 = pi / 8$ ;  $u2 = 3 * pi / 8$ ;  $v2 = pi / 4$  $x1 = r^* \text{Cos}(v1) * \text{Cos}(u1)$ :  $v1 = r^* \text{Cos}(v1) * \text{Sin}(u1)$ :  $z1 = r^* \text{Sin}(v1)$  $x2 = r * Cos(v2) * Cos(u2)$ :  $y2 = r * Cos(v2) * Sin(u2)$ :  $z2 = r * Sin(v2)$ For  $t = 0$  To 1 Step 0.001 большая дуга x = x1 \* t + x2 \* (1 - t): y = y1 \* t + y2 \* (1 - t): z = z1 \* t + z2 \* (1 - t)<br>d = Sqr(x ^ 2 + y ^ 2 + z ^ 2)  $s = -p * x * R / d + y * R / d$ : w = -q \* x \* R / d + z \* R / d  $PSet(s + xc, w + vc)$ Next t

1.24. Напишите программу построения координатной сети на сфере и сферического треугольника, изображенного на рис. 1. Сравните ее с программой «Геодезическая на сфере».

Замечание. Если точки А и В являются диаметрально противоположными на сфере, то  $\overline{a}$  и  $\overline{b}$  — коллинеарные векторы, и вектор  $\overline{t}$   $\overline{a}$  +  $(1-t)\overline{b}$  вырождается в нулевой вектор при  $t = 1/2$ . Построение по этому алгоритму становится невозможным. Возникшая ситуация не является недостатком выбора метода моделирования, а отражает принципиальную суть проблемы. Через две диаметрально противоположные точки сферы можно провести бесконечно много больших полуокружностей, которые являются геодезическими линиями, соединяющими эти точки. Для построения одной из этих геодезических нужно фиксировать промежуточную точку на ней, а затем построить эту линию, состоящую из двух частей.

Построение кратчайшей линии между двумя точками на сфере по формулам (1) является самым простейшим способом, как будет показано ниже. Но если немного усложнить задачу о построении кратчайшей линии и делении ее на фиксированное число равных частей, то параметризация точек кратчайшей линии с помощью параметризации отрезка является неестественной. В этом случае вместо двух радиус-векторов  $r_1(u_1; v_1)$  и  $r_2(u_2; v_2)$ , направленных в данные точки сферы, удобнее работать с двумя перпендикулярными векторами  $r_1(u_1; v_1)$ ,  $r_1$ , расположенными в плоскости, определяемой векторами  $r_1(u_1; v_1)$  и  $r_2(u_2; v_2)$ .

Пусть даны перпендикулярные векторы  $\overline{a}(a_1; a_2; a_3)$ ,  $\overline{b}(b_1;b_2;b_3)$ , одинаковой длины, т.е.  $|\overline{a}|=|\overline{b}|$ , тогда вектор  $r(t) = \cos t \vec{a} + \sin t \vec{b}$ , где  $t \in [0, 2\pi]$ , имеет ту же самую длину и компланарен данным векторам, т.к.

$$
\overline{r}(t)\cdot\overline{r}(t)=\cos^2 t(\overline{a}\cdot\overline{a})+\sin^2 t(\overline{b}\cdot\overline{b})+2\cos t\cdot\sin t(\overline{a}\cdot\overline{b})=\left|\overline{a}\right|^2.
$$

Два неколлинеарных вектора называются направляющими векторами окружности, если они параллельны плоскости, в которой расположена окружность, или лежат в этой плоскости.

Параметрические уравнения окружности  $\mathbf{c}$ центром  $M_0(x_0; y_0; z_0)$  и двумя направляющими перпендикулярными векторами  $\overline{a}(a_1; a_2; a_3)$ ,  $\overline{b}(b_1; b_2; b_3)$  одинаковой длины имеют вид:

$$
\begin{cases}\n x = x_0 + a_1 \cos t + b_1 \sin t, \\
 y = y_0 + a_2 \cos t + b_2 \sin t, \\
 z = z_0 + a_3 \cos t + b_3 \sin t.\n\end{cases}
$$
\n(2)

Если векторы  $\overline{a}(a_1; a_2; a_3), \overline{b}(b_1; b_2; b_3)$  не являются перпендикулярными, или имеют различные длины, или то и другое одновременно, то после вычисления координат произвольного вектора  $\overline{r}(t)$ по формулам (1) нужно нормировать этот вектор, т.е. определить

его длину и умножить все координаты полученного вектора на множитель  $\frac{R}{|r(t)|}$ , где  $R$  — радиус искомой окружности. Норми-

ровку вектора лучше осуществить в программе после определения координат вектора по формулам (2), но если данные два вектора перпендикулярны и длина каждого вектора просто выражается через его координаты, то можно вначале преобразовать эти векторы в векторы одной длины R.

Рассмотрим второй способ построения кратчайшей на сфере.

Пусть для вектора  $r_1$  определены пространственные координаты

 $x_1 = R \cos v_1 \cos u_1$ ,  $y_1 = R \cos v_1 \sin u_1$ ,  $z_1 = \sin v_1$ .

и аналогично для второго вектора  $r_2$  определены пространственные координаты:

 $x_2 = R \cos v_2 \cos u_2$ ,  $y_2 = R \cos v_2 \sin u_2$ ,  $z_2 = \sin v_2$ .

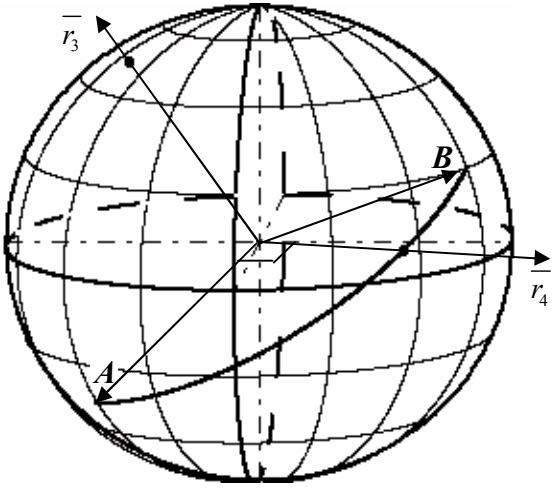

Рис. 2

Векторное произведение этих векторов  $r_1 = r_1 \times r_2$  [1] является вектором, перпендикулярным к векторам  $r_1$  и  $r_2$  (рис. 3). Координаты вектора  $r_1(x_1; y_1; z_1)$  определяются по формулам:

$$
x_3 = y_1 z_2 - z_1 y_2, y_3 = z_1 x_2 - x_1 z_2, z_3 = x_1 y_2 - y_1 x_2.
$$

Повторяя операцию векторного умножения, получим вектор  $r_1 = r_2 \times r_1$ , перпендикулярный к векторам  $r_1$  и  $r_2$  и расположенный в плоскости, определяемой векторами  $r_1(u_1; v_1)$  и  $r_2(u_2; v_2)$ .

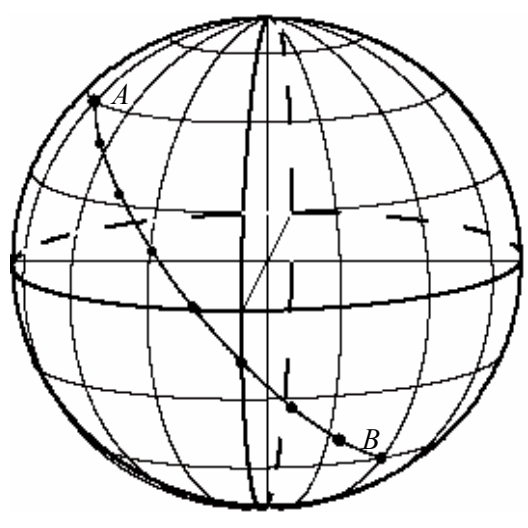

Рис. 3

Координаты вектора  $r_4(x_4; y_4; z_4)$  определяются по формулам:

$$
x_4 = y_3 z_1 - z_3 y_1, y_4 = z_3 x_1 - x_3 z_1, z_4 = x_3 y_1 - y_3 x_1.
$$

Векторная функция  $\overline{r}(t) = \overline{r_1} \cos t + \frac{R}{|\overline{r_1}|} \overline{r_4} \sin t$ , где  $t \in [0; \pi/2]$ 

определяет на сфере четверть большой окружности, проходящей через две данные точки.

Фрагмент программы построения кратчайшей между двумя данными точками, где *gam* — длина дуги, предварительно вычисленной между двумя точками, имеет вид:

 $X1 = Cos(v1) * Cos(u1)$ :  $Y1 = Cos(v1) * Sin(u1)$ :  $z1 = Sin(v1)$  $X2 = Cos(v2) * Cos(u2)$ :  $Y2 = Cos(v2) * Sin(u2)$ :  $z2 = Sin(v2)$  $x3 = Y1 * Z2 - Z1 * Y2$ ;  $y3 = X2 * Z1 - X1 * Z2$ ;  $z3 = X1 * Y2 - X2 * Y1$  $d = Sqr(x3^2 + y3^2 + z3^2)$  $x3 = x3 / d$ :  $y3 = y3 / d$ :  $z3 = z3 / d$  $x4 = y3 * z1 - z3 * Y1$ ;  $y4 = X1 * z3 - x3 * z1$ ;  $z4 = x3 * Y1 - X1 * y3$  $d = Sgr(x4^2 + y4^2 + z4^2)$  $x4 = x4 / d$ : y4 = y4 / d: z4 = z4 / d

For  $t = 0$  To gam Step 0.001  $x = R * (X1 * Cos(t) + x4 * Sin(t))$  $y = R * (Y1 * Cos(t) + y4 * Sin(t))$  $z = R * (z1 * Cos(t) + z4 * Sin(t))$  $sM = -p * x + y$ ; wM = -q \* x + z PSet  $(sM + 15 + s0, wM + 15 + w0)$ , QBColor(14) Next t

1.25. Используя векторное произведение, напишите полную программу построения кратчайшей линии, проходящей через две данные точки. Сравните ее с программой «Кратчайшая через векторное произведение».

Рассмотрим третий способ построения кратчайшей линии между двумя точками.

Для перехода от двух неколлинеарных векторов  $r_1$  и  $r_2$  к двум перпендикулярным векторам  $r_1$  и  $r_5$ , расположенным в плоскости *ОАВ*, представим вектор  $r_s$  в виде  $\overline{r_s} = \overline{r_s} + \lambda \overline{r_i}$ . Из условия  $\overline{r_s}$   $\overline{r_s}$  или  $\overline{r_s}$   $\overline{r_1}$  = 0 получаем  $\overline{r_s}$   $\overline{r_s}$   $\overline{r_s}$   $\overline{r_1}$  +  $\lambda \overline{r_1}$  = 0.

$$
\overline{r_5} = \overline{r_2} - \frac{r_2 \cdot r_1}{\overline{r_1} \cdot \overline{r_1}} \overline{r_1} \tag{3}
$$

Используя векторы  $r_1$  и  $r_5$  и учитывая их длины, можно получить точки кратчайшей линии на сфере.

Фрагмент программы построения кратчайшей между двумя данными точками, где дат - длина дуги, предварительно вычисленной между двумя точками, имеет вид:

```
X1 = Cos(v1) * Cos(u1): Y1 = Cos(v1) * Sin(u1): z1 = Sin(v1)X2 = Cos(v2) * Cos(u2): Y2 = Cos(v2) * Sin(u2): z2 = Sin(v2)k = X1 * X2 + Y1 * Y2 + z1 * z2 / Sgr(X1 ^ 2 + Y1 ^ 2 + z1 ^ 2)x5 = X2 - k * X1: y5 = Y2 - k * Y1: z5 = z2 - k * z1d = Sgr(x5^2 + y5^2 + z5^2)x5 = x5 / d: y5 = y5 / d: z5 = z5 / dFor t = 0 To gam Step 0.01
x = X1 * Cos(t) + x5 * Sin(t): y = Y1 * Cos(t) + y5 * Sin(t)z = z1 * Cos(t) + z5 * Sin(t)d = Sqr(x \wedge 2 + y \wedge 2 + z \wedge 2)x = x * R / d: y = y * R / d: z = z * R / dsM = -p * x + y; wM = -q * x + z
PSet (sM + s0, wM + w0), OBColor(14)
Next t
```
**1.26.** Используя ортогонализацию векторов, напишите полную программу построения кратчайшей линии, проходящей через две данные точки. Сравните ее с программой «**Кратчайшая и ортогонализация векторов**».

При суммировании в компьютере *п* раз величины  $\gamma / n$  результат может отличаться от ожидаемой величины  $\gamma$  в силу естественного округления, поэтому в качестве верхнего предела цикла нужно взять число несколько большим, чем  $\gamma$ , например  $\gamma + 0.001$ .

**1.27.** Напишите программу построения сторон сферического треугольника с данными вершинами  $A(u_i; v_i), B(u_i; v_i), C(u_i; v_i)$ 

жирными линиями, а продолжений этих сторон на сфере тонкими пунктирными линиями (рис. 4). Сравните ее с программой «**Построение сферического треугольника**». Измените программу так, чтобы она вычисляла и печатала величины углов сферического треугольника.

Рассмотрим важную задачу в мор-

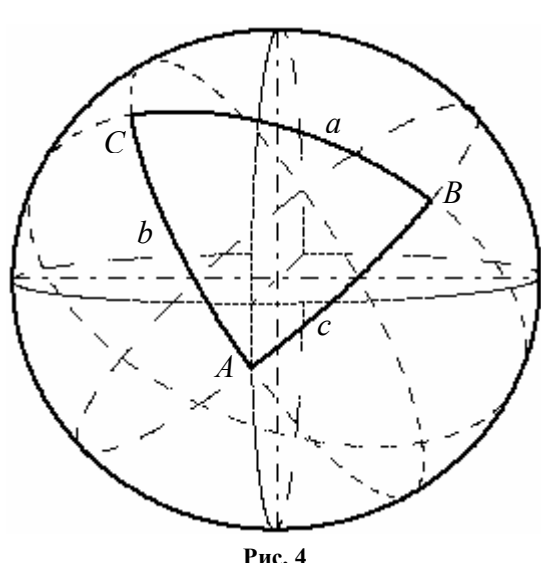

ском судовождении о наиболее быстрой постановке своего судна на линию следования другого судна.

**Пример.** В точке  $M_0(u_0; v_0)$  (рис. 5) находится подводная лодка, командиру которой известно, что из точки  $A(u_1; v_1)$  в точку  $B(u, v, v)$  по ортодромии движется корабль противника. Командир подводной лодки принимает решение — в кратчайшие сроки занять положение на ортодромии и провести радиоразведку переговоров проходящего корабля. Построить траекторию движения  ${M}_0 H$  подводной лодки.

Решение. При прочих равных условиях достичь точки ортодромии можно по кратчайшей линии, т.е. по перпендикуляру к ортодромии АВ.

Вначале рассуждения проведем для единичной сферы, а затем при компьютерном моделировании координаты всех точек умножим на радиус сферы.

Пусть  $r_5$  касательный вектор к ортодромии  $AB$  в точке  $A$ , построенный выше с помошью ортогонавекторов лизании  $M_{0}$  $\overline{OA} = \overline{r_1}$   $\overline{AB} = \overline{r_2}$ .

Аналогично pacсмотрим касательный вектор  $r_{\rm s}$  к ортодромии  $AM_0$  в точке  $A$ , построенный с помощью ортогонализации Bektopob  $\overline{OA} = \overline{r_1}$  $\overline{M}$  $\overline{OM_0} = \overline{r_0}$ , r.e.  $\overline{r_6} = \overline{r_0} - \frac{r_0 \cdot r_1}{\overline{r_1} \cdot \overline{r_1}} \overline{r_1}$ .

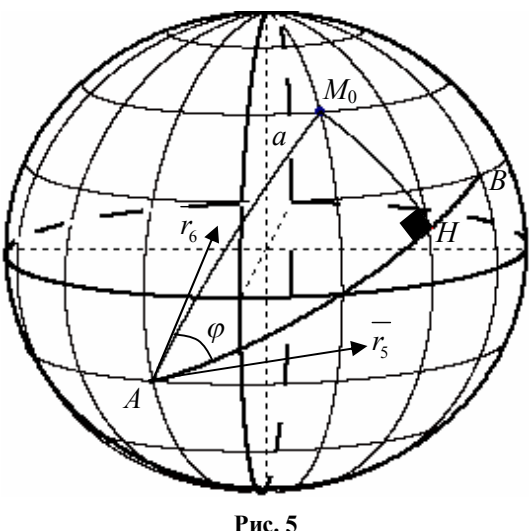

Обозначим через  $\varphi$  величину угла между векторами  $\overline{r_{s}}$  и  $\overline{r_{s}}$ , тогда  $\cos \varphi = \frac{r_5 \cdot r_6}{\left|\overline{r_5}\right| \left|\overline{r_6}\right|}$ .

Рассмотрим сферический прямоугольный треугольник АНМ<sub>0</sub>. Для гипотенузы прямоугольного треугольника получаем:

$$
\cos AM_0 = \sin v_1 \sin v_2 + \cos v_2 \cos v_1 \cos (u_1 - u_0),
$$

$$
tg AM_0 = \frac{\sqrt{1 - \cos^2 AM_0}}{\cos AM_0}.
$$

Тангенс катета прямоугольного сферического треугольника равен произведению тангенса гипотенузы на косинус угла к нему, т.е.

$$
tg AH = tg AM_0 \cos \varphi.
$$

Длина дуги АН на единичной сфере, т.е. центральный угол с вершиной в центре сферы, опирающийся на дугу АН, равен  $AH = arctg(tg AM_0 \cos \varphi)$ .

Для основания перпендикуляра Н получаем координаты:  $x_H = x_1 \cos(AH) + x_5 \sin(AH)$ ,  $y_H = y_1 \cos(AH) + y_5 \sin(AH)$ ,  $z_{\mu} = z_1 \cos(AH) + z_5 \sin(AH)$ .

Умножая все координаты на радиус сферы, построим точки на c<sub>o</sub>epe.

Замечание. Вычисление обратной тригонометрической функции для величины дуги АН и последующие вычисления тригонометрических функций от этой дуги можно заменить вычислениями квадратных корней, если использовать формулы:

$$
\sin(arctgx) = \frac{x}{\sqrt{1+x^2}}, \cos(arctgx) = \frac{1}{\sqrt{1+x^2}}.
$$

1.28. Напишите программу построения перпендикуляра, опущенного из данной точки  $M_0$  на данную прямую AB, и сравните ее с программой «Опустить перпендикуляр на сфере».

Рассмотрим важнейшую задачу в морском судовождении о прокладке курса из данной точки в заданном направлении.

Пусть на сфере задана точка с внутренними координатами  $(u_0; v_0)$ , r.e.  $M_0(R\cos v_0 \cos u_0; R\cos v_0 \sin u_0; R\sin v_0)$  (puc. 6). Через точку  $M_0$ , отличную от северного и южного полюсов, нужно провести кратчайшую линию в направлении вектора  $\bar{\tau}$ , образующего угол ф с меридианом.

Прямая О $M_0$  перпендикулярна касательной плоскости в точке  $M_0$ . Векторы  $\overline{n_1}(-\sin v_0 \cos u_0; -\sin v_0 \sin u_0; \cos v_0)$  и  $\overline{n_2}(-\sin u_0; \cos u_0; 0)$ являются единичными и взаимно перпендикулярными, поэтому вектор  $\tau = \cos \varphi \overline{n_1} + \sin \varphi \overline{n_2}$  для любого значения *t* также является единичным. Вектор  $\overline{\tau}$  образует угол  $\varphi$  с вектором  $\overline{n_1}$ . Векторы  $\overline{n_1}$  и  $\overline{n_2}$  перпендикулярны вектору  $\overline{OM}_0$ , следовательно, и вектор  $\overline{\tau} = \cos \varphi \overline{n_1} + \sin \varphi \overline{n_2}$  перпендикулярен вектору  $\overline{OM}_0$ . Через начало координат в направлении векторов  $\overline{OM}_0$ ,  $\overline{\tau}$  проходит единственная плоскость, которая в пересечении со сферой определяет искомую ортодромию, т.е. большую окружность.

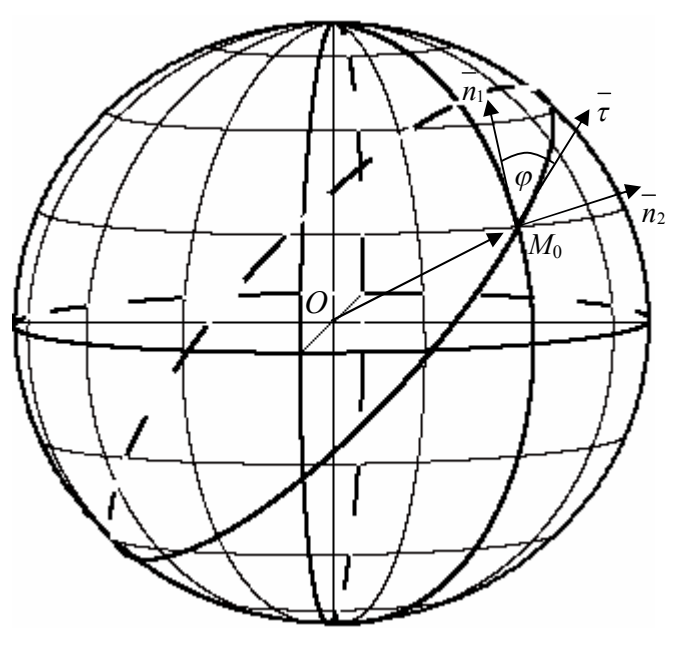

Рис. 6

Для большой окружности получаем векторное уравнение:  $\overline{OM}$  = cost  $\overline{OM}_0$  + sint  $R\overline{\tau}$ , rge  $t \in [0; 2\pi]$ 

или

$$
\overline{OM} = \cos t \, \overline{OM}_0 + \sin t \, R(\cos \varphi \overline{n_1} + \sin \varphi \overline{n_2}).
$$

Для искомой большой окружности получаем параметрические уравнения:

$$
x = R\cos t \cos v_0 \cos u_0 - R\sin t \left(\cos \varphi \sin v_0 \cos u_0 + \sin \varphi \sin u_0\right),
$$
  
\n
$$
y = R\cos t \cos v_0 \sin u_0 + R\sin t \left(-\cos \varphi \sin v_0 \sin u_0 + \sin \varphi \cos u_0\right),
$$
  
\n
$$
z = R\cos t \sin v_0 + R\sin t \cos \varphi \cos v_0.
$$

1.29. Напишите программу построения кратчайшей линии из данной точки  $M_0$  в заданном направлении и сравните ее с программой «Кратчайшая из точки под углом».

**1.30.** Измените программу так, чтобы она строила семейство больших окружностей, проходящих через заданную точку и пресекающих меридиан под разными углами (рис. 7).

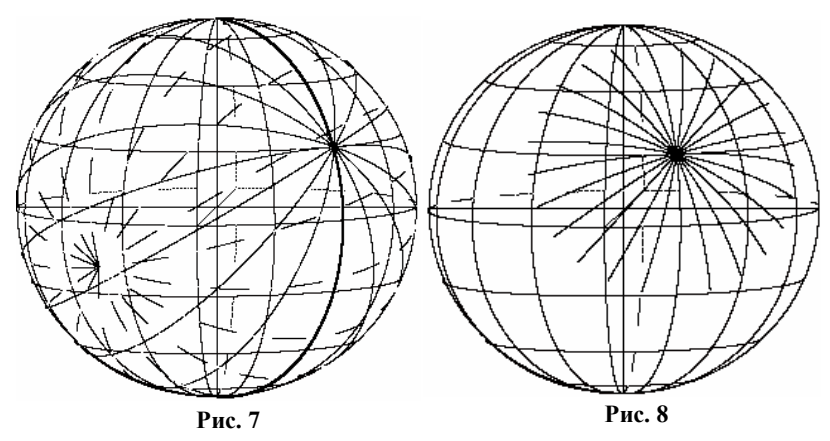

**1.31.** Измените программу так, чтобы она строила семейство кратчайших линий определенной длины, выходящих из данной точки (рис. 8).

**1.32.** На рис. 9 изображена передняя сторона поверхности сферы. На большой окружности в горизонтальной плоскости даны две точки, из которых вы-

ходят кратчайшие линии. Полный угол в каждой точке разделен кратчайшими на 16 равных частей. Рассмотрите различные сферические треугольники и выделите из них равнобедренные треугольники. Найдите сферические треугольники, в которых изображены биссектрисы некоторых углов. Напишите программу построения двух семейств кратчайших линий. Постройте несколько аналогичных чертежей, изменяя

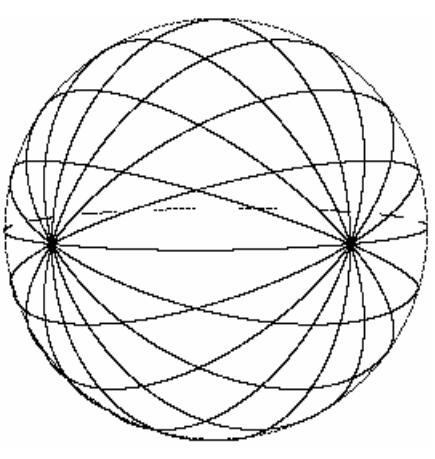

**Рис. 9**

расстояние между двумя указанными точками. Модернизируйте программу так, чтобы она строила полностью большие окружности, т.е. дополните рисунок построением линий с обратной стороны сферы.

1.33. На рис. 10 построено семейство равносторонних сферических треугольников  $AB_iC_i$ , где  $i = 1, 2, 3, 4$  и одна из сторон каждого треугольника расположена на большой окружности в горизонтальной плоскости. Около вершин треугольников напечатана градусная мера угла правильного треугольника (с точностью до градуса). Используя координатную сетку на сфере единичного радиуса, определите для каждого треугольника длину его стороны. Разработайте математическое моделирование построения этих треугольников и напишите компьютерную программу.<br>Сравните свою программу с программой «Семейство пра-

вильных треугольников на экваторе».

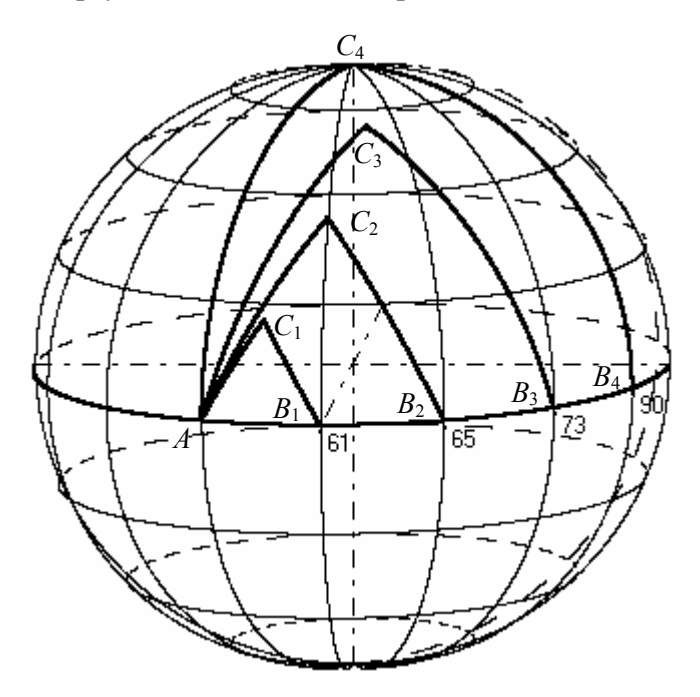

Рис. 10

Изучим паркет из правильных треугольников на сфере.

Площадь правильного треугольника с углом А на сфере единичного радиуса равна  $S_{\Lambda} = 3A - \pi$ . Площадь сферического треугольника принимает положительное значение, поэтому для угла правильного треугольника получаем оценку  $A > \pi/3$ .

Пусть *і* — число треугольников, которыми нужно замостить окрестность точки на сфере, тогда  $iA = 2\pi$ . Для *і* получаем оцен $xv$   $i < 6$ .

Пусть для покрытия сферы требуется k правильных треугольников, тогда для площади поверхности сферы получаем  $4\pi = kS_{\lambda} = k(3A - \pi)$ .

Исключая значение угла  $A$  из двух равенств, получаем значение:

$$
k = \frac{4i}{6-i}
$$

Подставляя натуральные значение переменной *і* и исключая значение  $i = 1$ , получаем значения, приведенные в таблице 1.

Таблииа 1

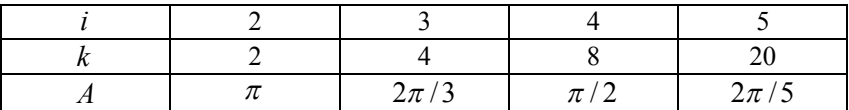

Значениям  $i = 2, k = 2$  соответствуют две полусферы, которые покрывают сферу, причем каждую полусферу можно рассматривать как сферический двуугольник и как правильный вырожденный треугольник, т.к. любые две стороны треугольника расположены на одной прямой.

На рис. 11 для значений  $i = 3, k = 4$  представлен паркет на сфере, накрывающий сферу четырьмя правильными треугольниками. Вершины треугольников являются вершинами правильного тетраэдра, вписанного в сферу.

Значениям  $i = 4, k = 8$  соответствует паркет (рис. 12), который получается при пересечении сферы тремя плоскостями, проходящими через центр сферы, причем каждые две плоскости взаимно перпендикулярны. Вершины треугольников паркета являются вершинами правильного октаэдра, вписанного в сферу.

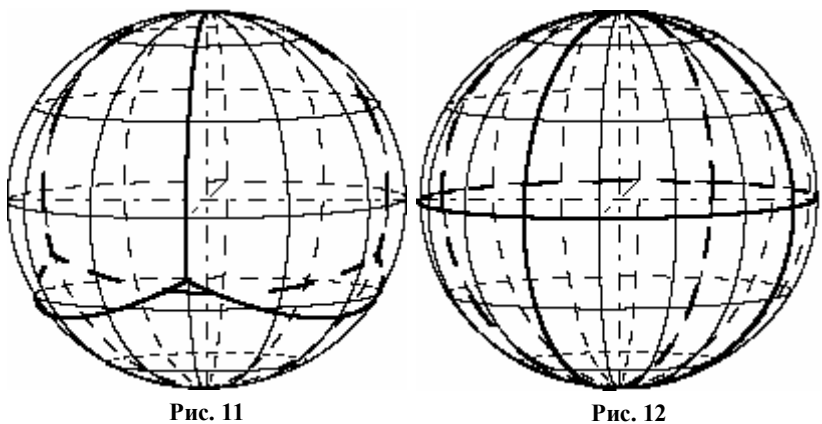

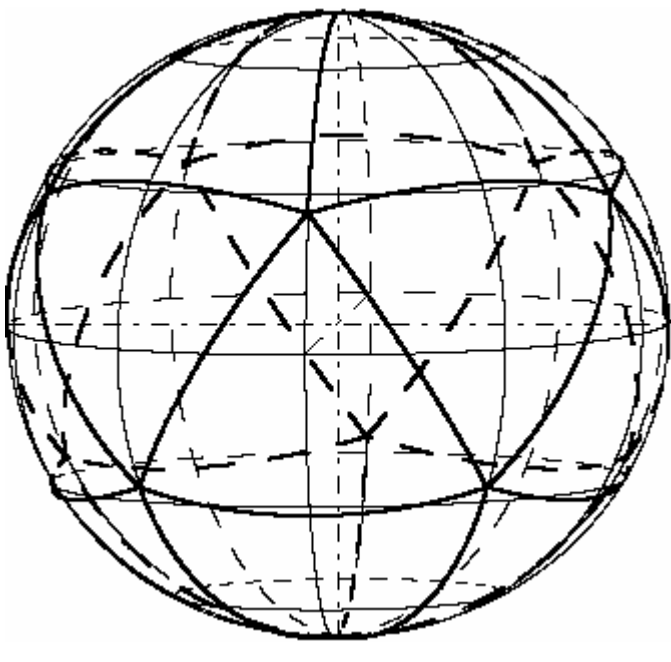

**Рис. 13**

Для значений  $i = 5, k = 20$  паркет изображен на рис. 13. Вершины треугольников являются вершинами правильного икосаэдра, вписанного в сферу.
Для моделирования паркета на сфере выразим длину стороны а правильного треугольника *ABC* (рис. 14) через величину его угла В.

Пусть  $CH \quad$ высота правильного треугольника. Применяя теорему: косинус одного из углов, прилежащих к гипотенузе, равен произведению косинуса противолежащей стороны на синус другого угла, прилежащего к гипотенузе — получаем:

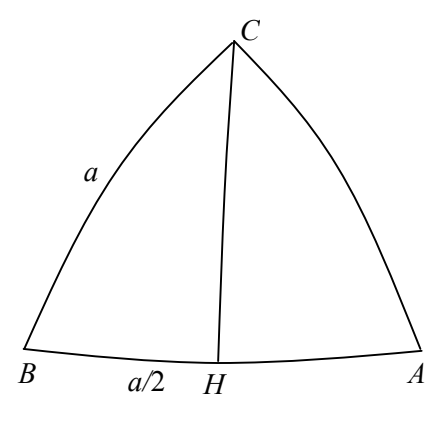

Рис. 14

$$
\cos \angle BCH = BH \cos \angle B,
$$
  
\n
$$
\cos B/2 = \sin B \cos a/2, \cos a/2 = \frac{\cos B/2}{\sin B},
$$
  
\n
$$
\sin a/2 = \frac{\sqrt{\sin^2 B - \cos^2 B/2}}{\sin B}, \text{tg } a/2 = \sqrt{4 \sin^2 B/2 - 1}.
$$

1.34. Напишите параметрические уравнения окружности с радиусом 5 и центром в начале координат для следующих пар направляющих векторов: а)  $\overline{p}$  (12; 5; 0),  $\overline{q}$  (0; 0; 5), 6)  $\overline{r}$  (3; 4; 0),  $\overline{s}$  (4; 3; 0), в)  $\overline{m}(3;4;5)$ ,  $\overline{n}(-1;0;1)$ . Укажите несколько решений задачи для случая а).

1.35. Напишите программу построения паркета из четырех правильных треугольников (рис. 11) и сравните ее с программой «4 правильных треугольника на сфере».

1.36. Напишите программу построения паркета из восьми правильных треугольников (рис. 12) и сравните ее с программой «8 правильных треугольника на сфере».

1.37. Напишите программу построения паркета из двадцати правильных треугольников (рис. 13) и сравните ее с программой «20 правильных треугольников на сфере».

## § 8. Геометрия на цилиндре

Винтовой линией с осью 1 называется траектория точки, вращающейся с постоянной угловой скоростью  $\omega$  вокруг оси  $\overline{l}$  и движущейся равномерно с постоянной угловой скоростью  $\nu$ влоль оси.

Составим параметрические уравнения винтовой линии. Выберем систему координат таким образом, чтобы ось Оz совпала с осью винтовой линии (рис. 1). Рассмотрим произвольную точку  $M(x, y, z)$  на винтовой линии и пусть она удалена от оси  $l$  на расстояние  $R$ . В качестве параметра естественно выбрать время  $t$ т.к. в условии задачи указаны линейная и угловая скорости. Проекция точки  $M$  на плоскость  $Oxy$ , т.е. точка  $M_1$ , движется по окружности с постоянной угловой скоростью  $\omega$ , поэтому угол  $\varphi$ (рис. 2), образованный вектором  $\overline{OM_1}$  с положительной осью  $Ox$ , определяется по формуле  $\varphi = \omega t$ .

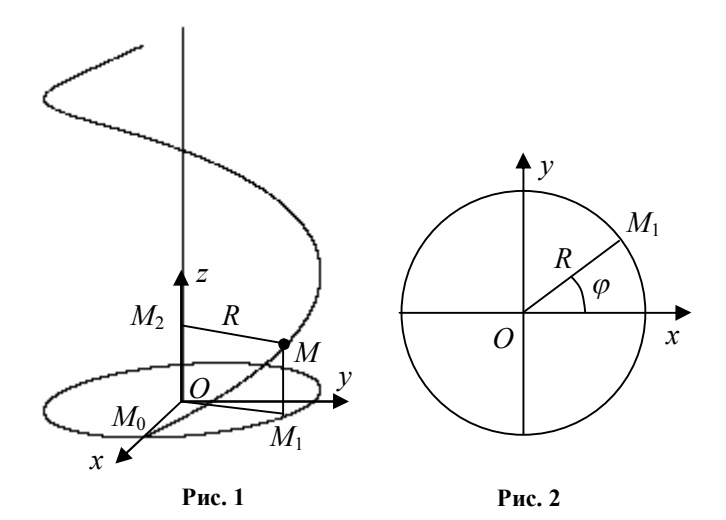

Для точки  $M_1$  на окружности с центром в начале координат получаем координаты  $x = R \cos \varphi$ ,  $y = R \sin \varphi$ или

$$
x = R\cos \omega t, y = R\sin \omega t.
$$

Проекция точки М на ось  $Oz$ , т.е. точка  $M_2$ , движется с постоянной линейной скоростью  $v$ , поэтому  $OM_2 = z = vt$ .

При этих расчетах предполагается, что в начальный момент времени при  $t = 0$  точка  $M$  находилась в точке  $M_0$  на оси  $Ox$ .

Итак, параметрические уравнения винтовой линии принимают вид:

 $x = R\cos \omega t$ ,  $y = R\sin \omega t$ ,  $z = vt$ .

Параметр *t* и постоянные  $R, \omega, \nu$  в этих уравнениях имеют физический смысл.

Число констант в параметрических уравнениях часто пытаются свести к минимуму (при этом иногда теряется их первоначальный физический смысл).

Вначале, обозначая  $\omega t = u$ , получим:

$$
x = R\cos u, y = R\sin u, z = \frac{v}{w}t.
$$

Затем, обозначая  $v/\omega = b$ , получим:

 $x = R \cos u$ ,  $y = R \sin u$ ,  $z = bu$ .

Параметрические уравнения в большинстве случаев записывают как функции параметра  $t$ , поэтому, обозначая снова  $u = t$ , получаем параметрические уравнения винтовой линии:

 $x = R\cos t$ ,  $y = R\sin t$ ,  $z = bt$ ,  $R,b$  - const.

Мы привели длинную цепочку переобозначений, чтобы показать, что путь моделирования должен быть направлен на упрощение полученного выражения.

Винтовая линия расположена на цилиндре, заданном уравнением  $x^2 + y^2 = R^2$  в пространстве. Для произвольного значения параметра  $t$  получаем точку  $M(R\cos t; R\sin t; bt)$  на винтовой линии, а при значении параметра  $t+2\pi$  получаем точку  $M'(R\cos t; R\sin t; b+2\pi b)$ . Точки М и М' имеют одну и ту же проекцию на горизонтальную плоскость  $Oxy$ . Эти точки расположены на одной прямой, параллельной оси винтовой линии. Расстояние между этими точками равно  $2\pi b$ , и это расстояние не зависит от выбора параметра t. Таким образом, расстояние между любыми двумя точками двух соседних витков винтовой линии и находящимися на одной образующей является постоянным. Винтовая линия равномерно поднимается по винтовой линии.

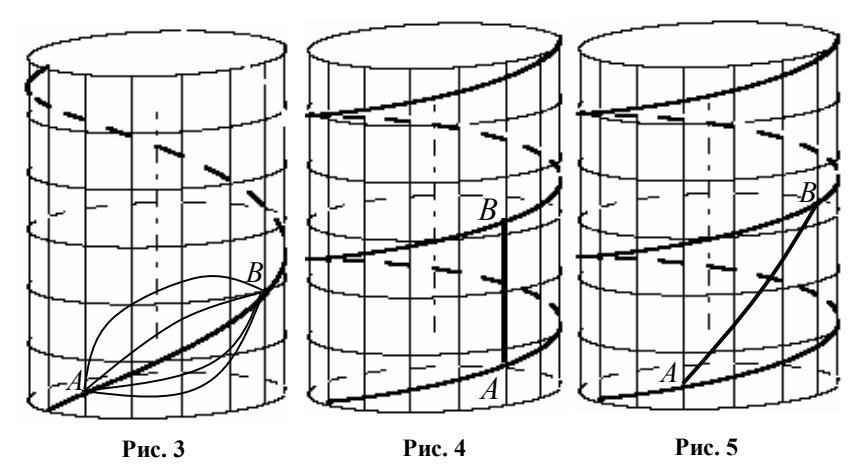

Винтовая линия обладает интересным экстремальным свойством на цилиндре.

В достаточно малой окрестности среди всех линий на поверхности цилиндра, соединяющих две данные точки *А* и *В*, винтовая линия является кратчайшей линией (рис. 3). Рисунки 4 и 5 показывают, что две данные точки *А* и *В* на винтовой линии иногда можно соединить более короткой линией: отрезком или другой винтовой линией, поэтому понятие малости окрестности является важным для экстремального свойства.

Доказательство экстремального свойства поясним следующим образом, используя рисунки 1 и 3. Разрежем цилиндр по прямой, параллельной оси цилиндра, и развернем на плоскость (рис. 6). Длины линий в малой окрестности на

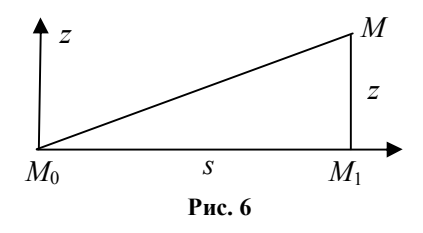

цилиндре при развороте на плоскость не изменяются. Обозначим длину дуги  $M_0 M_1$  через *s*, тогда  $s = R\varphi$ . Найдем зависимость длины отрезка *M M*<sup>1</sup> от параметра *s*

$$
z = vt = v\frac{\varphi}{\omega} = \frac{v}{\omega}\frac{s}{R} = \frac{v}{\omega R}s.
$$

Pавенство  $z = ks$ , где  $k = \frac{v}{n} = const$ *R*  $=\frac{v}{\hbar}$  = const задает прямую на плос-

кости, следовательно, винтовая линия развернута в отрезок. Отрезок является кратчайшей линией, соединяющей две точки плоскости. Если прямую линию  $M_{0}M$  снова навернуть на цилиндр, то несколько «витков» одной и той же винтовой линии может пройти через окрестность точки на цилиндре. Для двух точек на одной и той же винтовой линии, но расположенных на разных витках, экстремальное свойство не будет выполняться.

Как нарисовать окрестность точки на цилиндре, чтобы затем определить, сколько витков винтовой линии окажется в этой окрестности?

Меридианами цилиндра назовем образующие линии цилиндра, т.е. линию пересечения цилиндра и полуплоскости, границей которой является ось цилиндра. Отметим важное свойство винтовой линии. Она пересекает все меридианы цилиндра под равными углами. Это следует из того факта, что развернутая винтовая линия на плоскость, т.е. прямая, пересекает все вертикальные прямые  $x = const$  под одним и тем же углом.

Параллелями цилиндра назовем линию пересечения цилиндра и плоскости, перпендикулярной оси цилиндра, т.е. окружности на цилиндре.

Меридианы и параллели на цилиндре образуют ортогональную сеть, которая наиболее естественна для определения внутренних координат *u*, *v* на поверхности цилиндра.

Одна параллель и один меридиан выбираются в качестве начальных линий. Если дополнительно задана прямоугольная, декартова система координат в пространстве таким образом, что ось *Oz* совпадает с осью цилиндра, то в качестве начального меридиана выбирают меридиан, пересекающий положительную полуось *Ox* , а в качестве начальной параллели выбирают параллель, расположенную в координатной плоскости *Oxy* .

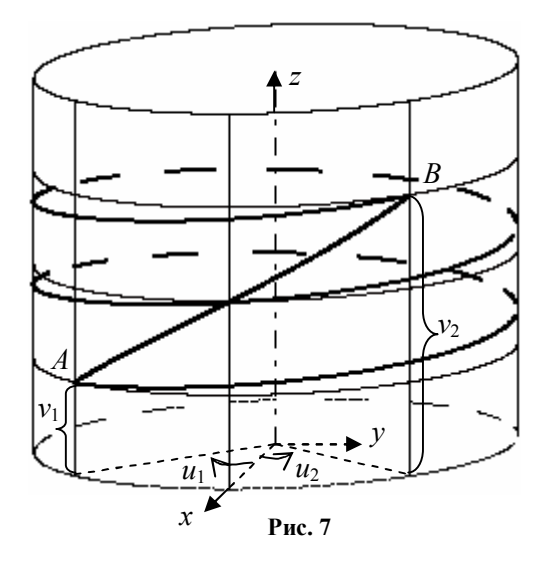

Через произвольную точку  $M$  цилиндра проведем полуплоскость с границей на оси цилиндра и обозначим угол, образованный этой полуплоскостью с плоскостью  $Oxz$ , через и. Вторая внутренняя координата *v* равна расстоянию от точки  $M$  до начального меридиана, если точка  $M$  расположена в полупространстве  $z \ge 0$ . Если точка *М* расположена в полупространстве  $z \le 0$ , то координата равна расстоянию, взятому со знаком минус.

На рис. 7 изображены две винтовые линии с общими концевыми точками А и В. Точкой пересечения эти линии делятся пополам. Для доказательства этого утверждения представим, что на цилиндр намотана бумага в несколько слоев. Проколем бумагу в точках А и В и развернем бумагу на плоскость (рис. 8). Получим отрезок *AB* и его копии  $A'B', A''B''$ .

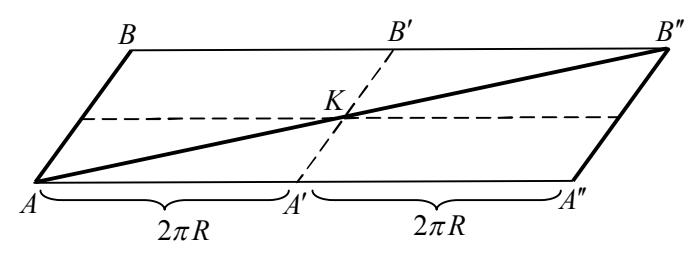

Рис. 8

Отрезки *AB*, *A'B'*, *A"B"* равны и параллельны, поэтому *AA B B* — параллелограмм. Отрезок *A K* является средней линией в треугольнике  $AA''B''$ , поэтому отрезки  $AB''$  и  $A'B'$  делятся точкой пересечения пополам. Две винтовые линии на цилиндре также делятся пополам точкой пересечения.

Две точки  $A(u_i; v_i), B(u_i; v_j)$  на цилиндре можно соединить несколькими винтовыми линиями. Одна из них имеет параметрические уравнения:

$$
\begin{cases}\nx = R\cos(u_1 + t(u_2 - u_1)), \\
y = R\sin(u_1 + t(u_2 - u_1)), \\
z = v_1 + t(v_2 - v_1),\n\end{cases}
$$

где  $t \in [0;1]$ .

**1.38.** Напишите программу построения двух винтовых линий с общими концевыми точками на цилиндре и сравните с программой «**Винтовая линия»**.

**1.39.** Напишите программу построения координатной сети на цилиндре (рис. 9), винтовой линии на цилиндре и развертки этой линии на касательную плоскость. Сравните ее с программой «**Построение винтовой и отрезка в касательной плоскости»**.

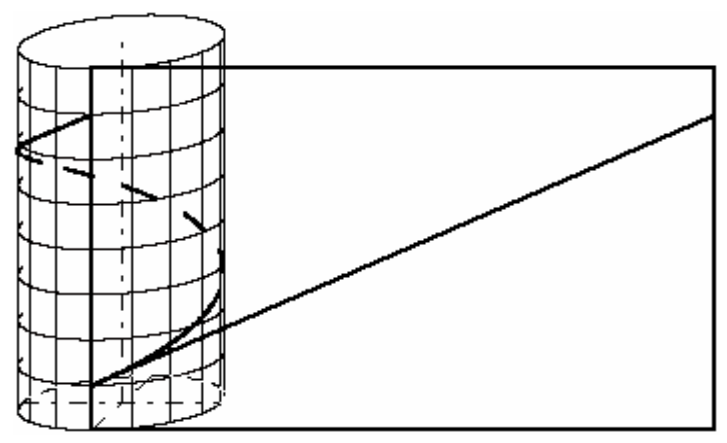

**Рис. 9**

**1.40.** Известны внутренние координаты трех точек  $A(u_i; v_i)$ ,  $B(u_2; v_2)$ ,  $C(u_3; v_3)$  на цилиндре (рис. 10).

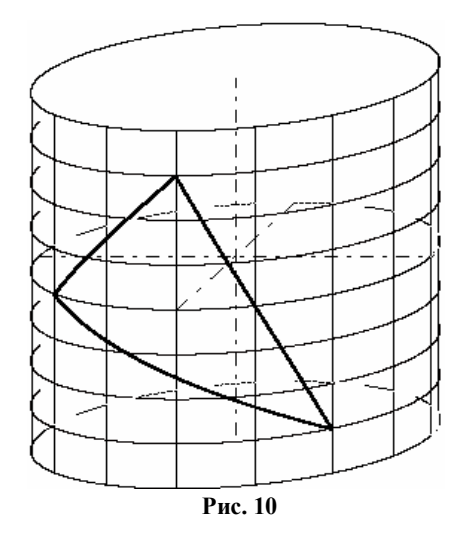

Напишите программу построения треугольника на цилиндре из кратчайших линий, соединяющих эти точки.

Сравните ее с программой «**Построение треугольника на цилиндре»**.

**1.41.** На рис. 11 построен цилиндр, заданный уравнением  $x^2 + z^2 = R^2$ , и две плоскости, которые пересекают цилиндр по эллипсам. Плоскость  $y = (z - R)/k + h$  при  $k < 0$ ,  $h > 0$  расположена с правой стороны. Эта плоскость пересекает цилиндр по эллипсу

$$
\begin{cases} x^2 + y^2 = R^2, \\ y = \frac{z - R}{k} + h. \end{cases}
$$

Параметрические уравнения этой линии в пространстве  $x = R \sin t$ ,  $z = R \cos t$ ,  $z = (R \cos t - R)/k + h$ ,  $t \in [0; 2\pi]$ .

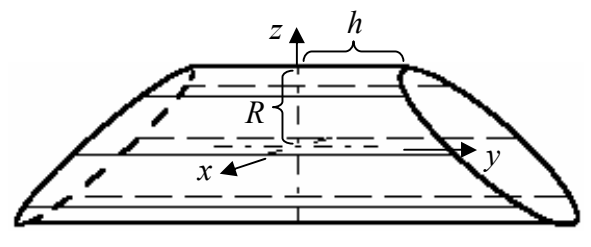

Рис. 11

Напишите программу построения цилиндра, пресеченного двумя плоскостями, и сравните ее с программой «Цилиндр и два сечения».

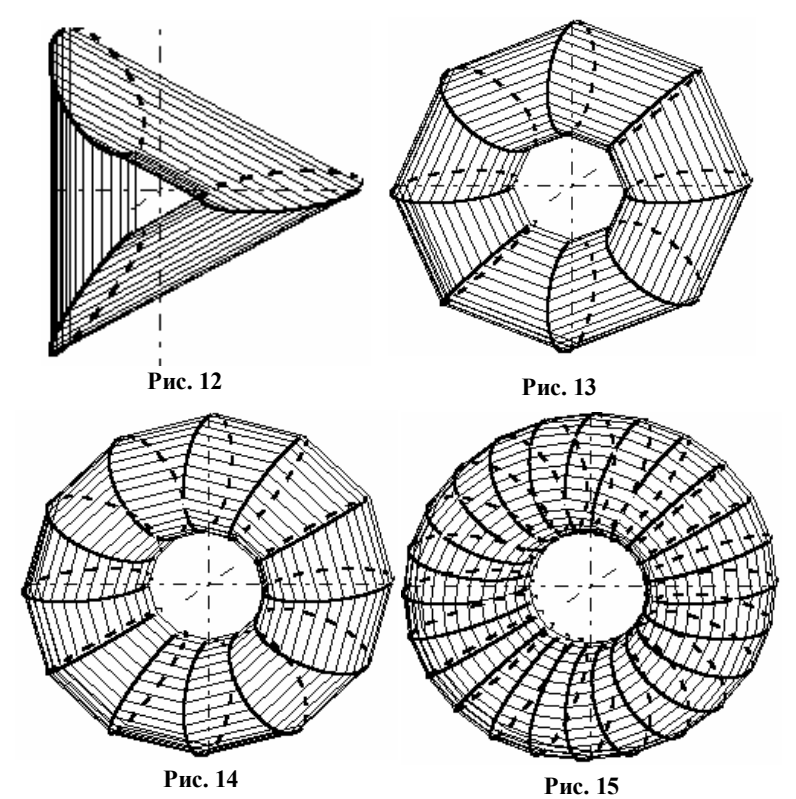

**1.42.** На рис. 12—15 построены поверхности, каждая из которых склеена из цилиндров. Напишите программу построения такой поверхности и сравните ее с программой «**Кольцо из цилиндров»**.

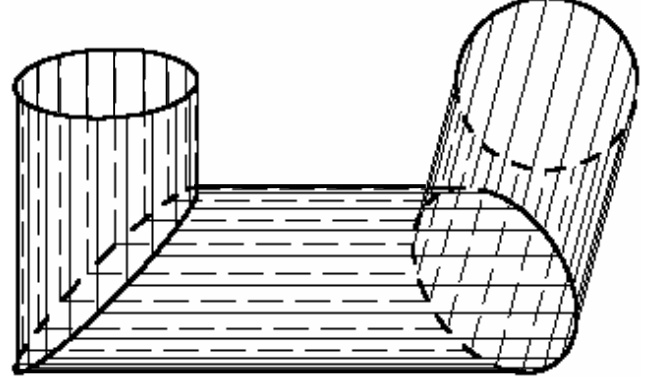

**Рис. 16**

**1.43.** При монтаже тепловых сетей, газовых сетей, нефтепроводов приходится огибать препятствия и укладывать плети труб вдоль скрещивающихся прямых (рис. 16). Пусть один цилиндр с осью *Oz* задан уравнением  $x^2 + y^2 = R^2$ , а второй цилиндр с осью *Oy* задан уравнением  $x^2 + z^2 = R^2$ . Линия пересечения двух цилиндров задана системой:

$$
\begin{cases} x^2 + y^2 = R^2, \\ x^2 + z^2 = R^2. \end{cases}
$$

Параметрические уравнения линии пересечения:

 $x = R \cos t$ ,  $y = R \sin t$ ,  $z = R \sin t$ .

Продолжите моделирование конструкции из трех цилиндров равных радиусов и напишите компьютерную программу. Сравните ее с программой «**Скрещивающиеся оси цилиндров»**.

**1.44.** Радиус цилиндра равен *R*. Ось цилиндра проходит через начало координат, расположена в плоскости *Oyz* и образует угол *u* с осью *Oy*. Напишите на компьютере программу построения сечения цилиндра двумя плоскостями, перпендикулярными оси цилиндра, которые удалены от начала координат на расстояние *h*<sup>1</sup> и *h*2 (рис. 17). Сравните ее с программой «**Повернутый цилиндр**». Найдите на рис. 17 некоторые линии или часть из них, которые изображены пунктирными линиями, хотя должны изображаться сплошными линиями. Это возможно при первичном построении рисунка. Внесите в программу необходимые дополнения

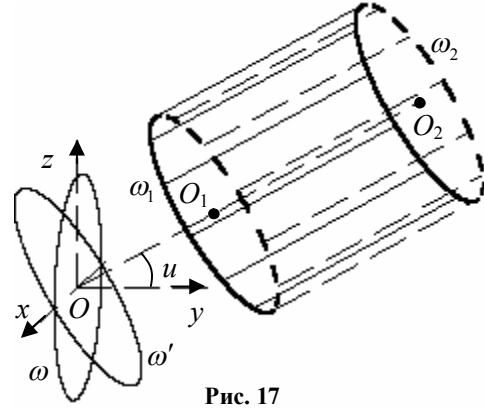

1.45. Инженерам по климатической технике приходится рассчитывать различные конструкции из воздуховодов. Например, как из одного воздуховода распределить поток воздуха в два воздуховода (рис. 18)? Разработайте проект для автоматизации построения на компьютере такой конструкции и сравните с программой «Тройник трубы».

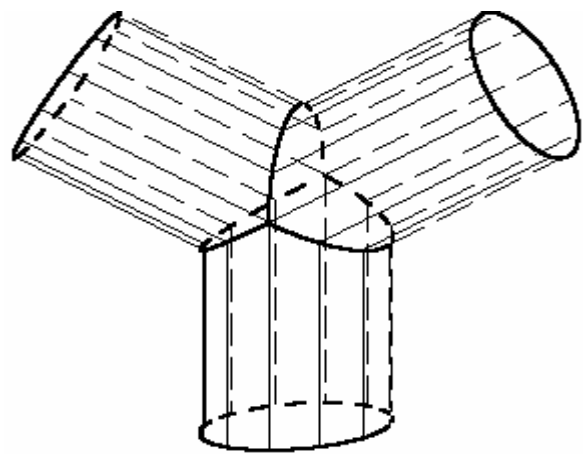

Рис. 18

**1.46.** На рис. 19 представлен процесс наматывания плоскости на цилиндр. Напишите программу для этого рисунка и сравните ее с программой «**Обмотка цилиндра плоскостью**».

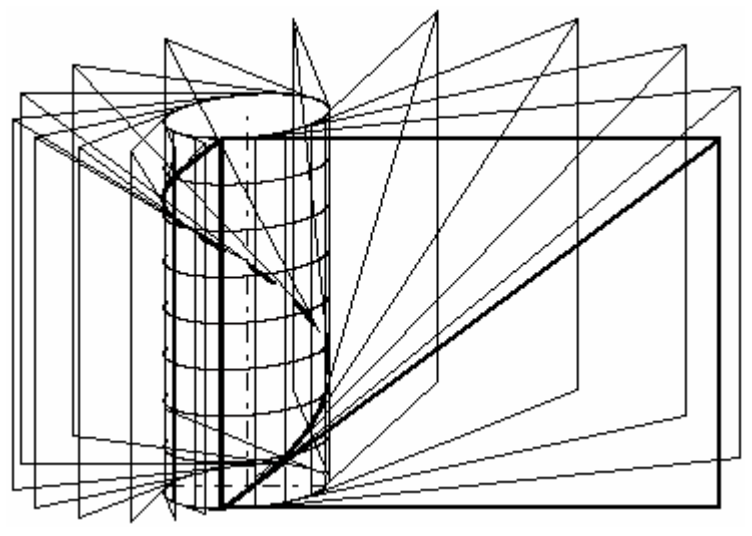

**Рис. 19**

**1.47.** Как аналитически задать семейство винтовых линий на цилиндре, сдвинутых вдоль оси цилиндра (рис. 20)?

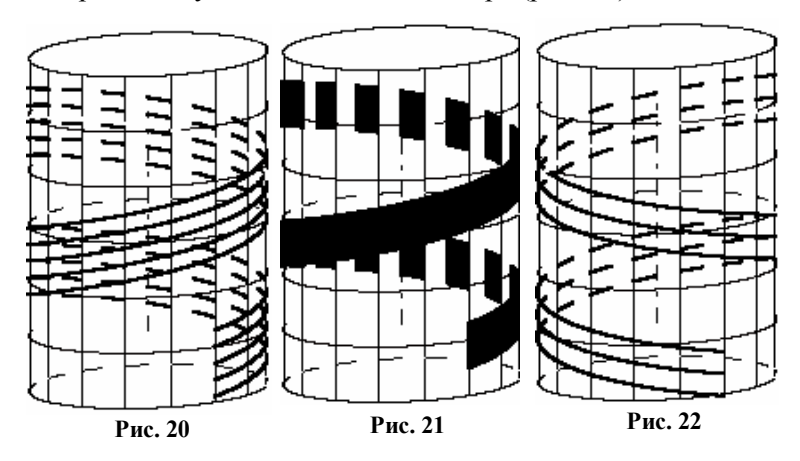

**1.48.** Для данного цилиндра задан угол наклона при наклеивании полосы на цилиндр (рис. 21). Какой ширины нужно выбрать полосу, чтобы она накрыла всю боковую поверхность цилиндра? Можно ли узкой полосой накрыть всю боковую поверхность цилиндра, если снять ограничение на угол наклона?

**1.49.** Как построить семейство винтовых линий, закрученных в другую сторону, в направлении вращения левого винта (рис. 22)?

**1.50.** На рис. 23, 24 на каждом из цилиндров построены две винтовые линии, заданные уравнениями

$$
x = R\cos t, y = R\sin t, z = b_1t, R, b_1 - const,
$$
  

$$
x = R\cos t, y = R\sin t, z = b_2t, R, b_2 - const.
$$

Какое соотношение существует между константами  $b_1$  и  $b_2$  ?

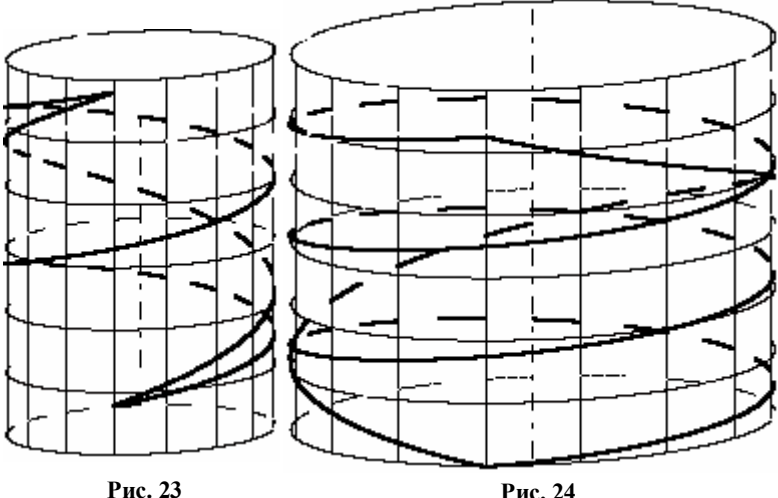

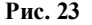

**1.51.** Найдите несколько винтовых линий на винте, на гайке.

**1.52.** Как нужно подниматься по винтовой лестнице, чтобы траектория движения была винтовой линией?

**1.53.** Натянутый трос, который используется в технике и быту, имеет ось симметрии. При подъеме груза трос подъемного крана наматывается на барабан. В какую линию превращается бывшая ось симметрии троса, намотанного на барабан плотными витками в один ряд?

## **§ 9. Геометрия на конусе**

Пусть в пространстве дана прямоугольная декартова система координат *Oxyz* . Через точку *О* проведена прямая *l* , образующая угол с осью *Oz* . При вращении прямой *l* вокруг оси *Oz* получим коническую поверхность с осью *l* . Поверхность состоит из двух частей, называемых *полостями*. Эту поверхность называют также *прямым круговым конусом*. В этом разделе мы будем ее кратко называть конусом. Она неограниченно продолжается в положительном и в отрицательном направлении оси *Oz* .

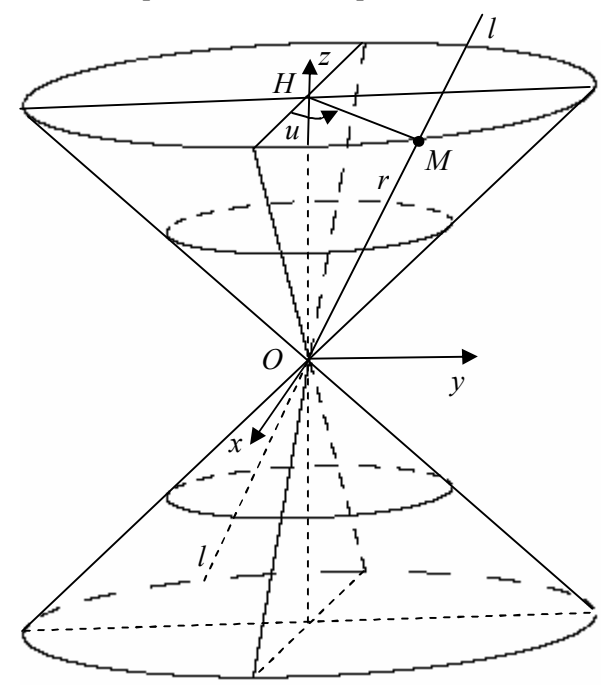

**Рис. 1**

Сечение конуса плоскостью, перпендикулярной оси конуса и не проходящей через точку *О*, является окружностью и называется *параллелью конуса*.

Любая прямая на конусе, проходящая через вершину конуса, называется *образующей конуса* или *меридианом конуса*.

Через произвольную точку конуса, отличную от вершины, проходит одна параллель и один меридиан, причем в этой точке параллель и меридиан перпендикулярны.

Множество параллелей и множество меридианов на конусе образуют сеть на конусе.

Любую точку *M* на конусе, отличную от вершины, можно охарактеризовать с помощью двух параметров — *r* и *u* , где  $r = |OM|$ , если точка *M* расположена на верхней полости и  $r = -|OM|$ , если точка *M* расположена на нижней полости, т.е. *r* характеризует удаленность точки *M* на конусе от вершины конуса с учетом выбора знака на полости.

Пусть *H* — центр окружности, проходящей через точку *M* . Параметр *u* равен углу, образованному вектором *HM* с плоскостью *Oxz* .

Для вершины *O* конуса будем полагать  $r = 0$ , а угол  $u$  произвольным числом.

Из прямоугольного треугольника *OHM* получаем:

 $HM = r \sin \alpha$ ,  $OH = r \cos \alpha$ .

Для точки *M* на окружности

 $x = HM \cos u$ ,  $y = HM \sin u$ .

Подставляя значение *HM* , получим:

 $x = r \sin \alpha \cos u$ ,  $y = r \sin \alpha \sin u$ ,  $z = r \cos \alpha$ , (1)

где  $-\infty < r < \infty$ ,  $0 \le u \le 2\pi$ .

При фиксированном значении параметра  $r = r_0$  получим параметрические уравнения параллели на конусе:

 $x = r_0 \sin \alpha \cos u$ ,  $y = r_0 \sin \alpha \sin u$ ,  $z = r_0 \cos \alpha$ , rge  $0 \le u \le 2\pi$ .

При фиксированном значении параметра  $u = u_0$  получим параметрические уравнения меридиана на конусе:

 $x = r \sin \alpha \cos u_0$ ,  $y = r \sin \alpha \sin u_0$ ,  $z = r \cos \alpha$ , rge  $-\infty < r < +\infty$ .

Формулы (1) называются *параметрическими уравнениями конуса*. Выражение декартовых координат *x*, *y*, *z* через внутренние координаты *r u*, на конусе используется для построения координатной сети из параллелей и меридианов на конусе в программе «**Координатная сеть на конусе**».

```
Private Sub Command1 Click()
Form1.Scale (0, Form1.Height)-(Form1.Width, 0)
pi = 4 * Atn(1): s0 = 5000: w0 = 3000: r0 = 1600: p = 0.2: q = 0.2al = pi / 4; r1 = 1000; r2 = 4000; u1 = pi / 4; u2 = pi / 4; rk = 3000
 For r = -rk To rk Step rk / 4 построение параллелей
 For u = 0 To 2 * pi Step 0.001
   k = Int(10 * u / pi)x = r * Sin(al) * Cos(u): y = r * Sin(al) * Sin(u): z = r * Cos(al)s = -p * x + y; w = -q * x + zIf (x \ge 0) Then PSet (s + s0, w + w0) Else If (u - (k * pi / 10) < (pi / 20))Then PSet (s + s0, w + w0)Next u. r
 For u = 0 To 2 * pi Step 0.001 'верхнее основание сплошной линией
x = rk * Sin(al) * Cos(u): y = rk * Sin(al) * Sin(u): z = rk * Cos(al)s = -p * x + y; w = -q * x + z; PSet (s + s0, w + w0)Next u
 For u = 0 То 2 * pi Step pi / 8 'построение меридианов
 For r = -rk To rk Step 1
 k = Abs(r) Mod 400x = r * Sin(al) * Cos(u): y = r * Sin(al) * Sin(u): z = r * Cos(al)s = -p * x + y; w = -q * x + zIf (x \ge -0.01) Then PSet (s + s0, w + w0) Else If (k < 200)Then PSet (s + s0, w + w0)Next r. u
End Sub
```
Пусть прямая *l*, где  $O \in l$ , не перпендикулярна оси  $Oz$ , образует с  $O_z$  угол  $\alpha$  и вращается равномерно вокруг оси  $O_z$  с постоянной угловой скоростью  $\omega$ . Конической винтовой линией называется траектория точки  $M$ , движущейся с постоянной скоростью *v* по прямой *OL*.

Составим параметрические уравнения для траектории точки  $M$ , участвующей в двух движениях.

Будем считать, что в начальный момент  $t = 0$  времени точка находилась в вершине конуса, тогда при равномерном движении по прямой  $l$  получаем  $r = vt$ .

Будем считать, что начальному моменту  $t = 0$  соответствует начальное значение угла поворота  $u = 0$ , тогда при равномерном вращении  $u = \omega t$ .

Исключая из двух полученных уравнений параметр  $t$ , получаем  $r = vu/\omega$  или  $r = cu$ , где  $c = v/\omega$ .

Точка *M* движется по конусу, поэтому, подставляя *r cu* в уравнения конуса, находим

 $x = cu \sin \alpha \cos u$ ,  $y = cu \sin \alpha \sin u$ ,  $z = cu \cos \alpha$ .

Обозначая  $a = c \sin \alpha$ ,  $b = c \cos \alpha$ , составим окончательно параметрические уравнения конической винтовой линии

 $x = au \cos u$ ,  $y = au \sin u$ ,  $z = bu$ .

Если на конусе нужно провести коническую винтовую линию из точки  $A(r_i; u_1)$  в точку  $B(r_i; u_2)$ , то параметр *r* в параметрических уравнениях конуса (2) должен изменяться следующим обра-

$$
30M r = r_1 + \frac{r_2 - r_1}{u_2 - u_1} (u - u_1).
$$

На рис. 2 изображена одна из конических винтовых линий, проходящая через точки *А* и *В*.

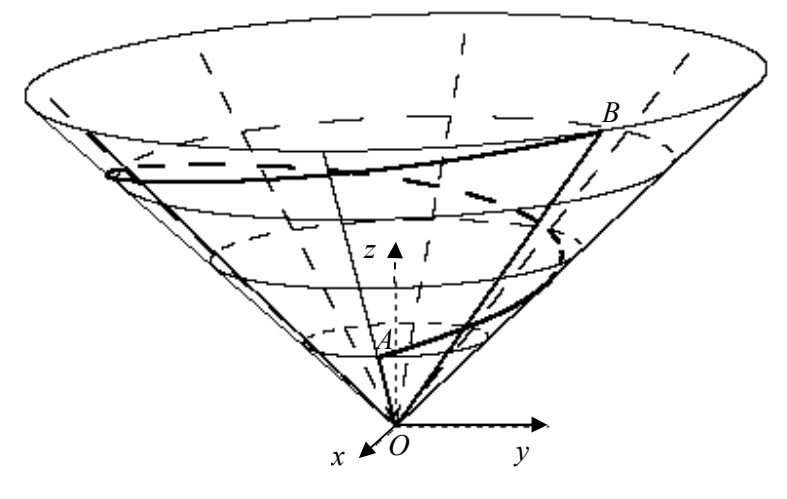

**Рис. 2**

**1.54.** Напишите программу построения винтовой линии на конусе и сравните ее с программой «**Коническая винтовая линия**».

Важнейшей задачей в геометрии, геодезии, мореплавании является задача о построении кратчайшей линии, соединяющей две заданные точки на поверхности.

Конус можно развернуть на плоскость. Кратчайшая линия для достаточно малой окрестности при развороте должна сохранить

длину. Кратчайшей линией на плоскости является прямая линия. Пусть заданы точки  $A(r_i; u_1)$  и  $B(r_2; u_2)$  на поверхности конуса. Разрежем конус по образующей  $\mathit{OC}_1$ , не пересекающей кратчайшую линию *АВ,* и развернем конус на плоскость. При развороте длины линий, которые не пересекают линию разреза, не изменяются.

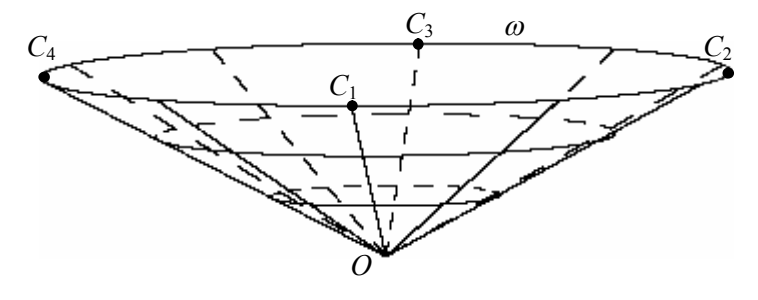

**Рис. 3**

Пусть конус развернется в сектор с некоторым углом  $2\beta = \angle C'_1 O'C''_1$  (рис. 4).

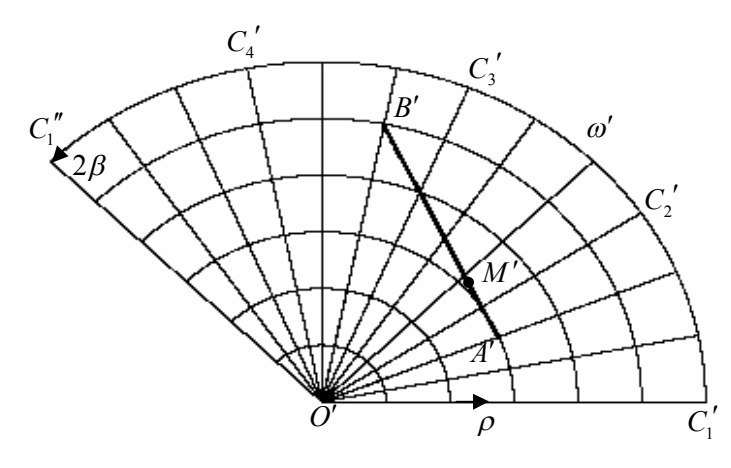

**Рис. 4**

Окружность  $\omega$  на конусе (рис. 3) развернется в дугу  $\omega'$  сектора (рис. 4), длина которой равна длине окружности. Длина окружности равна  $2\pi r \sin \alpha$ , где  $\alpha$  — угол конуса между осью конуса и образующей конуса. Длина дуги  $\omega'$  равна  $2r\beta$ , поэтому  $2\pi r \sin \alpha = 2r\beta$  или

$$
\beta = \pi \sin \alpha \tag{2}
$$

Сектор с построенными концентрическими окружностями и радиусами назовем картой конуса.

Кратчайшая линия *АВ* на конусе перейдет в кратчайшую линию на плоскости, т.е. в отрезок  $A'B'$ , где  $A'(r_1; \varphi_1), B'(r_2; \varphi_2)$ ,  $\varphi_1, \varphi_2$  — углы в полярной системе координат на плоскости с полюсом *O* .

Пусть произвольной точке  $M(r;u)$  на конусе соответствует точка  $M'(r;\varphi)$  на развертке, тогда из пропорции  $\frac{2}{3}$ 2 *u*  $\beta$   $\varphi$ =— получа-

ем  $\varphi = \frac{\beta u}{\pi}$  или

$$
\varphi = u \sin \alpha \tag{3}
$$

Следовательно,

$$
\varphi_1 = u_1 \sin \alpha, \varphi_2 = u_2 \sin \alpha \,. \tag{4}
$$

Составим уравнение прямой *A B* . Пусть начало полярной системы координат и прямоугольной системы координат на плоскости совпадают, полярная ось  $\rho$  совпадает с осью абсцисс, тогда для точек *A'*, B', M' получаем декартовы координаты:

 $A'(r_1 \cos \varphi_1; r_1 \sin \varphi_1), B'(r_2 \cos \varphi_2; r_2 \sin \varphi_2), M'(r \cos \varphi; r \sin \varphi).$ 

Подставляя декартовы координаты в уравнение прямой  $1 \quad y \quad y_1$ 2  $x_1$   $y_2$   $y_1$  $x - x_1$   $y - y_1$  $x_2 - x_1$   $y_2 - y_1$  $\frac{-x_1}{\cdots} = \frac{y - y_1}{\cdots}$  $-x_1$   $y_2 - y_1$ , составим полярное уравнение прямой *A B* :

$$
r = \frac{r_1 r_2 \sin(\varphi_2 - \varphi_1)}{\cos \varphi (r_2 \sin \varphi_2 - r_1 \sin \varphi_1) - \sin \varphi (r_2 \cos \varphi_2 - r_1 \cos \varphi_1)}.
$$
(5)

Если  $\varphi \in [\varphi_1; \varphi_2], \varphi_1 \neq \varphi_2$ , то полученное уравнение задает отрезок  $A'B'$ .

При построении точек отрезка *A'B'* декартовы координаты вычисляются по формулам  $x = r \cos \varphi$ ,  $y = r \sin \varphi$ .

Построение карты конуса имеет вид:

Private Sub Command1\_Click()

\nForm1. Scale (0, Form1. Height) - {Form1. Width, 0} 
$$
x0 = 4000
$$
:  $y0 = 1000$ :  $r0 = 3000$ :  $r2 = 5 * r0 / 6$ :  $r1 = 3 * r0 / 6$ 

\npi = 4 \*  $An(1)$ :  $bet = 3 * pi / 4$ :  $u1 = bet / 6$ :  $u2 = 7 * bet / 12$ 

\nLine  $(x0, y0) - (x0 + r1 * Cos(u1), y0 + r1 * Sin(u1))$ 

\nLine  $(x0, y0) - (x0 + r2 * Cos(u2), y0 + r2 * Sin(u2))$ 

\nFor  $r = 0$  To  $r0$  Step  $r0 / 6$ 

\nFor  $u = 0$  To be the Step 0.001

\nPost  $(r * Cos(u) + x0, r * Sin(u) + y0)$ 

\nNext  $u, r$ 

\nFor  $u = 0$  To be the Step bet / 12

\nFor  $r = 0$  To  $r0$ 

\nSet  $(r * Cos(u) + x0, r * Sin(u) + y0)$ 

\nNext  $r, u$ 

\nDrawWidth = 2

\nFor  $u = u1$  To  $u2$  Step 0.001

\nto  $r1 * x^2 * Sin(u2 - u1) / (Cos(u) * (r2 * Sin(u2) - r1 * Sin(u1)) - Sin(u) * (r2 * Cos(u2) - r1 * Cos(u), y0 + r0 * Sin(u)),$ 

\nPSet  $(x0 + r0 * Cos(u), y0 + r0 * Sin(u)),$ 

\nNext  $u$ 

\nNext  $u$ 

\nEnd Sub

Если  $\varphi_1 = \varphi_2$ , то формула (5) теряет смысл, т.к. числитель и знаменатель дроби обращаются в ноль. Кратчайшая линия в этом случае является образующей на конусе, проходящей через вершину конуса и эти две точки.

Вместо формулы (5) нужно использовать в этом случае формулу  $r = r_1 + t(r_2 - r_1), t \in [0,1].$ 

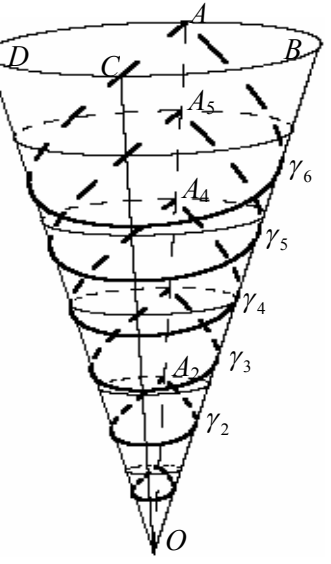

Рис. 5

 $(5a)$ 

Исследуйте случай, когда разность  $\varphi_2 - \varphi_1$  в формуле (5) кратна  $\pi$ .

Чтобы построить кратчайшую линию на конусе, наложим треугольник О'А'В' на конус. Отрезок О'М' займет положение отрезка ОМ на образующей, причем длины отрезков О'М' и ОМ равны, поэтому в формуле (5) нужно сделать замену  $\varphi, \varphi_1, \varphi_2$  по формулам (3), (4) и подставить полученное выражение  $r$  в параметрические уравнения (1) конуса.

На рис. 5 образующая ОА конуса разделена на 6 равных частей, и через каждую точку  $A_i$  построена кратчайшая замкнутая линия  $\gamma_i$ , охватывающая ось конуса. Построенные линии подобны, так как при гомотетии с центром в точке О конус отображается в себя. Для любых двух линий  $\gamma_i$  и  $\gamma_j$  можно найти коэффициенты подобия  $k_1 = OA_i/OA_i$  или  $k_2 = OA_i/OA_i$ . Применяя гомотетии  $H_O^{k_1}$ или  $H^{k_2}_{\sigma}$ , можно одну из линий отобразить на другую линию.

Моделирование этих линий легко осуществить, если развернуть конус на плоскость (рис. 6).

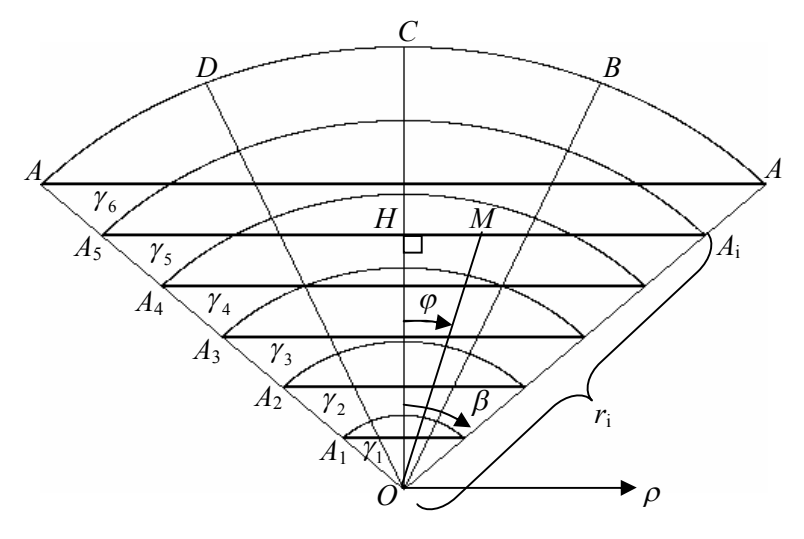

Рис. 6

Пусть отрезок *ОА* разделен на *n* равных частей,  $OA = r_A$ ,  $OA_i = r_i$ , тогда  $r_i = \frac{ir_A}{r_a}$ ,  $OH = OA_i \cos \beta = r_i \cos \beta$ .

Для произвольной точки  $M$  с полярными координатами  $r, \varphi$  на развертке из прямоугольного треугольника ОНМ получаем:

$$
OM = \frac{OH}{\cos \varphi}, r = \frac{r_i \cos \beta}{\cos \varphi}.
$$

При сворачивании развертки в конус для образа точки М на конусе получаем:

$$
r = \frac{r_i \cos \beta}{\cos(u \sin \alpha)}.
$$

Напишите компьютерную программу одновременного построения рис. 5 и рис. 6 на экране компьютера и сравните с программой «Кратчайшая петля на конусе».

Исследуйте кратчайшие замкнутые линии, проходящие через точку на конусе при  $\alpha \ge \pi/6$ , и внесите уточнение в компьютерную программу.

Рассмотрим пример. Пусть образующая линия конуса образует с осью конуса угол  $\alpha = \pi/6$ , тогда из формулы (2) следует  $2\beta = \pi$ . При развороте окружности  $\omega$  на конусе получим полуокружность  $\omega'$  на плоскости (рис. 7). Пусть точки  $A_i$  и  $B_i$ , где  $i = 1, 2, 3, 4, 5, 6$ , расположены на окружности симметрично относительно вертикальной прямой  $O'C'$  и на дугу  $A_{6}B_{6}$  опирается центральный угол, равный  $\pi/2$ .

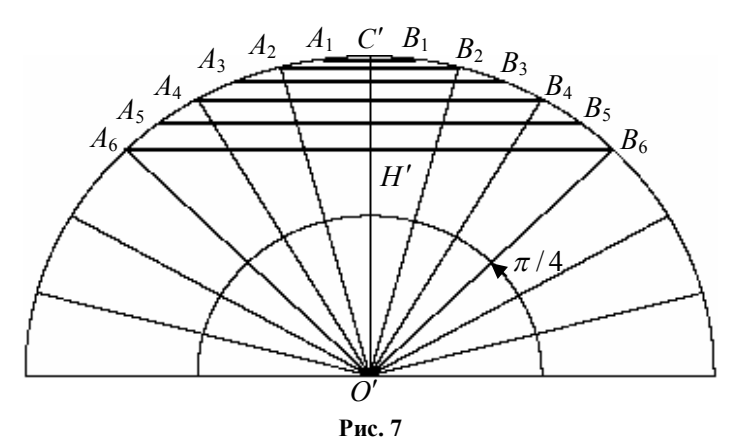

Пусть  $A_{\epsilon}B_{\epsilon} \bigcap OC' = H'$ . Из прямоугольного треугольника  $O'H'B_{\epsilon}$ следует, что  $OH' = H'B_6$ ,  $OH': OC' = \sqrt{2} : 2$ ,  $OH': OC' \approx 0.7$ .

Кратчайшие на плоскости в компьютерной программе можно быстро построить с помощью отрезков, используя декартовы координаты, но имеет смысл провести моделирование отрезка с использованием формулы (5).

Программа построения семейства кратчайших на плоскости имеет вид:

```
Private Sub Command1 Click()
Form1.Scale (0, Form1.Height)-(Form1.Width, 0)
x0 = 4000: y0 = 1000: r0 = 2700: r2 = r0: r1 = r0: pi = 4 * Atn(1): bet = pi
Line (x0, y0)-(x0 + r1 * Cos(u1), y0 + r1 * Sin(u1))
Line (x0, y0)-(x0 + r2 * Cos(u2), y0 + r2 * Sin(u2))For r = 0 To r0 Step r0 / 2: For fi = 0 To bet Step 0.001
PSet (r * Cos(fi) + x0, r * Sin(fi) + v0)Next fi. r
For fi = 0 To bet + 0.001 Step bet / 12: For r = 0 To r0
PSet (r * Cos(fi) + x0, r * Sin(fi) + y0)Next r. fi
DrawWidth = 2For k = 1 To 6 Step 1
\text{fi}1 = \text{pi}/2 - \text{k} * \text{pi}/24; \text{fi}2 = \text{pi}/2 + \text{k} * \text{pi}/24For fi = fi1 To fi2 Step 0.001
r0 = r1 * r2 * Sin(fi2 - fi1) / (Cos(fi) * (r2 * Sin(fi2) - r1 * Sin(fi1)) - Sin(fi) *(r2 * Cos(fi2) - r1 * Cos(fi1)))PSet (x0 + r0 * Cos(fi), y0 + r0 * Sin(fi)), QBColor(0)
Next fi k
End Sub
```
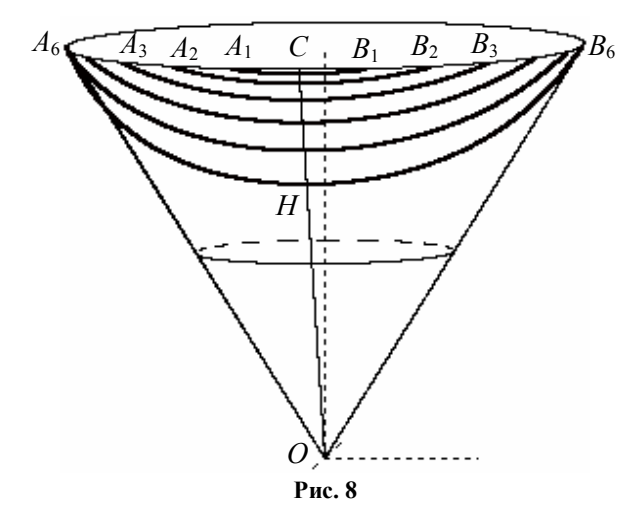

1.55. На рис. 8 построены соответствующие кратчайшие линии для конуса с углом  $\alpha = \pi/6$ . Измерьте линейкой длины отрезков ОН , ОС и проверьте, что выполняется также соотношение  $OH$ :  $OC \approx 0.7$ . Напишите соответствующую программу и сравните ее с программой «Кратчайшие линии на конусе».

Криволинейная система координат, образованная параллелями и меридианами на конусе, удобна для моделирования объектов на конусе. В каждой точке параллели и меридианы пересекаются под прямым углом, поэтому такую систему координат называют *ортогональной*.

Кратчайшая линия на конусе при пересечении с меридианами образует углы, которые меняются при переходе от одного меридиана к другому. Это наглядно видно на рис. 4, являющемся разворотом конуса на плоскость.

Если бы мореплавание осуществлялось по конусу, то прокладку курса по кратчайшему маршруту можно было быстро выполнить, соединив данные пункты отрезком на карте.

Если бы дополнительно силовые магнитные линии шли вдоль меридиана, то кратчайшая линия на конусе была бы непрактичной для удержания курса корабля под одним и тем же углом к меридиану, т.к. кратчайшая не образует равные углы с меридианами.

На плоскости обычная прямоугольная сетка обладает нужным нам свойством, т.е. любая кратчайшая линия, соединяющая две точки, пересекает все меридианы под одним и тем же углом.

На рис. 7—9 изображены секторы с углами разворота 2*β* = *π*, 2*β* = *π*/2, 2*β* = 3*π*/2.

Углы разворота выбраны таким образом, чтобы после свертывания сектора в конус линии сетки склеивались гладким образом на конусе.

Программа построения сетки в секторе для рис. 9 имеет следующий вид:

```
Private Sub Command1_Click()
Form1.Scale (0, Form1.Height)-(Form1.Width, 0)
x0 = 1000: y0 = 4000: r = 1600: pi = 4 * Atn(1)For t = -pi / 2 To pi / 2 Step 0.001
PSet (r * Cos(t) + x0, r * Sin(t) + y0)Next t
For X = 0 To r Step r / 6
Y2 = Sqr(r \land 2 - X \land 2): Y1 = -Y2Line (X + x0, Y1 + y0) - (X + x0, Y2 + y0)Next X
For y = -r To r Step r / 6
X = Sgr(r^2 2 - y^2)Line (x0, y + y0)-(X + x0, y + y0)Next y
End Sub
```
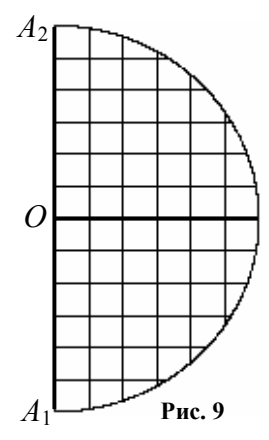

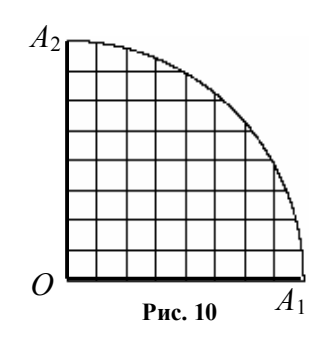

1.56. Напишите программу построения сетки в секторе для рис. 10.

1.57. Напишите программу построения сетки в секторе для рис. 11.

Из секторов, представленных на рис. 8-11, свернем конусы. Прямоугольная сетка в секторе при наложении на конус изогнется. В пособии [17, С. 116, 117] были представлены фотографии таких сеток на конусах.

Рассмотрим небольшое моделирование образа прямоугольной сетки. Семейство вертикальных прямых определяется уравнением  $x = C$  или

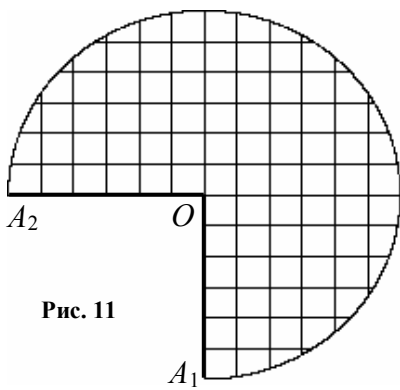

 $r\cos\varphi = C$ , где  $C = const$  для каждой прямой.

Полярное уравнение вертикальной прямой имеет вид:

$$
r = \frac{C}{\cos \varphi}.
$$

Из уравнения окружности  $x^2 + y^2 = r^2$  найдем ординаты точек пересечения вертикальной прямой

 $x = C$  с окружностью:  $v = \pm \sqrt{r^2 - c^2}$ .

Для интервала изменения угла  $\varphi$ на вертикальном отрезке внутри окружности получаем неравенство:

$$
-\frac{\sqrt{r^2-c^2}}{c} \leq t g \varphi \leq \frac{\sqrt{r^2-c^2}}{c}.
$$

Подставляя  $\varphi = u \sin \alpha$  в полярное уравнение вертикальной прямой, а

затем подставляя г в координаты х, у параметрических уравнений конуса, получим уравнение проекции образа этих линий на плоскость Оху, т.е. уравнение вида на конус со стороны вершины на основание

97

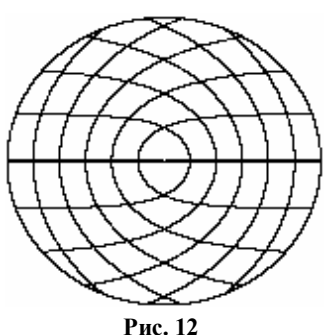

На рис. 12 представлен вид сверху на конус, который получается при сворачивании сектора с сеткой, изображенной на рис. 7. В компьютерной программе используется параметр  $\alpha$ , т.е. угол между осью конуса и образующей конуса.

```
Private Sub Command1 Click()
Form1.Scale (0, Form1.Height)-(Form1.Width, 0)
x0 = 4000; y0 = 4000; r0 = 3000pi = 4 * Atn(1): n = 6a = pi / 6: m = r0 * Sin(al)
For t = 0 To 2 * pi Step 0.0001
PSet (m * Cos(t) + x0, m * Sin(t) + y0)Next t
For c = r0/n To r0 Step r0 / n
\text{uc} = \text{Atn}(\text{Sqr}(r0 \land 2 - c \land 2) / c) / \text{Sin}(al)For u = -\alpha To \alpha Step 0.0001
x = c * Cos(u) * Sin(al) / Cos(u * Sin(al))y = c * Sin(u) * Sin(al) / Cos(u * Sin(al))PSet (x + x0, y + y0)Next u. c
For c = r0/n To r0 - 1 Step r0/n\text{uc} = \text{Atn}(\text{c} / \text{Sqr}(\text{r0} \land 2 - \text{c} \land 2)) / \text{Sin}(\text{al})For u = uc To pi Step 0.001
x = c * Cos(u) * Sin(al) / Sin(u * Sin(al))y = c * Sin(u) * Sin(al) / Sin(u * Sin(al))PSet (x + x0, y + y0): PSet (x + x0, -y + y0)Next u. c
DrawWidth = 2Line (x0, y0)-(x0 + m * Cos(0), y0 + m * Sin(0))
Line (x0, y0)-(x0 + m * Cos(pi), y0 + m * Sin(pi))End Sub
```
1.58. На рис. 13 представлен вид сверху на конус, который получается при сворачивании сектора с сеткой, изображенной на рис. 9. В компьютерной программе используется параметр  $\beta$ , т.е. половина угла развертки конуса на плоскость. Напишите программу построения этого рисунка и сравните с программой «Проекция сетки».

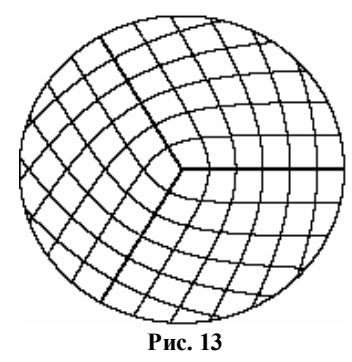

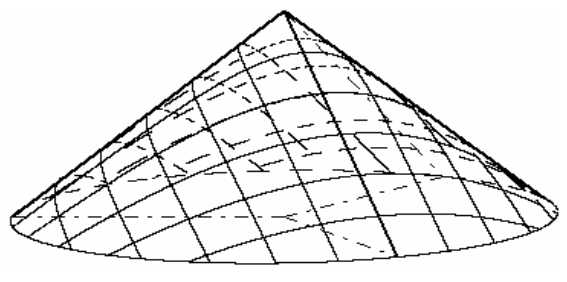

**Рис. 14**

Программа «**Прямоугольная сетка на конусе**» строит ука-

занную сеть в пространстве (рис. 14). Для лучшего изображения сети на конусе в программе введен параметр *v* поворота сети вокруг вертикальной оси. Параметр  $h_k$  означает высоту конуса.

**1.59.** На рис. 15 представлен вид сверху на конус, который получается при сворачивании сектора с сеткой, изображенной на рис. 8. Напишите компьютерную программу построе-

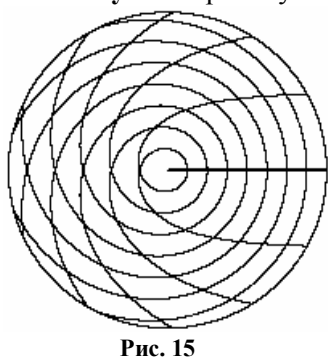

ния этого рисунка и сравните ее с программой «**Декартова сетка развертки на конусе»**.

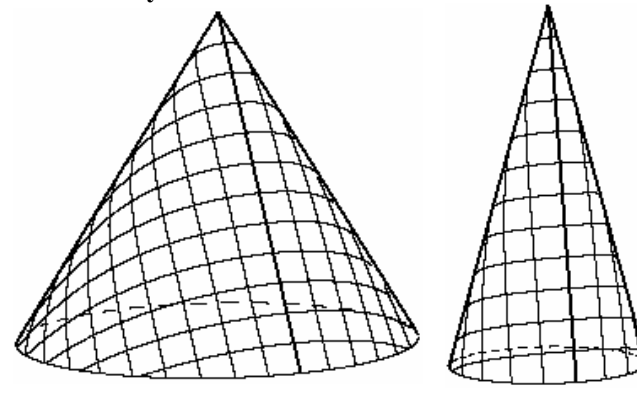

**Рис. 16 Рис. 17**

**1.60.** Напишите программу построения конуса с сеткой (рис. 16), которая получается при сворачивании сектора с сеткой, изображенной на рис. 9. Сравните с программой «**Сетка на конусе**  $2$  **bet** =  $pi$ ».

**1.61.** Постройте конус с сеткой (рис. 17), которая получается при сворачивании сектора с сеткой, изображенной на рис. 10. Сравните написанную программу с программой «**Сетка на остром конусе**».

**1.62.** Напишите программу построения семейства кратчайших линий *AB<sup>i</sup>* на конусе, изображенных на рис. 18, и сравните с программой «**Кратчайшие из точки на конусе**».

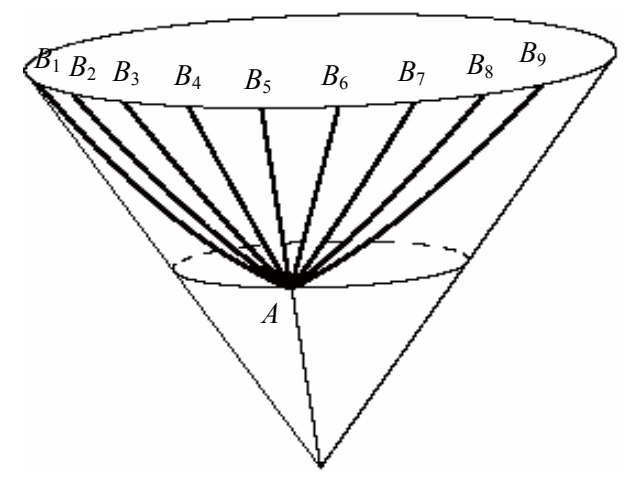

**Рис. 18**

**1.63.** Постройте несколько конусов на экране компьютера, изменяя угол  $\alpha$  между осью конуса и образующей конуса. На каждом конусе выберите пару точек с фиксированными внутренними координатами и постройте коническую спираль, соединяющую эти точки. Изучите поведение спиралей при изменении угла  $\alpha$ .

**1.64.** Постройте несколько конусов на экране компьютера, изменяя угол  $\alpha$  между осью конуса и образующей конуса. На каждом конусе выберите пару точек с фиксированными внутренними координатами и постройте кратчайшую линию, соединяющую эти точки. Изучите поведение кратчайшей линии при изменении vгла $\alpha$ .

**1.65.** Разработайте проект по изготовлению шатра конической формы. Для тентов конуса используйте прямоугольную сетку с углами разворота  $2\beta = \pi$ ,  $2\beta = \pi/2$ ,  $2\beta = 3\pi/2$ .

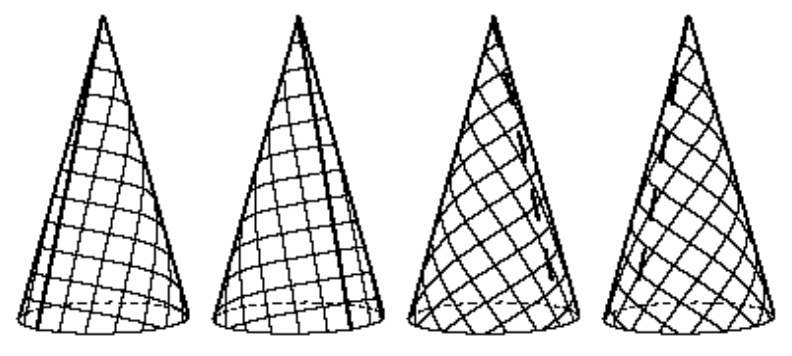

**Рис. 19**

**1.66.** Напишите программу построения нескольких конусов на экране компьютера с сеткой  $2\beta = \pi/2$  (рис. 19). Контурные образующие на конусе и линию сшивания сетки на конусе выделите жирной линией. Сетки на конусах изобразите повернутыми вокруг оси конуса. Сравните с программой «**Семейство острых конусов**».

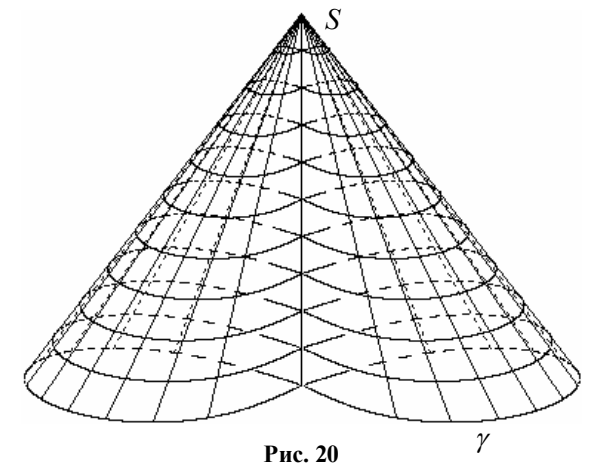

Семейство линий, соединяющих линию  $\gamma$ , заданную уравнениями  $x = x(t)$ ,  $y = y(t)$ ,  $z = z(t)$ , с точкой  $S$ , для которой  $\overline{OS} = \overline{r_s}$ . образует коническую поверхность с вершиной S и направляющей линией у (рис. 20). Параметрические уравнения конической поверхности имеет вид:

$$
\overline{r}(u,t)=(1-u)\overline{r}_s+u\overline{r}(t)
$$

или

$$
x = (1-t)xS + u x(t), y = (1-t)yS + u y(t), z = (1-t)zS + u z(t).
$$

Рассмотрим в качестве направляющей линии  $\gamma$  лемнискату

Бернулли, т.е. множество точек плоскости, произведение расстояний от которых до двух данных точек  $F_1$  и  $F_2$ является положительной постоянной величиной, равной квадрату половины расстоя-

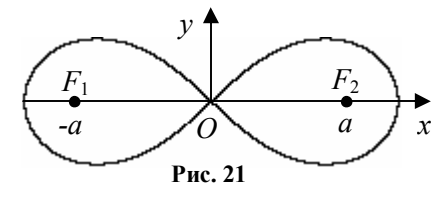

ния между данными точками. Для системы координат на рис. 21 и равенства  $MF_1 \cdot MF_2 = a^2$  можно получить общее уравнение пемнискаты

$$
(x^2 + y^2)^2 - 2a^2(x^2 - y^2) = 0.
$$

Полярное уравнение лемнискаты  $r^2 = 2a^2 \cos 2\varphi$ . Пусть вершина конуса ортогонально проектируется в вершину лемнискаты, т.е. рассмотрим прямой конус над лемнискатой, тогда вид конуса изображен на рис. 20. Напишите компьютерную программу построения конуса, изображенного на рис. 20, и сравните с программой «Конус над направляющей».

Постройте прямой круговой конус над окружностью и семейство круговых сечений конуса.

Если конус является круговым и прямым, то существует одно семейство круговых сечений - это семейство параллелей, расположенных в плоскостях, перпендикулярных оси конуса.

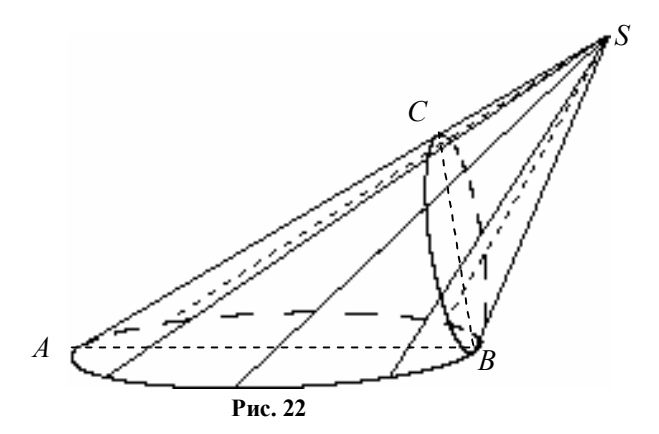

В наклонном круговом конусе существует два семейства круговых сечений. На рис. 22 изображено по одной окружности из каждого семейства на наклонном конусе. Пусть прямая *АВ* проходит через центр основания и через основание перпендикуляра, опущенного из вершины *S* на основание конуса. Пусть *l —* биссектриса угла *ASB*, тогда при повороте вокруг прямой *l* на угол  $\pi$  конус отображается в себя. Направляющая линия  $\gamma$  при повороте отобразится в окружность, расположенную на конусе. Применяя сжатие к вершине конуса с коэффициентом подобия  $SA/SB$ , получим круговое сечение  $\gamma'$ . Из подобия треугольников *ABS* и *BCS* получаем

$$
\frac{AS}{BS} = \frac{BS}{CS}
$$

или

$$
AS \cdot CS = BS^2. \tag{2}
$$

Равенство (2) означает, что точка *С* является инверсной к точке *А* относительно окружности инверсии с радиусом *BS* .

Для произвольной точки  $M$  окружности  $\gamma$  рассмотрим точку  $M' = MS \bigcap \gamma'$ , тогда выполняется равенство  $MS = \frac{BS^2}{MS}$ *MS*  $S=\frac{DQ}{1.68}$ .

Построим точки второго кругового сечения, применяя инверсию  $I_S^{BS}$  относительно центра инверсии  $S(x_S, y_S, z_S)$  с радиусом инверсии  $R_i = BS$  к точкам линии  $\gamma$ .

Формулы преобразования координат при инверсии  $I_S^{BS}$  пространстве имеют вид:

$$
x'-x_s = \frac{R_i^2(x-x_s)}{(x-x_s)^2 + (y-y_s)^2 + (z-z_s)^2},
$$
  
\n
$$
y'-y_s = \frac{R_i^2(y-y_s)}{(x-x_s)^2 + (y-y_s)^2 + (z-z_s)^2},
$$
  
\n
$$
z'-z_s = \frac{R_i^2(z-z_s)}{(x-x_s)^2 + (y-y_s)^2 + (z-z_s)^2}.
$$

Напишите компьютерную программу построения двух различных круговых сечений конуса, аналогичных рис. 22, и сравните с программой «Круговые сечения конуса».

# **Глава 2 КАРТОГРАФИЧЕСКИЕ ПРОЕКЦИИ** Что нас ожидает в этой главе? 1. Методы проектирования сферы на плоскость, цилиндр и конус. 2. Вычисление коэффициентов искажения длин вдоль меридиана и вдоль параллели, коэффициента искажения площади области в конкретной проекции. 3. Изображение кратчайшей линии на картографической проекции с помощью компьютерной программы.

## **§ 10. Классификация картографических проекций**

Изображение земной поверхности на плоскости называется *картографической проекцией*. Существует много способов изображения земной поверхности на плоскости. В математике доказано, что невозможно изобразить поверхность сферы на плоскости с сохранением всех размеров, поэтому в одних местах изображение растягивают, в других сжимают. В некоторых местах приходится устраивать разрезание областей на сфере.

Каждая карта имеет определенную степень искажения длин дуг, углов между дугами, направлений и площадей областей. Для карт приняты следующие характеристики:

*m* — масштаб длин по меридианам,

*n* — масштаб длин по параллелям,

*р* — масштаб площадей,

 $\omega$  — угловые искажения.

Эти характеристики будут определены далее и вычислены на примере конкретной проекции.

Вид проекции выбирается в зависимости от того, для каких целей разрабатывается карта. Существующие картографические проекции условно разделяют по двум признакам: по характеру искажений и по способу построения картографической сетки, т.е. сети меридианов и параллелей.

По характеру искажений картографические проекции делятся на следующие группы:

1. Равноугольные проекции. На этих проекциях величины углов сохраняются по отношению к углам на земной поверхности и сохраняется подобие небольших фигур. Карты в равноугольных проекциях используются в судовождении и авиации, т.к. при прокладке курса судна важно точное измерение путевого угла по отношению к меридиану.

2. Равнопромежуточные проекции. На этих проекциях расстояния по меридиану и по параллели изображаются без искажений.

3. Равновеликие проекции. На этих проекциях сохраняется постоянство отношений площади изображенной фигуры к площади фигуры на земной поверхности. Величины углов и длины дуг в этой проекции изменяются. Такие проекции часто применяются для экономических карт. Если составляется политическая карта Европы, то следует выбрать такую проекцию, которая дает достаточно точное представление о размерах территории того или иного государства, т.е. которая позволяет сравнивать территории стран по площади.

4. Произвольные проекции. Эти проекции не обладают вышеперечисленными свойствами, но они нужны при решении некоторых практических задач.

Рассмотрим классификацию карт в зависимости от изображения картографической сетки, на которое существенное влияние оказывает способ проектирования.

Область на сфере можно непосредственно проектировать на плоскость, причем эта плоскость может касаться сферы или пересекать сферу.

Проектировать сферу на плоскость, цилиндр или конус можно различными способами, в зависимости от которых к названию добавляется уточнение.

Иногда сферу проектируют предварительно на цилиндр, затем цилиндр разрезают по образующей и разворачивают на плоскость. В результате тоже получается отображение сферы на плоскость. В этом случае к названию проекции добавляется название — цилиндрическая.

Иногда сферу предварительно проектируют на конус, затем конус разрезают по образующей и разворачивают на плоскость. В результате тоже получается отображение сферы на плоскость. В этом случае к названию проекции добавляется название — коническая.

## **а) Азимутальные проекции.**

Азимутальные проекции получаются непосредственным проектированием сферы на плоскость, касающуюся сферы. Точка касания поверхности Земли и плоскости называется центральной точкой карты. В зависимости от положения центральной точки карты азимутальные проекции бывают:

1) полярные (нормальные) — плоскость касается земной поверхности в точке полюса;

2) экваториальные (поперечные) — плоскость касается земной поверхности в точке экватора;
3) горизонтальные (косые) — плоскость касается земной поверхности в точке с широтой  $\varphi$  , где  $0 \lt \varphi \lt 90^\circ$  .

С практической точки зрения каждая из этих карт имеет важное значение для изображения определенных районов земной поверхности, а с точки зрения математики они одинаковые, т.к. одну плоскость можно перевести в другую плоскость движением.

Важное значение для получения проекции имеет точка, из которой ведется проектирование, называемая *центром проектирования*. В зависимости от ее положения относительно сферы азимутальные проекции бывают:

1) центральные (гномонические) — центр проектирования расположен в центре сферы (рис. 1);

2) стереографические — центр проектирования расположен в точке, диаметрально противоположной точке касания сферы и плоскости (рис. 2);

3) внешние — центр проектирования находится вне сферы и расположен на некотором конечном расстоянии (рис. 3);

4) ортографические — центр проектирования удален в бесконечность от сферы (рис. 4).

Для центральных, стереографических и внешних проекций применяется центральное проектирование из одной точки. В ортографических проекциях применяется параллельное проектирование пучком параллельных прямых на касательную плоскость.

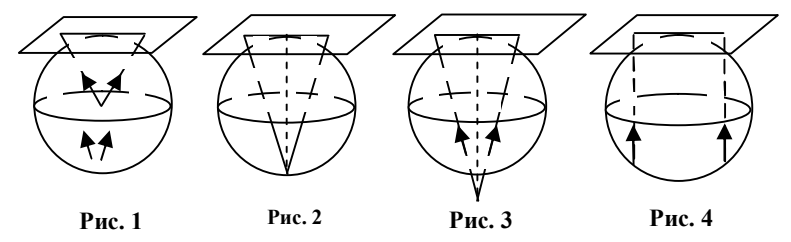

На нормальных азимутальных проекциях параллели — концентрические окружности, а меридианы — радиусы этих окружностей с углами между ними, равными разности долгот на оригинале.

Нормальные сетки азимутальных проекций применяются для изображения полярных областей.

Если отображение точек сферы на касательную плоскость проводится разворотом меридианов в отрезок с сохранением длины дуги меридиана, то такое проектирование называется *меридианной разверткой* (рис. 5).

# **b) Цилиндрические проекции.**

Цилиндрические проекции получаются при проектировании поверхности сферы на поверхность касающегося цилиндра. В зависимости от положения оси цилиндра относительно оси вращения Земли цилиндрические проекции бывают:

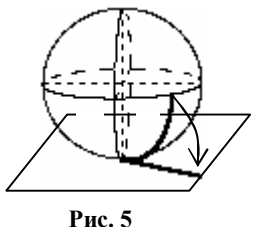

1) нормальные — ось цилиндра совпадает с осью вращения Земли;

2) поперечные — ось цилиндра перпендикулярна оси вращения Земли;

3) косые — ось цилиндра составляет с осью вращения Земли угол  $\varphi$ , где  $0 < \varphi < 90^\text{o}$  .

Для практических целей каждая из этих карт имеет важное значение, а с точки зрения математики они одинаковые, т.к. один цилиндр можно перевести в другой цилиндр движением.

В зависимости от закона проектирования сферы на цилиндр выделяют следующие цилиндрические проекции:

1) центральные (гномонические) — центр проектирования расположен в центре сферы;

2) стереографические — центр проектирования расположен в точке, диаметрально противоположной точке касания сферы и цилиндра (рис. 6);

3) внешние — центр проектирования находится вне сферы и расположен на некотором конечном расстоянии;

4) ортографические — центр проектирования удален в бесконечность от сферы.

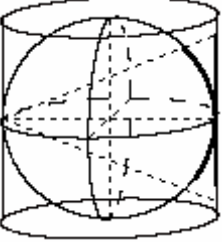

**Рис. 6**

Для центральных, стереографических и внешних проекций применяется центральное проектирование из одной точки. В ортографических проекциях применяется параллельное проектирование пучком параллельных прямых на касательный цилиндр.

Если отображение точек сферы на касающийся цилиндр проводится разворотом меридианов в отрезок с сохранением длины дуги меридиана, то такое проектирование называется меридианной разверткой.

# **с) Конические проекции.**

Конические проекции получаются при проектировании поверхности сферы на поверхность конуса, касающегося сферы по одной из параллелей, или секущего поверхность сферы по двум заданным параллелям. В зависимости от положения оси конуса относительно оси вращения Земли конические проекции называются нормальными, поперечными или косыми.

Применяя проектирование из различных точек снова можно получить центральные (гномонические), стереографические или внешние проекции.

Итак, в зависимости от того, где расположен центр проецирования, получают проекции:

— гномонические — проецирование из центра шара,

— стереографические — проецирование с поверхности шара,

— внешние — центр проецирования находится за пределами шара на конечном расстоянии от него,

— ортографические — проецирование из бесконечности параллельными прямыми лучами (рис. 7).

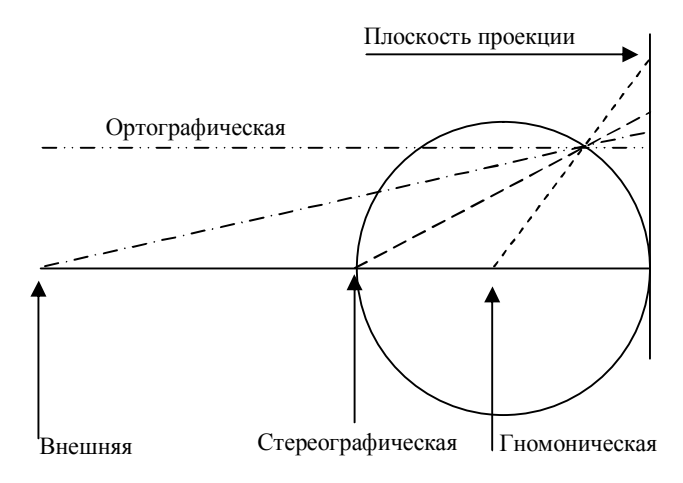

**Рис. 7**

Для знакомства приведем названия некоторых карт, частично отражающих перечисленные выше свойства.

## *Стандартные картографические проекции*

1. Равноугольная поперечно-цилиндрическая проекция Гаусса-Крюгера, применяемая для российских топографических карт (Gauss Kruger).

2. Универсальная равноугольная поперечно-цилиндрическая проекция Меркатора, широко применяемая для иностранных топографических карт (Universal Transverse Mercator, UTM).

3. Равноугольная поперечно-цилиндрическая проекция Меркатора (Transverse Mercator).

4. Равноугольная цилиндрическая проекция Меркатора (Mercator Cylindrical).

5. Наклонная равноугольная цилиндрическая проекция Меркатора—Хотина (Rectified Hotine Oblique Mercator).

6. Универсальная полярная стереографическая (равноугольная азимутальная) проекция (Universal Polar Stereographic).

7. Равновеликая коническая проекция Альберса (Albers Equal area Conic).

8. Равнопромежуточная цилиндрическая проекция Кассини (Cassini).

9. Равновеликая эллиптическая псевдоцилиндрическая проекция IV Экерта (Eсkert Pseudocylindical, Number IV).

10. Равновеликая псевдоцилиндрическая проекция VI Экерта с синусоидальными меридианами (Eсkert Pseudocylindical, Number VI).

11. Равнопромежуточная коническая проекция (Equidistant Conic, Simple Conic).

12. Равновеликая цилиндрическая проекция (Equal Area Cylindrical).

13. Равновеликая цилиндрическая проекция Галла (Gall).

14. Равновеликая азимутальная проекция Ламберта (Lambert Azimuthal Equal Area).

15. Равнопромежуточная азимутальная проекция Ламберта (Lambert Azimuthal Equidistant).

16. Равноугольная коническая проекция Ламберта (Lambert Conformal Conic).

17. Произвольная цилиндрическая проекция Миллера (Miller Cylindrical).

18. Поликоническая проекция (Polyconic).

Универсальная равноугольная поперечно-цилиндрическая проекция Меркатора (UTM) делит земную поверхность на 60 пронумерованных вертикальных зон шириной по 6 градусов долготы. Земная поверхность (за исключением полярных областей) делится на ряды по 8 градусов широты каждый. Каждая секция, образованная пересечением зоны и ряда, обозначается комбинацией числа и буквы.

Для полярных областей используется универсальная полярная стереографическая проекция (UPS). Совместно UTM и UPS покрывают земной шар с очень малыми искажениями.

В 1820—30 гг. К.Гаусс разработал «двойную» равноугольную проекцию, сохраняющую длины на среднем меридиане. Эта проекция является симметричной относительно среднего меридиана, равноугольной, равновеликой на среднем меридиане. Проекция не является строго равновеликой и немного завышает истинную величину площади по мере удаления от среднего меридиана. Математическое описание проекции было опубликовано в 1866 г. В 1912—1919 гг. немецкий математик Л.Крюгер предложил способ непосредственного отображения эллипсоида, и эту проекцию стали называть проекцией Гаусса—Крюгера (Gauss—Kruger projection). Она была принята в России в 1928 г. для всех геодезических и топографических работ. В ней создавались топографические карты масштабов крупнее 1:500000, а с 1939 г. проекция Гаусса—Крюгера стала применяться и для карты масштаба 1:500000. Проекция является практически равноугольной, поэтому в ней соблюдаются условия ортогональности сетки и равенства масштабов.

В проекции Гаусса-Крюгера поверхность эллипсоида на плоскости отображается по меридианным зонам, ширина которых равна 6є . По широте зоны делятся на пояса по 4 градуса, которые обозначаются латинскими буквами от A до V.

#### **§ 11. Азимутальная гномоническая проекция**

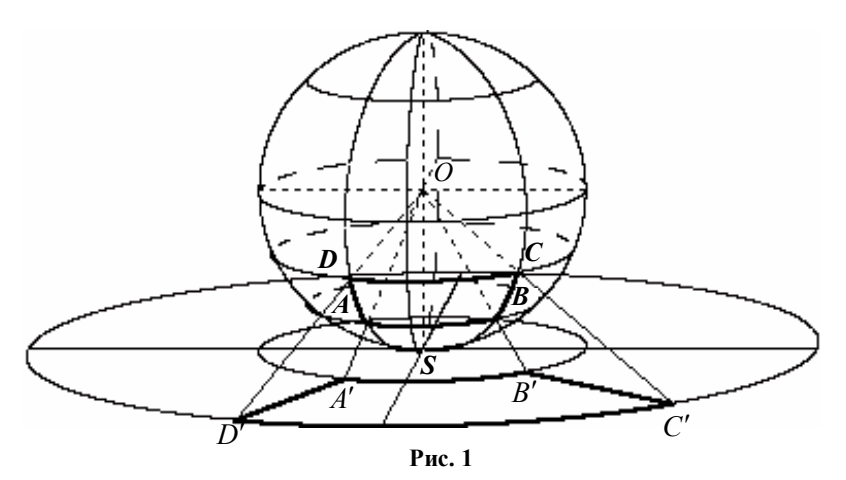

Рассмотрим проекцию точек нижней полусферы из центра сферы *О* на плоскость  $\sigma$ , касающуюся сферы в точке *S* (рис. 1).

Центр проектирования расположен в плоскости каждого меридиана. Проектируя точки меридиана на плоскость проекции  $\sigma$ , мы должны найти общие точки плоскости меридиана и плоскости , следовательно, меридианы проектируются в лучи, выходящие из точки *S* .

Проектируя точки параллели на плоскость проекции  $\sigma$ , мы должны найти общие точки конуса и плоскости  $\sigma$ , перпендикулярной оси конуса, следовательно, параллели проектируются в концентрические окружности с общим центром *S* .

Координатная сеть меридианов и параллелей на сфере проектируется в полярную сеть на плоскости. Параллели изображаются концентрическими окружностями с общим центром *S*, а меридианы изображены радиусами этих окружностей. Построенная проекция сферы называется азимутальной гномонической проекцией или плоской гномонической проекцией и применяется для изображения областей, расположенных внутри сферического сегмента, меньшего, чем полусфера.

Чтобы установить зависимость между координатами произвольной точки *М* сферы и ее образом *M* на плоскости (рис. 2),

рассмотрим плоскость, в которой расположен меридиан, проходящий через точку *М*.

Из треугольника *OSM* получаем

$$
\frac{OS}{SM'} = tg v
$$

или

$$
SM'=R\,ctg\,v\,.
$$

Для координат точки *M* получаем

$$
x' = SM'\cos u, y' = SM'\sin u, z' = -OS
$$

или

$$
x' = R ctg v cos u, y' = R ctg v sin u, z' = -R.
$$

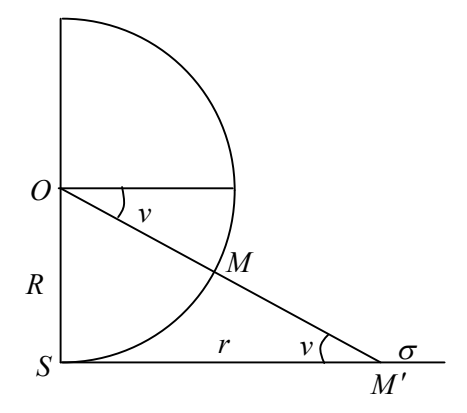

**Рис. 2**

На рис. 3 построено компьютерной программой с соблюдением отношений расстояний изображение области на сфере в южном полушарии, на которой широта меняется от 24º до 90º с шагом 6º. Расстояние между равноудаленными параллелями на сфере изображается на карте с искажением, т.е. эта проекция не является равнопромежуточной. В азимутальной гномонической проекции

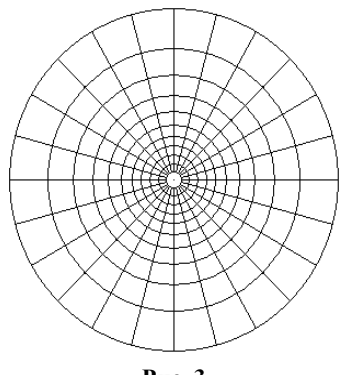

**Рис. 3**

в нормальном положении расстояния между параллелями увеличиваются от полюса к экватору до бесконечности, поэтому на картах в этой проекции изображают территорию меньше полушария.

В малой окрестности точки касания сферы и плоскости обычно меридианы не строят, в противном случае вся эта окрестность окажется почти закрытой отрезками.

Программа координатной сети плоской гномонической проекции имеет вид:

```
Private Sub Command1_Click()
x0 = 3000: y0 = 3000: pi = 4 * Atn(1): R = 1000
v0 = 2 * pi / 15For v = v0 To pi / 2 Step pi / 30
Circle (x0, y0), R / Tan(v)
Next v
For u = 0 To 2 * pi Step pi / 12
Line (x0 + R * \hat{Cos}(u)) Tan(7 * pi / 15), y0 + R * \hat{Sin}(u) / Tan(7 * pi / 15))-
(x0 + R * Cos(u) / Tan(v0), y0 + R * Sin(u) / Tan(v0))Next u
End Sub
```
Программа «**Четырехугольник в азимутал\_гномон**» строит фигуру, изображенную на рис. 1.

Масштаб длин по меридиану в точке  $M(u, v)$  на сфере определяется следующим образом. На меридиане, проходящем через

точку *M*, рассмотрим точку  $M_1(u, v_1)$ , и пусть точки *M* и  $M_1$ отображаются, соответственно, в точки *М'* и *М*<sup>'</sup> (рис. 4).

Масштабом длин по меридиану в точке  $M(u, v)$  называется число, к которому стремится отношение длины отрезка  $MM_1'$  на плоскости к длине дуги  $MM_1$  на сфере при *M*<sup>1</sup> , стремящемся к *M* .

Используя символику предельного перехода, можно записать:

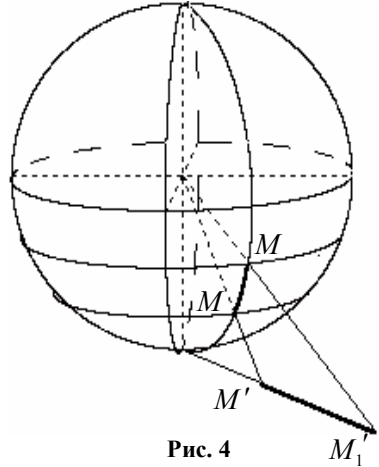

$$
m(M) = \lim_{MM_1 \to 0} \frac{M'M_1'}{MM_1}.
$$
 (1)

Длину дуги  $MM$ <sup>1</sup> вдоль меридиана обозначим через  $\Delta s$ , а длину соответствующего отрезка  $M\overline{M}_1'$  через  $\Delta s_{_m}$ , тогда величину  $\Delta s$ <sub>*m*</sub> можно рассматривать как функцию от  $\Delta s$ .

Используя символику для производной, запишем масштаб длин по меридиану в точке  $M(u, v)$ :

$$
m(M) = \left| \lim_{\Delta s \to 0} \frac{\Delta s_m}{\Delta s} \right|,
$$
  

$$
m(M) = \left| \frac{ds_m}{ds} \right|.
$$
 (2)

Масштаб длин по меридиану в точке  $M(u, v)$  — это модуль скорости изменения длины отрезка на карте относительно длины дуги на меридиане.

Вычислим масштаб *m* по формуле (1) для гномонической азимутальной проекции.

Для точки  $M_1(u, v + \Delta v)$  на меридиане и ее проекции  $M_1'$  получаем

$$
SM'_{1} = R ctg (v + \Delta v).
$$

Длина дуги на меридиане равна произведению радиуса на величину центрального угла, опирающегося на эту дугу, т.е.  $MM_1 = R \cdot \Delta v$ .

Длина отрезка  $MM_1^{\prime}$  равна:

$$
M'M_1' = |SM_1' - SM'| = |R[ctg(v + \Delta v) - ctgv]|,
$$
  

$$
\frac{MM_1'}{MM_1} = \frac{|ctg(v + \Delta v) - ctgv|}{|\Delta v|} = \left| \frac{\sin \Delta v}{\Delta v \cdot \sin v \cdot \sin(v + \Delta v)} \right|.
$$

Eсли точка  $M_1$  приближается к точке  $M$ , то  $\Delta v \rightarrow 0$ ,  $\sin(v + \Delta v) \rightarrow \sin v$ .

Используя замечательный предел  $\lim_{\Delta x \to 0} \frac{\sin \Delta x}{\Delta x} = 1$ , *x*  $\Delta x \rightarrow 0$   $\Delta x$  $\frac{\Delta x}{\Delta x}$  =  $\Delta$ , получаем

$$
m(M) = \frac{1}{\sin^2 v}.
$$

Рассмотрим второй способ вычисления масштаба, используя формулу (2). Пусть *s* — длина дуги меридиана от экватора до

точки М, тогда  $s = Rv$ ,  $s_m = Rctg v = Rctg \frac{s}{R}$ *R*  $= Rv, s_m = Rctg v = Rctg \frac{v}{R}$ 

$$
\frac{ds_m}{ds} = R \frac{1}{-\sin^2(s/R)} \cdot \frac{1}{R} = -\frac{1}{\sin^2 v}, \ m(M) = \frac{1}{\sin^2 v}.
$$

Масштаб длин по параллели в точке  $M(u, v)$  на сфере определяется следующим образом. На параллели, проходящей через точку *M*, рассмотрим точку  $M_1(u_1, v)$ , и пусть точки *M* и *M*1 отображаются, соответственно, в точки *M* и  $M_1'$  (рис. 5).

Масштабом длин по параллели в точке  $M(u, v)$  называется число, к которому стремится

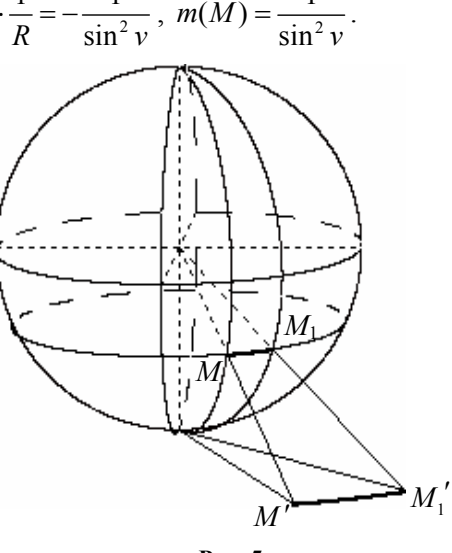

**Рис. 5**

отношение длины отрезка  $\mathit{M'M}_1^\prime$  на плоскости к длине дуги  $\mathit{M\!M}_1$ на сфере при *M*<sup>1</sup> , стремящемся к *M* .

Используя символику предельного перехода, можно записать:

$$
n(M) = \lim_{MM_1 \to 0} \frac{MM_1'}{MM_1} \,. \tag{3}
$$

Длину дуги  $\emph{MM}_{1}$ вдоль параллели обозначим через  $\Delta s$  , а длину соответствующей дуги окружности  $MM_{1}^{\prime}$  через  $\Delta s_{n}$ , тогда величину  $\Delta s$ <sub>n</sub> можно рассматривать как функцию от  $\Delta s$ .

Используя символику для производной, запишем масштаб длин по параллели в точке  $M(u, v)$ :

$$
n(M) = \left| \lim_{\Delta s \to 0} \frac{\Delta s_n}{\Delta s} \right|,
$$
  

$$
n(M) = \left| \frac{ds_n}{ds} \right|.
$$
 (4)

Масштаб длин по параллели в точке  $M(u, v)$  — это модуль скорости изменения длины дуги на карте относительно длины дуги на параллели.

Вычислим масштаб *п* по формуле (3) для гномонической азимутальной проекции.

Радиус параллели, проходящей через точку  $M(u, v)$ , равен  $R \cos v$ .

Длина дуги на параллели равна произведению радиуса параллели на величину центрального угла, опирающегося на эту дугу, T.e.  $MM_1 = R \cos v \cdot \Delta u$ .

Для точки  $M_1(u + \Delta u, v)$  на параллели и ее проекции  $M'_1$  получаем

$$
SM_1' = Rctg(v + \Delta v).
$$

Длина дуги ММ' равна:

$$
M'M_1' = Rctgv \cdot \Delta u,
$$
  

$$
\frac{MM_1'}{MM_1} = \frac{|ctgv \cdot \Delta u|}{|\cos v \cdot \Delta u|} = \frac{1}{|\sin v|},
$$
  

$$
n(M) = \frac{1}{|\sin v|}.
$$

Рассмотрим второй способ вычисления масштаба, используя формулу $(2)$ :

$$
s = R \cos v \cdot u, \ s_n = Rctg v \cdot u = Rctg v \frac{s}{R \cos v} = \frac{s}{\sin v},
$$

$$
\frac{ds_n}{ds} = \frac{1}{\sin v}, \ n(M) = \frac{1}{|\sin v|}.
$$

Рассмотрим проектирование четырехугольника АВСД на сфере (рис. 1), ограниченного двумя меридианами  $u = u_1, u = u_2$  и двумя параллелями  $v = v_1$ ,  $v = v_2$ . Заметим, что название — четырехугольник - не совсем верное для общепринятого определения многоугольника. Две стороны ВС и АD являются сферическими отрезками, т.к. они расположены на меридианах, а две другие стороны AB и DC не являются сферическими отрезками, т.к. они расположены на параллелях и не являются большими окружностями сферы. Тем не менее, эта фигура наиболее естественна для исследования, т.к. она тесно связана с обычной системой координат на сфере, используемой в географии.

Высота шарового пояса между этими параллелями равна  $R|\sin v_2 - \sin v_1|$ , а его площадь равна  $2\pi R^2 |\sin v_2 - \sin v_1|$ . Площадь четырехугольника ABCD прямо пропорциональна величине угла между меридианами. Разделив полученную площадь пояса на  $2\pi$  (такой угол соответствует всему шаровому поясу) и умножив на величину угла между меридианами, получим искомую площадь криволинейного четырехугольника ABCD, т.е.

$$
S_{ABCD} = R^2 |(\sin v_2 - \sin v_1) \cdot (u_2 - u_1)|.
$$

При проектировании четырехугольника ABCD на плоскость получаем фигуру А'В'С'D', ограниченную двумя концентрическими окружностями с центром S и двумя лучами, выходящими из точки S.

Площадь кольца, ограниченного окружностями с радиусами  $r_1$ и  $r_2$ , равна  $\pi |r_2^2 - r_1^2|$ . Площадь фигуры  $A'B'C'D'$  прямо пропорциональна углу между лучами SC' и SD', поэтому

$$
S_{A'B'C'D'} = \frac{|r_2^2 - r_1^2|}{2} |u_2 - u_1| \text{ with}
$$

$$
S_{A'B'C'D'} = \frac{R^2}{2} | (ctg^2 v_2 - ctg^2 v_1) (u_2 - u_1) |
$$

Найдем отношение площадей:

$$
\frac{S_{A'B'C'D'}}{S_{ABCD}} = \frac{\left| ctgv^2v_2 - ctgv^2v_1 \right|}{2\left| \sin v_2 - \sin v_1 \right|} = \frac{\left| \sin v_1 + \sin v_2 \right|}{2\sin^2 v_1 \sin^2 v_2}.
$$

Масштабом площади в точке  $(u_1, v_1)$  называется предел отношения площади области на плоскости к площади, соответствующей области на сфере при условии, что область на сфере стягивается к точке  $(u_1, v_1)$ , т.е. при условии, что  $v_2 \to v_1, u_2 \to u_1$ .

Если  $v_2$  →  $v_1$ , то  $\sin v_2$  →  $\sin v_1$ .

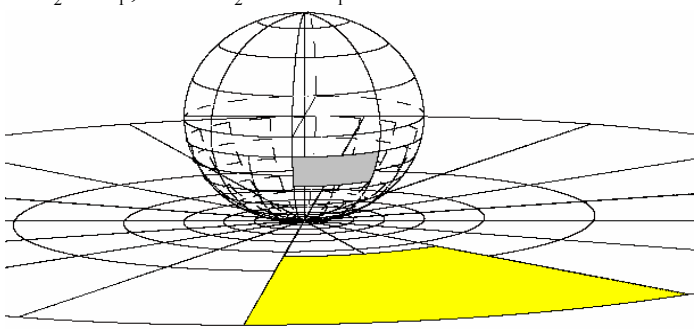

**Рис. 6**

Масштаб площади в точке  $(u_1, v_1)$  для азимутальной гномонической проекции равен

$$
p = \frac{1}{\sin^3 v_1}.
$$

Изучите программу «**Гномоническая плоская проекция»**, которая строит области *ABCD* и *A'B'C'D'* для произвольно заданных координат  $u_1, v_1, u_2, v_3$  (рис. 6), вычисляет площади фигур и коэффициент искажения площади

$$
k = \frac{S_{\text{A'B'C'D'}}}{S_{\text{ABCD}}}.
$$

**2.1.** Как следует изменить программу, чтобы она строила заданную дугу на параллели, ее проекцию, вычисляла их длины и коэффициент искажения длин дуг? Сравните полученную программу с программой «**Масштаб длин по параллели**».

**2.2.** Как следует изменить программу, чтобы она строила заданную дугу на меридиане в нижней полусфере, ее проекцию, вычисляла их длины и коэффициент искажения длин дуг? Сравните полученную программу с программой «**Масштаб длин по меридиану**».

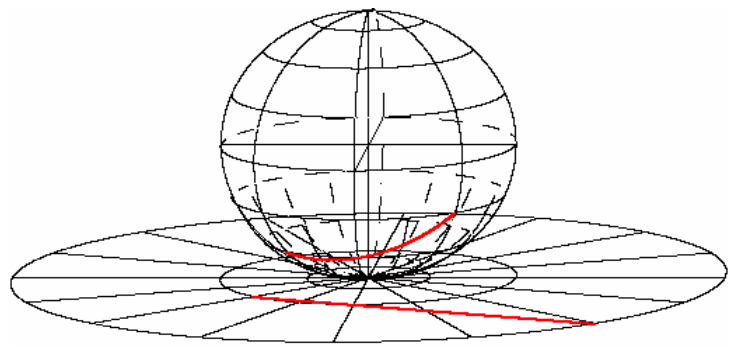

Рис. 7

Для построения ортодромии на сфере и ее изображения в азимутальной гномонической проекции (рис. 7) в программу нужно вставить следующий блок, сохраняя построение меридианов, параллелей и их изображений.

 $u1 = -pi / 4$ :  $v1 = -pi / 4$ :  $u2 = pi / 4$ :  $v2 = -pi / 8$  $X1 = r * Cos(v1) * Cos(u1)$ :  $Y1 = r * Cos(v1) * Sin(u1)$ :  $z1 = r * Sin(v1)$  $X2 = r * Cos(v2) * Cos(u2)$ :  $Y2 = r * Cos(v2) * Sin(u2)$ :  $z2 = r * Sin(v2)$  $DrawWidth = 2$ For  $t = 0$  To 1 Step 0.001  $x = X1 * (1 - t) + X2 * t$ :  $y = Y1 * (1 - t) + Y2 * t$ :  $z = z1 * (1 - t) + z2 * t$  $d = Sgr(x \wedge 2 + y \wedge 2 + z \wedge 2)$  $x = x * r / d$ :  $y = y * r / d$ :  $z = z * r / d$  $s = -p * x + y$ :  $w = -q * x + z$ PSet  $(s + s0, w + w0)$ , OBColor(12) 'построение ортодромии  $k = r / z$ :  $x = x * k$ :  $y = y * k$ :  $z = z * k$  $s = -p * x + y$ ;  $w = -q * x + z$ PSet  $(s + s0, w + w0)$ , OBColor(12) 'изображение ортодромии на карте Next t

Поясним математическую основу этой добавки.

Построение ортодромии, т.е. кратчайшей на сфере было изучено в § 4. Координаты точек ортодромии вычисляются на основе координат двух данных точек на сфере, а следовательно, в этом случае нет географических координат точки ортодромии. Есть два способа определения координат соответствующей точки на проекции: либо определить географические координаты произвольной точки ортодромии, либо найти непосредственную связь между декартовыми координатами. В первом способе при определении географических координат потребуется вычисление обратной тригонометрической функции, поэтому выберем более простой способ определения связи между декартовыми координатами.

Рассмотрим произвольную точку  $M(x, y, z)$  ортодромии на сфере и соответствующую ей точку плоскости  $M'(tx;ty;tz)$ . Из условия  $tz = -R$  получаем  $t = -R/z$ , а следовательно,  $M'(-Rx/z; -Ry/z; -R)$ .

Переход от произвольной точки  $M(x, y, z)$  на сфере к соответствующей точке на проекции  $M'(x'; y'; -R)$  осуществляется по формулам  $x' = -Rx/z$ ,  $y' = -Ry/z$ .

## **§ 12. Азимутальная стереографическая проекция**

Пусть плоскость касается сферы в южном полюсе *S* (рис. 1). Рассмотрим проекцию точек сферы из северного полюса *N* на плоскость  $\sigma$ , касающуюся сферы в точке *S* (рис. 1).

При центральном проектировании из точки *N* меридианы проектируются в лучи, выходящие из точки *S* , а параллели проектируются в концентрические окружности с общим центром *S* .

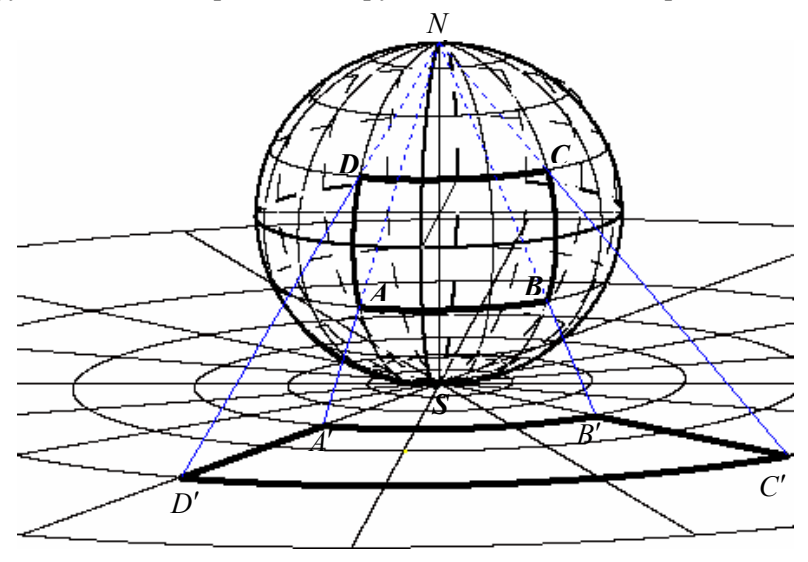

**Рис. 1**

Координатная сеть меридианов и параллелей на сфере проектируется в полярную сеть на плоскости. Построенная проекция сферы называется азимутальной стереографической проекцией или плоской стереографической проекцией. На ней можно изображать любую область сферы, не содержащую северный полюс  $N$ .

Чтобы установить зависимость между координатами произвольной точки *М* сферы и ее образом *М*' на плоскости (рис. 2), рассмотрим плоскость, в которой расположен меридиан, проходящий через точку М.

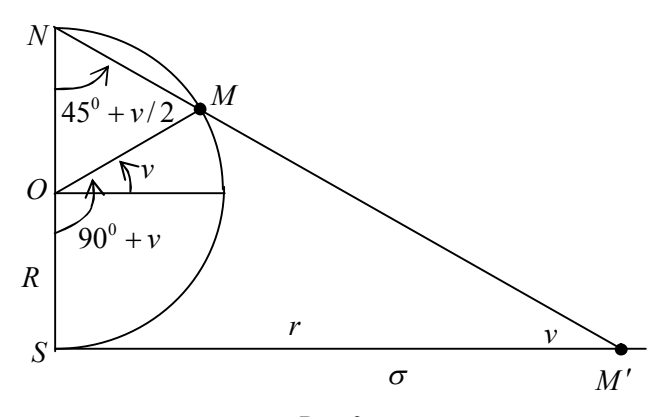

Рис. 2

Пусть *v* — ориентированный угол для произвольной точки М сферы, изменяющийся от  $-\pi/2$  до  $\pi/2$ , тогда центральный угол окружности  $\angle SOM = \pi/2 + v$ . Для вписанного угла SNM в окружность получаем  $\angle$ SNM =  $\pi$  / 4 + v/2

Из треугольника SNM' получаем

$$
\frac{SM'}{NS} = tg\left(\frac{\pi}{4} + \frac{v}{2}\right)
$$

или

$$
SM' = 2R \, tg(\pi/4 + v/2) \,.
$$

Координаты точки 
$$
M'
$$
равны

$$
x' = SM'\cos u, y' = SM'\sin u, z' = -OS
$$

или

$$
x' = 2R \, t g(\pi/4 + v/2) \cos u, \, y' = 2R \, t g(\pi/4 + v/2) \sin u, \, z' = -R \, .
$$

На рис. 3 построено компьютерной программой с соблюдением отношений расстояний изображение области на сфере, на которой широта меняется от 90° южной широты до 30° северной широты с шагом в 6°. Расстояние между равноудаленными параллелями на сфере изображается на карте с искажением. Если сравнить координатную сеть на гномонической азимутальной проекции и на стереографической азимутальной проекции, то видно, что искажения вдоль меридианов нарастают медленнее на стереографической проекции, чем на гномонической.

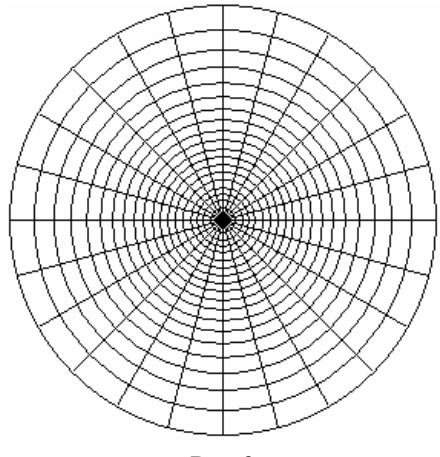

Рис. 3

Программа построения координатной сети азимутальной стереографической проекции имеет вид:

Private Sub Command1 Click()  $x0 = 3000$ :  $y0 = 3000$ :  $pi = 4 * Atn(1)$ : R = 600  $v0 = pi / 6$ For  $v = -pi / 2$  To v0 Step pi / 30 Circle (x0, y0),  $2 * R * Tan(pi / 4 + v / 2)$ Next v For  $u = 0$  To 2  $*$  pi Step pi / 12 Line (x0, y0)-(x0+2 \* R \* Tan(pi / 3) \* Cos(u), y0 + 2 \* R \* Tan(pi / 3) \* Sin(u)) Next u End Sub

Рассмотрим проектирование четырехугольника АВСД на сфере (рис. 1), ограниченного двумя меридианами  $u = u_1, u = u_2$  и двумя параллелями  $v = v_1$ ,  $v = v_2$ . Две стороны *BC* и *AD* являются

сферическими отрезками, т.к. они расположены на меридианах, а две другие стороны *AB* и *DC* не являются сферическими отрезками, т.к. они расположены на параллелях и не являются большими окружностями сферы. Эта фигура наиболее естественна для исследования, т.к. она тесно связана с обычной системой координат на сфере в географии.

Площадь криволинейного четырехугольника *ABCD* равна

$$
S_{ABCD} = R^2 |(\sin v_2 - \sin v_1) \cdot (u_2 - u_1)|.
$$

При проектировании четырехугольника *ABCD* на плоскость получаем фигуру *A'B'C'D'*, ограниченную двумя концентрическими окружностями с центром *S* и двумя лучами, выходящими из точки *S* .

Площадь кольца, ограниченного окружностями с радиусами <sup>1</sup> *r* и  $r_2$ , равна  $\pi |r_2^2 - r_1^2|$ . Площадь фигуры *A'B'C'D'* прямо пропорциональна углу между лучами *SC* и *SD* , поэтому

$$
S_{A'B'CD'} = \frac{\left|r_2^2 - r_1^2\right|}{2} |u_2 - u_1|
$$

или

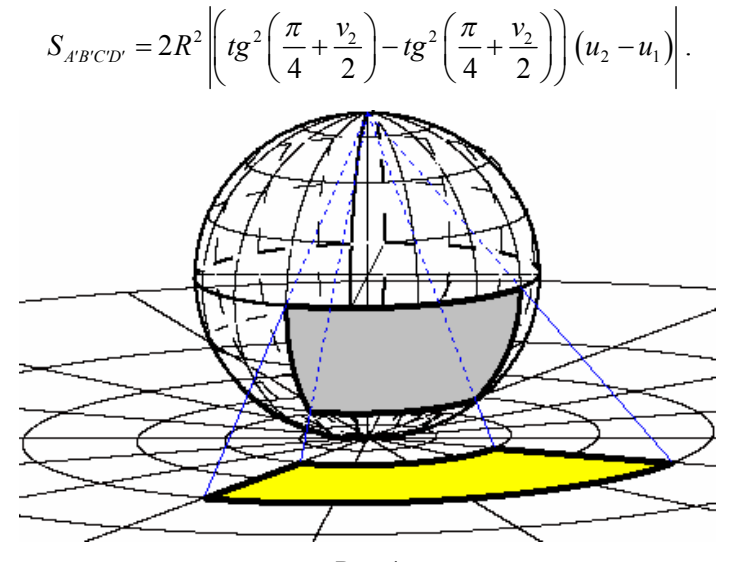

**Рис. 4**

Программа «**Азимутальная стереографическая проекция»** строит области *ABCD* и *A'B'C'D'* для произвольно заданных координат  $u_1, v_1, u_2, v_2$  (рис. 4), вычисляет площади фигур и коэффициент искажения площадей

$$
k = \frac{S_{A'B'C'D'}}{S_{ABCD}}.
$$

Программа автоматически строит линии проектирования от четырехугольника **ABCD** к области **A'B'C'D'**.

**2.3.** Внесите исправления в программу азимутальной стереографической проекции, чтобы она также строила линии проектирования.

**2.4.** Как следует изменить программу, чтобы она строила заданную дугу на параллели, ее проекцию, вычисляла их длины и коэффициент искажения длин дуг?

**2.5.** Как следует изменить программу, чтобы она строила заданную дугу на меридиане в нижней полусфере, ее проекцию, вычисляла их длины и коэффициент искажения длин дуг?

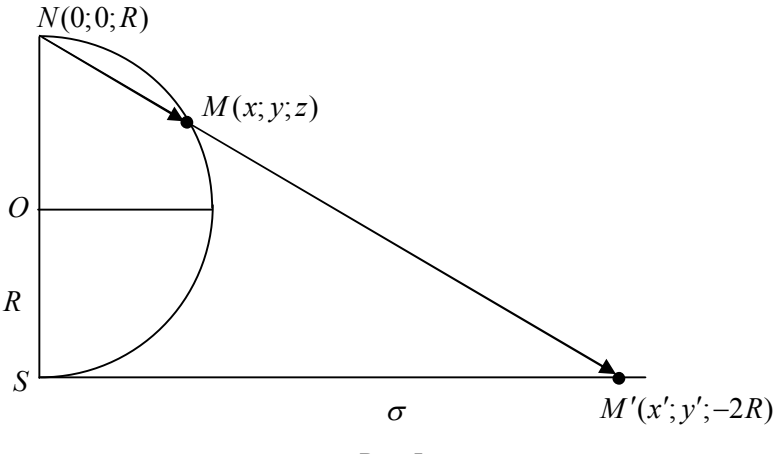

**Рис. 5**

Установим зависимость между координатами произвольной точки  $M(x, y, z)$  сферы и ее образом  $M'(x', y'; z')$  на плоскости (рис. 5). Рассмотрим плоскость, в которой расположен меридиан, проходящий через точку *М*. Из коллинеарности векторов

 $\overline{NM}(x; y; z - R)$  и  $\overline{NM'}(x'; y'; -2R)$  следует пропорциональность их координат, т.е.

$$
\frac{x}{x'} = \frac{y}{y'} = \frac{z - R}{-2R} \tag{1}
$$

или

$$
x' = \frac{2Rx}{R - z}, y' = \frac{2Ry}{R - z}
$$
 (2)

По формулам (2) выполняется переход от координат  $x, y, z$ точки на сфере к координатам  $x', y', z'$  точки на проекции.

Найдем формулы для обратного перехода. Из пропорции (1) получаем  $x = kx'$ ,  $y = ky'$ ,  $R - z = 2kR$ . Координаты точки *М* удовлетворяют уравнению сферы  $x^2 + y^2 + z^2 = R^2$ , поэтому

$$
k^2(x^2 + y^2) + R^2(1 - 2k)^2 = R^2
$$

или

$$
k^{2}(x'^{2} + y'^{2} + 4R^{2}) - 4kR^{2} = 0.
$$
 (3)

Значению  $k = 0$ , удовлетворяющему уравнению (3), соответствует точка S пересечения прямой и сферы.

$$
3\text{начению } k = \frac{4R^2}{x^2 + y^2 + 4R^2} \text{ соответствует точка } M.
$$

Подставляя значение  $k$ , найдем координаты точки  $M$ 

$$
x = \frac{4R^2x'}{x'^2 + y'^2 + 4R^2}, y = \frac{4R^2y'}{x'^2 + y'^2 + 4R^2}, z = \frac{x'^2 + y'^2 - 4R^2}{x'^2 + y'^2 + 4R^2}.
$$
 (4)

По формулам (4) вычисляется переход от координат  $x', y', z'$ точки на проекции к координатам х, у, z точки на сфере.

Для построения ортодромии на сфере и ее изображения в азимутальной стереографической проекции (рис. 6) в программу нужно вставить следующий блок, сохраняя построение меридианов, параллелей и их изображений.

 $X1 = R * Cos(v1) * Cos(u1)$ :  $Y1 = R * Cos(v1) * Sin(u1)$ :  $z1 = R * Sin(v1)$  $X2 = R * Cos(v2) * Cos(u2)$ :  $Y2 = R * Cos(v2) * Sin(u2)$ :  $z2 = R * Sin(v2)$  $DrawWidth = 2$ For  $t = 0$  To 1 Step 0.001  $x = X1 * (1-t) + X2 * t$ ;  $y = Y1 * (1-t) + Y2 * t$ ;  $z = z1 * (1-t) + z2 * t$  $d = Sgr(x \wedge 2 + y \wedge 2 + z \wedge 2); x = x * R / d; y = y * R / d; z = z * R / d$ 

 $s = -p * x + y$ ;  $w = -q * x + z$  $PSet (s + u0, w + v0)$ , OBColor(12) построение ортодромии  $x = 2 * R * x / (R - z): y = 2 * R * y / (R - z): z = -R$  $s = -p * x + y$ ;  $w = -q * x + z$ PSet  $(s + u0, w + v0)$ , QBColor(12) 'изображение ортодромии на проекции

PSet (x / 4 + a, y / 4 + b), QBColor(12) 'изображение ортодромии на карте Next t

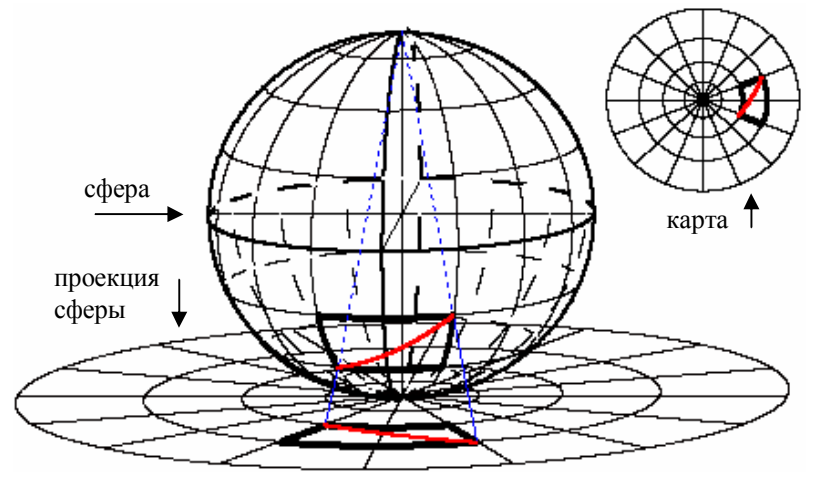

Рис. 6

2.6. Напишите полную программу для построения рис. 6 и сравните ее с программой «Ортодромия на азимутальной стереографической проекции».

Следующая программа «Окружность в азимутальной стереографической проекции» строит окружность на сфере, ее образ на проекции и на карте (рис. 7). Обращаем внимание на тот факт, что центр окружности на сфере иногда проектируется в точку, не являющуюся центром изображения окружности. На рис. 7 центр окружности и его образы выделены жирными точками.

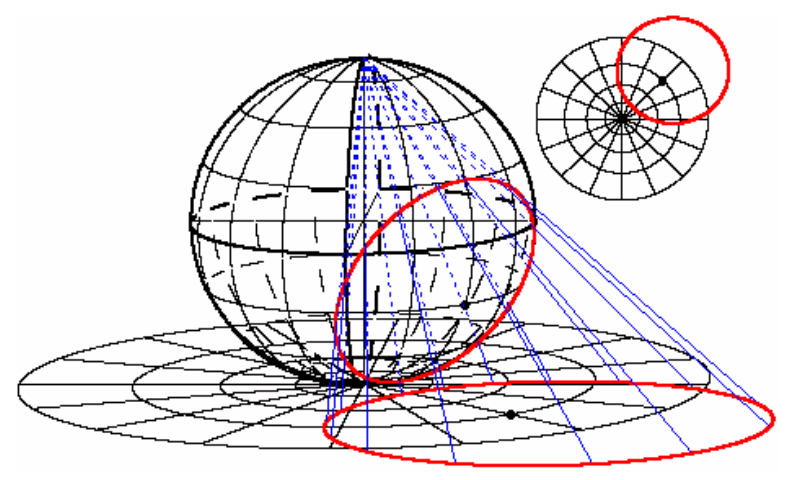

**Рис. 7**

**2.7.** На рис. 8 построена последовательность концентрических окружностей на сфере, их изображения на проекции и на карте. Напишите соответствующую программу и сравните с программой «**Концентрические окружности на стереографической проекции**».

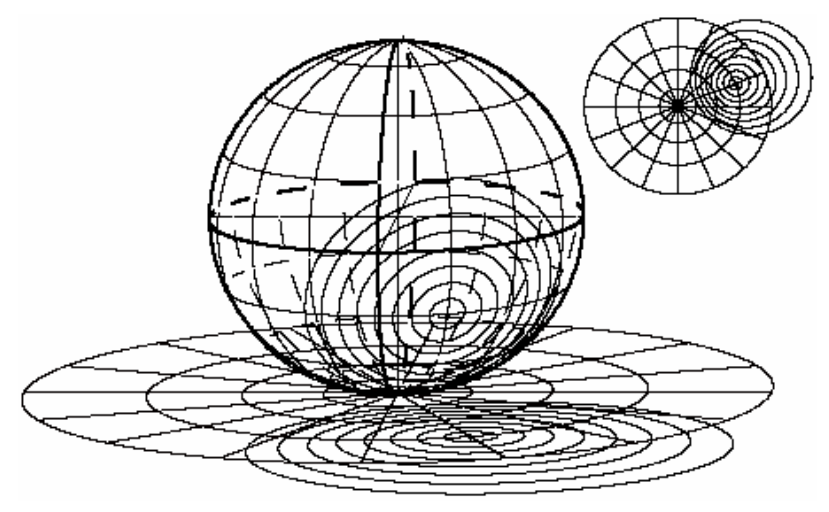

**Рис. 8**

### **§ 13. Азимутальная ортографическая проекция**

Рассмотрим проектирование точек нижней полусферы на касательную плоскость в точке *S* пучком параллельных прямых, перпендикулярных этой плоскости (рис. 1).

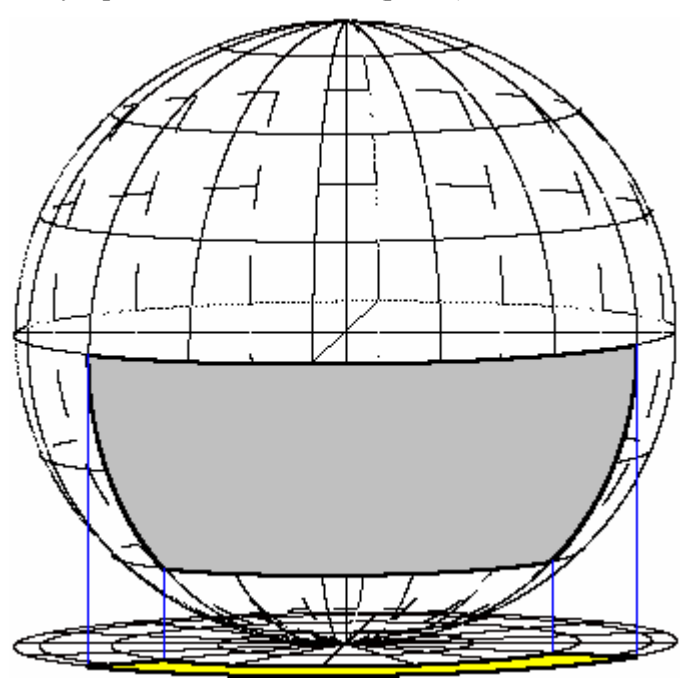

**Рис. 1**

Координатная сеть меридианов и параллелей на сфере проектируется в полярную сеть на плоскости. Построенная проекция сферы называется азимутальной ортографической проекцией. На ней можно изображать области, расположенные в одной полусфере.

Чтобы установить зависимость между координатами произвольной точки *М* сферы и ее образом *М'* на плоскости, рассмотрим плоскость, в которой расположен меридиан, проходящий через точку *М*.

Для этой проекции получаем самый простой закон отображения, т.к. первые две координаты произвольной точки  $M$  на сфере равны соответствующим координатам ее образа  $M'$  на  $M(R\cos\upsilon\cos u; R\cos\upsilon\sin u; R\sin\upsilon)$ , плоскости, т.е. если T<sub>O</sub>  $M'(R\cos v \cos u; R\cos v \sin u; -R)$ .

Следующая простая программа строит изображение координатной сети для этой проекции (рис. 2):

Private Sub Command1 Click()  $x0 = 3000$ ;  $y0 = 3000$ ;  $p\overline{i} = 4 * Atn(1)$ ; R = 2000 For  $v = -pi/2$  To 0 Step pi / 30 Circle  $(x0, y0)$ ,  $R * Cos(y)$ Next v For  $s = 0$  To 2  $*$  pi Step pi / 12 Line (x0, v0)-(x0 + R  $\frac{1}{2}$  Cos(u), v0 + R  $\frac{1}{2}$  Sin(u)) Next 11 End Sub

Сетка параллелей на сфере, равноотстоящих друг от друга, изображается в этой проекции сеткой концентрических окружностей, которые сгущаются по мере приближения параллелей к экватору. Наименьшее искажение длины отрезка на меридиане осуществляется в окрестности точки касапричем ния, искажение длин на меридиане возрастает при приближении к экватору.

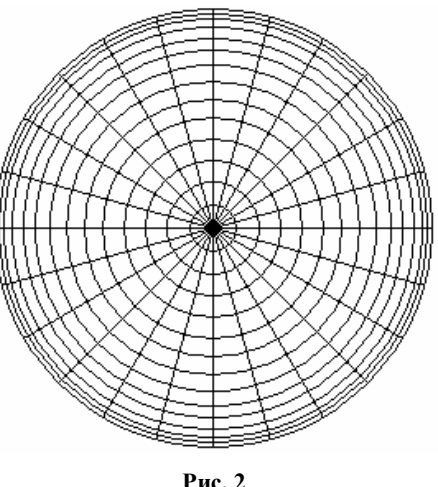

2.8. Напишите программу построения фигуры, изображенной на рис. 1, для различных значений  $u_1, v_1, u_2, v_2$ . Сравните ее с программой «Азимутальная ортографическая проекция».

2.9. Измените написанную программу так, чтобы она дополнительно строила карту азимутальной ортографической проекнии.

**2.10.** Напишите программу построения изображения сферы в параллельной проекции, двух точек на поверхности сферы, ортодромии на сфере, соединяющей эти точки, и их изображения на карте азимутальной ортографической проекции.

**2.11.** Как следует изменить программу, чтобы она строила заданную дугу на параллели в нижней полусфере, ее проекцию, вычисляла их длины и коэффициент искажения длин дуг?

**2.12.** Как следует изменить программу, чтобы она строила заданную дугу на меридиане в нижней полусфере, ее проекцию, вычисляла их длины и коэффициент искажения длин дуг?

# **§ 14. Азимутальная меридианная развертка**

Пусть плоскость касается сферы в южном полюсе *S* (рис. 1).

Рассмотрим произвольную точку сферы *М*, отличную от северного и южного полюсов. Проведем меридиан через точку *М*. Развернем дугу *SM* окружности на луч, полученный при пересечении полуплоскости меридиана и касательной плоскости, т.е. точку *М* отобразим в точку *M* так, чтобы длина отрезка *SM* была равна длине дуги *SM*.

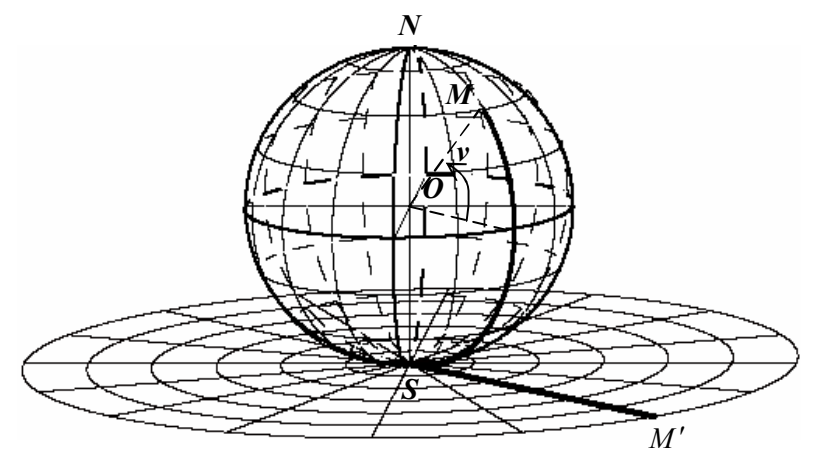

**Рис. 1**

Наглядно это отображение можно представить следующим образом. На плоскости  $\sigma$  расположен апельсин, касающийся плоскости в точке *S*. Намечаем на апельсине меридианы и надрезаем кожуру апельсина на узкие дольки вдоль меридианов. Далее снимаем кожуру с апельсина, начиная с точки *N*, и разворачиваем дольки на плоскость. В этот момент практика начинает не согласовываться с теорией. Дольки кожуры апельсина имеют кривизну и их, конечно, нельзя уложить на плоскость, не используя деформацию. Аналогичная ситуация и с картографической проекцией, как будет показано далее.

Чтобы сделать нашу модель более реалистичной, можно ее немного изменить. Пусть снова апельсин расположен на плоскости и на его поверхности уложено достаточно много нитей, соединяющих полюсы *S* и *N*. Освобождаем нить в точке *N* и начинаем ее отводить от поверхности апельсина в той плоскости, где лежала нить, натягивая за освобожденный конец. Нить в концевой точке *S* по-прежнему закреплена. После полного разворота нити получим отрезок на плоскости с концевой точкой *S*. Развернув все нити, получим изображение меридианов сферы. Для меридианов сферы, а значит и для точек сферы, применяется развертки полуокружностей.

Координатная сеть меридианов и параллелей на сфере проектируется в полярную сеть на плоскости. Построенную проекцию сферы назовем азимутальной меридианной разверткой. На ней можно изображать любую область сферы, не содержащую северный полюс *N*. Северный полюс *N* сферы в такой проекции изображается окружностью радиуса *R* .

Расстояние между любыми двумя точками на меридиане сферы равно расстоянию между их образами на карте, но расстояния на параллелях не сохраняются при проектировании.

Для произвольной точки *М* сферы получаем

$$
\angle SOM = \pi/2 + v, \ \widehat{SM} = R(\pi/2 + v) = SM',
$$

 $x = R \cos v \cos u$ ,  $y = R \cos v \sin u$ ,  $z = R \sin v$ .

Для проекции *M* получаем координаты:

 $x' = R(\pi/2 + v)\cos u$ ,  $y' = R(\pi/2 + v)\sin u$ ,  $z' = -R$ .

На рис. 2 компьютерной программой с соблюдением отношений расстояний построено изображение области на сфере, на ко-<br>торой широта меняется от 22,5<sup>0</sup> южной широты до 22,5<sup>0</sup> северной широты. Расстояние между равноудаленными параллелями на сфере изображается на карте без искажений. Эта проекция в картографии называется азимутальной равнопромежуточной, т.к. на изображении сферы расстояния между параллелями одинаковые.

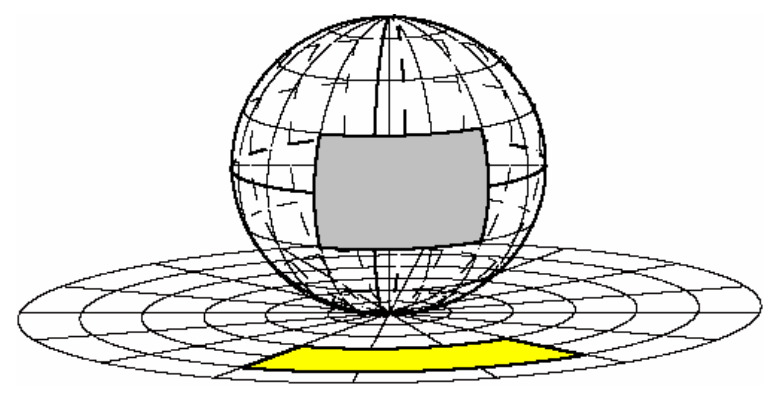

Puc.  $2$ 

Рассмотрим проектирование четырехугольника АВСД на сфере (рис. 2), ограниченного двумя меридианами  $u = u_1, u = u_2$  и двумя параллелями  $v = v_1$ ,  $v = v_2$ .

Площадь криволинейного четырехугольника ABCD равна:

 $S_{ABCD} = R^2 |(\sin v_2 - \sin v_1) \cdot (u_2 - u_1)|$ .

При проектировании четырехугольника АВСД на плоскость получаем фигуру А'В'С'D', ограниченную двумя концентрическими окружностями с центром S и двумя лучами, выходящими из точки S.

Площадь фигуры А'В'С'D' равна:

$$
S_{A'B'CD'} = \frac{|r_2^2 - r_1^2|}{2} |u_2 - u_1|
$$

или

$$
S_{\text{AB'CD'}} = \frac{R^2}{2} \Big| \big( (\pi/2 + v_2)^2 - (\pi/2 + v_1)^2 \big) \big( u_2 - u_1 \big) \Big|.
$$

Программа «**Азимутально-меридианная развертка**» строит области *ABCD* и *A'B'C'D'* для произвольно заданных координат  $u_1, v_1, u_2, v_2$  (рис. 2), вычисляет площади фигур и коэффициент искажения площадей

$$
k = \frac{S_{A'B'C'D'}}{S_{ABCD}}.
$$

**2.13.** Три координатные плоскости  $x = 0$ ,  $y = 0$ ,  $z = 0$  разбивают сферу на восемь сферических треугольников. Рассмотрите один из таких треугольников в нижней полусфере как частный случай рассмотренного выше четырехугольника на сфере, например, для

 $u_1 = 0$ ,  $v_1 = -\frac{\pi}{2}$ ,  $u_2 = \frac{\pi}{2}$ ,  $v_2 = 0$ . Вычислите площадь этого сферического треугольника и площадь его проекции. Сравните свой результат с результатом, вычисленным на компьютере. Как изменится результат, если сферический треугольник расположен в верхней полусфере?

**2.14.** Как следует изменить программу, чтобы она строила заданную дугу на параллели (на меридиане), ее проекцию, вычисляла их длины и коэффициент искажения длин дуг?

**2.15.** Напишите программу построения изображения сферы в параллельной проекции, двух точек на поверхности сферы, ортодромии на сфере, соединяющей эти точки, и их изображения на карте азимутальной меридианной развертки.

#### **§ 15. Цилиндрическая гномоническая проекция**

Для изображения области, прилегающей к большой окружности на сфере, применяют проектирование на цилиндр, касающийся сферы (рис. 1, 2).

Координатная сеть меридианов и параллелей на сфере проектируется в сеть на цилиндре, состоящую из окружностей (параллелей на цилиндре) и перпендикулярных им прямых (образующих на цилиндре).

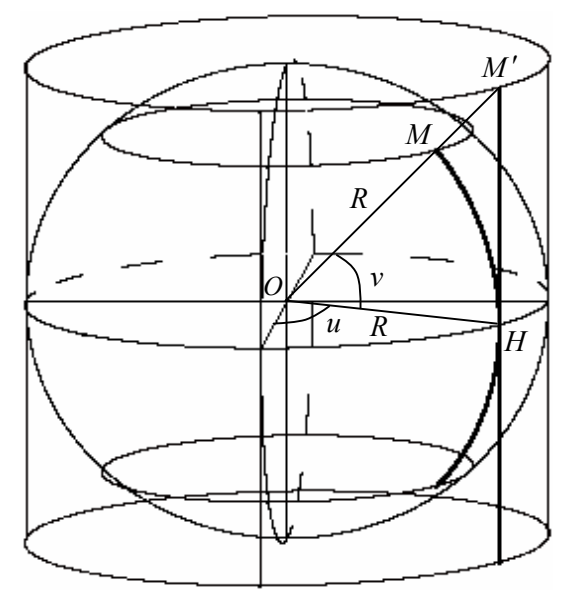

**Рис. 1**

Установим зависимость между координатами произвольной точки *М* сферы и ее образом на цилиндре (рис. 1). Из прямоугольного треугольника *OHM* получаем

$$
\frac{HM'}{OH} = tgv \text{ with } HM' = R \text{ tgv}.
$$

Для координат точки *M* получаем

 $x' = R \cos u$ ,  $y' = R \sin u$ ,  $z' = R t g v$ .

Рассмотрим проектирование четырехугольника *ABCD* на сфере (рис. 2), ограниченного двумя меридианами  $u = u_1, u = u_2, u_3$ двумя параллелями  $v = v_1$ ,  $v = v_2$ . Площадь криволинейного четырехугольника *ABCD* равна:

$$
S_{ABCD} = R^2 |(\sin v_2 - \sin v_1) \cdot (u_2 - u_1)|.
$$

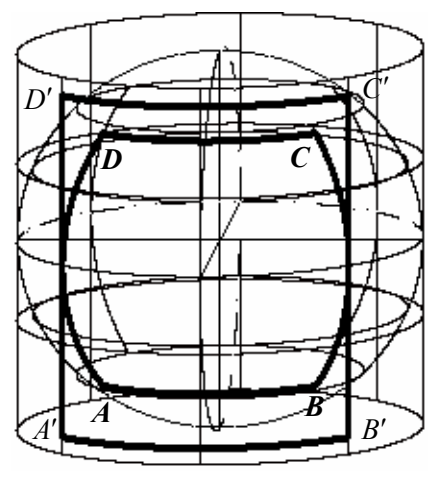

**Рис. 2**

При проектировании четырехугольника *ABCD* на цилиндр получаем криволинейный прямоугольник *A'B'C'D'*, ограниченный двумя окружностями и двумя прямыми. Если развернуть эту часть цилиндра на плоскость, то получим прямоугольник.

Длина отрезка  $A'D'$  равна  $R|tg v_2 - tg v_1|$ , а длина дуги  $A'B'$ окружности равна  $R|u_2 - u_1|$ , поэтому площадь криволинейного прямоугольника  $A'B'C'D'$  равна:

$$
\begin{array}{|c|c|}\n\hline\nD^{\prime} & C^{\prime} \\
\hline\n\end{array}
$$

$$
S_{A'B'C'D'} = R^2 | (tg v_2 - tg v_1)(u_2 - u_1) |.
$$

Программа «**Цилиндрическая гномоническая проекция**» строит области *ABCD* и *A'B'C'D'* для произвольно заданных координат  $u_1, v_1, u_2, v_2$ , вычисляет площади фигур и коэффициент искажения площадей, а также разворачивает цилиндр на плоскость и строит изображение фигуры  $A'B'C'D'$ , т.е. прямоугольник  $A''B''C''D''$  на плоскости (рис. 3).

Private Sub Command1 Click() Form1.Scale (0, Form1.Height)-(Form1.Width, 0)  $pi = 4 * Atn(1)$ :  $u1 = -pi/4$ :  $v1 = -16 * pi/64$ :  $u2 = pi/3$ :  $v2 = 16 * pi/64$  $s0 = 2000$ ;  $v0 = 4000$ ;  $r = 800$ ;  $h = 5000$ ;  $p = 0.1$ ;  $q = 0.2$ Line (s0 - r, v0)-(s0 + r, v0): Line (s0, v0 - r)-(s0, v0 + r) Line  $(s0 + p * r, v0 + q * r)$ - $(s0 - p * r, v0 - q * r)$ For  $i = -pi / 4$  To  $pi / 4$  Step  $pi / 4$  'построение горизонталей For  $t = 0$  To 2  $*$  pi Step 0.001  $x = r * Cos(i) * Cos(t): y = r * Cos(i) * Sin(t): z = r * Sin(i): s = -p * x + y: w = -q * x + z$ PSet  $(s + s0, w + v0)$ , 4  $x = r * Cost$  (x = r \* Sin(t):  $z = r * Tan(i)$ :  $s = -p * x + y$ :  $w = -q * x + z$ PSet  $(s + s0, w + v0)$ , 4: Next t, i For i = -pi / 2 To pi / 2 Step pi / 2 'построение меридианов For  $t = -pi / 4$  To pi / 4 Step 0.001  $x = r * Cost() * Cost()$ :  $y = r * Cost() * Sin(i)$ :  $z = r * Sin(t)$ :  $s = -p * x + y$ :  $w = -q * x + z$ PSet  $(s + s0, w + v0)$ , 4  $x = r * Cos(i)$ :  $y = r * Sin(i)$ :  $z = r * Tan(t)$ :  $s = -p * x + y$ :  $w = -q * x + z$ PSet  $(s + s0, w + v0)$ , 4: Next t, i For  $t = 0$  To 2  $*$  pi Step 0.001  $y = 0$ :  $x = r * Sin(t)$ :  $z = r * Cos(t)$ :  $s = -p * x + y$ :  $w = -q * x + z$  $k = Int(8 * t / ni)$ If  $(t < pi)$  Then PSet  $(s + s0, w + v0)$  Else If  $(t - (k * pi / 8) < (pi / 16))$ Then PSet  $(s + s0, w + v0)$  Else PSet  $(s + s0, w + v0)$ , QBColor(15) Next t For  $t = 0$  To 2  $*$  pi Step 0.001  $z = 0$ :  $x = r * Sin(t)$ :  $y = r * Cos(t)$ :  $s = -p * x + y$ :  $w = -q * x + z$  $k = Int(8 * t / pi)$ If  $(t < pi)$  Then PSet  $(s + s0, w + v0)$  Else If  $(t - (k * pi / 8) < (pi / 16))$ Then PSet  $(s + s0, w + v0)$  Else PSet  $(s + s0, w + v0)$ , OBColor(15) Next t For  $t = 0$  To 2  $*$  pi Step 0.001  $x = 0$ :  $y = r * Cost$ ;  $z = r * Sin(t)$ :  $s = -p * x + y$ ;  $w = -q * x + z$ : PSet  $(s + s0, w + v0)$ Next t For  $t = u1 + 0.001$  To  $u2 - 0.001$  Step 0.001' For  $w = v2 + 0.001$  To  $v1 - 0.001$  Step 0.001  $x = r * Cos(w) * Cos(t): y = r * Cos(w) * Sin(t): z = r * Sin(w)$  $s = -p * x + y$ :  $w = -q * x + z$ : PSet  $(s + s0, w + v0)$ , QBColor(7)  $X1 = -r * Cos(t) / Tan(w): Y1 = -r * Sin(t) / Tan(w): z1 = -r$  $s = -p * X1 + Y1$ :  $w = -q * X1 + z1$ : PSet  $(s + s0, w + v0)$ , QBColor(14): Next w, t Line (p \* r + s0, q \* r + r \* Tan(v1) + v0)-(p \* r + 2 \* pi \* r + s0, q \* r + r \* Tan(v2) + v0), B 'Разворот цилиндра на плоскость  $DrawWidth = 2$ For  $t = u1$  To u2 Step 0.001 ' $\alpha$ yra AB  $x = r * Cos(v1) * Cos(t): y = r * Cos(v1) * Sin(t): z = r * Sin(v1)$  $s = -p * x + y$ :  $w = -q * x + z$ : PSet  $(s + s0, w + v0)$ , QBColor(0)

```
X1 = r * Cos(t): Y1 = r * Sin(t): z1 = r * Tan(v1)s = -p * X1 + Y1: w = -q * X1 + z1: PSet (s + s0, w + v0), QBColor(0)
xp = -r: yp = r * (pi - t): zp = r * Tan(v1): s = -p * xp + vp: w = -q * xp + zpPSet (s + s0, w + v0), QBColor(0): Next t
For t = u1 To u2 Step 0.001 '\frac{1}{2} Vra DC
x = r * Cos(v2) * Cos(t): y = r * Cos(v2) * Sin(t): z = r * Sin(v2)s = -p * x + y: w = -q * x + z: PSet (s + s0, w + v0), QBColor(0)
X1 = r * Cos(t): Y1 = r * Sin(t): z1 = r * Tan(v2)s = -p * X1 + Y1: w = -q * X1 + z1: PSet (s + s0, w + v0), OBColor(0)
xp = -r: yp = r * (pi - t): zp = r * Tan(v2)s = -p * xp + vp: w = -q * xp + zp: PSet (s + s0, w + v0), QBColor(0)
Next t
For t = v1 To v2 Step 0.001 '\pi v Ta AD
x = r * Cos(t) * Cos(u1); y = r * Cos(t) * Sin(u1); z = r * Sin(t)s = -p * x + y: w = -q * x + z: PSet (s + s0, w + v0), QBColor(0)
X1 = r * Cos(u1): Y1 = r * Sin(u1): z1 = r * Tan(t)s = -p * X1 + Y1: w = -q * X1 + z1: PSet (s + s0, w + v0), QBColor(0)
xp = -r: yp = r * (pi - u1): zp = r * Tan(t)s = -p * xp + vp: w = -q * xp + zp: PSet (s + s0, w + v0), OBColor(0): Next t
For t = v1 To v2 Step 0.001 'дуга BC
x = r * Cos(t) * Cos(u2): y = r * Cos(t) * Sin(u2): z = r * Sin(t)s = -p * x + y: w = -q * x + z: PSet (s + s0, w + v0), QBColor(0)
X1 = r * Cos(u2): Y1 = r * Sin(u2): z1 = r * Tan(t)s = -p * X1 + Y1: w = -q * X1 + z1: PSet (s + s0, w + v0), QBColor(0)
xp = -r: yp = r * (pi - u2): zp = r * Tan(t)s = -p * xp + yp: w = -q * xp + zp: PSet (s + s0, w + v0), QBColor(0): Next t
SS = r^2 * Abs(Sin(v2) - Sin(v1)) * Abs(u1 - u2)Sk = r^2 * Abs(Tan(v2) - Tan(v1)) * Abs(u2 - u1)k = Sk / SS: PSet (100, 500), QBColor(15): Print SS, Sk, k
End Sub
```
**2.16.** Измените написанную программу так, чтобы она дополнительно строила карту цилиндрической гномонической проекции.

**2.17.** Напишите программу построения изображения сферы в параллельной проекции, двух точек на поверхности сферы, ортодромии на сфере, соединяющей эти точки, и их изображения на карте цилиндрической гномонической проекции.

**2.18.** Как следует изменить программу, чтобы она строила заданную дугу на параллели на сфере, ее проекцию, вычисляла их длины и коэффициент искажения длин дуг?

**2.19.** Как следует изменить программу, чтобы она строила заданную дугу на меридиане сферы, ее проекцию, вычисляла их длины и коэффициент искажения длин дуг?

#### **§ 16. Коническая гномоническая проекция**

При проектировании областей, прилегающих к параллели, применяют проектирование сферы из центра на конус, касающийся сферы вдоль этой параллели (рис. 1).

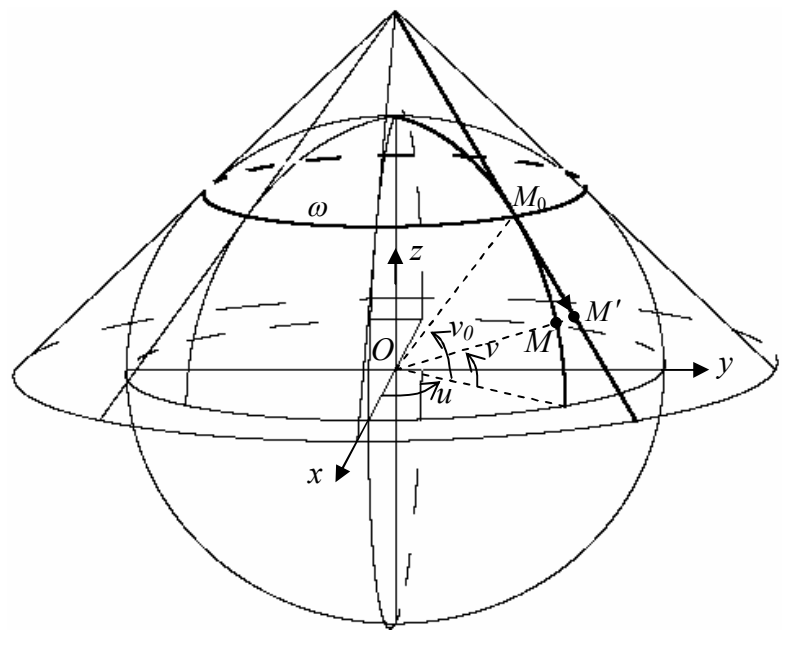

**Рис. 1**

Пусть конус касается сферы вдоль параллели  $\omega$ , заданной уравнением  $v = v_0$ . Через произвольную точку  $M(u, v)$  сферы проведем меридиан, и пусть он пересекает параллель в точке *M*<sup>0</sup> , а луч *OM* пересекает конус в точке *M* . Касательная  $M_{\scriptscriptstyle 0}M'$  перпендикулярна радиусу  $\mathit{OM}_0$  сферы. В прямоугольном треугольнике  $OM_0M'$  получаем  $M_0M' = OM_0$  tg  $\angle M'OM_0$ или  $M_0 M' = R \left| t g(v_0 - v) \right|$ . Проекции отрезка  $M_0 M'$  на ось  $Oz$  и на плоскость *Oxy*, соответственно, равны  $R |tg(v_0 - v)| \cos v_0$  и  $R |tg(v_0 - v)| \sin v_0$  (рис. 2).

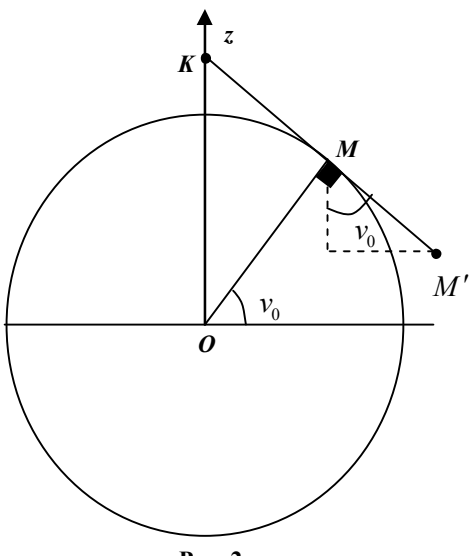

**Рис. 2**

 $\rm B$ ектор  $\,M_{0}M^{\prime} \,$  имеет координаты  $\overline{M_0 M'}$   $(Rtg(v_0 - v)\sin v_0 \cos u; Rtg(v_0 - v)\sin v_0 \sin u; Rtg(v_0 - v)\cos v_0)$ Для точки  $M'$  на конусе получаем координаты

$$
x' = R\cos v_0 \cos u + Rtg(v_0 - v)\sin v_0 \cos u,
$$
  
\n
$$
y' = R\cos v_0 \sin u + Rtg(v_0 - v)\sin v_0 \sin u,
$$
  
\n
$$
z' = R\sin v_0 + Rtg(v_0 - v)\cos v_0.
$$

При проектировании четырехугольника *ABCD* на поверхность конуса получаем фигуру *A'B'C'D'*, развернув которую на плоскость, получим фигуру *A"B"C"D"*, ограниченную двумя концентрическими окружностями с центром *K* и двумя лучами, выходящими из точки *K* .

Из рис. 2 следует, что площадь кольца, ограниченного окружностями с радиусами  $r_1$  и  $r_2$ , равна  $\pi |r_2^2 - r_1^2|$ , где

$$
r_1 = KM' = KM_0 + M_0 M' = \frac{R \cos v_0}{\sin v_0} + \frac{R \sin(v_0 - v_1)}{\cos(v_0 - v_1)} = \frac{R \cos v_1}{\sin v_0 \cos(v_0 - v_1)},
$$
  

$$
r_2 = KM'' = KM_0 - M_0 M'' = \frac{R \cos v_0}{\sin v_0} - \frac{R \sin(v_2 - v_0)}{\cos(v_2 - v_0)} = \frac{R \cos v_2}{\sin v_0 \cos(v_0 - v_2)}.
$$

Площадь проекции прямо пропорциональна углу между лучами, поэтому

$$
S_{A'B'C'D'} = \frac{\left|r_2^2 - r_1^2\right|}{2} \left|u_2 - u_1\right|.
$$

Программа «Коническая гномоническая проекция» строит области *ABCD* и *A'B'C'D'* для произвольно заданных координат  $u_1, v_1, u_2, v_2$  (рис. 3), вычисляет площади фигур и коэффициент искажения плошалей.

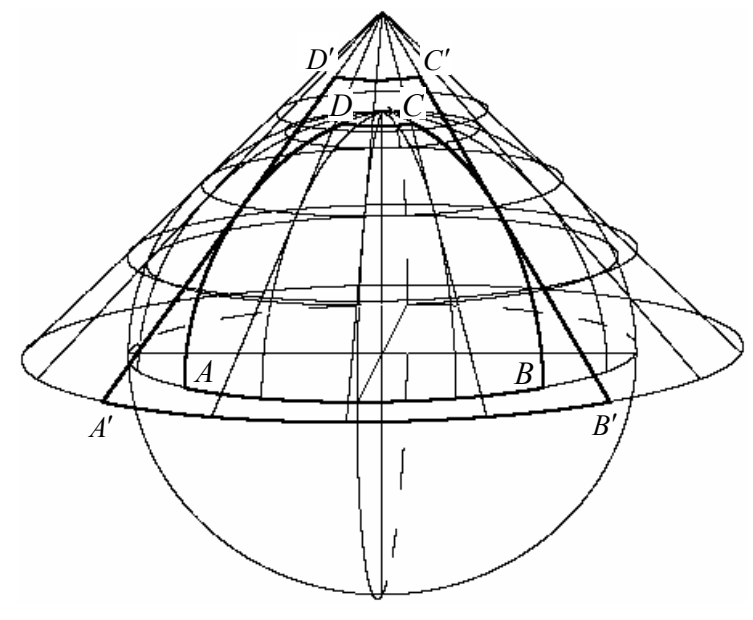

Рис. 3

2.20. Измените написанную программу так, чтобы она дополнительно строила карту конической гномонической проекции.

2.21. Напишите программу построения изображения сферы в параллельной проекции, двух точек на поверхности сферы, ортодромии на сфере, соединяющей эти точки, и их изображения на карте конической гномонической проекции.

2.22. Как следует изменить программу, чтобы она строила заданную дугу на параллели сферы, ее проекцию, вычисляла их длины и коэффициент искажения длин дуг?

2.23. Как следует изменить программу, чтобы она строила заданную дугу на меридиане на сфере, ее проекцию, вычисляла их длины и коэффициент искажения длин дуг?

### § 17. Поликонические проекции

При проектировании сферы или полусферы на плоскость, цилиндр или конус в некоторых областях получаются значительные искажения, поэтому иногда рассматривают проектирование сферы или полусферы на несколько конусов.

Рассмотрим сферический пояс, заключенный между двумя параллелями  $v = v_1$  и  $v = v_2$  на верхней полусфере, где  $v_1, v_2$  — данные константы,  $v_2 > v_1$  (рис. 1). Через эти параллели проходит единственный конус с вершиной  $K$ , пересекающий сферу. Пусть точки  $M_1$  и  $M_2$  расположены на этих параллелях и на одном меридиане.

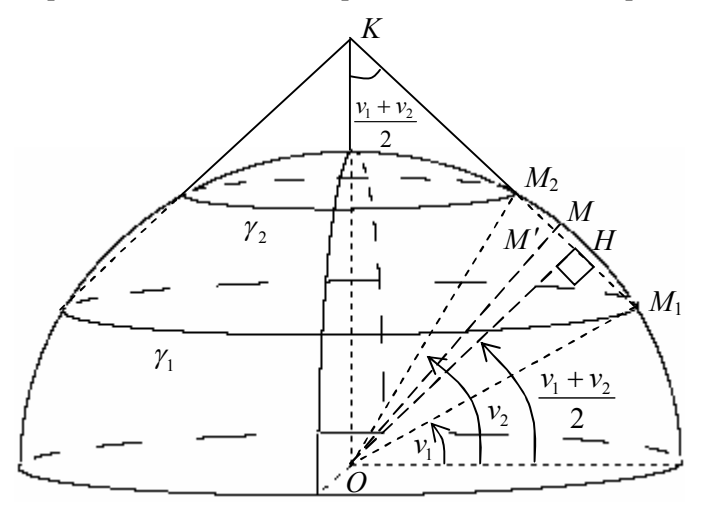

Рис. 1

Пусть Н - основание перпендикуляра, опущенного из центра сферы на отрезок  $M_1M_2$ , тогда вектор  $\overline{OH}$  образует с горизонтальной плоскостью угол  $(v_1 + v_2)/2$ .

Угол между осью конуса и образующей конуса также равен  $(v_1 + v_2)/2$ , r.e.  $\angle OKH = (v_1 + v_2)/2$ .
Из прямоугольного треугольника *OHM*<sup>2</sup> получаем

$$
\angle HOM_2 = \frac{v_2 - v_1}{2}
$$
,  $OH = OM_2 \cos \angle HOM_2$ ,  $OH = R \cos \frac{v_2 - v_1}{2}$ ,

где  $R$  — радиус сферы.

Ширина конического пояса равна длине отрезка *M*1*M*2, т.е.

$$
M_1 M_2 = 2R \sin \frac{v_2 - v_1}{2}.
$$

Пусть  $M(u, v)$  — произвольная точка на меридиане  $M_1M_2$  сферы и отрезок *OM* пересекает поверхность конуса в точке *M* , тогда векторы *OM* и *OM* сонаправлены, причем

$$
\overline{OM'} = \frac{OM'}{OM} \overline{OM} \text{ with } \overline{OM'} = \frac{OM'}{R} \overline{OM}.
$$

Из прямоугольного треугольника *OHM* получаем

$$
\angle HOM' = v - \frac{v_2 + v_1}{2}, OM' = \frac{OH}{\cos \angle HOM'}.
$$

$$
OM' = \frac{R \cos \frac{v_2 - v_1}{2}}{\cos \left( v - \frac{v_2 + v_1}{2} \right)} \quad \text{with} \quad OM' = R \sqrt{\frac{1 + \cos(v_2 - v_1)}{1 + \cos(2v - v_2 - v_1)}} \, .
$$

Построенное отображение точек сферы на точки конуса проектирует произвольную точку сферы

 $M(R \cos v \cos u, R \cos v \cos u, R \sin v)$ 

в точку конуса  $M'(d\cos v \cos u, d\cos v \cos u, d\sin v)$ , где

$$
d = R \sqrt{\frac{1 + \cos(\nu_2 - \nu_1)}{1 + \cos(2\nu - \nu_2 - \nu_1)}}.
$$

Параллель  $\gamma_1$ , заданная равенством  $v = v_1$ , и параллель  $\gamma_2$ , заданная равенством  $v = v_2$ , отображаются в себя. В дальнейшем мы будем рассматривать проектирование только точек сферического пояса между этими параллелями в точки пояса на конусе.

По теореме синусов для треугольника *OKM*<sup>2</sup> получаем

$$
\frac{KM_2}{\sin(90^\circ - v_2)} = \frac{OM_2}{\sin\frac{v_2 + v_1}{2}}
$$

ИЛИ

$$
KM_2 = \frac{R\cos\nu_2}{\sin\frac{\nu_2 + \nu_1}{2}}.
$$
  
Аналогично, получаем  $KM_1 = \frac{R\cos\nu_1}{\sin\frac{\nu_2 + \nu_1}{2}}$ .

Коническую поверхность развернем на плоскость.

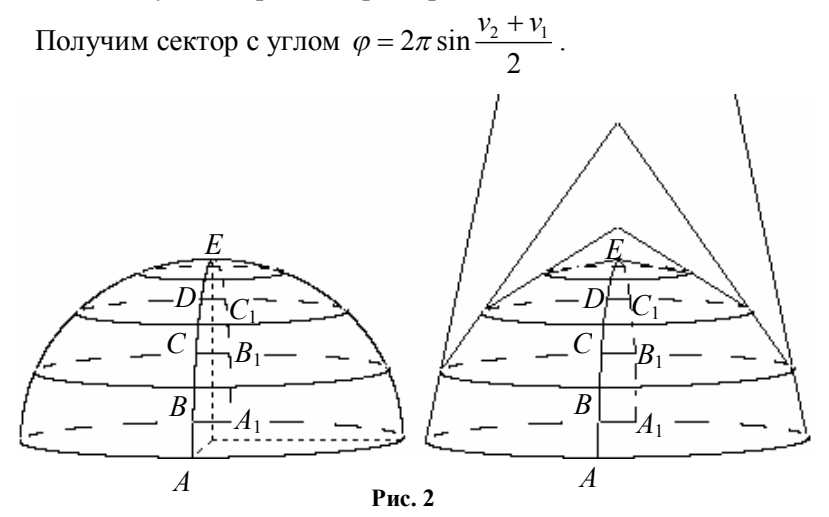

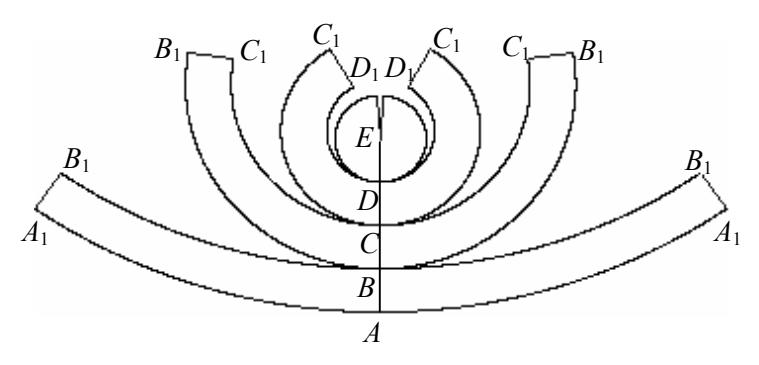

Рис. 3

Пояс на конусе развернется в часть кольца на плоскости, ограниченного двумя концентрическими окружностями и двумя отрезками. Получим плоскую карту сферического пояса.

Разрежем верхнюю полусферу на *n* концентрических поясов, таким образом, чтобы расстояния между параллелями по меридиану были равны (рис. 2). Каждый сферический пояс спроектируем на соответствующий секущий конус. Полученные пояса на конусах развернем на одну плоскость и совместим их так, чтобы они касались (рис. 3). Для этого каждый следующий пояс нужно поднять на ширину *M*1*M*2 предыдущего пояса, вычисленную выше.

На карте, построенной на рис. 3, две дуги  $B_1BB_1$  на границах двух поясов имеют одинаковые длины. Один пояс можно перекатывать по другому соседнему поясу.

Такую карту полусферы можно легко перевозить, но либо получается малый масштаб на обычном листе, либо карту нужно делать больших размеров.

При составления географических карт для авиации, мореплавания и т.д. сферу разделяют на сферические четырехугольники. Обычно сферу разрезают на сферические двуугольники шириной 6º и на сферические пояса шириной 4º. Для сферических двуугольников применяют поликоническую проекцию. На рис. 4 представлена поликоническая проекция половины сферического

двуугольника шириной 60º, который разделен на 6 поясов. Для этой проекции сохраняется масштаб длин по параллелям на границе четырехугольника вдоль дуг окружностей, т.к. параллели на сфере являются параллелями на конусах. Наибольшие искажения масштабов длин по меридианам и по параллелям происходят в центрах четырехугольников. Такой картой удобно пользоваться, если изучаемый объект находится в области, близкой к границе четырехугольника.

**2.24.** Разработайте компьютерное моделирование построения рис. 2 и рис. 3 в одной

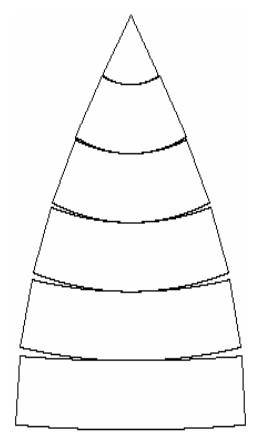

**Рис. 4**

компьютерной программе и сравните ее с программой «**Поликоническая секущая проекция»**.

**2.25.** Для сферы напишите уравнения кратчайшей линии, соединяющей две данные точки. Постройте с помощью компьютерной программы эту линию на изображении сферы и на карте поликонической касающейся проекции.

**2.26.** Вычислите масштаб длины по меридиану и масштаб длины по параллели для произвольной точки на карте поликонической секущей проекции.

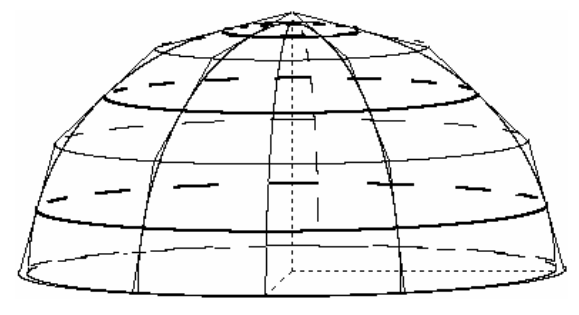

**Рис. 5**

Рассмотрим другой тип поликонической проекции. Сфера снова разрезается на пояса. Для каждой параллели (на рис. 5 параллели выделены жирными линиями) существует конус, касающийся сферы. Сфера проектируется из центра на семейство касающихся конусов и далее пояса на конусах

разворачиваются на плоскость.

На рис. 6 представлена карта для половины сферического двуугольника. Для этой проекции сохраняется масштаб длин по серединной параллели, проходящей через центр четырехугольника. Такой картой удобно пользоваться, если изучаемый объект находится в области, близкой к серединной окружности четырехугольника. На рис. 6 дуги серединных окружностей изображены жирными линиями.

Разрежем верхнюю полусферу на *n* поясов одинаковой ширины. Пусть точки *M*<sup>1</sup> и

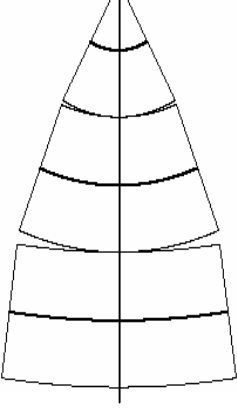

**Рис. 6**

*M*2 расположены на соседних параллелях конуса и в плоскости, проходящей через меридиан, тогда  $\angle M_1OM_2 = \pi / 2n$  (рис. 7). Пусть отрезок *M*1*M*<sup>2</sup> касается сферы в точке *H*, которая принадлежит параллели сферы, тогда  $\angle M_1OH = \pi / 4n$ .

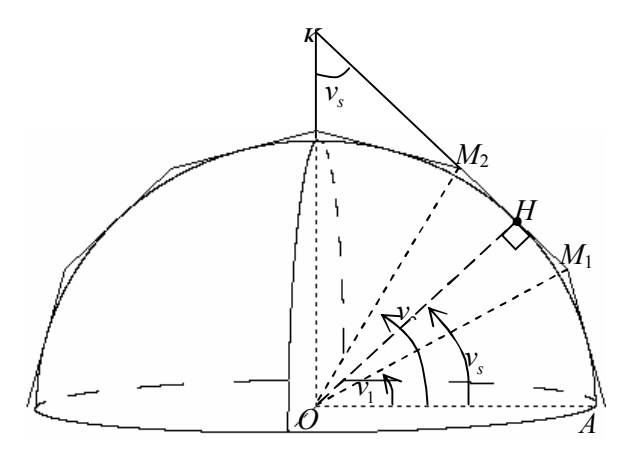

**Рис. 7**

Пусть нумерация параллелей проводится от экваториальной плоскости и  $\angle AOH = v_s = (2i + 1)\pi / 4n$ , где  $i = 0, 1, 2, ..., n-1$ , тогда

$$
\angle AOM_1 = v_1 = v_s - \pi / 4n = i\pi / 2n ,
$$
  

$$
\angle AOM_2 = v_2 = v_s + \pi / 4n = (i + 1)\pi / 2n , \angle OKH = v_s .
$$
  

$$
HM_1 = OH \, tg\angle HOM_1, HM_1 = R \, tg(\pi / 4n), M_1M_2 = 2R \, tg(\pi / 4n),
$$
  

$$
KH = \frac{OH}{tg \, v_s} = \frac{R}{tg \, v_s}, KM_1 = \frac{R}{tg \, v_s} + R \, tg(\pi / 4n),
$$
  

$$
KM_2 = \frac{R}{tg \, v_s} - R \, tg(\pi / 4n) .
$$

**2.27.** Разработайте компьютерное моделирование построения рис. 5 и рис. 6 в одной компьютерной программе и сравните ее с программой «**Поликоническая касающаяся проекция**».

**2.28.** Напишите формулы преобразования координат при проектировании точек сферы на точки касающихся конусов. Для сферы напишите уравнения кратчайшей линии, соединяющей две данные точки. Постройте с помощью компьютерной программы

эту линию на изображении сферы и на карте поликонической касающейся проекции.

**2.29.** Вычислите масштаб длины по меридиану и масштаб длины по параллели для произвольной точки на карте поликонической касающейся проекции.

**2.30.** Существуют различные модификации рассмотренных выше проекций в зависимости от решаемых практических задач. Познакомьтесь с ними в учебниках по геодезии, в учебниках по математической картографии или через Интернет.

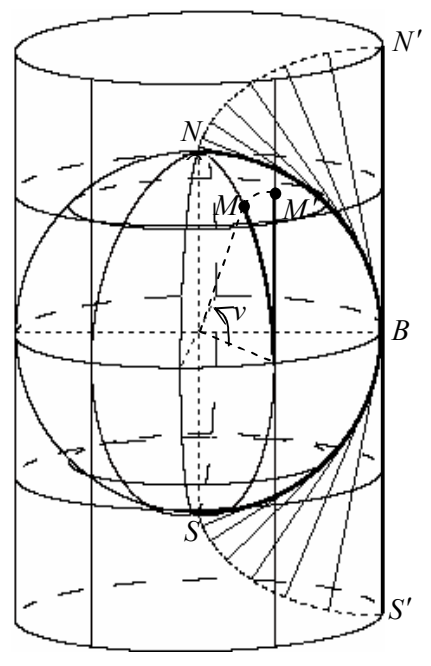

**§ 18. Цилиндрическая меридианная развертка**

**Рис. 1**

На рис. 1 представлена цилиндрическая меридианная развертка сферы на цилиндр, касающийся сферы по экваториальной окружности. Каждый меридиан разворачивается в отрезок на цилиндре. Например, меридиан *NBS* разворачивается в отрезок *N'S'*.

Для произвольной точки  $M(u; v)$  на сфере и ее проекции  $M'$ на цилиндре длина дуги *KM* равна длине отрезка *KM* , поэтому  $KM' = Rv$ <sup>1</sup>

Декартовы координаты этих точек следующие:

 $M(R \cos v \cos u; R \cos v \sin u; R \sin v)$ ,  $M'(R \cos u; R \sin u; R v)$ .

Поясните алгоритм построения развертки меридиана *NBS*.

Для четырехугольника *ABCD* на сфере, ограниченного координатными линиями, найдите образ *A'B'C'D'* на цилиндре. Определите их площади и коэффициент искажения площади.

Напишите программу построения фигуры, изображенной на рис. 1, и сравните ее с программой «**Цилиндрическая меридианная развертка**».

**2.31.** Измените написанную программу так, чтобы она дополнительно строила карту цилиндрической меридианной проекции.

**2.32.** Напишите программу построения изображения сферы в параллельной проекции, двух точек на поверхности сферы, ортодромии на сфере, соединяющей эти точки, и их изображения на карте цилиндрической меридианной проекции.

**2.33.** Как следует изменить программу, чтобы она строила заданную дугу на параллели на сфере, ее проекцию, вычисляла их длины и коэффициент искажения длин дуг?

**2.34.** Как следует изменить программу, чтобы она строила заданную дугу на меридиане на сфере, ее проекцию, вычисляла их длины и коэффициент искажения длин дуг?

## **§ 19. Триангуляция области на плоскости и на сфере**

Для многих практических задач, в которых проводится математическое и компьютерное моделирование, представляет интерес разбиение области на треугольники (триангуляция области) или на квадраты, т.е. нанесение треугольной и квадратной сети (сетки) на область.

На поверхности Земли триангуляцией активно занимаются геодезисты. Первые работы по измерению радиуса Земли основывались на построении треугольников вдоль меридиана Земли. Строитель высокой квалификации также должен обладать навыками геодезических измерений.

В настоящее время население активно пользуется мобильной связью. Чтобы пользователь мобильной связи был доступен, он должен находиться в зоне действия мобильной связи. Для этого земная территория покрывается сетью вышек мобильной связи и создается система спутников вокруг Земли, которые фактически образуют триангуляцию поверхности Земли.

Существуют компьютерные программы по триангуляции областей, которые используют сложные математические вычисления и сложные алгоритмы компьютерного моделирования. В элективном курсе можно рассмотреть более простое математическое и компьютерное моделирование для введения в сформулированную область задач.

Пусть во время аэрофотосъемки получено два снимка смежных территорий *ABCD* и *BFEC*. На рис. 1 и рис. 2 выделены только узлы решетки территорий, т.е. линии пересечения горизонтальных, вертикальных и наклонных прямых. Для получения одного снимка всей территории необходимо эти рисунки склеить по отрезку *ВС*. Для этого рисунки нужно привести к одному масштабу, т.е. масштабировать или, другими словами, к одному из рисунков применить подобное преобразование. Узлы одной триангуляции в этом случае не совпадут с узлами другой триангуляции. Поэтому либо нужно вначале согласовать число узлов на границе каждой области, либо потом провести дополнительное разбиение склеенной области для согласования триангуляций.

Область на плоскости, ограниченная одной замкнутой линией без самопересечений, называется односвязной. На рис. 1, 2 изображены односвязные области.

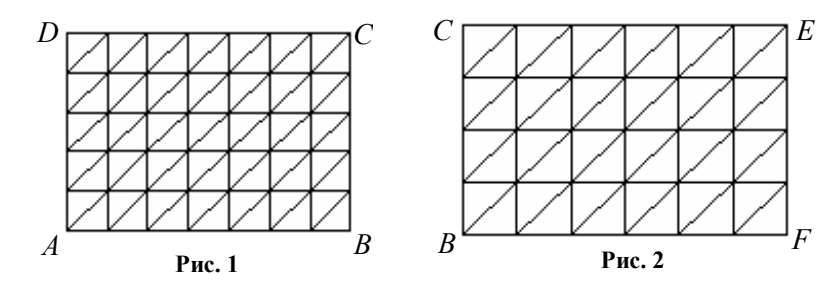

На рис. 3 изображена двусвязная область, ограниченная двумя замкнутыми контурами, а на рис. 4 — трехсвязная область, граница которой состоит из трех замкнутых линий.

На рис. 3 предпринята попытка построить сетку из треугольников, а на рис. 4 — из квадратов. Узлы этих сеток, т.е. линии пересечения одного семейства и другого, а на рис. 3 и третьего семейства, не оказались «привязанными» к границе. Такие сетки не представляют интереса, т.к. при решении различных задач в узлах сетки на границе необходимо задавать значения функции или ее производных.

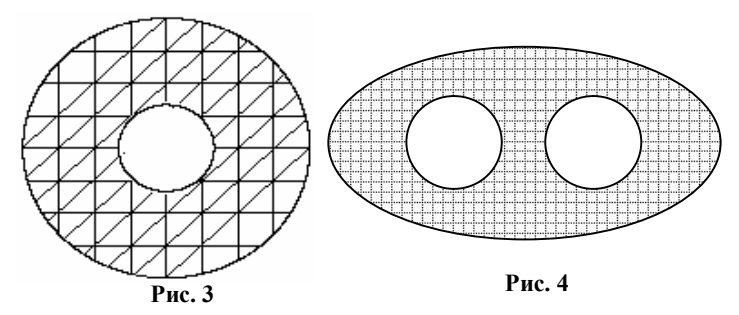

На рис. 5 треугольную сеть из прямоугольных треугольников начали строить, размещая узлы сети на одной из окружностей границы. Сеть получилась неравномерно распределенной, и возникли проблемы при размещении узлов сети на втором контуре границы.

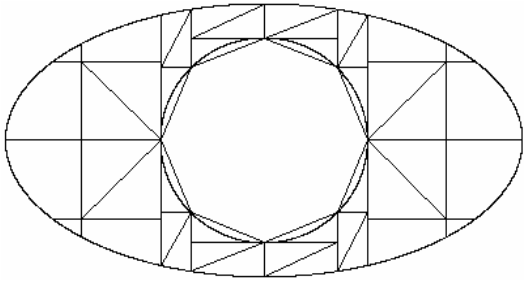

**Рис. 5**

На рис. 6—8 представлена триангуляция двухсвязных областей. Узлы треугольной сети «привязаны» к границе области, т.е. находятся на границе или внутри области.

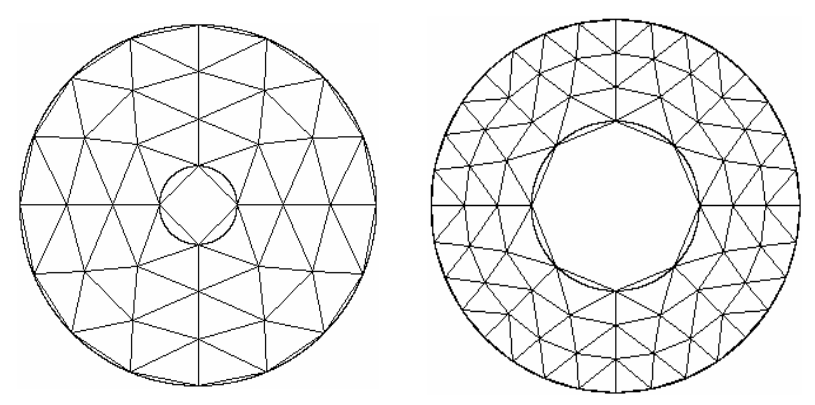

Рис. 6

Рис. 7

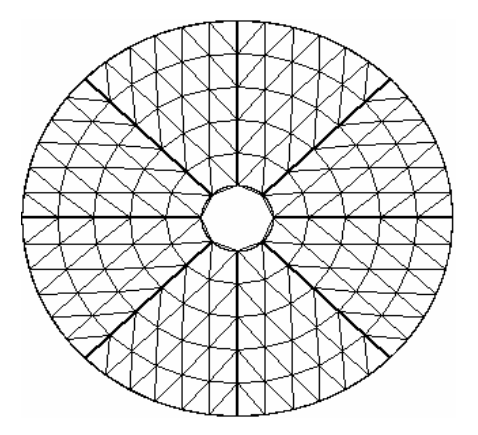

Рис. 8

2.35. Напишите компьютерную программу построения триангуляции двусвязной области, ограниченной двумя окружностями. Параметры области:

R — радиус внутренней окружности;

 $R_1$  — радиус внешней окружности;

 $n -$ число сторон многоугольника, вписанного во внутреннюю окружность;

 $k$  — число концентрических рядов из треугольников вокруг окружности.

Сравните с программой «**Треугольная сетка в двусвязной области»**. Сеть построена таким образом, что при увеличении числа *n* размеры треугольников незначительно отличаются.

На рис. 9 также построена триангуляция двусвязной области, узлы которой «привязаны» к границе области. Рисунки 6—9 можно охарактеризовать как радиально-кольцевую триангуляцию двусвязной области, ограниченной двумя концентрическими окружностями. Но принцип размещения треугольников в секторах для рис. 8 и рис. 9 различный.

**2.36.** Найдите плюсы и минусы таких триангуляций. Разработайте математическое и компьютерное моделирование рис. 9.

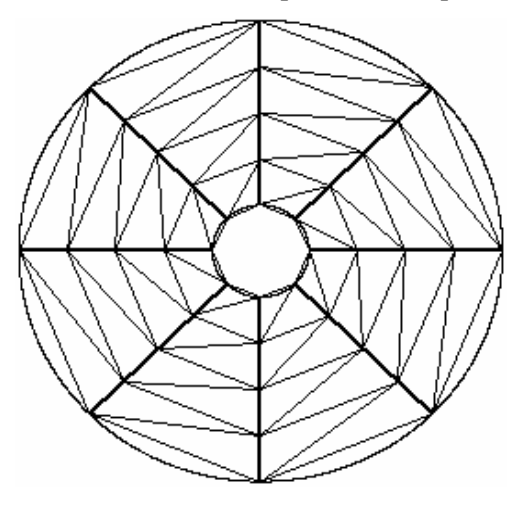

**Рис. 9**

Рисунки с интересным орнаментом можно реализовывать в окружающем мире. На рис. 10 представлена одна из возможностей оформления площади, в центре которой можно установить монумент и выделить дорожки для подхода к монументу. А может быть это начало оформления территории для цветника? Какими другими способами можно выделить новые области на этом рисунке?

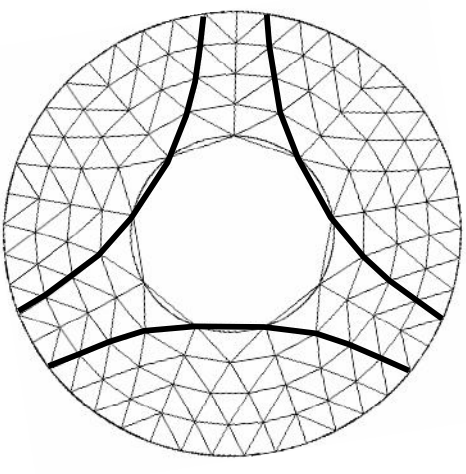

**Рис. 10**

При постройке печей в жилых домах и дачных домиках необходимо соблюдать правила пожарной безопасности. Выход трубы от печи через крышу сооружения в настоящее время часто выполняется в виде конструкции, состоящей из двух соосных цилиндров, между которыми должны быть перегородки для жесткости или заполнения композиционными материалами. Моделирование триангуляции в кольце между двумя контурами с заданием начальных условий на двух радиальных линиях является стартовой задачей при решении более сложных задач.

Пусть двусвязная область (рис. 11) ограничена концентрическими окружностями  $\gamma_1, \gamma_2$  и заданы вершины трех ломаных линий  $\gamma_3$ ,  $\gamma_4$ ,  $\gamma_5$  с концевыми точками на окружностях. В трех областях, ограниченных ломаными линиями, необходимо провести триангуляции.

Рассмотрим область *D*, ограниченную дугами концентрических окружностей  $\gamma_1, \gamma_2$  и ломаными  $\gamma_3, \gamma_4$ .

Пусть на ломаной  $\gamma_3$  заданы вершины  $A_1, A_2, \ldots, A_n$ , а на ломаной <sup>4</sup> заданы вершины *В*1, *В*2,…, *В*k. Для ввода координат вершин ломаной лучше использовать полярные координаты, т.е.  $A_i(r_{ai}, \varphi_{ai}), B_i(r_{bj}, \varphi_{bj})$ .

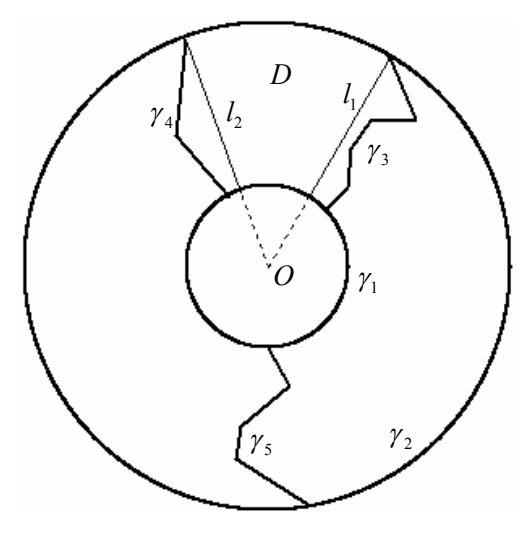

Рис. 11

При решении конкретных залач с ломаными линиями на границе необходимо наложить естественные условия, чтобы исключить, например, закручивание ломаных подобно спирали вокруг точки, а затем раскручивание ломаной линии. Такие экзотические ломаные также можно рассмотреть, но в этом случае компьютерная программа значительно увеличивается за счет различных проверок.

В дальнейшем будем считать, что радиусы для системы точек на каждой ломаной упорядочены в порядке возрастания и пусть ломаные линии не пересекаются.

Триангуляцию области можно построить бесконечным числом способов. Например, любую триангуляцию можно изменить, разрезав один из треугольников данной триангуляции на два треугольника.

Триангуляцию конкретной области на листе бумаги можно быстро выполнить, т.к. зрительное восприятие этой области позволяет мгновенно совершить оценку расположения отрезков, которые можно провести на чертеже с добавлением новых узлов триангуляции. Но перенести такую конструкцию на компьютер иногда непросто, если при построении триангуляции не был предложен простой алгоритм.

Для компьютерного способа триангуляции необходимо выбрать алгоритм построения триангуляции, который должен работать для различных параметров области.

Если  $n = k$ , т.е. число вершин на одной ломаной линии равно числу вершин на другой ломаной линии, то можно построить отрезки  $A_i B_i$ , где  $i = 1, 2, ..., n$ , которые разрежут данную область на  $n-1$  областей (при условии, что эти отрезки не пересекаются). Далее в каждой области, т.е. в четырехугольнике, можно выполнить триангуляцию.

Если отрезки будут пересекаться, то сеть можно построить с помощью опорных прямых, о которых будет рассказано далее.

Если  $n \neq k$ , например,  $n > k$ , то продолжая предложенный алгоритм, можно исправить ситуацию добавлением треугольников  $B_k A_k A_{k+1}$ ,  $B_k A_{k+1} A_{k+2}$ ,...,  $B_k A_{n-1} A_n$ . В большинстве случаев эти треугольники окажутся остроугольными и триангуляция окажется неестественной для конкретной задачи.

Рассмотрим другой алгоритм, осуществляющий согласование количества точек на правой границе и количества точек на левой границе.

Пусть прямая *l*1 (рис. 11) проходит через центр окружностей, через вершину правой границы  $\gamma_3$  и расположена левее всех вершин правой границы. Назовем такую прямую правой опорной прямой области *D*.

Рассмотрим прямую  $l_2$ , проходящую через центр окружностей, через вершину левой границы  $\gamma_4$  и расположенную правее всех вершин левой границы. Назовем такую прямую левой опорной прямой области *D*. В дальнейшем под символами *l*1 и *l*2 будем также понимать отрезки этих прямых в кольцевой области. Опорная прямая может пройти через несколько вершин граничной линии.

Наложим на ломаные линии  $\gamma_3$ ,  $\gamma_4$ естественное ограничение прямая *l*2 расположена с левой стороны от прямой *l*1, т.е. поворот от прямой *l*1 к прямой *l*<sup>2</sup> проходит в положительном направлении.

Спроектируем точки правой ломаной линии (рис. 12) на правую опорную прямую, спроектируем точки левой ломаной на левую опорную прямую. Перед триангуляцией сектора между опорными прямыми проведем проектирование полученных узлов

правой опорной прямой на левую опорную прямую и, наоборот, узлов левой опорной прямой на правую опорную прямую. На каждой из опорной прямых окажется по  $n + k$  точек. Некоторые из них совпадут, например,  $A_1$  и  $B_1$  проектируются в одну точку,  $A_n$  и  $B_k$  также проектируются в одну точку.

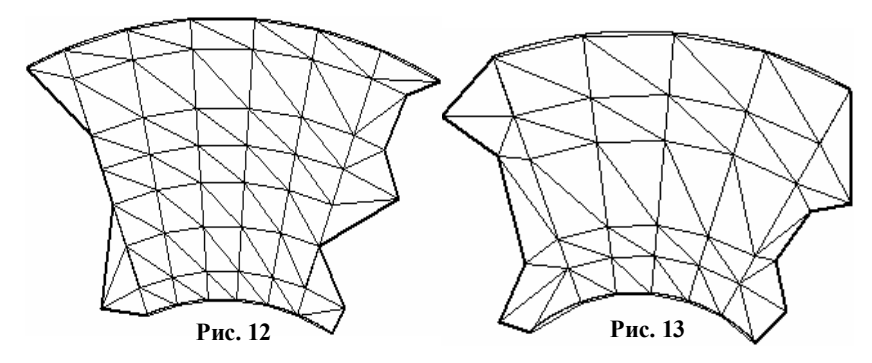

Проведем триангуляцию областей между граничными прямыми и соответствующими опорными прямыми.

Если угол между опорными прямыми в секторе окажется большой, то естественно этот сектор разделить на заданное число *f* секторов с помощью радиусов в кольцевой области. Соединяя соответственные точки на этих радиусах, получим четырехугольники, которые можно разбить на пары треугольников, проведя диагональ (рис. 14).

При *n = k* (рис. 15) компьютерная программа значительно упрощается. Разбиение четырехугольников на рис. 12 и 13 в области между границей и соответствующей опорной прямой выполнено различными способами. На рис. 13 в каждом таком четырехугольнике вычисляются длины двух диагоналей и строится наименьшая диагональ четырехугольника.

Во время дискуссии с учащимися при выборе алгоритма триангуляции возникает много предложений. Некоторые из них при подробном рассмотрении оказываются трудно осуществимыми, некоторые аналогичными приведенным выше. Существуют другие эквивалентные варианты или близкие к приведенным выше. Данная тематика интересна тем, что в ней есть возможность самореализации при разработке проекта. Во время моделирования осуществляется диалог разработчика программы с компьютером в

интерактивном режиме. Исследователь запускает выполнение программы на промежуточных этапах создания программы, видит структуру триангуляции и вносит коррективы, используя визуальную оценку качества триангуляции.

Триангуляцией сферы называется представление поверхности сферы в виде объединения сферических треугольников, не имеющих общих внутренних точек.

На рис. 14 часть сферы, заключенная между параллелью  $u = 0$ и параллелью  $u = \pi / 4$  и расположенная на передней поверхности сферы, разбита на 6 сферических треугольников. Вершины двух треугольников обозначены: ABC и BCD.

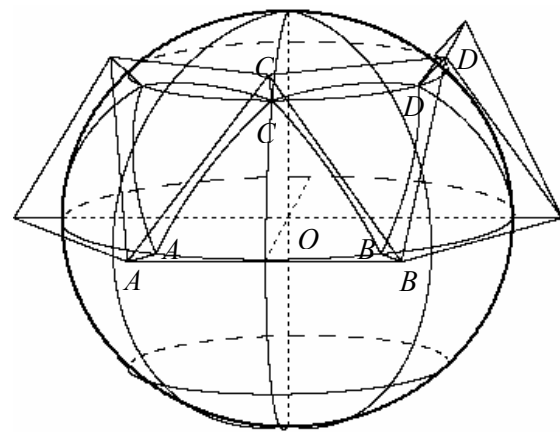

Рис. 14

Построение кратчайших линий на сфере удобно для теоретических исследований, но практически осуществить это для случая земной поверхности трудно. Для практических целей геодезисты проектируют сферический треугольник АВС на плоскость и оперируют с плоским треугольником  $A_1B_1C_1$ . Пусть в точках A, B, C поверхности сферы построены соответственно отрезки  $AA_1$ ,  $BB_1$ ,  $CC_1$  одинаковой длины и перпендикулярно поверхности сферы, т.е. через точки А, В, С проведены отрезки ОА, ОВ, ОС, одинаковой длины. Кратчайшей линией между точками  $A_1$  и  $B_1$  в про-<br>странстве является отрезок  $A_1B_1$ . Из центра сферы сферический треугольник АВС можно спроектировать на плоский треугольник  $\overline{A_1B_1C_1}$  и наоборот.

Если отрезок  $A_1B_1$  касается дуги AB и угол AOB равен  $u_0$ (рис. 15), то  $OA_1 = m = \frac{R}{\cos(u_0/2)}$ . Если отрезок  $A_1B_1$  пересекает

дугу *AB*, то  $m < \frac{R}{\cos(u_0/2)}$ . Для геодезических измерений выби-

рают  $m > \frac{R}{\cos(u_0/2)}$ , чтобы отре-

зок А<sub>1</sub>В<sub>1</sub> не пересекал поверхность сферы.

Варьируя параметр  $v_0$ , т.е. параметр параллели, можно изменять высоту равнобедренных треуголь-Варьируя параметр НИКОВ.  $u_{\alpha}$ можно изменять длину основания треугольников. равнобедренных Изменяя величину т. можно приподнимать или опускать плоские

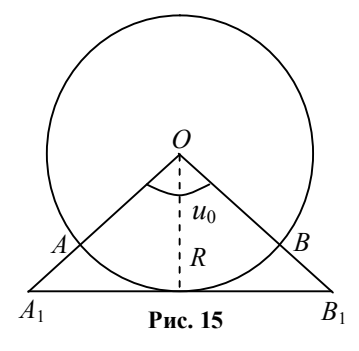

треугольники над сферическими треугольниками.

2.37. Напишите аналогичную программу триангуляции сферического двуугольника между двумя меридианами с помощью сферических треугольников.

Триангуляция земной поверхности и методы обработки полученных проекций является важной и сложной задачей в математической картографии. Триангуляция сферы используется при геодезических измерениях и для ГИС.

ГИС - геоинформационная система представляет собой комплекс взаимосвязанных средств получения, хранения, переработки, отбора данных и выдачи географической информации.

В настоящее время можно отметить тенденцию массового внедрения геоинформационных систем (ГИС) во все сферы науки, производства и образования, что объясняется их широкими функциональными возможностями, мощными информационными ресурсами, огромными аналитическими возможностями и простотой освоения. Приведем примеры сфер применения ГИС:

- Ведение мониторинга состояния недр;

— Мониторинг и прогнозирование социально-экономического развития регионов РФ;

— Создание и издание электронных карт;

— Мониторинг состояния магистральных газопроводов;

— Авиационная навигационная система, системы мониторинга и управления движением воздушных судов;

— Аппаратно-программные земельно-картографические комплексы и земельно-информационные системы;

— Выполнение задач мониторинга окружающей среды;

— Контроль передвижения и состояния движущихся объектов в реальном режиме времени;

— Комплекс сбора данных через Интернет для проведения анализа и прогнозирования использования сельскохозяйственных угодий;

— Мониторинг чрезвычайных ситуаций, ведение дежурных карт, оформление и издание тематических карт и документов;

— Морская навигационная система, системы мониторинга и управления движением морских и речных судов;

— Автоматизированное изготовление и издание электронных радионавигационных карт;

— Решение сетевых (транспортных) задач: построение сети по выбранным объектам; поиск кратчайшего расстояния между заданными точками с учетом скорости движения, пропускной способности и т.д.

Система NAVSTAR GPS (NAVigation Satellites providing Time And Range; Global Positioning System), или, говоря по-русски, глобальная система позиционирования, по сути, является военным проектом и принадлежит министерству обороны США.

В 1982 г. Советский Союз вывел на орбиту первый спутник системы ГЛОНАСС (ГЛОбальная НАвигационная Спутниковая Система), а в 1993-м система официально принята в эксплуатацию.

## *Итоги главы*

В этой главе создана основа для:

— осмысленного понимания и чтения географических карт;

— определения коэффициентов искажения длин дуг и площадей областей на сфере и на географической карте;

— изображения заданных объектов, как на сфере, так и на ее географической карте;

— моделирования других типов проекций сферы на плоскость, цилиндр и конус.

**2.38.** Изучите таблицу 1 и разработайте проект по моделированию нового вида картографической проекции, которая не изображена рисунком в таблице. Начало одного из таких моделирований представлено в программе **«Цилиндрическая стереографическая проекция»**.

*Таблица 1*

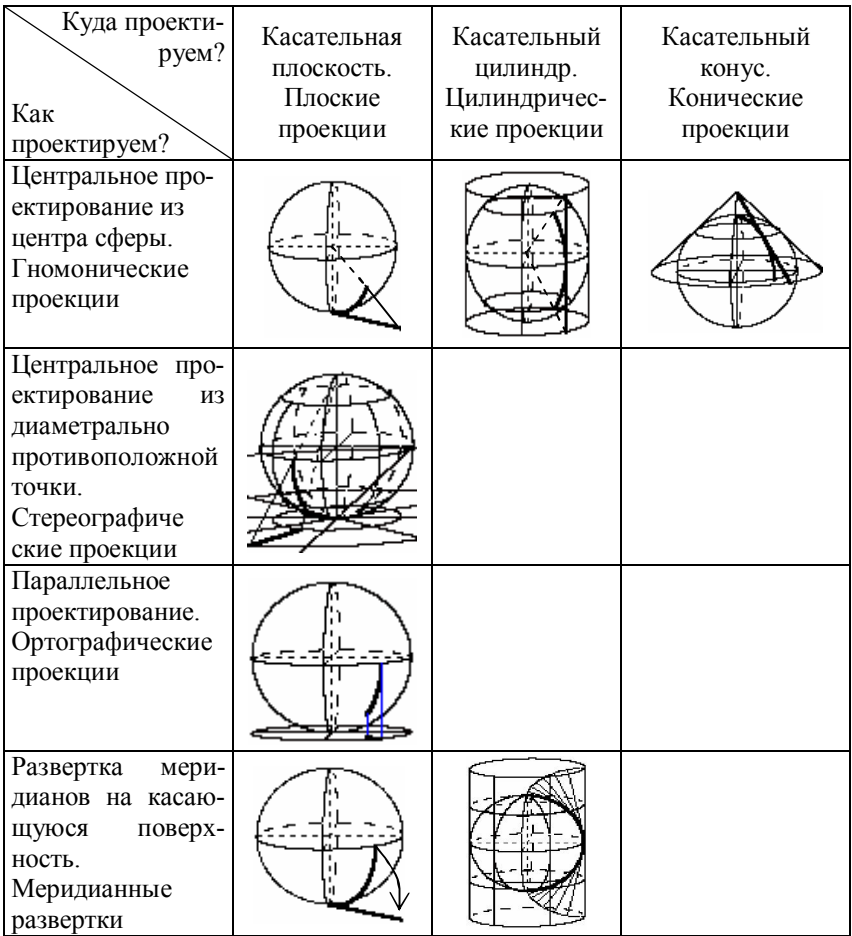

Обращаем внимание читателя на то, что при проектировании меридиана на касательный цилиндр центр проектирования и точки меридиана находятся в одной плоскости, проходящей через центр сферы. Центры проектирования расположены в экваториальной плоскости (рис. 16).

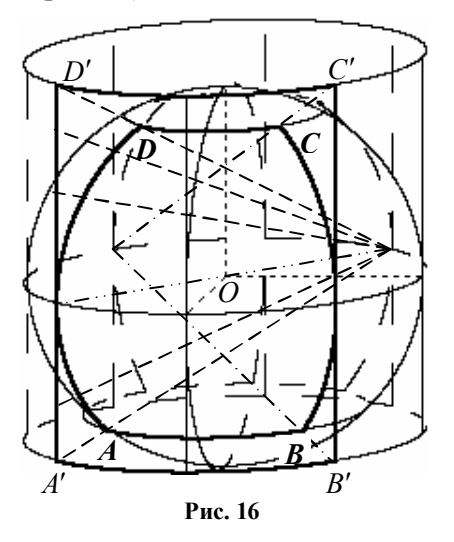

**2.39.** Обратитесь в стоматологическую поликлинику или выясните в Интернете — как выполняется рентгенограмма зубов челюсти человека? По какой траектории движется источник рентгеновских лучей или пленка? Разработайте математическую модель, считая область расположения зубов цилиндрической поверхностью.

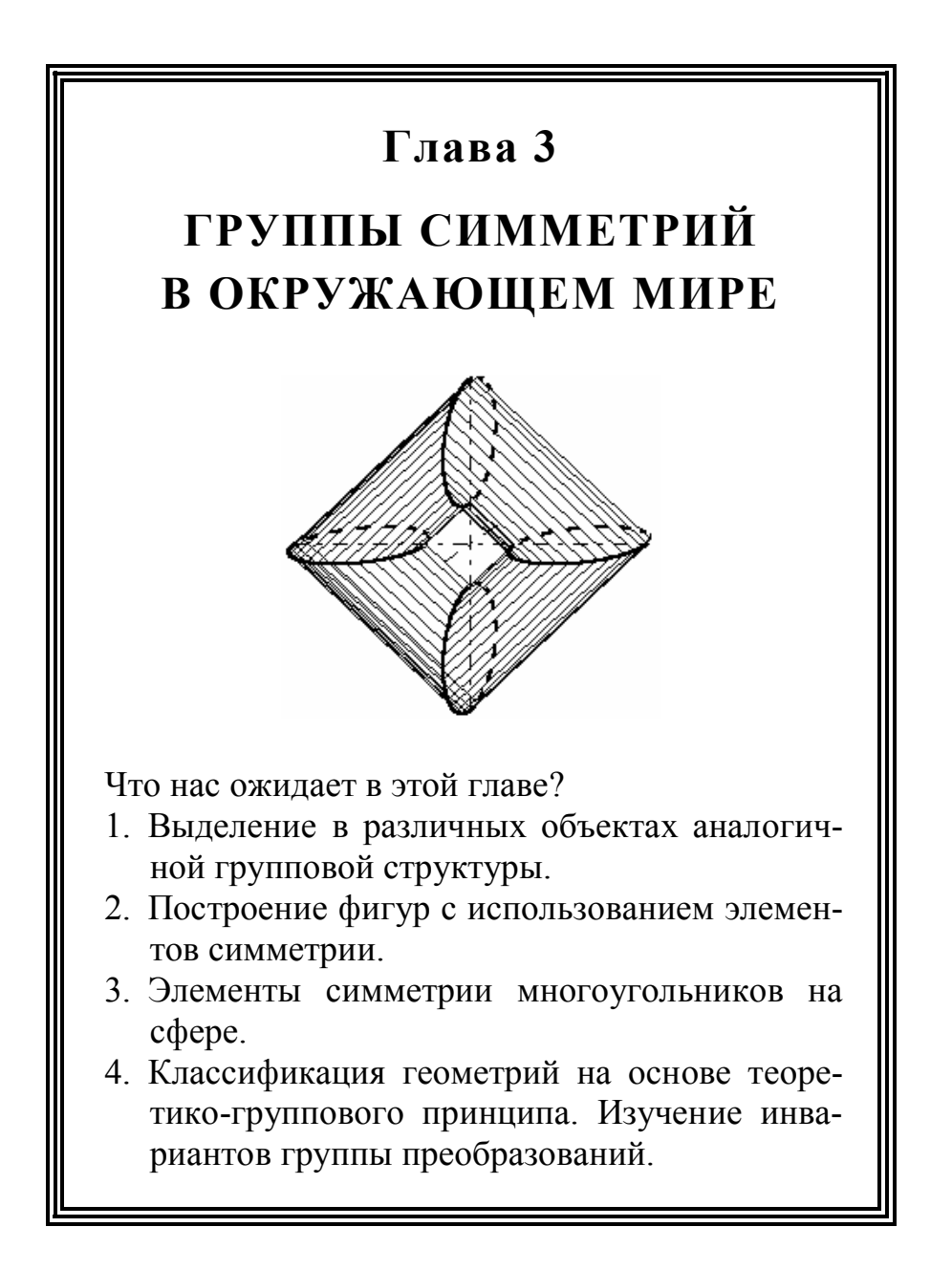

## § 20. Группа и подгруппа

Одним из главных достижений математики за последние два столетия было введение понятия группы. В результате на многие разделы математики получился единый взгляд. Теория групп оказалась востребованной как в математике, так и в других науках. Она оказала значительное влияние на систематизацию элементов симметрии элементарных частиц и на систематизацию элементов симметрии кристаллических решеток. Атомы в кристаллах образуют кристаллическую решетку, т.е. некоторую правильную систему фигур, которая совмещается движениями (рис. 1). Отталки-ваясь от геометрической интуиции, теория конкретной науки получает точные и строгие методы обоснования на основе теории групп.

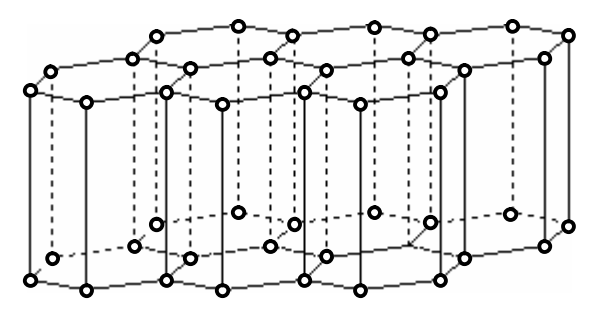

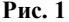

Некоторые школьные учебники для углубленного изучения<br>математики содержат понятие *группы симметрий фигуры* [2,<br>C. 329; 1, C. 427; 9, C. 209]. В них приведены элементы симмет-<br>рии плоских фигур и пространственных тел. Это расширить, например, рассмотрев объекты сферической геометрии.

Применение различных деталей и механизмов в технике и быту основано на использовании повторяющихся операций, имеюцих в своей основе элементы симметрии: возврат в исходное со-<br>стояние либо с помощью поворота, либо с помощью симметрии.<br>Для конструирования простейшего механизма такого типа или для определения принципа действия подобного механизма необходимо оперирование элементами симметрии. Поэтому актуально

в процессе обучения наглядное представление процесса перехода фигуры в себя.

Стандарты высшего образования по специальностям, связанным с информатикой, программным обеспечением, программированием, вычислительной математикой, предусматривают изучение теории групп. Для изучения этого раздела требуется развитое абстрактное мышление. В элективном курсе по математике и информатике развитию абстрактного мышления может способствовать как наглядное статическое представление объектов с элементами его симметрии, так и наглядное представление процесса преобразования фигуры, т.е. динамики преобразования.

Найдем в данной главе элементы симметрии для правильных многоугольников на плоскости и на сфере, смоделируем процесс перехода от симметричной фигуры к этой же фигуре под действием элемента симметрии, изучим элементы симметрии операций математической логики.

Рассмотрим логическую операцию «сложение по модулю два» для логических выражений:

 $0 \oplus 0 = 0, 0 \oplus 1 = 1, 1 \oplus 0 = 1, 1 \oplus 1 = 1, x \oplus x = 0, x \oplus 0 = x$ ,

 $x \oplus 1 = \overline{x}, x \oplus \overline{x} = 1, (x \oplus y) \oplus z = x \oplus (y \oplus z),$  где черта сверху над переменной означает отрицание этой переменной.

Рассмотрим булевы векторы длины 3, т.е. упорядоченные наборы трех чисел, где каждая координата принимает логическое значение - истина (1) или ложь (0):

 $e_0 = (0, 0, 0), e_1 = (0, 0, 1), e_2 = (0, 1, 0), e_3 = (0, 1, 1)$ ,

 $e_4 = (1,0,0), e_5 = (1,0,1), e_6 = (1,1,0), e_7 = (1,1,1).$ 

Символами 0 и 1 обозначены ложное и истинное высказывания, но мы будем иногда рассматривать эти символы как числа.

Нумерация векторов имеет следующий смысл. Если перевести запись упорядоченного набора из двоичной системы счисления в десятичную систему, то получим номер вектора. Например,  $(101)$ <sub>2</sub> = 1 · 2<sup>2</sup> + 0 · 2<sup>1</sup> + 1 · 2<sup>0</sup> = 5<sub>10</sub>. Поэтому вектор (1, 0, 1) обозначен  $e_5$ .

Совокупность этих векторов будем называть трехмерным булевым кубом и обозначать  $B^3 = \{e_0, e_1, e_2, e_3, e_4, e_5, e_6, e_7\}$ .

Суммой двух векторов по модулю назовем вектор, который получается из данных векторов применением операции сложения по модулю два к каждой паре соответствующих координат, т.е. паре векторов  $e_i(x_i; y_i; z_i), e_i(x_i; y_i; z_i)$  поставим в соответствие вектор  $e_i \oplus e_j = (x_i \oplus x_j, y_i \oplus y_j, z_i \oplus z_j)$ . Заметим, что в результате применения этой операции получим вектор, принадлежаший  $B^3$ 

Если в результате применения некоторой операции \* любым двум элементам а, b из множества G сопоставляется элемент  $a * b$  из множества  $G$ , то будем говорить, что задана бинарная операция на множестве  $G$  или операция замкнута и обозначать  $\langle G,*\rangle$ .

Для булевых векторов выполняются свойства:

 $1^0$ .  $(e_i \oplus e_j) \oplus e_k = e_i \oplus (e_i \oplus e_k)$  для  $\forall e_i, e_i, e_k \in B^3$ .

Доказательство следует из свойства ассоциативности операции  $(x \oplus y) \oplus z = x \oplus (y \oplus z)$  для каждой координаты.

2<sup>0</sup>. Существует вектор  $e_0 = (0, 0, 0)$  в  $B^3$  такой, что для любого вектора  $e_i(x_i; y_i; z_i)$  выполняется равенство  $e_i \oplus e_0 = e_i \oplus e_0 = e_0$ . Вектор  $e_0$ , обладающий таким свойством, естественно назвать нулевым.

Доказательство следует из свойства  $x \oplus 0 = 0 \oplus x = x$ .

3<sup>0</sup>. Для любого вектора  $e_i(x_i; y_i; z_i)$  существует вектор в  $B^3$ , обозначаемый  $-e_i$ , и называемый противоположным к  $e_i$ , причем выполняется равенство  $e_i \oplus (-e_i) = (-e_i) \oplus e_i = e_0$ .

Действительно, в качестве противоположного вектора к вектору  $e_i(x_i; y_i; z_i)$  следует взять снова этот вектор, т.к.  $x \oplus x = 0$ .

Перейдем от конкретного примера к общему определению.

Если для обозначения бинарной операции в произвольном множестве G используется символ +, то употребляют следующий язык сложения в определении группы  $\langle G, + \rangle$ .

Аддитивной группой называется множество  $G$  с бинарной операцией +, обладающей следующими свойствами:

1)  $(a + b) + c = a + (b + c)$  для любых  $a, b \in G$ ;

2) в G существует такой элемент 0 (ноль), что  $a+0=0+a=a$ для любого  $a \in G$ ;

3) для любого элемента  $a \in G$  существует такой элемент  $-a \in G$  (противоположный элемент к элементу *a*), что  $a + (-a) = (-a) + a = 0$ .

Из аксиом группы следуют простейшие свойства.

Нулевой элемент единственный.

Действительно, если рассмотреть два нулевых элемента 0, и  $0_2$ , to  $0_1 = 0_1 + 0_2 = 0_2$ .

Противоположный элемент для данного элемента а единственный

Действительно, если рассмотреть два противоположных элемента  $(-a)$ , и  $(-a)$ , к элементу а, то

 $(-a)$ <sub>1</sub> =  $(-a)$ <sub>1</sub> + 0 =  $(-a)$ <sub>1</sub> +  $(a+(-a)$ <sub>2</sub> =  $((-a)$ <sub>1</sub> +  $a)$  +  $(-a)$ <sub>2</sub> =  $(-a)$ <sub>2</sub> =  $(-a)$ <sub>2</sub> .

Аддитивная группа называется абелевой или коммутативной, если выполняется свойство  $a+b=b+a$  для любых  $a,b \in G$ .

**Пример 1.** Числовые множества  $Z, Q, R$  являются абелевыми группами относительно обычной операции сложения чисел, но множество N не является группой (почему?).

**Пример 2.** Последовательность  $(x_1; x_2; ...; x_n)$  из *n* чисел назовем п-мерным вектором. Множество всех п-мерных векторов обозначим  $R^n$ . Определим сложение векторов по правилу

 $(x_1; x_2; ...; x_n) + (y_1; y_2; ...; y_n) = (x_1 + y_1; x_2 + y_2; ...; x_n + y_n).$ 

Множество  $R<sup>n</sup>$  является абелевой группой относительно введенной операции, а нулевым является вектор  $0 = (0, 0, \ldots, 0)$ .

На одном и том же множестве можно рассмотреть различные операции и получить различные группы.

Если для операции в множестве G используется символ умножения · или × (который, кстати, в большинстве случаев подразумевается, но не пишется между переменными), то употребляют следующую символику в определении группы  $\langle G, \times \rangle$  или  $\langle G, \cdot \rangle$ .

Мультипликативной группой называется множество  $G$  с операцией умножения, обладающей следующими свойствами:

1)  $(ab)c = a(bc)$  для любых  $a, b \in G$ ;

2) в G существует такой элемент е (единичный), что  $ae = ea = a$  для любого  $a \in G$ ;

3) для любого элемента  $a \in G$  существует такой элемент  $a^{-1} \in G$  (обратный элемент к *a*), что  $aa^{-1} = a^{-1}a = e$ .

Аналогично повторяются следующие простейшие свойства.

Единичный элемент единственный.

Действительно, если рассмотреть два единичных элемента  $e_1$  $H e_2$ , TO  $e_1 = e_1 e_2 = e_2$ .

Обратный элемент для данного элемента а единственный.

Действительно, если рассмотреть два единичных элемента  $(a^{-1})$ , и  $(a^{-1})$ , для элемента *а*, то

$$
(a^{-1})_1 = (a^{-1})_1 e = (a^{-1})_1 (a(a^{-1})_2) = ((a^{-1})_1 a)(a^{-1})_2 = e(a^{-1})_2 = (a^{-1})_2.
$$
  
Следовательно, 
$$
(a^{-1})_1 = (a^{-1})_2.
$$

Мультипликативная группа называется абелевой или коммутативной, если выполняется свойство  $ab = ba$  для любых  $a,b\in G$ .

**Пример 3.** Числовые множества  $O \setminus \{0\}$ ,  $R \setminus \{0\}$  являются абелевыми группами относительно обычной операции умножения чисел, но множества  $Z, Q, R$  не являются группами (почему?).

Замечание. При определении группы можно использовать любой символ для операции (за исключением символов для обозначения элементов самого множества), поэтому названия аддитивная или мультипликативная часто опускается. Элемент е, такой, что выполняется равенство  $a * e = e * a = a$  для любого  $a \in G$ , в этом случае называется нейтральным. Элемент  $a^{-1}$ , для которого выполняется равенство  $a \cdot a^{-1} = a^{-1} \cdot a = e$ , называется симметричным к элементу а.

**Теорема.** В любой группе  $\langle G, * \rangle$  уравнение  $a * x = b$  имеет единственное решение при фиксированных значениях элементов  $a,b$ .

Доказательство. Из данного уравнения  $a * x = b$  получаем  $a^{-1} * (a * x) = a^{-1} * b$ ,  $(a^{-1} * a) * x = a^{-1} * b$ ,  $ex = a^{-1} * b$ ,  $x = a^{-1} * b$ . Cyществование решения уравнения доказано.

Докажем единственность решения. Пусть  $x'$  — другое решение этого уравнения, т.е.  $a * x' = b$ , тогда  $a * x' = a * x$ ,

$$
a^{-1} * (a * x') = a^{-1} * (a * x), (a^{-1} * a) * x' = (a^{-1} * a) * x,
$$

 $e * x' = e * x$ ,  $x' = x$ . Елинственность доказана.

Пример 4. Рассмотрим пример конструирования группы с заданной операцией на множестве, которое еще полностью не сформировано.

Для булевых векторов  $e_i(x_i; y_i; z_i)$ ,  $e_i(x_i; y_i; z_i)$  в  $B^3$  рассмотрим дизъюнкцию векторов  $e_i \vee e_j = (x_i \vee x_j, y_i \vee y_j, z_i \vee z_j)$ .

Определимся с нейтральным элементом. Логическое уравнение  $a \vee x = a$  должно иметь решение для произвольного значения а, поэтому мы должны выбрать только решение  $x = 0$ . Следовательно, нейтральным элементом для данной операции является Bektop  $e_0$ .

Для поиска симметричного элемента, удовлетворяющего равенству  $a \vee a^{-1} = a^{-1} \vee a = e$ , необходимо потребовать, чтобы логическое уравнение для одной координаты имело вид  $a \vee x = x \vee a = 0$  при произвольном значении a. При  $a = 1$  это уравнение не имеет решения, а при  $a = 0$  уравнение имеет решение. Таким образом,  $\langle B^3,\vee\rangle$  не является группой, но если множество булевых векторов сузить, то можно получить группу. Итак  $\langle \{e_{0}\}, \vee \rangle$  — группа. Эта группа является «бедной» и состоит всего лишь из одного элемента.

**Пример 5.** Доказать, что множество всех чисел вида  $a + b\sqrt{5}$ , где а и b — рациональные числа, не неравные одновременно нулю, т.е.  $a^2 + b^2 \neq 0$ , образует группу относительно умножения.

Решение. Обозначим данное множество чисел через G. Рассмотрим два числа из множества  $G$ :

$$
z_1 = a_1 + b_1 \sqrt{5}
$$
,  $z_2 = a_2 + b_2 \sqrt{5}$ ,  $\text{rge } a_1^2 + b_1^2 \neq 0$ ,  $a_2^2 + b_2^2 \neq 0$ .

Проверим, что результат умножения этих чисел принадлежит множеству  $G$ :

$$
z_1 z_2 = (a_1 a_2 + 5b_1 b_2) + (a_1 b_2 + a_2 b_1) \sqrt{5}.
$$

Докажем, что рациональные числа  $(a_1a_1a_2+b_1b_2)$  и  $(a_1b_1+a_1b_1)$ не могут одновременно обращаться в нуль.

Предположим противное, т.е. выполняются равенства:

 $a_1a_2 + 5b_1b_2 = 0$ ,  $a_1b_2 + a_2b_1 = 0$ .

Равенство  $(a_1a_2 + 5b_1b_2) = 0$  означает, что ненулевые векторы  $\overline{x}(a_1, b_1)$  и  $\overline{y}(a_2, 5b_2)$  перпендикулярны.

Равенство  $(a_1b_1 + a_2b_1) = 0$  означает, что ненулевые векторы  $\overline{x}(a_1; b_1)$  и  $\overline{z}(b_2; a_2)$  также перпендикулярны.

Следовательно, векторы  $y(a,5b)$  и  $z(b, a)$  коллинеарные, поэтому  $\frac{a_2}{b_2} = \frac{5b_2}{a_2}$  или  $a_2^2 = 5b_2^2$ , т.е.  $\frac{a_2}{b_2} = \sqrt{5}$ . Получили противо-

речие, т.к. оба числа  $a_2, b_2$  являются рациональными.

Итак, доказано, что операция умножения в множестве G является замкнутой.

Ассоциативный закон выполняется для любых действительных чисел, в частности, и для чисел из множества  $G$ .

Роль единичного элемента играет число  $1 = 1 + 0 \cdot \sqrt{5}$ .

Найдем обратный элемент для произвольного числа  $z = a + b\sqrt{5}$ .

Будем искать обратный элемент в виде  $z^{-1} = x + y\sqrt{5}$ , тогда  $zz^{-1} = (a+b\sqrt{5})(x+y\sqrt{5}) = (ax+5by)+(bx+ay)\sqrt{5} = 1$ .

Последнее равенство возможно лишь тогда, когда

$$
\begin{cases} ax + 5by = 1, \\ bx + ay = 0. \end{cases}
$$

Решая систему уравнений, получаем

$$
x = \frac{a}{a^2 - 5b^2}, y = -\frac{b}{a^2 - 5b^2}.
$$

Отметим, что  $a_2^2 - 5b_2^2 \neq 0$ , а числа  $x, y$  являются рациональными и не обращаются одновременно в нуль.

Таким образом, мы нашли обратный элемент:

$$
z^{-1} = \frac{a}{a^2 - 5b^2} - \frac{b}{a^2 - 5b^2} \sqrt{5}
$$

принадлежащий множеству G.

Все требования группы выполнены, и множество G с операцией умножения является группой.

Если часть элементов группы  $G$  образует относительно той же операции группу Н, то такое подмножество Н называется подгруппой данной группы.

Например, в любой группе  $\langle G, + \rangle$  можно выделить подгруппу, состоящую из единственного нулевого элемента, в любой группе  $\langle G, \times \rangle$  можно выделить подгруппу, состоящую из одного единичного элемента.

3.1. Проверьте, что  $\langle B^3, \oplus \rangle$  является группой и докажите, что любое уравнение  $a \oplus x = b$  имеет единственное решение для данных булевых векторов  $a = (a_1, a_2, a_3)$ ,  $b = (b_1, b_2, b_3)$ . Сформулируйте алгоритм нахождения решения этого уравнения.

3.2. На множестве натуральных чисел заданы алгебраические операции равенствами

a) 
$$
a * b = \text{HO}\mathcal{I}(a,b)
$$
;

- 6)  $a * b = HOK(a, b)$ ;
- B)  $a * b = max(a,b)$ :
- $r) a * b = min(a,b)$
- $a * b = a^b$ ;

e) 
$$
a * b = a^2 b^2
$$
;

$$
a * b = a.
$$

Охарактеризуйте каждую из операций, т.е. выясните, является ли она коммутативной, ассоциативной, существует ли нейтральный относительно нее элемент, для каких элементов существуют симметричные элементы.

**3.3.** Докажите, что множество всех чисел вида  $a + b\sqrt{2}$ , где *а* и  $b$  — рациональные числа, не неравные одновременно нулю, т.е.  $a^{2} + b^{2} \neq 0$ , образует группу относительно умножения.

Образует ли это множество группу относительно сложения?

Используя пример 5 и эту задачу, укажите способ построения других аналогичных групп.

**3.4.** Проверьте, что  $\langle B^3, \sim \rangle$  с операцией эквивалентности для соответствующих координат, т.е.  $e_i \sim e_i = (x_i \sim x_i; y_i \sim y_i; z_i \sim z_i)$ является группой. Найдите нейтральный элемент группы. Сформулируйте алгоритм нахождения симметричного элемента к данному элементу а . Докажите, что любое уравнение  $a - x = b$  имеединственное решение для данных булевых векторов  $er$  $a = (a_1, a_2, a_3), b = (b_1, b_2, b_3)$ . Сформулируйте алгоритм нахождения решения этого уравнения.

**3.5.** Для булевых векторов  $e_i(x_i; y_i; z_i)$ ,  $e_i(x_i; y_i; z_i)$  введем операцию конъюнкции  $e_i \wedge e_j = (x_i \wedge x_j; y_i \wedge y_j; z_i \wedge z_j)$ . В булевом кубе  $B^3$  найдите такое подмножество  $G \subset B^3$ , чтобы  $\langle G, \wedge \rangle$  была группой.

3.6. Докажите, что множество чисел  $\{1, -1\}$  с операцией умножения образует группу.

3.7. Докажите, что множество чисел  $\{1, -1, \sqrt{-1}, -\sqrt{-1}\}$  с операцией умножения образует группу.

3.8. Дано конечное множество Х. Обозначим через  $P(X)$  совокупность всех его подмножеств. Любым двум подмножествам А, В поставим в соответствие объединение этих подмножеств, т.е. подмножество  $A \cup B$ . Является ли  $\langle P(X), \bigcup \rangle$  группой?

3.9. Дано конечное множество *X*. Обозначим через  $P(X)$  совокупность всех его подмножеств. Любым двум подмножествам  $A$ , В поставим в соответствие пересечение этих подмножеств, т.е. подмножество  $A \cap B$ . Является ли  $\langle P(X), \cap \rangle$  группой?

**3.10.** Образует ли группу множество матриц вида  $\begin{pmatrix} a & 0 \\ 0 & b \end{pmatrix}$  от-

носительно умножения матриц, где а и b - любые действительные числа?

3.11. Докажите, что множество чисел, кратных 5, т.е. множество  $Z_s = \{5k\}$ , где  $k$  — произвольное целое число, образует подгруппу в группе целых чисел с операцией сложения. Определите аналогично подгруппы  $Z_1, Z_2, Z_3, Z_4$  относительно операции сложения. Может ли одна подгруппа содержать другую подгруп- $\pi v$ ?

**3.12.** На множестве  $G = \{0, 1, \alpha, \beta\}$  определим две операции, заданные таблицами 1 и 2.

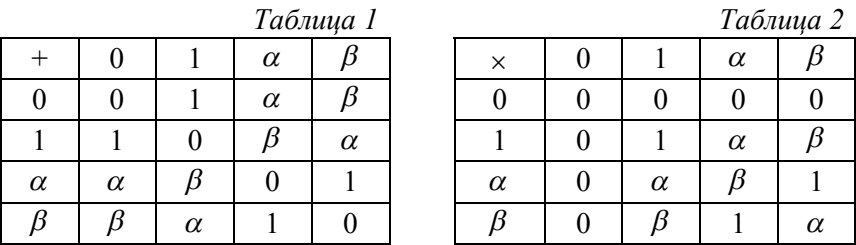

а) Проверьте, что  $\langle G, + \rangle$  образует группу. Найдите нейтральный элемент относительно этой операции. Для каждого элемента найдите симметричный элемент.

б) Проверьте, что операция х является ассоциативной. Найдите нейтральный элемент относительно этой операции. Образует ли  $\langle G, \times \rangle$  группу? Докажите, что множество  $G \setminus \{0\}$  образует группу относительно операции ×.

**3.13.** Множество  $\langle G, +, \times \rangle$  с двумя бинарными операциям называется полем, если:

а)  $\langle G, + \rangle$  является абелевой группой;

б)  $\langle G \setminus \{0\}, \times \rangle$  является абелевой группой;

в) для операций + и × выполняется дистрибутивный закон  $(a+b)\times c = (a\times c) + (b\times c), c\times (a+b) = (c\times a) + (c\times b).$ 

Проверьте, что множество рациональных чисел  $Q$ , множество вещественных чисел  $R$  образуют поля относительно известных операций с числами, т.е. сложения и умножения чисел.

**3.14.** Проверьте, что множество чисел вида  $a + b\sqrt{2}$ , где  $a, b$  рациональные числа, образуют поле относительно операций сложения и умножения чисел. Множество всех таких чисел обозначается  $Q(\sqrt{2})$ . В этом случае говорят, что поле  $Q(\sqrt{2})$  получено из поля  $Q$  рациональных чисел расширением этого поля, т.е. добавлением иррациональностей вида  $\sqrt{2}$ .

Поясните, как еще можно расширить поле рациональных чи $c$ e $\pi$ 

3.15. Проверьте, что в примере 3.12 построено поле, содержащее конечное число элементов. Оно обозначается  $GF(4)$  и называется полем Галуа. Поля Галуа используются в криптографии для кодирования при передаче информации.

3.16. Напишите компьютерную программу построения кристаллической решетки, изображенной на рис. 1, и сравните ее с программой «Кристаллическая решетка».

3.17. Для квадратных матриц второго порядка введем операнию сложения

$$
A = \begin{pmatrix} a_{11} & a_{12} \\ a_{21} & a_{22} \end{pmatrix}, B = \begin{pmatrix} b_{11} & b_{12} \\ b_{21} & b_{22} \end{pmatrix}, A + B = \begin{pmatrix} a_{11} + b_{11} & a_{12} + b_{12} \\ a_{21} + b_{21} & a_{22} + b_{22} \end{pmatrix}.
$$

Докажите, что множество квадратных матриц второго порядка относительно сложения образует коммутативную группу.

3.18. Для верхних треугольных матриц второго порядка введем операцию сложения

$$
A = \begin{pmatrix} a_{11} & a_{12} \\ 0 & a_{22} \end{pmatrix}, B = \begin{pmatrix} b_{11} & b_{12} \\ 0 & b_{22} \end{pmatrix}, A + B = \begin{pmatrix} a_{11} + b_{11} & a_{12} + b_{12} \\ 0 & a_{22} + b_{22} \end{pmatrix}.
$$

Докажите, что множество верхних треугольных матриц второго порядка относительно сложения образует коммутативную группу. Какая из двух групп, рассмотренных в задачах 17 и 18, является подгруппой другой группы?

Полезная информация

 $\begin{array}{cc} \langle \mathcal{Q} \setminus \{0\}, \times \rangle \subset \langle R \setminus \{0\}, \times \rangle \\ \swarrow \quad \searrow \\ \langle \mathcal{Q} \big( \sqrt{2} \big), \times \rangle \quad \langle \mathcal{Q} \big( \sqrt{3} \big), \times \rangle \end{array}$ 

$$
\langle Z, + \rangle \subset \langle Q, + \rangle \subset \langle R, + \rangle
$$
  
\n
$$
\langle Q(\sqrt{2}) \cup \{0\}, + \rangle \langle Q(\sqrt{3}) \cup \{0\}, + \rangle
$$

3.19. Для каких булевых операций не выполняется ассоциативный закон?

## § 21. Группа преобразований множества

Если элементы группы являются геометрическими преобразованиями, то такая группа допускает наглядное изображение. Перейдем к изучению таких групп.

Вначале систематизируем некоторые определения об отображениях и преобразованиях.

Пусть Х и У — произвольные множества. Если каждому элементу  $x \in X$  сопоставлен некоторый элемент  $y \in Y$  по правилу (закону)  $f$ , то говорят, что задано отображение  $f$  множества  $X$  в множество *Y* и пишут  $f: X \rightarrow Y$  или  $f: X \longrightarrow Y$ .

Элемент у обозначается через  $f(x)$  и называется образом элемента  $x$  при отображении  $f$ , а элемент  $x$  — прообразом элемента у. Если множество  $A \subset X$ , то через  $f(A)$  обозначается множество образов всех элементов множества А и называется образом множества А при отображении f.

Множество всех элементов в  $X$ , образы которых при отображении  $f$  содержатся в данном множестве  $B \subset Y$ , называется прообразом (полным прообразом) множества  $B$  при отображении  $f$  и обозначается  $f^{-1}(B)$ .

Отображение  $f: X \rightarrow Y$  называется отображением множества X на множество Y (сюръективным), если  $f(X) = Y$ .

Отображение  $f: X \rightarrow Y$  называется взаимно однозначным (инъективным), если любые два различных элемента  $x_1$  и  $x_2$  из X имеют различные образы  $f(x_1)$  и  $f(x_2)$ .

Тождественное отображение  $1_X: X \to X$  определяется равенством  $1_x : x = x$  для  $\forall x \in X$ .

Включением множества  $B\subset A$  в множество  $A$  называется такое отображение  $i : B \to A$ , что  $i(x) = x \ \forall x \in B$ .

Отображение  $f: X \rightarrow Y$  называется биективным (биекцией), если оно инъективно и сюръективно.

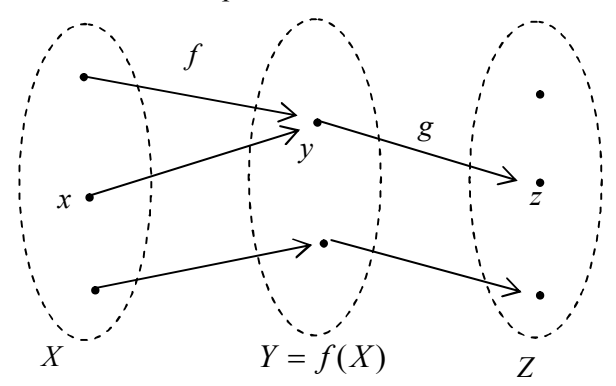

Рис. 1

На рис. 1 отображение  $f$  — сюръективно, но не инъективно. Отображение g инъективно, но не сюръективно.

Отображение  $f: X \rightarrow Y$  называется обратимым, если существует такое отображение  $g: Y \to X$ , что  $g \cdot f = 1_X$  и  $f \cdot g = 1_Y$ . Отображение g называется обратным к отображению  $f$  и обозначается  $f^{-1}$ .

Отображение  $f: X \rightarrow Y$  обратимо тогда и только тогда, когда оно биективно.

Пусть даны отображения  $h: X \rightarrow Y$  и  $g: Y \rightarrow Z$ . Отображение  $h: X \to Z$ , определяемое формулой  $h(x) = g[f(x)]$ , называется

композицией отображений  $f$ и g и обозначается  $g \circ f$ . Отображение f иногда называют внутренней операцией или первым множителем, а отображение  $g$  — внешней операцией или вторым множителем. Название определяется близостью к элементу х, на который необходимо действовать отображениями.

Для отображений, заданных на рис. 1,  $g \circ f(x) = z$ .

Для любых двух отображений композиция отображений вообще говоря не удовлетворяет условию коммутативности, т.е.  $g \circ f \neq f \circ g$ . Сравним композиции двух отображений на примерах двух функций, выполненных в различном порядке.

Примеры.

 $\mathbf{3}$ 

1. 
$$
\overline{A} \pi \overline{f}(x) = x + 2
$$
,  $g(x) = x^2$  nonyuaem  
\n $(f \circ g)(x) = f(g(x)) = f(x^2) = x^2 + 2$ ,  
\n $(g \circ f)(x) = g(f(x)) = g(x + 2) = (x + 2)^2$ .

2. Рассмотрим постоянные, но различные отображения:  $f(x) = x_1 \ \forall x; g(x) = x_2, \ \forall x: x_1 \neq x_2$ , тогда

$$
(g \circ f)(x) = x_2, (f \circ g)(x) = x_1.
$$

Существуют функции, для которых выполняется коммутативность композиции  $g \cdot f = f \cdot g$ .

. Harpunvep, 
$$
\lim_{x \to 0} f(x) = x + 2
$$
,  $g(x) = x - 3$ ,  $\lim_{x \to 0} f(x)$   
\n $(f \circ g)(x) = f(g(x)) = f(x - 3) = (x - 3) + 2 = x - 1$ ,

 $(g \circ f)(x) = g(f(x)) = g(x+2) = (x+2)-3 = x-1$ .

Обратим внимание на два следующих примера.

4. Для  $f(x) = x^3$ ,  $g(x) = \sqrt[3]{x}$  получаем  $(f \circ g)(x) = f(g(x)) = f(\sqrt[3]{x}) = (\sqrt[3]{x})^3 = x$ ,  $(g \circ f)(x) = g(f(x)) = g(x^3) = \sqrt[3]{x^3} = x$ . В этом случае  $g \cdot f = f \cdot g$ . 5. Для  $f(x) = x^2$ ,  $g(x) = \sqrt{x}$  получаем  $(f \circ g)(x) = f(g(x)) = f(\sqrt{x}) = (\sqrt{x})^2 = x$ ,  $(g \circ f)(x) = g(f(x)) = g(x^2) = \sqrt{x^2} = |x|.$
Однако в этом случае нельзя утверждать, что выполняется равенство  $g \circ f = f \circ g$ . Обычно в этом случае поясняют, что  $x \neq |x|$ . Но причина в другом. Прежде чем составить композицию, необходимо определить область определения выражений, составляющих композицию

Композиция  $(g \circ f)(x) = \sqrt{x^2} = |x|$  определена для любого действительного числа *x*, а композиция  $(f \circ g)(x) = (\sqrt{x})^2 = x$ определена только для  $x \ge 0$ .

Если каждую из функций  $f(x) = x^2$ ,  $g(x) = \sqrt{x}$ задать на множестве  $X = \{x \in R : x \ge 0\}$ , то в этом случае можно утверждать, что выполняется условие  $g \circ f = f \circ g$ .

Теорема 1. Композиция отображений подчиняется ассоциативному закону, т.е. если  $f: X \rightarrow Y$ , g:  $Y \rightarrow Z$ , h:  $Z \rightarrow W$ , то выполняется равенство  $h \circ (g \circ f) = (h \circ g) \circ f$ .

Доказательство (рис. 2).

 $(h \circ (g \circ f))(x) = h((g \circ f)(x)) = h(g(f(x))) = (h \circ g)(f(x)) =$  $((h \circ g) \circ f)(x)$ 

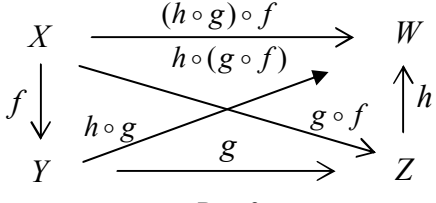

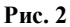

Для тождественного отображения выполняются свойства:

 $f \circ 1_y = f$ ,  $1_y \circ f = f$ .

Пусть Х — произвольное множество. Биективное отображение этого множества на себя называется преобразованием множества.

Симметрия  $S_i$ относительно прямой l, поворот  $R^{\varphi}_{\alpha}$ вокруг точки O на угол  $\varphi$ , параллельный перенос  $T_{\overline{a}}$  на вектор  $\overline{a}$  на плоскости являются примерами преобразований плоскости.

**Теорема 2.** Пусть  $X$  — произвольное множество,  $G_x$  — совокупность всех преобразований этого множества на себя, тогда  $G_x$ образует группу относительно композиции преобразований.

## Доказательство.

Вначале отметим, что определена бинарная операция. Любым двум преобразованиям множества  $f: X \rightarrow X$  и  $g: X \rightarrow X$ , рассмотренным в указанном порядке, сопоставляется преобразование  $g \cdot f : X \to X$  множества X.

Первое требование определения группы выполняется, т.к. по теореме 1 композиция преобразований подчиняется ассоциативному закону.

Роль нейтрального элемента в множестве преобразований выполняет тождественное отображение, а значит, выполняется второе требование группы.

Для каждого биективного преобразования множества  $f: X \rightarrow X$ существует обратное отображение  $f^{-1}: X \rightarrow X$ , которое является биектиным отображением этого множества на себя, причем выполняются свойства  $f^{-1} \circ f = 1$ ,  $f \circ f^{-1} = 1$ . Третье требование группы выполняется, и теорема доказана.

Для любого множества  $X$  группа  $G_X$  содержит подгруппу, состоящую из одного элемента - тождественного преобразования множества. Для некоторых множеств  $X$  можно рассмотреть более богатый набор подгрупп.

Если множество  $X$  содержит конечное число элементов, то существует конечное число биективных преобразований этого множества. В следующих подпунктах мы изучим их подробнее.

**Пример.** На множестве  $X = \{x_1, x_2, x_3\}$  заданы все биективные преобразования  $G_x = \{f_0, f_1, f_2, f_3, f_4, f_5\}$ :

 $f_0: f_0(x_1) = x_1, f_0(x_2) = x_2, f_0(x_3) = x_3$  $f_1: f_1(x_1) = x_2, f_1(x_2) = x_3, f_1(x_3) = x_1$  $f_2: f_2(x_1) = x_3, f_2(x_2) = x_1, f_2(x_3) = x_2,$  $f_3: f_2(x_1) = x_1, f_2(x_2) = x_2, f_3(x_3) = x_2$  $f_4$ :  $f_4(x_1) = x_3, f_4(x_2) = x_2, f_4(x_3) = x_1$  $f_5: f_5(x_1) = x_2, f_5(x_2) = x_1, f_5(x_3) = x_3.$ 

Для полного задания группы можно составить всевозможные произведения элементов этой группы. Запишем их в таблицу, которую называют таблицей Кэли.

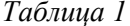

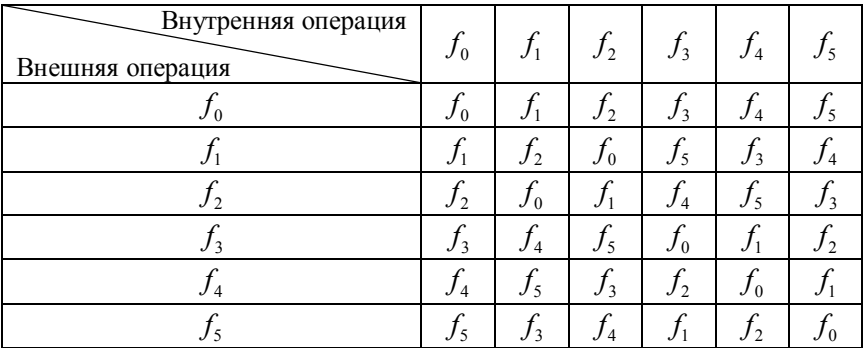

Таблица Кэли удобна тем, что по ней удобно проверять ассоциативное и коммутативное свойство операции, находить единичный элемент и обратный элемент к данному элементу.

Группа симметрий играет важную роль не только в самой математике, но и в ее приложениях. В 1890 г. русский ученый Е.С. Федоров доказал, что существует ровно 230 кристаллографических групп в пространстве.

Работа русского ученого считается основой науки о кристаллах, а открытые им группы называются федоровскими группами.

Пусть  $f(x) = 1-x, g(x) = \frac{1}{x}, h(x) = \sqrt{x}$ . Найдите формулы, задающие следующие композиции:

a)  $f \circ g \circ h$ , 6)  $g \circ h \circ f$ ,  $B$ ) $h \circ f \circ g$ .

Постройте графики следующих функций:

 $f(x) = \max(x, 0), g(x) = -\min(x, 0), f \circ f, g \circ g, f \circ g, g \circ f.$ 

Пусть задана функция  $y = f(x)$ . Представьте в виде композиции данной функции и некоторой функции (порядок их выполнения определите самостоятельно) следующие функции:

a)  $y = f(x-a)$ , 6)  $y = f(x)+b$ , b)  $y = kf(x)$ , r)  $y = f(\omega x)$ ,

д)  $y = |f(x)|$ , e)  $y = f(|x|)$ . В каждом случае сформулируйте правило для перехода от графика функции  $y = f(x)$  к графику указанной сложной функции.

Ha MHOXECTBE  $X = \{x_1, x_2\}$ заданы все биективные отображения (рис. 3, 4). Проверьте, что множество преобразований  $G = \{f_1, f_2\}$  образует группу относительно операции композиции. Составьте таблицу умно-

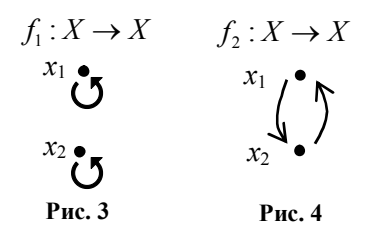

жения отображений для этой группы преобразований множества. Запишите аналитически действие каждого отображения на элементы множества Х. Для каждого преобразования найдите обратное преобразование.

Пусть  $f: A \rightarrow B$ , A и B — конечные множества, состоящие из а и b элементов. Докажите, что:

а) если  $f$  — инъективно, то  $a \leq b$ ;

б) если  $f$  — сюръективно, то  $a \ge b$ ;

c) если  $f$  — биективно, то  $a = b$ .

Пусть  $f: A \rightarrow B$ , A и B — множества, имеющие одинаковое конечное число элементов. Докажите, что:

а) если  $f$  — инъективно, то  $f$  — биективно;

б) если  $f$  — сюръективно, то  $f$  — биективно.

## Выводы

На любом конечном множестве  $X$  можно задать группу  $G_X$ , рассмотрев совокупность всех биективных отображений этого множества в себя.

Если для некоторого подмножества  $X_1$  в множестве X рассмотреть все биективные отображения  $X_1 \rightarrow X_1$ , а элементы множества  $X \setminus X_1$  считать неподвижными, то получим подгруппу  $G_{X_1}$  в группе  $G<sub>x</sub>$ .

### § 22. Группа симметрий фигуры

Одним из важнейших классов преобразований являются движения, которые сохраняют расстояния между любыми двумя точками. Конечно, такие преобразования определены на множестве, на котором определен метод измерения расстояний. В этом случае говорят: на множестве с заданной метрикой или в метрическом пространстве. Евклидова плоскость, евклидово пространство, числовая прямая — примеры метрических пространств.

Напомним определения движений плоскости и запишем формулы преобразований координат.

Параллельный перенос  $T_{\overline{a}}$  на вектор  $\overline{a}$  — это отображение плоскости, при котором для любой точки М плоскости и ее образа М' выполняется равенство  $\overline{MM'} = \overline{a}$ .

Если точка  $M(x, y)$  отображается в точку  $M'(x', y')$  при параллельном переносе на вектор  $\overline{a}(a_1; a_2)$ , то

$$
x' - x = a_1, y' - y = a_2
$$

ипи

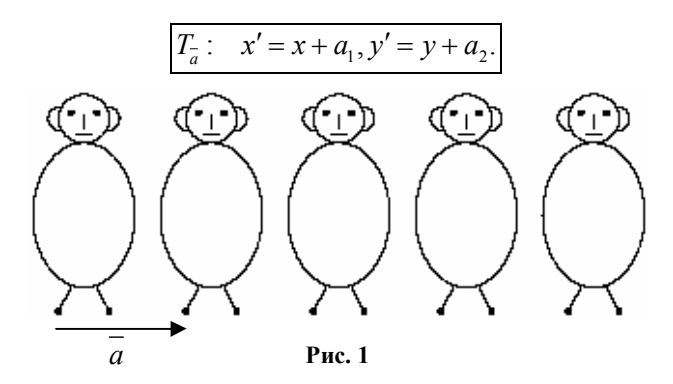

Параллельными переносами фигуры постоянно пользуются в компьютерной графике, когда требуется построить последовательность равных фигур на одной линии. С использованием окружностей, эллипсов, дуг и отрезков с помощью параллельного переноса на рис. 1 построено семейство равных фигур. Напишите программу построения аналогичного рисунка и сравните ее с программой «Параллельный перенос фигур».

 $\mu$ ентральной симметрией относительно точки  $M_{_0}$  называется отображение плоскости, при котором для любой точки *М* плоскости и ее образа *M'* выполняется равенство  $\overline{M_{0}M'} = -\overline{M_{0}M}$ (рис. 2).

Если точка  $M(x, y)$  отображается в точку  $M'(x', y')$  при симметрии относительно точки  $M_0(x_0; y_0)$ , то вначале запишем координаты середины отрезка *MM* , т.е.  $M_{\odot}$ *M*

$$
x_0 = \frac{x + x'}{2}, y_0 = \frac{y + y'}{2}.
$$
  $\overline{M}$  **Proc. 2**

Для симметрии относительно точки получаем

$$
S_{M_0}: x' = 2x_0 - x, y' = 2y_0 - y.
$$

 $\Pi$ оворотом  $\mathit{R}_{\scriptscriptstyle M_0}^{\varphi}$  вокруг точки  $\mathit{M}_{\scriptscriptstyle 0}$  на ориентированный угол  $\varphi$ называется отображение плоскости, при котором точка  $M_0$ отображается в себя, а для любой точки *М* плоскости, отличной от точки  $M_0$ , и ее образа  $M'$  выполняются условия:  $M_0M' = M_0M$ ,  $\angle MOM' = \varphi$ .

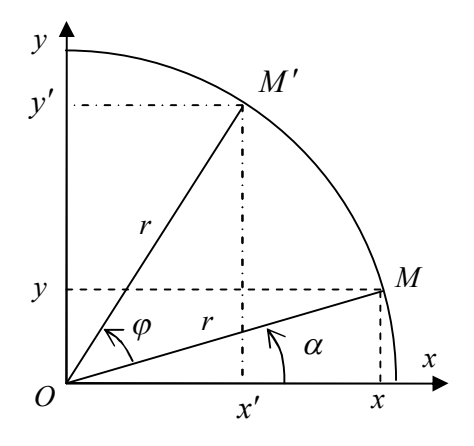

**Рис. 3**

Пусть точка  $M(x, y)$  отображается в точку  $M'(x', y')$  при повороте относительно начала координат, т.е. относительно точки  $O(0, 0)$  (puc. 3):

$$
x' = r\cos(\alpha + \varphi) = r\cos\alpha \cos\varphi - r\sin\alpha \sin\varphi,
$$
  

$$
y' = r\sin(\alpha + \varphi) = r\cos\alpha \sin\varphi + r\sin\alpha \cos\varphi.
$$
  

$$
x' = x\cos\varphi - y\sin\varphi,
$$
  

$$
y' = x\sin\varphi + y\cos\varphi.
$$

При повороте  $R^{\varphi}_{M_0}$  вокруг точки  $M_0(x_0, y_0)$  на угол  $\varphi$  координаты преобразуются по формулам:

$$
\begin{cases}\nx' - x_0 = (x - x_0)\cos\varphi - (y - y_0)\sin\varphi, \\
y' - y_0 = (x - x_0)\sin\varphi + (y - y_0)\cos\varphi.\n\end{cases}
$$

Симметрией относительно прямой 1 называется отображение, при котором все точки прямой *l* являются неподвижными, а для любой точки  $M$ , не принадлежащей прямой  $l$ , и ее образа М' прямая ММ' перпендикулярна  $l$ , причем, если ММ' $\bigcap l = H$ , TO  $\overline{HM'} = -\overline{HM}$ 

Пусть произвольная точка  $M(x, y)$  плоскости отображается в точку  $M'(x', y')$  при осевой симметрии  $S_{ox}$  относительно оси  $Ox$ , тогда

$$
x'=x, y'=-y.
$$

Для упрощения композиции движений будем в дальнейшем использовать теорему о задании движения [1, С. 315, 316].

Теорема. Пусть на плоскости заданы два равных треугольника ABC и A'B'C', причем  $AB = A'B', BC = B'C', CA = C'A'$ , тогда существует и единственное движение плоскости, которое отображает  $A \rightarrow A', B \rightarrow B', C \rightarrow C'$ .

Для правильного треугольника (рис. 4) существуют следующие движения, переводящие эту фигуру в себя: симметрии  $S_a$ ,  $S_b$ ,  $S_c$  относительно прямых, проходящих через высоты треугольника; повороты треугольника  $R_0^{0^0} = 1, R_0^{120^0}, R_0^{240^0}$  вокруг его центра О, соответственно, на 0°, 120°, 240°.

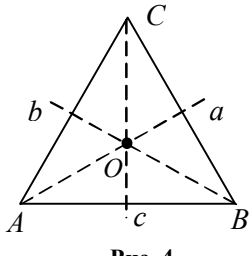

Рис. 4

Движения, переводящие фигуру в себя, называются симметриями фигуры. Поэтому правильный треугольник имеет 6 элементов симметрий.

**Теорема 3.** Пусть  $F$  — произвольная фигура и  $G_F$  — совокупность всех ее симметрий, тогда  $G_r$  — группа относительно композиции симметрий фигуры.

Доказательство. Во-первых, отметим, что композиция двух симметрий этой фигуры является преобразованием фигуры в себя, сохраняющим расстояние между любыми двумя точками, т.е. симметрией фигуры. Операция «композиция симметрий» замкнута на множестве  $G_F$ .

Ассоциативный закон выполняется для любых преобразований, а следовательно, и для частного случая преобразований симметрий фигуры.

Тождественное преобразование является симметрией фигуры, поэтому существование нейтрального элемента в множестве симметрий  $G<sub>F</sub>$  обеспечено.

Симметрия как биективное преобразование имеет обратное преобразование, причем оно снова сохраняет расстояние между любыми двумя точками, а значит, является симметрией фигуры.

Теорема доказана.

Перейдем к изучению примеров групп симметрий различных фигур.

Используя композицию преобразований для правильного треугольника (рис. 4), можно составлять из них новые преобразования, но их композиция окажется одним из рассмотренных преобразований. Например,  $S_{\mu}S_{\mu} = 1$ .

Для упрощения композиции  $S_a S_c$  рассмотрим последовательное применение симметрий  $S_c$  и  $S_a$  к вершинам треугольника. Для осевой симметрии  $S_c$  получаем:  $A \rightarrow B, B \rightarrow A, C \rightarrow C$ . Применяя к полученным вершинам осевую симметрию  $S_a$ , получаем:  $B \rightarrow C$ ,  $A \rightarrow A$ ,  $C \rightarrow B$ . Таким образом, для композиции  $S_a S_c : A \to C$ ,  $B \to A$ ,  $C \to B$ , но на вершины треугольника по такому же правилу действует поворот  $R_o^{240^0}$ , следовательно,

 $S_a S_c = R_0^{240^\circ}$ . Эту запись преобразований можно компактнее записать следующим образом:

$$
A \xrightarrow{S_c} B \xrightarrow{S_a} C,
$$
  
\n
$$
B \longrightarrow A \longrightarrow A,
$$
  
\n
$$
C \longrightarrow C \longrightarrow B.
$$

Заполнение этой схемы удобнее проводить по столбцам, т.к. в этом случае мы оперируем с одним конкретным преобразованием. Анализируя вершины в первом и последнем столбце этой схемы, находим необходимое выражение для композиции отображений.

Аналогично упростим композицию  $R_{\alpha}^{240^0} R_{\alpha}^{240^0}$ :

$$
A \xrightarrow{R_o^{240^0}} C \xrightarrow{R_o^{240^0}} B,
$$
  
\n
$$
B \xrightarrow{A} A \xrightarrow{A} C,
$$
  
\n
$$
C \xrightarrow{C} B \xrightarrow{A} A.
$$

Из первого и последнего столбцов получаем закон отображения  $A \rightarrow B$ ,  $B \rightarrow C$ ,  $C \rightarrow A$ , но это поворот  $R_0^{120^\circ}$ .

Кстати, это задание можно было решить более простым способом. Композиция двух поворотов с общим центром является поворотом с этим же центром, а угол результирующего поворота равен сумме углов первоначальных поворотов, т.е.  $240^{\circ} + 240^{\circ} = 480^{\circ}$ . Выделим величину полного угла в этой сумме 480° = 360° + 120°. Исключая величину полного угла, получаем величину угла 120° искомого поворота.

Рассматривая всевозможные композиции, получим итоговую таблицу для симметрий правильного треугольника. В композиции преобразований вначале применяется то преобразование, которое находится ближе к элементу. Оно расположено правее того преобразования, которое применяется вторым, поэтому в следующей таблице расположение множителей композиции находится в другом порядке по сравнению с обычным расположением элементов в общепринятых таблицах.

*Таблица 1*

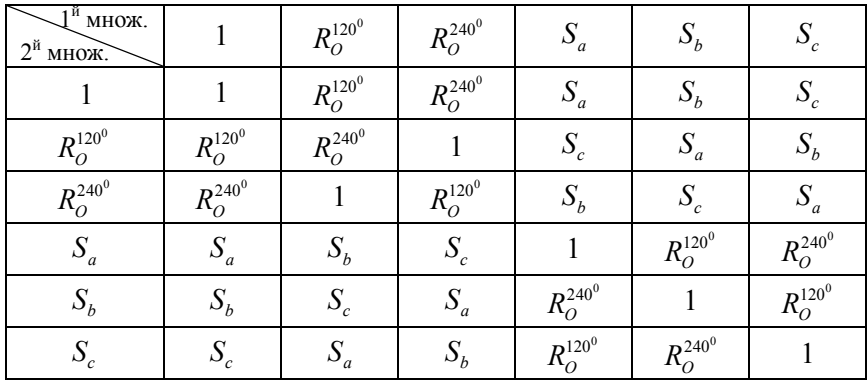

В таблице 1 можно выделить часть, из которой видно, что композиция поворотов снова является замкнутой операцией и множество поворотов правильного треугольника образует подгруппу относительно операции композиции преобразований (табл. 2).

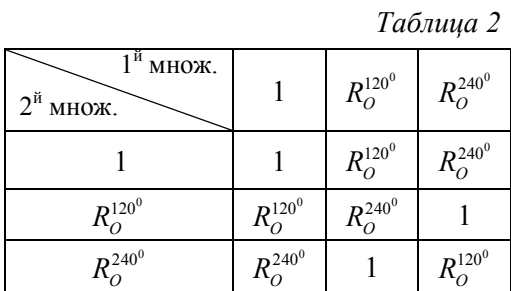

В таблице 1 снова можно выделить часть таким образом, чтобы получилась замкнутая операция, и множество образовывало группу (табл. 3).

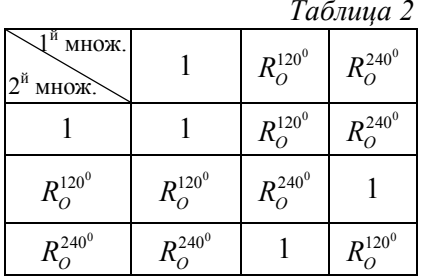

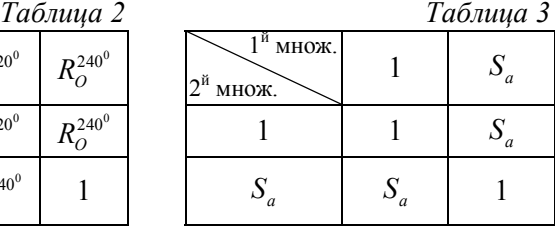

Аналогично можно рассмотреть подгруппы, определенные таблицами 4 и 5.

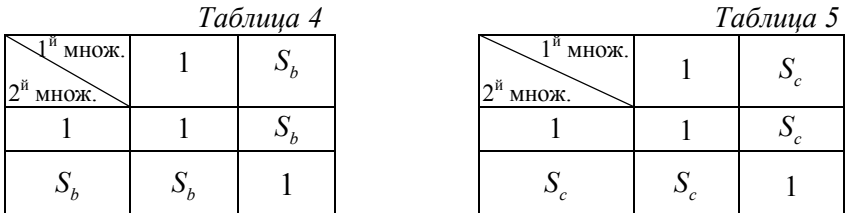

Рассмотрим элементы симметрии правильного тетраэдра:

Шесть плоскостей симметрии, каждая из которых проходит через ребро и середину противоположного ребра (рис. 5).

Четыре оси третьего порядка (рис. 6).

Три зеркальные оси четвертого порядка, проходящие через середины противоположных ребер (рис. 7).

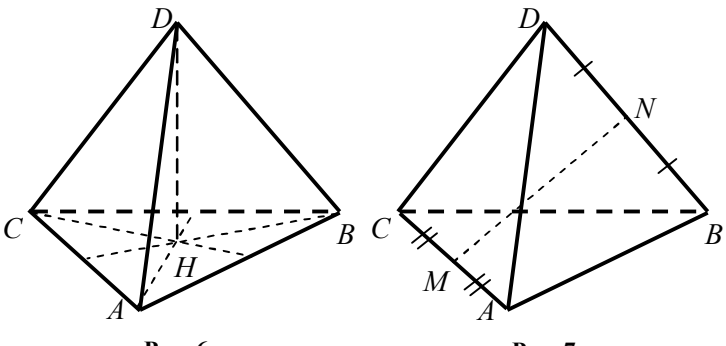

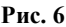

**Рис. 7**

**3.26.** Сколько элементов имеет группа симметрий квадрата? Составьте таблицу умножения элементов группы симметрий квадрата. Под умножением элементов понимается композиция преобразований. Перечислите все подгруппы этой группы.

**3.27.** Перечислите элементы симметрий правильного *n*-угольника. Покажите, что их количество равно удвоенному числу сторон.

Группа симметрий правильного *п*-угольника называется *группой диэдра*.

**3.28.** Определите элементы симметрии следующих фигур (рис. 8—10). Найдите подгруппы в группе симметрий каждой фигуры.

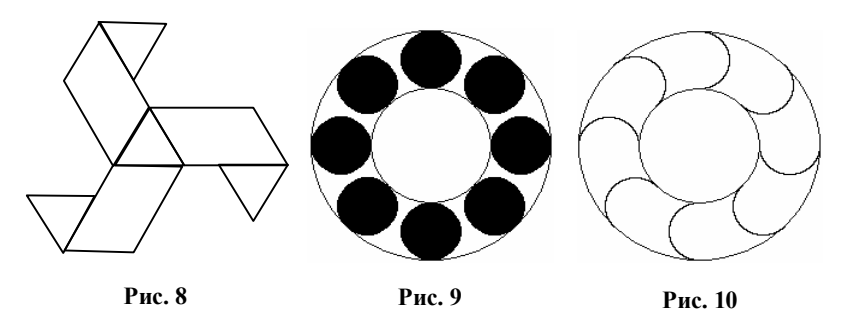

**3.29.** На рис. 11 изображена часть плоскости, покрытая равносторонними двенадцатиугольниками и правильными шестиугольниками. Предполагая, что вся плоскость заполнена такими фигурами, найдите элементы симметрии рисунка, покрывающего плоскость.

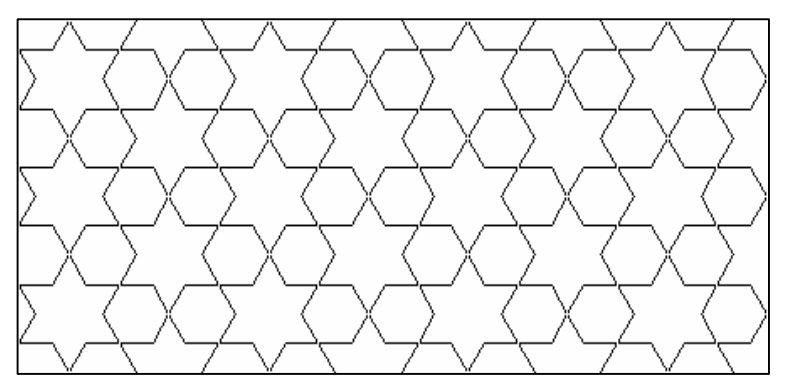

**Рис. 11**

**3.30.** Докажите, что для окружности существует бесконечное число движений плоскости, переводящих окружность в окружность.

**3.31.** Перечислите на рис. 12 элементы симметрии следующих плоских рисунков

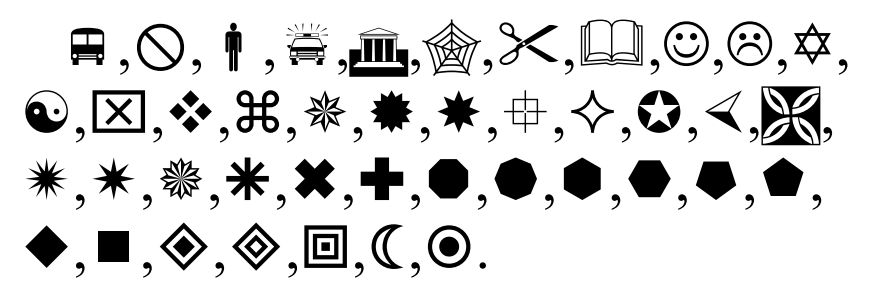

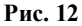

**3.32.** Напишите программу построения центрально симметричных фигур (рис. 13).

Сравните свою программу с программой «**Центрально симметричные фигуры**».

**3.33.** Напишите программу построения фигур, полученных поворотом (рис. 14). Сравните свою программу с программой «**Дети в круг!**».

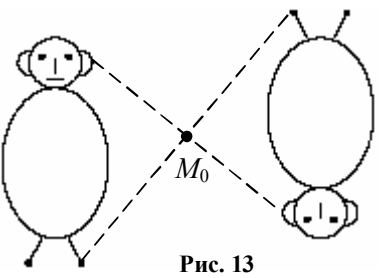

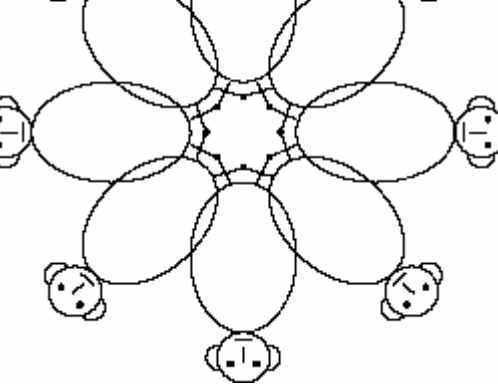

**Рис. 14**

## § 23. Элементы симметрии бордюра

На рис. 1 изображен бордюр, т.е. фигура, состоящая из повторяющихся равных конечных фигур, которые заполняют полосу между двумя параллельными прямыми. Будем предполагать, что бордюр неограниченно продолжается в обе стороны вдоль поло- $CLI$ 

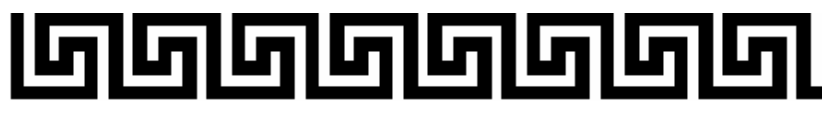

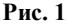

Вылелим на рис. 2 элементарный узор с помошью пунктирно-

го прямоугольника. Применяя параллельные переносы  $T_{i}$ на векторы ka, где  $k \in \mathbb{Z}$ , можно замостить весь бордюр, следовательно, a группа симметрий бордюра содержит подгруппу параллельных переносов.

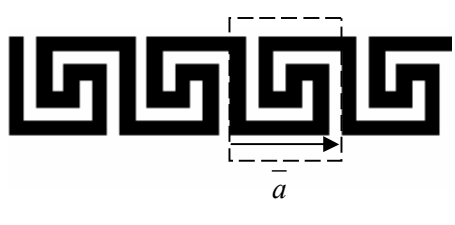

 $Puc.2$ 

Программа построения бордюра использует повторяемость элементарного узора с помощью параллельного переноса.

```
Private Sub Command1 Click()
a = 100x0 = 100; y0 = 100For i = 0 To 10
Line (x0, y0)-(x0 + a, y0 + 7 * a), BF
Line (x0 + a, y0 + 6 * a) - (x0 + 7 * a, y0 + 7 * a), BF
Line (x0 + 6 * a, y0 + 6 * a) - (x0 + 7 * a, y0 + 2 * a), BF
Line (x0 + 6 * a, y0 + 2 * a) - (x0 + 4 * a, y0 + 3 * a), BF
Line (x0 + 4 * a, y0 + 3 * a) - (x0 + 5 * a, y0 + 5 * a), BF
Line (x0 + 4 * a, y0 + 4 * a) - (x0 + 2 * a, y0 + 5 * a), BF
Line (x0 + 2 * a, y0 + 4 * a) - (x0 + 3 * a, y0 + a), BF
Line (x0 + 2 * a, y0) - (x0 + 8 * a, y0 + a), BF
x0 = x0 + 8 * aNext i
End Sub
```
Можно ли на этом бордюре выделить другой элементарный узор, чтобы замостить весь бордюр?

На бордюре можно выделить элементарный узор, который имеет центр симметрии, являющийся точкой пересечения прямых  $l$ и  $a_0$  (рис. 3). Увеличи-

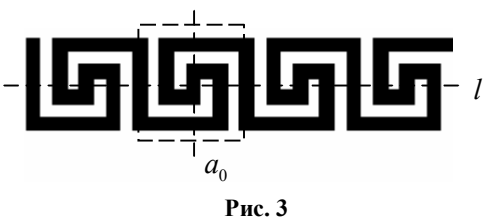

вая стороны прямоугольника, можно обнаружить, что и весь бордюр имеет этот центр симметрии. Пусть  $A_0 = l \bigcap a_0$ . Сдвигая полученный центр на векторы  $k\overline{a}$ ,  $k \in \mathbb{Z}$ , получим аналогично последовательность центров  $\{A_k\}, k \in \mathbb{Z}$  симметрии бордюра.

На этом бордюре можно обнаружить другое семейство центров симметрии (рис. 4). Один из них является точкой пересечения пря-

мых  $l$  и  $b_0$ . Пусть  $B_0 = l \bigcap b_0$ . Аналогично<br>получаем остальные центры  $B_k, k \in \mathbb{Z}$  переносом на векторы  $ka$ , где  $k \in Z$ .

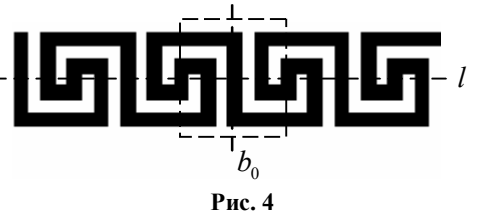

Введем в полосе систему координат с началом в точке  $A_0$  и пусть центры расположены согласно рис. 5. Обозначим  $|\overline{a}| = a$ , тогда точка  $A_i$  имеет координату  $(ia, 0)$ , а точка  $B_i$  имеет координату  $(a/2 + ja, 0)$ .

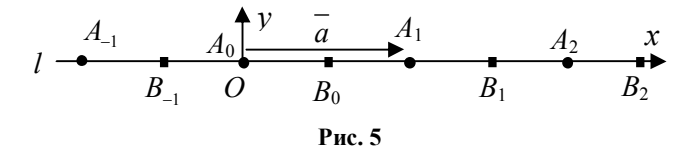

Упростим композиции центральных симметрий:  $S_A \circ S_A$ ,  $S_{B_s} \circ S_{B_i}$ ,  $S_{B_i} \circ S_{A_i}$ .

Для композиции  $S_{A} \circ S_{A}$  рассмотрим последовательно преобразование координат.

Пусть при симметрии  $S_4$  произвольная точка  $M(x, y)$  отображается в точку  $M'(x'; y')$ , тогда  $x' = 2ia - x$ ,  $y' = -y$ .

При симметрии  $S_A$  точка  $M'(x'; y')$  отображается в точку  $M''(x''; y'')$ , тогда  $x'' = 2ma - x'$ ,  $y'' = -y'$  или

$$
x'' = 2a(m - i) + x, \quad y'' = y.
$$

Произвольная точка  $M(x, y)$  отображается в точку  $M''(x''; y'')$ по формулам  $x'' = x + a_1$ ,  $y'' = y + a_2$ , где  $a_1 = 2a(m - i)$ ,  $a_2 = 0$ . Следовательно, композиция двух центральных симметрий является параллельным переносом на вектор  $2\overline{A_iA_n}$ , т.е.  $S_{A_n} \circ S_{A_i} = T_{2A_n}$ .

Композиция двух произвольных центральных симметрий из набора симметрий  $\{S_{A_k}\}\$ не является центральной симметрией, т.е. операция композиции на множестве симметрий не является замкнутой операцией. Множество  $\{S_{A_k}\}\$ не образует подгруппу в группе симметрий данного бордюра.

Аналогично  $S_{B_s} \circ S_{B_t} = T_{2\overline{B \cdot B}}$ . Группа симметрий бордюра содержит множество симметрий  $\{S_{B_i}\}\$ , но совокупность только этих симметрий не образует подгруппу.

Для двух произвольных симметрий из разных серий симметрий  $\{S_{A_k}\}\$ и  $\{S_{B_k}\}\$ также получаем аналитическим способом

$$
S_{B_j} \circ S_{A_i} = T_{2\overline{A_i B_j}}
$$

или

$$
S_{B_i} \circ S_{A_i} = T_{k_a}, \text{ rge } k = 2(j - i) + 1.
$$

Рассмотрим геометрический способ упрощения композиций, основанный на теореме о задании движений.

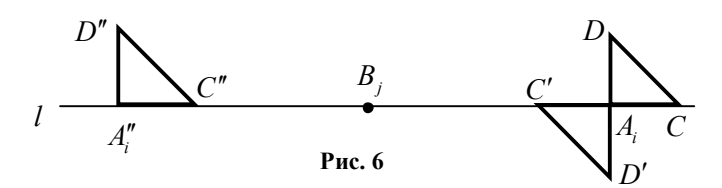

Для произвольного центра симметрии  $A_i$  рассмотрим произвольный прямоугольный треугольник  $A<sub>i</sub>CD$ , один катет которого расположен на оси симметрии полосы, а другой перпендикулярен этой оси (рис. 6). При симметрии относительно точки  $A_i$  этот треугольник отобразится в треугольник АС' . При симметрии относительно точки  $B_i$ , треугольник  $A_i C'D'$  отобразится в треугольник  $A_i''C''D''$ , где  $B_iA_i'' = B_iA_i$  или  $A_iA_i'' = 2A_iB_i$ . По теореме о задании движения существует единственное движение плоскости, отображающее  $A_i \rightarrow A_i''$ ,  $C \rightarrow C''$ ,  $D \rightarrow D''$ .

Расположение вершин треугольников  $A_iCD$  и  $A_i''C'D''$  столь очевидно, что легко представить такое движение - это параллельный перенос  $T_{\overline{A} \overline{A''}}$ , т.е.  $T_{2\overline{A_i B_i}}$ .

Для формирования группы симметрий можно объединить все полученные элементы симметрии  $G = \{\{T_{k,a}\}, \{S_{A_a}\}, \{S_{B_a}\}\}\$ и проверить, приведет ли композиция к расширению построенного множества. В этом случае следует понимать, что наши догадки могли не охватить всех элементов симметрии.

Умножая равенство  $S_{B_i} \circ S_{A_i} = T_{k a}$  справа на преобразование  $S_{A_i}$ , получим  $(S_{B_i} \circ S_{A_i}) \circ S_{A_i} = T_{k a} \circ S_{A_i}$ ,  $S_{B_i} (S_{A_i} \circ S_{A_i}) = T_{k a} \circ S_{A_i}$  или  $S_{B_1} = T_{\overline{k}a} \circ S_{A_2}$ .

Отметим, что из равенства  $k = 2(j - i) + 1$  параметр *j* однозначно определяется при известных величинах *і* и  $k$ . Таким образом, композиция центральной симметрии  $S_A$  и параллельного переноса  $T_{\vec{k}}$  является элементом множества  $G$ .

Умножая равенство  $S_{B_1} \circ S_{A_2} = T_{\overline{k}a}$  слева на преобразование  $S_{BA_i}$ , получим  $S_{B_i} \circ (S_{B_i} \circ S_{A_i}) = S_{B_i} \circ T_{k a}$ , или  $S_{A_i} = S_{B_i} \circ T_{k a}$ .

Из равенства  $k = 2(j - i) + 1$  параметр *i* однозначно определяется при известных величинах *j* и  $k$ . Таким образом, композиция параллельного переноса  $T_{i}$  и центральной симметрии  $S_{BA}$ является элементом множества  $G$ .

Рассмотрите аналогично композиции  $S_A \circ S_B$ ,  $S_A \circ T_{\overline{k}_A}$ ,  $T_{\overline{k}_A} \circ S_B$ .

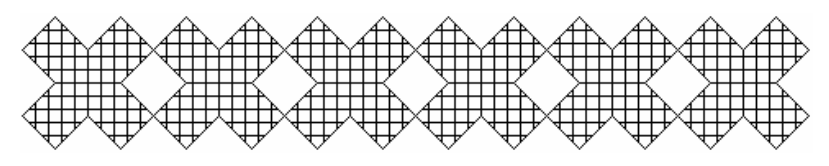

Puc. 7

Закраска прямоугольников в бордюре, стороны которого параллельны осям координат, осуществляется легко, добавлением в операторе LINE символов BF, что означает закрасить прямоугольную область.

Если бордюр содержит наклоненные прямоугольники или другие замкнутые фигуры, то их закраску труднее осуществить. В этом случае применяют прием, реализованный в следующей программе для рисунка 7.

```
Option Explicit
Private Enum FloodFillType
FLOODFILLBORDER = 0: FLOODFILLSURE = 1End Enum
Private Declare Function ExtFloodFill Lib "gdi32"
(ByVal hDC As Long, ByVal x As Long, ByVal y As Long,
 ByVal crColor As Long, ByVal wFillType As FloodFillType) As Long
Private Sub Form Load()
AutoRedraw = TrueScaleMode = vbf{}Dim i, a, xc, yc As Integer
a = 20: xc = 68: yc = 67For i = 0 To 5
Line (xc + a, yc)-(xc + 2 * a, yc + a)
Line (xc + 2 * a, vc + a)-(xc + a, vc + 2 * a)
```

```
Line (xc + a, yc + 2 * a) - (xc, yc + a)Line (xc, yc + a)-(xc - a, yc + 2 * a)
Line (xc - a, yc + 2 * a)-(xc - 2 * a, yc + a)
Line (xc - 2 * a, yc + a)-(xc - a, yc)
Line (xc - a, yc) - (xc - 2 * a, yc - a)Line (xc - 2 * a, yc - a)-(xc - a, yc - 2 * a)
Line (xc - a, yc - 2 * a)-(xc, yc - a)
Line (xc, yc - a)-(xc + a, yc - 2 * a)
Line (xc + a, yc - 2 * a) - (xc + 2 * a, yc - a)Line (xc + 2 * a, yc - a) - (xc + a, yc)FillStyle = 6ExtFloodFill hDC, xc, vc, vbBlack, FLOODFILLBORDER
xc = xc + 4 * a: Next i: End Sub
```
3.34. Охарактеризуйте группы симметрий следующих бордюров (рис. 8 *а-п*), предполагая, что эти рисунки неограниченно продолжены вправо и влево.

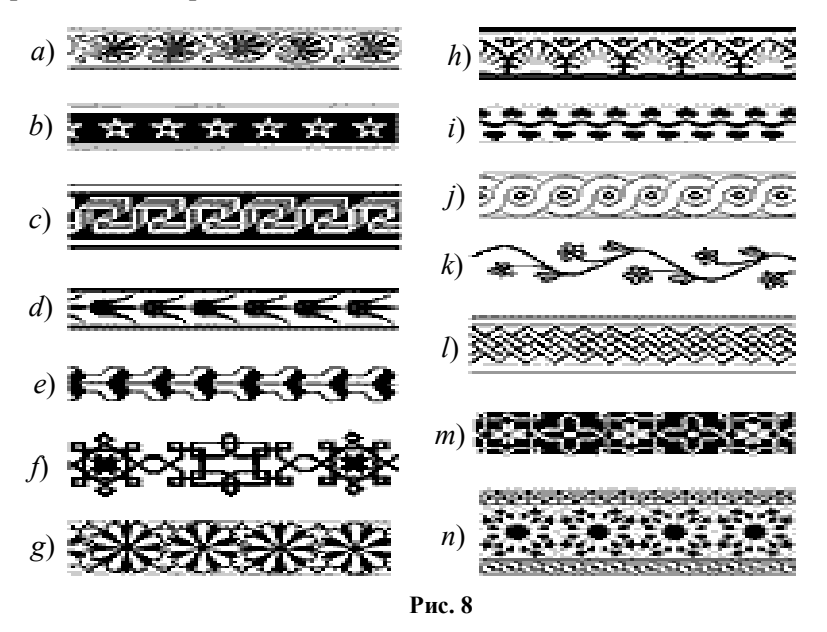

3.35. Постройте с помощью компьютерной программы бордюр, изображенный на рис. 9. Определите его группу симметрий.

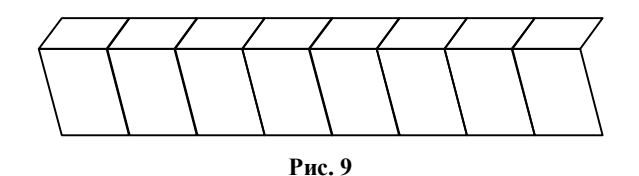

**3.36.** Постройте с помощью компьютерной программы бордюры, изображенные на рис. 10, 11, и постройте эти же бордюры в тестовом редакторе. Определите их группы симметрий.

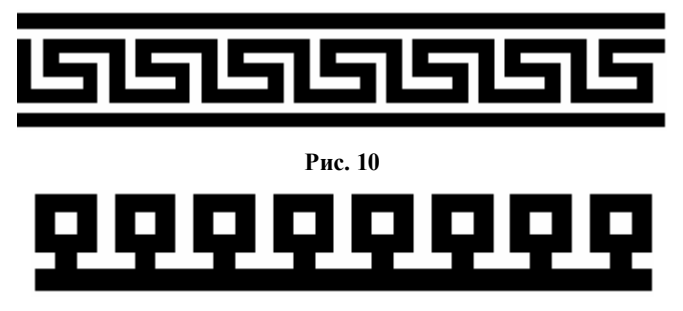

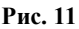

**3.37.** Для закраски бордюра, представленного на рис. 12, предлагаем вариант построения бордюра на языке QBasic.

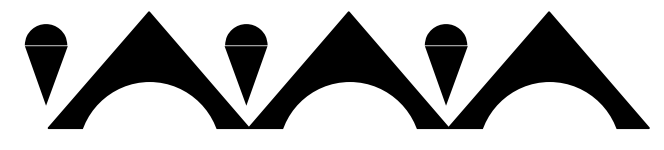

**Рис. 12**

SCREEN 12  $a = 10$ :  $b = 240$ WINDOW (0, 0)-(640, 480) FOR  $i = 0$  TO 5 LINE (a, b)-(a + 100, b) LINE (a, b)-(a + 50, b + 60) LINE  $(a + 50, b + 60)$ - $(a + 100, b)$ PAINT  $(a + 50, b + 50)$  CIRCLE (a + 50, b - 30), 50, 0 PAINT (a + 50, b + 10), 0 CIRCLE (a + 100, b + 60), 10

PAINT  $(a + 100, b + 62)$ LINE  $(a + 90, b + 50)$ - $(a + 110, b + 60)$ , 0, BF LINE  $(a + 90, b + 60)$ - $(a + 110, b + 60)$ LINE  $(a + 100, b + 30)$ - $(a + 90, b + 60)$ LINE  $(a + 100, b + 30)$ - $(a + 110, b + 60)$ PAINT  $(a + 100, b + 58)$  $a = a + 100$ NEXT i

Самостоятельно составьте оригинальный рисунок для бордюра и постройте его.

3.38. В правильном многоугольнике от его вершин отрезаны равные равнобедренные треугольники. Укажите все симметрии получившейся фигуры. Напишите программу построения такой фигуры, предусмотрев ввод следующих параметров:  $n -$ число сторон данного правильного многоугольника,  $R$  — радиус описанной окружности, т - длина основания равнобедренного треугольника.

3.39. Докажите аналитически и геометрически с помощью теоремы о задании движений следующее свойство: Композиция двух осевых симметрий на плоскости относительно параллельных осей является параллельным переносом.

# § 24. Симметрическая группа

Подстановкой называется биективное отображение конечного множества  $X$  на себя. Обозначим элементы множества  $X = \{x_1, x_2, ..., x_n\}$ , тогда при отображении  $f$  получим

 $x_1 \rightarrow f(x_1)$ ,  $x_2 \rightarrow f(x_2)$ , ..., $x_n \rightarrow f(x_n)$ .

Подстановку удобно задавать таблицей:

 $\left(\begin{array}{cccc} x_1 & x_2 & \dots & x_n \\ f(x_1) & f(x_2) & f(x_3) \end{array}\right).$ 

В первой строке таблицы — значения аргумента, а во второй — соответствующие значения функции. В первой строке значения аргумента принято записывать в порядке возрастания, причем записывают не значения аргумента, а номера элементов.

Примеры подстановок  $f = \begin{pmatrix} 1 & 2 & 3 & 4 & 5 \\ 2 & 5 & 1 & 4 & 3 \end{pmatrix}$ ,  $g = \begin{pmatrix} 1 & 2 & 3 & 4 & 5 \\ 4 & 1 & 2 & 3 & 5 \end{pmatrix}$ .

Произведением подстановок называется композиция этих отображений, т.е. последовательное их выполнение, начиная с правого множителя

Для указанных выше подстановок получаем произведение  $(1 \t2 \t4 \t5)$ 

$$
f \cdot g = \left(\begin{array}{ccc} 1 & 2 & 3 & 4 & 5 \\ 4 & 2 & 5 & 1 & 3 \end{array}\right).
$$

Тождественная подстановка определяется следующим образом:  $e(x) = x$ . Например,  $e = \begin{pmatrix} 1 & 2 & 3 & 4 & 5 \\ 1 & 2 & 3 & 4 & 5 \end{pmatrix}$ .

Обратной подстановкой для подстановки  $f$  называется обратное отображение к *f*. Таблица обратной подстановки получается перестановкой местами строк исходной таблицы.

Hampunep, 
$$
f = \begin{pmatrix} 1\ 2\ 3\ 4\ 5 \\ 2\ 5\ 1\ 4\ 3 \end{pmatrix}
$$
,  $f^{-1} = \begin{pmatrix} 2\ 5\ 1\ 4\ 3 \\ 1\ 2\ 3\ 4\ 5 \end{pmatrix} = \begin{pmatrix} 1\ 2\ 3\ 4\ 5 \\ 3\ 1\ 5\ 4\ 2 \end{pmatrix}$ .

В таблице подстановки нижняя строка является перестановкой элементов верхней строки. Пусть элементы верхней строки располагаются в порядке возрастания. Верхнюю строку в этом случае можно не указывать, а подстановку задавать одной нижней строкой. Она является перестановкой элементов верхней строки. Таким образом, подстановке взаимно однозначно соответствует перестановка.

Пара  $a_i$ ,  $a_i$  называется правильной для подстановки  $(a_1,...,a_i,...,a_i,...,a_n)$ , если разности *i-j* и  $a_i$ - $a_i$  имеют одинаковые знаки, т.е. если  $i \leq j$ , то  $a_i \leq a_j$ , а если  $i \geq j$ , то  $a_i \geq a_j$ . В противном случае пара называется неправильной или, другими словами, пара образует инверсию.

В подстановке  $P_0 = \begin{pmatrix} 1 & 2 & 3 \\ 1 & 2 & 3 \end{pmatrix}$  нет инверсий.

В подстановке  $P_1$  $1 \; 2 \; 3)$ 2 3 1  $P_1 = \begin{pmatrix} 1 & 2 & 3 \\ 2 & 3 & 1 \end{pmatrix}$  две инверсии (3,1), (2,1). Они оп-

ределены в нижней строке.

\n B подстановке 
$$
P_2 = \begin{pmatrix} 1 & 2 & 3 \\ 3 & 1 & 2 \end{pmatrix}
$$
 инверсии (3,1), (3,2).\n

\n\n B подстановке  $P_3 = \begin{pmatrix} 1 & 2 & 3 \\ 1 & 3 & 2 \end{pmatrix}$  единственная инверсия (3,2).\n

\n\n B подстановке  $P_4 = \begin{pmatrix} 1 & 2 & 3 \\ 3 & 2 & 1 \end{pmatrix}$  инверсии (3,2), (2,1), (3,1).\n

\n\n B подстановке  $P_5 = \begin{pmatrix} 1 & 2 & 3 \\ 2 & 1 & 3 \end{pmatrix}$  единственная инверсия (2,1).\n

Подстановка, содержащая четное число инверсий, называется *четной*, а нечетное число — *нечетной*.

Произведение двух четных подстановок является четной подстановкой; тождественная подстановка является четной; обратная к четной является четной подстановкой.

Произведение двух подстановок одной четности является четной, произведение двух подстановок различной четности является нечетной подстановкой.

*Теорема 4.* Произвольную подстановку можно представить композицией перестановок соседних элементов.

Действительно, для подстановки (*х*1*…*1*…х*n) переставим единицу на первое место, меняя ее местами с соседними элементами слева, причем все инверсии, в которых участвовала единица, пропадут. Затем переставим 2 на второе место и т.д. Получим тождественную подстановку.

*Следствие.* Всякая сортировка элементов может быть выполнена перестановкой соседних элементов.

Для данных подстановок  $P_0 = (1,2,3), P_1 = (2,3,1), P_2 = (3,1,2),$  $P_3$  = (1,3,2),  $P_4$  =(3,2,1),  $P_5$  = (2,1,3) составим таблицу умножения.

*Таблица 1*

| 1Й<br>множитель<br>$2^{\tilde{n}}$<br>множитель | $P_0$   | $P_1$   | $P_2$   | $P_3$   | $P_4$   | $P_5$       |
|-------------------------------------------------|---------|---------|---------|---------|---------|-------------|
| $P_{0}$                                         | $P_{0}$ | $P_{1}$ | $P_2$   | $P_{3}$ | $P_{4}$ | $P_5$       |
|                                                 | $P_{1}$ | $P_2$   | $P_0$   | $P_5$   | $P_3$   | $P_{4}$     |
| $P_{2}$                                         | $P_2$   | $P_0$   | $P_{1}$ | $P_{4}$ | $P_5$   | $P_{3}$     |
| $P_{3}$                                         | $P_3$   | $P_{4}$ | $P_5$   | $P_0$   | $P_{1}$ | $P_{2}$     |
| $P_{4}$                                         | $P_{4}$ | $P_5$   | $P_5$   | $P_2$   | $P_{0}$ |             |
| $P_{5}$                                         | $P_5$   | $P_{3}$ | $P_{4}$ | Р,      | $P_{2}$ | $P_{\rm 0}$ |

По таблице можно быстро находить обратную подстановку к данной подстановке. Например,  $P_1P_2 = P_0 \Rightarrow P_2^{-1} = P_1, P_1^{-1} = P_2$ .

Графическое изображение подстановки

представлено на рис. 1 с помощью графа. 1 5

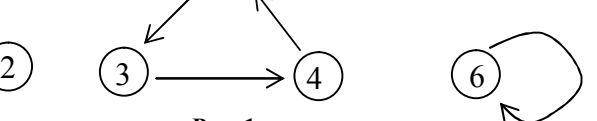

 $\overline{\phantom{a}}$  $\setminus$ 

*f*

2 1 4 5 3 6 1 2 3 4 5 6

ſ  $=$ 

 $\overline{\phantom{a}}$  $\bigg)$ 

 $\mathcal{L}$ 

**Рис. 1**

4

При внимательном анализе таблицы умножения в группе симметрий правильного треугольника и таблицы умножения в симметрической группе третьего порядка наблюдается полная аналогия, если рассмотреть замены

 $0.1 \leftrightarrow P_0, R_0^{120^0} \leftrightarrow P_1, R_0^{240^0} \leftrightarrow P_2, S_a \leftrightarrow P_3, S_b \leftrightarrow P_4, S_c \leftrightarrow P_5$ .

Этому есть простое объяснение. Если рассмотреть замену вершин треугольника на числа:  $A \leftrightarrow 1, B \leftrightarrow 2, C \leftrightarrow 3$ , т.е. обозначить вершины треугольника номерами этих вершин, то подстановки означают просто геометрические преобразования. В этом случае говорят об изоморфных группах, которые отличаются обозначениями элементов, иногда названиями операций. Между элементами одной группы  $\, G_{\!_1} \,$ и элементами другой группы  $\, G_{\!_2} \,$ можно установить биективное соответствие, сохраняющее результат операции, т.е. если  $a \rightarrow a', b \rightarrow b'$ , то  $a^*, b \rightarrow a'^*, b'$ ,

где  $*_{1}$  — операция в первой группе,  $*_{2}$  — операция во второй группе.

В множестве, состоящем из *п* элементов, можно рассмотреть *n*! перестановок. Действительно, расположить *п* элементов на *п* мест можно следующим образом.

Первое место можно заполнить любым элементом, т.е. существует *п* способов выбора элемента для первого места. Для заполнения остальных мест осталось  $n-1$  элементов. Второе место можно заполнить  $n-1$  способами, третье место можно заполнить  $n-2$ способами и т.д. Для заполнения последнего места остается один элемент. Заполнить все места можно  $n \cdot (n-1) \cdot (n-2) \cdot ... \cdot 2 \cdot 1 = n!$ способами.

**3.40.** Квадрат *К* имеет четыре вершины, поэтому существует 4! биективных преобразований квадрата в себя. Для квадрата можно рассмотреть симметрическую группу <sup>4</sup> *S* , состоящую из 24 элементов. С другой стороны, квадрат как правильный многоугольник имеет группу симметрий, число элементов которой равно удвоенному количеству вершин. Группа симметрий квадрата *Sym (K)* содержит 8 элементов. Приведите пример нескольких биективных преобразований квадрата, не являющихся симметриями квадрата.

## **§ 25. Матрицы и группа подстановок**

Матрицей размером  $m \times n$  называется прямоугольная таблица чисел, содержащая *m* строк и *n* столбцов:

$$
A = \begin{pmatrix} a_{11} & \cdots & a_{1n} \\ \vdots & \ddots & \vdots \\ a_{m1} & \cdots & a_{mn} \end{pmatrix}.
$$

Если *m* = *n*, то матрица называется квадратной матрицей *n* го порядка.

Примеры матриц второго порядка:

$$
A = \begin{pmatrix} 2 & -3 \\ 1 & 0 \end{pmatrix}, E = \begin{pmatrix} 1 & 0 \\ 0 & 1 \end{pmatrix}.
$$

Если в формулах преобразования координат при повороте вокруг начала координат

$$
\begin{cases} x' = \cos \varphi x - \sin \varphi y, \\ y' = \sin \varphi x + \cos \varphi y, \end{cases}
$$

выписать коэффициенты перед неизвестными в правой части в виде таблицы, то получим следующую матрицу:

$$
\begin{pmatrix}\n\cos\varphi & -\sin\varphi \\
\sin\varphi & \cos\varphi\n\end{pmatrix}
$$

Поворот характеризуется величиной угла  $\varphi$ , и элементы матрицы вычисляются при заданном значении этого угла.

Из формул преобразования координат однозначно составляется матрица и, наоборот, по заданной матрице такого типа однозначно записываются формулы преобразования координат. Таким образом, между поворотами вокруг начала координат и матрицами специального типа можно установить соответствие.

Но не будем спешить распространять это утверждение на все преобразования.

Рассмотрим формулы преобразования координат при параллельном переносе:

$$
x' = x + a_1,
$$
  

$$
y' = y + a_2.
$$

Матрица коэффициентов при неизвестных имеет вид:

$$
E = \begin{pmatrix} 1 & 0 \\ 0 & 1 \end{pmatrix}.
$$

Параллельный перенос полностью характеризуется вектором  $a = (a_1, a_2)$ , координаты которого отсутствуют в матрице E. Таким образом, полного соответствия между преобразованиями и матрицами из коэффициентов нет, но для некоторых преобразований такое соответствие можно установить.

Произведением матрицы  $A = (a_{ij})$  размером  $m \times n$  на матрицу  $B=(b_{st})$  размером  $n \times k$  называется матрица  $C=(c_{it})$  размером  $m \times k$ , каждый элемент которой вычисляется по формуле

$$
c_{ii} = a_{i1}b_{1t} + a_{i2}b_{2t} + ... a_{in}b_{nt}.
$$

### Примеры:

$$
\begin{pmatrix} 1 & 2 \ 3 & 4 \end{pmatrix} \begin{pmatrix} 0 & -1 \ 5 & 6 \end{pmatrix} = \begin{pmatrix} 1 \cdot 0 + 2 \cdot 5 & 1 \cdot (-1) + 2 \cdot 6 \ 3 \cdot 0 + 4 \cdot 5 & 3 \cdot (-1) + 4 \cdot 6 \end{pmatrix} = \begin{pmatrix} 10 & 11 \ 20 & 21 \end{pmatrix}.
$$
  
\n
$$
\begin{pmatrix} 1 & 2 \ 3 & 4 \end{pmatrix} \begin{pmatrix} -2 \ -3 \end{pmatrix} = \begin{pmatrix} 1 \cdot (-2) + 2 \cdot (-3) \ 3 \cdot (-2) + 4 \cdot (-3) \end{pmatrix} = \begin{pmatrix} -8 \ -18 \end{pmatrix}.
$$
  
\n
$$
\begin{pmatrix} 2 & 3 \end{pmatrix} \begin{pmatrix} 1 & 5 & 0 \ 3 & 4 & 6 \end{pmatrix} = (2 \cdot 1 + 3 \cdot 3 & 2 \cdot 5 + 3 \cdot 4 & 2 \cdot 0 + 3 \cdot 6) = (11 & 22 & 18)
$$
  
\n
$$
\begin{pmatrix} 1 & 2 & 3 \end{pmatrix} \begin{pmatrix} 4 \ 5 \end{pmatrix} \text{ = } \text{hposase}
$$
 are on the perpendicular to the complex form.

матриц  $1 \times 3$  и  $2 \times 1$ . Число столбцов в первой матрице не равно числу строк во второй матрице.

3.41. Докажите, что произведение двух квадратных матриц одинакового порядка является квадратной матрицей этого же порядка.

3.42. Квадратная матрица n-го порядка, для которой все элементы на главной диагонали, т.е. элементы  $a_{ii} = 1$ , где  $i = 1, 2, ..., n$ , а остальные элементы равны нулю, называется единичной и обозначается Е. Докажите равенства для квадратных матриц одинакового порядка  $AE = EA = A$ .

**3.43.** Докажите равенство  $(AB)C = A(BC)$  для квадратных матриц второго порядка. Это свойство называется ассоциативным свойством умножения матриц, и оно справедливо для матриц любого порядка, для которых определены умножения для левой и правой частей равенства.

3.44. Используя матрицы

$$
A = \begin{pmatrix} 1 & 1 \\ 0 & 1 \end{pmatrix}, B = \begin{pmatrix} 1 & 1 \\ 1 & 0 \end{pmatrix},
$$

вычислите АВ, ВА и сформулируйте вывод о том, выполняется ли равенство  $AB = BA$  для матриц.

Квадратная матрица, в каждой строке и в каждом столбце которой находится только одна единица, а все остальные элементы равны нулю, называется *Р-матрицей* [10].

Рассмотрим все Р-матрицы третьего порядка:

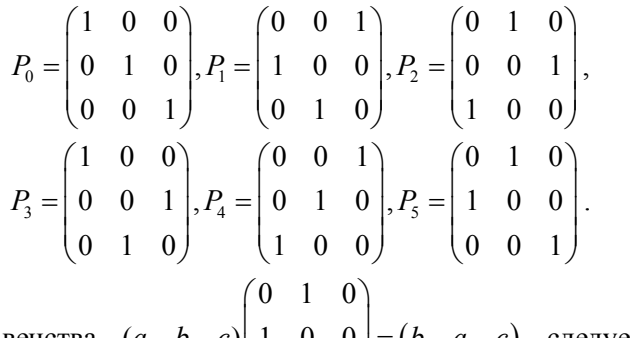

Из равенства  $(a \ b \ c)$  1 0 0 =  $(b \ a \ c)$  следует, что

матрица  $P_5$ , действуя на матрицу  $(a \ b \ c)$ , переставляет два первых элемента в ней, т.е.  $(a \quad b \quad c)P_5 = (b \quad a \quad c)$ .

Если элементы матрицы  $(a \quad b \quad c)$  рассматривать как символы некоторого алфавита, то, записав эти символы рядом, получим некоторое «слово» — abc.

Процесс перехода от слова abc к слову bac можно описать как перестановку двух символов. А можно эту же операцию задать аналитически, записав равенство с помощью матриц.

Итак, первое назначение матрицы — для описания действия, операции. В действительности мы уже с подобным применением встречались, когда операцию поворота ассоциировали с матрицей.

Пусть к слову *abc* вначале применили перестановку первых двух символов, а затем к полученному слову применили перестановку второго и третьего символов, т.е.  $abc \rightarrow bac \rightarrow bca$ . После последовательного применения двух операций получаем переход от слова *abc* к слову bca.

Выполним эти же действия в матричном виде. Перестановка второго и третьего символов в слове выполняется с помощью матрицы  $P_3$ , т.к.

$$
\begin{pmatrix} a & b & c \end{pmatrix} \begin{pmatrix} 1 & 0 & 0 \\ 0 & 0 & 1 \\ 0 & 1 & 0 \end{pmatrix} = \begin{pmatrix} a & c & b \end{pmatrix}.
$$

Последовательно применяя действия матрицы  $P_5$ , а затем матрицы  $P_3$ , получим:

$$
((a \ b \ c)P_5)P_3 = \begin{pmatrix} a & b & c \end{pmatrix} \begin{pmatrix} 0 & 1 & 0 \ 1 & 0 & 0 \ 0 & 0 & 1 \end{pmatrix} \begin{pmatrix} 1 & 0 & 0 \ 0 & 0 & 1 \ 0 & 1 & 0 \end{pmatrix} = (b \ a \ c) \begin{pmatrix} 1 & 0 & 0 \ 0 & 0 & 1 \ 0 & 1 & 0 \end{pmatrix} = (b \ c \ a).
$$

Используя ассоциативное свойство умножения матриц, эти вычисления можно выполнить в следующем порядке:

$$
((a \ b \ c)P_5)P_3 = \begin{pmatrix} a & b & c \end{pmatrix} \begin{pmatrix} 0 & 1 & 0 \ 1 & 0 & 0 \ 0 & 0 & 1 \end{pmatrix} \begin{pmatrix} 1 & 0 & 0 \ 0 & 0 & 1 \ 0 & 1 & 0 \end{pmatrix} =
$$

$$
= (a \ b \ c) \begin{pmatrix} 0 & 0 & 1 \ 1 & 0 & 0 \ 0 & 1 & 0 \end{pmatrix} = (b \ c \ a).
$$

Этот пример показывает, что если операции смоделированы с помощью матриц, то последовательному применению операций соответствует произведение матриц.

Рассмотрим произведения любых двух Р-матриц. Каждая из них осуществляет перестановку некоторых символов в слове, значит и последовательное их применение осуществляет перестановку некоторых символов в слове. Композиции двух перестановок соответствует некоторая Р-матрица. Следовательно, операция умножения двух Р-матриц замкнута. Проверьте, что множество Р-матриц третьего порядка образует группу относительно умножения. Составьте таблицу Кэли для Р-матриц.

Полученная таблица полностью совпадает с таблицей подстановок симметрической группы. Это должно было обязательно получиться, т.к. между перестановками (подстановками) и матрицами мы отмечали взаимнооднозначное соответствие.

В данной главе мы четыре раза обсуждали различные на первый взгляд объекты:

биективные отображения множества  $X = \{x_1, x_2, x_3\}$ , приво-

дящие к группе преобразований множества; элементы симметрии правильного треугольника;

подстановки в трехэлементном множестве, приводящие к

симметрической группе;

Р-матрицы третьего порядка.

Между этими объектами можно установить изоморфизм и увидеть то общее, что их объединяет - группу.

**3.45.** На множестве  $X = \{x_1, x_2\}$  заданы биективные отображения (рис. 1, 2). Поставьте в соответствие каждому отображению Р-матрицу и изучите группу этих матриц с операцией умножения

3.46. Перечислите все Р-матрицы третьего порядка, для которых  $a_{33} = 1$ . Образуют ли они подгруппу в группе  $P$ -матриц третьего порядка относительно умножения?

3.47. Перечислите все подгруппы в группе  $P$ -матриц третьего порядка.

3.48. Сколько Р-матриц четвертого порядка можно составить? Приведите пример четырех подгрупп в группе Р-матриц четвертого порядка, которые имеют различное число элементов.

3.49. Если в Р-матрице заменить все строки на столбцы, сохраняя нумерацию рядов, и наоборот, то полученная матрица называется транспонированной к данной. Является ли транспонированная матрица Р-матрицей?

3.50. Найдите Р-матрицы, удовлетворяющие условию

$$
(a \ b \ c)A = (c \ b \ a), B \begin{pmatrix} a \\ b \\ c \end{pmatrix} = \begin{pmatrix} c \\ b \\ a \end{pmatrix},
$$

т.е. переставляющие первую и третью координаты в векторстроке или в вектор-столбце. Сравните эти матрицы.

# Полезная информация

Чтобы найти аналогии между различными объектами с введенными над ними операциями, нужно установить изоморфизм между этими структурами, а именно:

Пусть М — множество с операцией ∘, N — множество с операцией \*. Алгебраические структуры  $(M, \circ)$  и  $(N, *)$  называются изоморфными, если существует биективное отображение  $f: M \to N$ , что  $f(a \circ b) = f(a) * f(b)$  для любых  $a, b \in M$ .

Величайший французский математик Анри Пуанкаре (1854— 1912) сказал, что математика это искусство давать различным вещам одинаковые названия. Понятие группы отражает свойства целых чисел и матриц относительно сложения, геометрических преобразований относительно композиции преобразований.

## § 26. Циклическая группа

Пусть  $\langle G, \times \rangle$  — группа с нейтральным элементом е. Для любого элемента g группы и произвольного целого числа  $k \in Z$ определим степени этого элемента равенством

$$
g^{k} = \begin{cases} \frac{g \cdot g \cdot \ldots \cdot g}{k}, & \text{cclim } k > 0, \\ \frac{g \cdot g \cdot \ldots \cdot g}{k}, & \text{cclim } k = 0, \\ \frac{g^{-1} \cdot g^{-1} \cdot \ldots \cdot g^{-1}}{-k}, & \text{cclim } k < 0. \end{cases}
$$

**Теорема.** Для  $\forall g \in G, \forall k, s \in Z$  выполняется равенство

$$
g^k \cdot g^s = g^{k+s} \tag{1}
$$

Доказательство приведем для случая  $k > 0, s < 0, k + s > 0$ . В этом случае

$$
g^{k} \cdot g^{s} = g \cdot g \cdot \dots \cdot g \cdot g^{-1} \cdot g^{-1} \cdot \dots \cdot g^{-1} = g \cdot g \cdot \dots \cdot g \cdot \underbrace{(g \cdot (g \cdot (g \cdot g^{-1}) \cdot g^{-1}) \cdot g^{-1})}_{=g \cdot g \cdot \dots \cdot g} = g^{k+s}.
$$

Остальные случаи рассматриваются аналогично.

Из теоремы следует, что результат операции в группе, примененный к степеням одного и того же элемента, принадлежит этому же множеству, т.е. операция замкнута относительно множества степеней одного элемента.

Единичным элементом в этом множестве является элемент  $\varphi^0 = e$ 

Для каждого элемента  $a = g^k, k \in \mathbb{Z}$  существует обратный элемент  $a^{-1} = g^{-k}$ , также являющийся степенью элемента  $g \in G$ . Таким образом, совокупность степеней элемента  $g \in G$  образует подгруппу, которую называют циклической подгруппой, порожденной элементом  $g$ , и обозначают  $\langle g \rangle$ .

Если все степени  $g^k$  для всех  $k \in \mathbb{Z}$  являются различными элементами, то  $\langle g \rangle$  — бесконечная подгруппа.

Пусть среди степеней  $g^k$  найдутся равные элементы, например,  $g^k = g^l$ . Из двух чисел  $k, l$  выберем наибольшее, например,  $k > l$ , тогда  $g^k \cdot g^{-l} = g^l \cdot g^{-l}$ ,  $g^{k-l} = e$ , где  $k-l \in N$ .

Порядком элемента  $g \in G$  называется наименьшее натуральное число *m*, для которого выполняется равенство  $g^m = e$ .

Порядок элемента *g* обозначается *ord g*.

Группа G называется циклической, если существует элемент этой группы  $g \in G$ , для которого выполняется равенство  $\langle g \rangle = G$ .

Замечание. Если для операции используется символ сложения, то вместо степеней элемента используют кратные слагаемые

$$
kg = \begin{cases} \frac{g+g+...+g}{k}, & \text{ccnu } k > 0, \\ 0, & \text{ccnu } k = 0, \\ \frac{(-g)+(-g)+...+(-g)}{-k}, & \text{ccnu } k < 0. \end{cases}
$$

**Пример 1.** Рассмотрим группу  $\langle Z, + \rangle$  целых чисел с обычной операцией сложения.

Эта группа содержит бесконечное число циклических подгрупп, порожденных своими элементами:

 $\langle 1 \rangle = \{..., -3, -2, -1, 0, 1, 2, 3, ...\}$ ,  $\langle 2 \rangle = \{..., -6, -4, -2, 0, 2, 4, 6, ...\},$   $\langle 3 \rangle = \{..., -9, -6, -3, 0, 3, 6, 9, ...\}$ ,  $\langle -1 \rangle = \{..., -3, -2, -1, 0, 1, 2, 3, ...\} = \langle 1 \rangle$ .

Некоторые циклические подгруппы содержат в свою очередь подгруппы, например,  $\langle 8 \rangle \subset \langle 4 \rangle \subset \langle 2 \rangle$ .

Группа  $\langle Z, + \rangle$  является циклической, так как  $Z = \langle 1 \rangle$  относительно операции сложения.

Пример 2. Примером циклической группы порядка и является группа поворотов правильного *п*-угольника на плоскости вокруг его центра. Каждый поворот, при котором многоугольник совмещается сам с собой, происходит на угол, равный  $2k\pi/n$ , где  $k = 0, 1, 2, ..., n-1$ . Операцией в множестве поворотов является композиция, т.е. последовательное выполнение поворотов. Порождающим элементом этой группы является поворот на угол  $2\pi/n$ . Для правильного треугольника порядок группы поворотов равен 3, она порождается элементом  $R_O^{120^0}$ . Для квадрата порядок равен 4, группа порождается элементом  $R^{90^0}$ .

3.51. Докажите, что если  $m$  — порядок элемента  $g \in G$  и  $g'' = e$ , где  $n \in N$  и  $e$  — единичный элемент, то  $n : m$ , т.е. число п делится без остатка на число т.

**3.52.** В группе  $\langle B^3, \oplus \rangle$  определите порядок каждого элемента. Является ли эта группа циклической?

**3.53.** В группе  $\langle B^3, \sim \rangle$  определите порядок каждого элемента. Является ли эта группа циклической?

**3.54.** Для подстановки  $P = \begin{pmatrix} 1 & 2 & 3 & 4 \\ 1 & 3 & 4 & 2 \end{pmatrix}$  найдите ее степени, т.е.  $P^2, P^3, \ldots$ . Сформируйте циклическую подгруппу в симметрической группе  $S_4$ , порожденную элементом  $P$ .

3.55. В группе симметрий правильного треугольника рассмотрим осевую симметрией g относительно серединного перпендикуляра к стороне AB. Определите циклическую подгруппу  $\langle g \rangle$ , порожденную элементом *g*.

3.56. Определите циклическую подгруппу, порожденную осевой симметрией относительно диагонали квадрата в группе симметрий квадрата.

# § 27. Моделирование элементов симметрии фигур

Рассмотрим моделирование поворота правильного многоугольника вокруг его центра с помощью программы «Поворот многоугольника».

```
Private Sub Command1 Click()
R = 3000; n = 5; m = 10; x0 = 4000; y0 = 3500
pi = 4 * Atn(1): t0 = 2 * pi/nFor i = 0 To m - 1
For k = 0 To (n - 1)DrawWidth = 3For i = 0 To (n - 1)x = x0 + R * Cos(i * t0); y = y0 + R * Sin(i * t0)xs = x0 + R * Cos(i * t0 + t0); ys = y0 + R * Sin(i * t0 + t0)Line (x, y)-(xs, ys), QBColor(i \text{ Mod } 14)Next i
DrawWidth = 1x = x0 + R * \cos(k * t0 + i * t0 / m): y = y0 + R * \sin(k * t0 + i * t0 / m)xs = x0 + R * Cos(k * t0 + i * t0 / m + t0): vs = v0 + R * Sin(k * t0 + i * t0 / m + t0)Line (x, y)-(xs, ys), QBColor(k \text{ Mod } 14)Next k
For p = 1 To 20000000: Next p
'Line (0, Form1.Height)-(Form1.Width, 0), Form1.BackColor, BF
Next i
End Sub
```
Программа строит правильный многоугольник, а затем последовательно многоугольники, полученные из первоначального многоугольника поворотом вокруг центра, изменяя угол поворота  $(pnc. 1)$ .

Оператор

Line (0, Form1. Height)-(Form1. Width, 0), Form1. BackColor, BF очищает экран компьютера.

Если зарезервировать этот оператор, то видна вся последовательность повернутых многоугольников. При большом значении п лучше очищать экран, стирая предыдущий многоугольник.

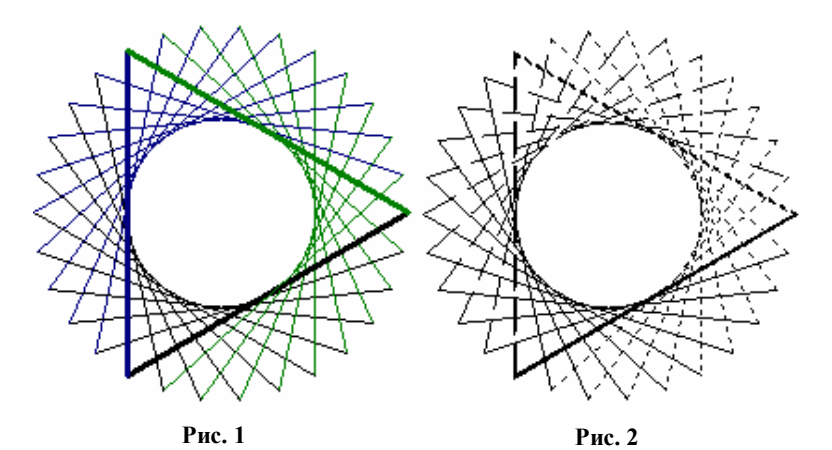

Для демонстрации поворотов с помощью проектора или на экране компьютера стороны многоугольника лучше рисовать различным цветом. При вставке рисунка в текст и последующем его изображении в черно-белом цвете, конечно, лучше изображать стороны, используя оператор DrawStyle заливки отрезка (рис. 2). Однако в этом случае выделить исходный многоугольник жирной линией не удается. Чтобы исходный многоугольник был выделен, применим цикл, изменяя радиус окружности, описанной около многоугольника, и прорисовывая несколько подобных много-**VГОЛЬНИКОВ.** 

```
Private Sub Command1 Click()
R = 1500: n = 3: m = 10: x0 = 4000: y0 = 3500pi = 4 * Atn(1): t0 = 2 * pi/nFor i = 0 To m - 1
For k = 0 To (n - 1)For t = -10 To 10
For i = 0 To (n - 1)x = x0 + (R + t) * Cos(i * t0); y = y0 + (R + t) * Sin(i * t0)xs = x0 + (R + t) * Cos(i * t0 + t0); ys = y0 + (R + t) * Sin(i * t0 + t0)s = i Mod 5
DrawStyle = sLine (x, y)-(xs, ys)Next i, t
DrawWidth = 1x = x0 + R * Cos(k * t0 + j * t0 / m): y = y0 + R * Sin(k * t0 + j * t0 / m)xs = x0 + R * Cos(k * t0 + i * t0 / m + t0)ys = y0 + R * Sin(k * t0 + i * t0 / m + t0)
```

```
s = k Mod 5
DrawStyle = sLine (x, y)-(xs, ys)Next k
For p = 1 To 2000000: Next p
Next i
End Sub
```
Рассмотрим проект по изображению фигуры с элементами симметрии.

Известно, что каждый правильный многоугольник имеет ось симметрии, проходящую через вершину многоугольника. Если число вершин многоугольника четно, то такая ось симметрии содержит диагональ, а если число вершин нечетно, то ось симметрии является серединным перпендикуляром, проходящим через середину стороны, противолежащей данной вершине.

При симметрии относительно такой оси многоугольник отображается в себя. Требуется изобразить произвольный многоугольник и представить визуально движение, переводящее фигуру в себя.

Выстраиваем идею реализации решения этой задачи.

а) Вначале нужно смоделировать построение простейшей фигуры — правильного многоугольника для произвольно заданного числа сторон *n*, где  $n$  — натуральное число, причем  $n \ge 3$ .

б) Процесс отображения каждой точки многоугольника представим в виде поворота в пространстве вокруг этой оси. Одновременно получим поверхность вращения, которая также обладает элементами симметрии в пространстве.

Расширяем идею, конкретизируя шаги.

а<sub>1</sub>) Для каждого конкретно заданного числа *п* компьютер должен строить многоугольник, поэтому построение каждого отрезка должно осуществляться с помощью цикла. Для построения произвольного отрезка, например  $A_i A_{i+1}$ , необходимо определить координаты этих вершин. Переход от одной вершины многоугольника к следующей осуществляется поворотом вокруг центра многоугольника на угол  $t_0 = 2\pi/n$ .

Для определения координат вершин многоугольника нужно выбрать систему координат.
б<sub>1</sub>) Компьютер осуществляет дискретные действия, поэтому непрерывный процесс вращения многоугольника изобразим в виде скачкообразных поворотов, т.е. представляем развернутый угол в виде  $\pi = mt_1$  таким образом, чтобы, изобразив *m* поворотов на угол  $t_1$ , многоугольник отобразился в себя.

Аналитическое залание поворота предполагает использование системы координат и оперирование с координатами тех точек, к которым применяется поворот. Следовательно, в пространстве должна использоваться одна система координат пространственная декартова система коорлинат. Если при повороте

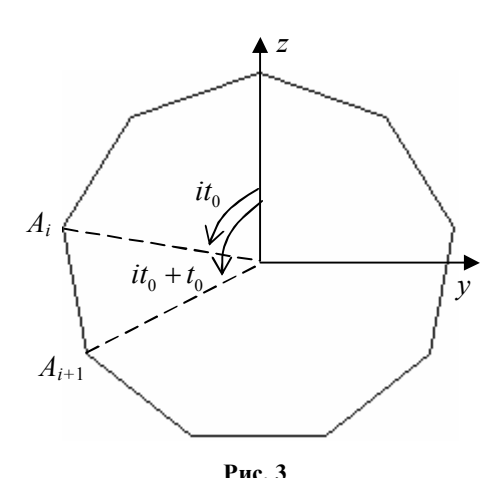

на угол  $\varphi$  вокруг начала координат точка  $M(x, y)$  отображается в точку  $M'(x';v')$ , то связь между координатами выражается формулами:

 $x' = x \cos \varphi - y \sin \varphi$ ,  $v' = x \sin \varphi + y \cos \varphi$ .

Используя эти формулы, можно аналогично записать формулы для поворота вокруг оси Oz, т.е.

 $R^{\varphi}_{\alpha}$ :  $x' = x \cos \varphi - y \sin \varphi$ ,  $y' = x \sin \varphi + y \cos \varphi$ ,  $z' = z$ .

Уточняем шаги моделирования.

Пусть многоугольник расположен в плоскости Oyz, тогда для него удобно применять формулы поворота  $R_{Oz}^{\varphi}$  (рис. 3).

Для координат вершин получаем

 $A_i(0; -R\sin it_0; R\cos it_0), A_{i+1}(0; -R\sin(it_0 + t_0); R\cos(it_0 + t_0)).$ 

Пусть отрезок  $A_i A_{i+1}$  повернулся вокруг оси  $O_z$  на угол  $it_1$ , где  $0 \le j \le m$ ,  $j \in Z$ , тогда получаем

$$
A_i(0; -R\sin it_0; R\cos it_0), A_{i+1}(0; -R\sin(it_0 + t_0); R\cos(it_0 + t_0)),
$$
  
\n
$$
R_{Oz}^{\varphi}: x' = x\cos\varphi - y\sin\varphi, y' = x\sin\varphi + y\cos\varphi, z' = z,
$$
  
\n
$$
A'_i(R\sin it_0\sin it_1; -R\sin it_0\cos it_1; R\cos it_0),
$$

 $A'_{i+1}(R\sin(it_0+t_0)\sin jt_1; -R\sin(it_0+t_0)\cos jt_1; R\cos(it_0+t_0)).$ 

При построении данной фигуры можно показать траекторию движения вершин. Аналогично находим координаты для точки  $A''_i$  (рис. 4), полученной из точки  $A_i$  поворотом на угол  $t$ :

 $A''_i(R\sin it_0\sin t; -R\sin it_0\cos t; R\cos it_0)$ .

Вращение многоугольника относительно оси симметрии представлено в программе «Вращение многоугольника вокруг оси».

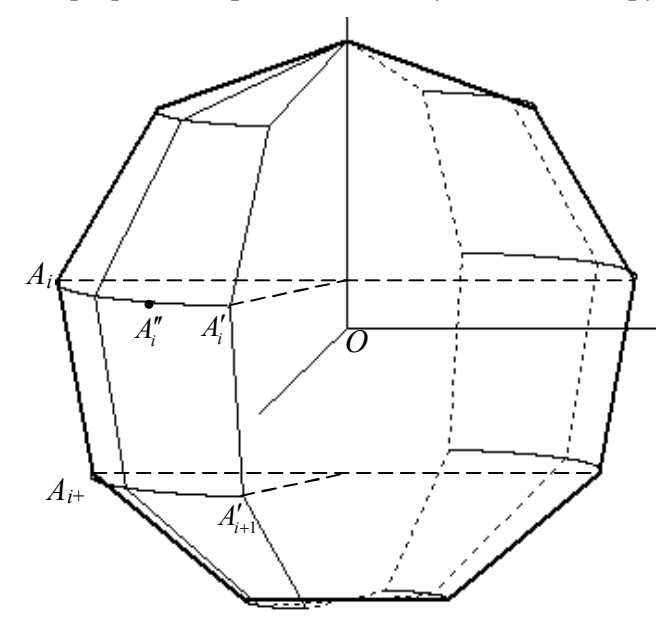

Рис. 4

# **§ 28. Правильные многоугольники на сфере**

Рассмотрим задачу о построении правильных треугольников с общим центром на сфере (рис. 1). Каждый треугольник имеет три оси симметрии. Пусть все треугольники имеют общие оси симметрии, и вершины треугольников расположены на трех дугах больших окружностей, образующих между собой углы 1200.

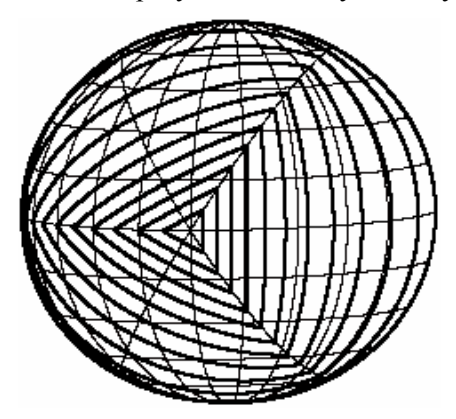

**Рис. 1**

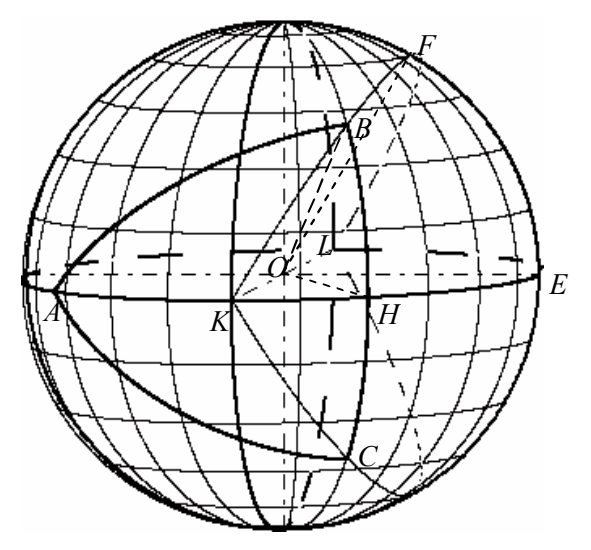

**Рис. 2**

Пусть вершина А треугольника расположена на окружности в горизонтальной плоскости, а противолежащая сторона треугольника перпендикулярна этой окружности (рис. 2). Чтобы построить равносторонний треугольник АВС, нужно отложить на осях симметрии треугольника равные отрезки КА, КВ, КС и построить кратчайшие линии AB, BC и CA на сфере.

Обозначим  $\angle KOB = \gamma$ , тогда  $\angle KOA = \gamma$ ,  $\angle KOC = \gamma$ . Составим параметрические уравнения полуокружности KFL.

Плоскость окружности образует с горизонтальной плоскостью

угол 60<sup>0</sup>, поэтому  $\angle EOF = 60^{\circ}$ ,  $\overline{OF} = \left(0; \frac{R}{2}; \frac{R\sqrt{3}}{2}\right)$ ,  $\overline{OK} = (R; 0; 0)$ .

 $\overline{OB}$  = cos  $\gamma$   $\overline{OK}$  + sin  $\gamma$   $\overline{OF}$ , r.e.  $\overline{OK} \perp \overline{OF}$ .

Для окружности KFL получаем параметрические уравнения:

$$
B = \left(R\cos\gamma;\frac{\sin\gamma}{2};\frac{\sqrt{3}\sin\gamma}{2}\right).
$$

Аналогично

$$
C = \left( R \cos \gamma; \frac{\sin \gamma}{2}; -\frac{\sqrt{3} \sin \gamma}{2} \right), A(R \cos \gamma; R \sin \gamma; 0).
$$

Для вершин треугольника можно построить кратчайшие линии на сфере, соединяющие их.

Для семейства построенных треугольников вычислим величину угла, под которым видна сторона каждого правильного треугольника из центра сферы и величину угла правильного сферического треугольника.

Для трехгранного угла ОКАВ по теореме косинусов получаем  $\cos \angle AOB = \cos \angle AOK \cos \angle BOK + \sin \angle AOK \sin \angle BOK \cos \angle AKB$ или

$$
\cos \angle AOB = \cos^2 \gamma - \frac{\sin^2 \gamma}{2}.
$$

Для прямоугольного сферического треугольника АВН выполняется формула

$$
ctg \angle KBH = \cos \angle KOB \, tg \, \angle BKH
$$

[Косинус гипотенузы равен произведению котангенсов углов, прилежащих к гипотенузе] или

$$
tg\angle KBH = \frac{1}{\sqrt{3}\cos\gamma}, \ \angle B = 2\angle KBH,
$$
  

$$
tg\angle B = \frac{\sqrt{3}\cos\gamma}{3\cos^2\gamma - 1}.
$$

На рис. 3 построено семейство правильных треугольников и вычислены величины углов  $\angle B$  в радианах.

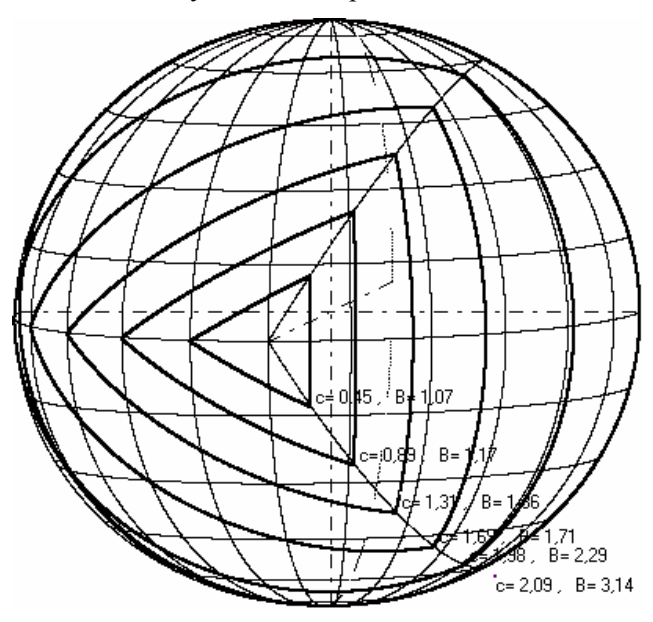

**Рис. 3**

**3.57.** Напишите программу для построения такого рисунка и сравните ее с программой **«Равносторонние треугольники на сфере»**.

**3.58.** На рис. 3 построено семейство треугольников таким образом, что одна из вершин треугольника совпадает с точками пересечения меридианов и горизонтальной окружности сферы, т.е. вершина треугольника «привязана» к координатной сетке. В этом

случае противоположная сторона иногда не проходит через построенную сетку меридианов.

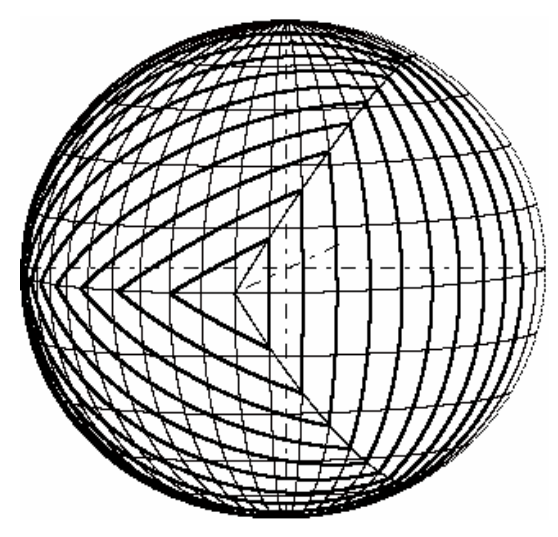

**Рис. 4**

Чтобы построить семейство правильных треугольников, привязанных сторонами к построенной сетке меридианов (рис. 4), выберем параметр  $u = \angle KOH$ .

Используя формулу cos  $tg\angle KOB = \frac{tg\angle KOH}{vH}$ *K*  $\angle KOB = \frac{tg\angle}{g}$  $\angle$ [16, С. 63], получим  $\gamma = \arctg(2 t g u)$ .

В предыдущей программе для построения семейства треугольников нужно изменить переменную цикла  $\gamma$  на переменную *u* и вычислить через *u*. Напишите программу построения такого семейства треугольников и сравните ее с программой **«Правильные треугольники 2 на сфере»**.

**3.59.** Постройте семейство правильных четырехугольников на сфере (рис. 5).

**3.60.** Измените программу так, чтобы она закрашивала области между правильными четырехугольниками (рис. 6). Сравните ее с программой **«Четырехугольная зебра на сфере»**.

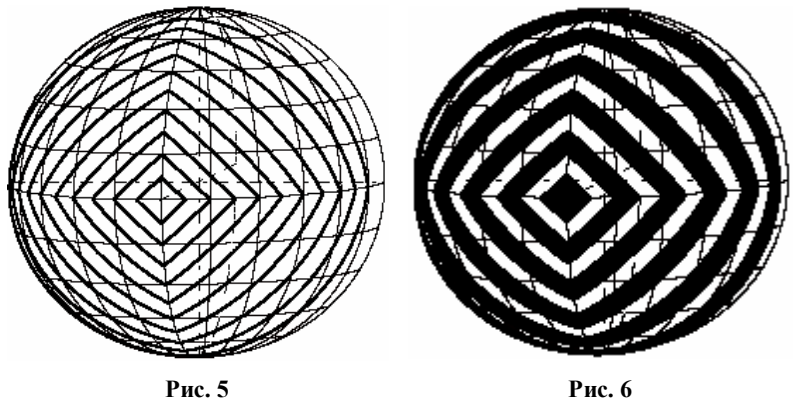

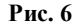

Для построения правильного *n*-угольника на сфере построим радиусы окружности, описанной около этого многоугольника, т.е. семейство кратчайших, выходящих из центра многоугольника и образующих равные углы. Соседние радиусы образуют угол, равный  $2\pi / n$ . Концевые точки этих радиусов будут вершинами исходного многоугольника. Соединяя их попарно, получим стороны правильного многоугольника.

**3.61.** Напишите программу построения рис. 7 и сравните ее с программой **«Правильный многоугольник на сфере»**.

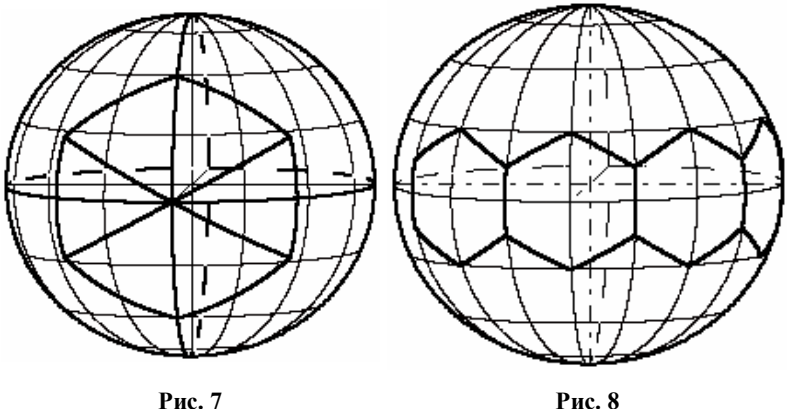

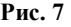

**3.62.** Постройте семейство правильных многоугольников на сфере, центры которых расположены на горизонтальной окружности и которые получаются сдвигом вдоль этой оси (рис. 8).

**3.63.** Постройте семейство правильных многоугольников с центрами на горизонтальной окружности, которые касаются друг друга в вершинах.

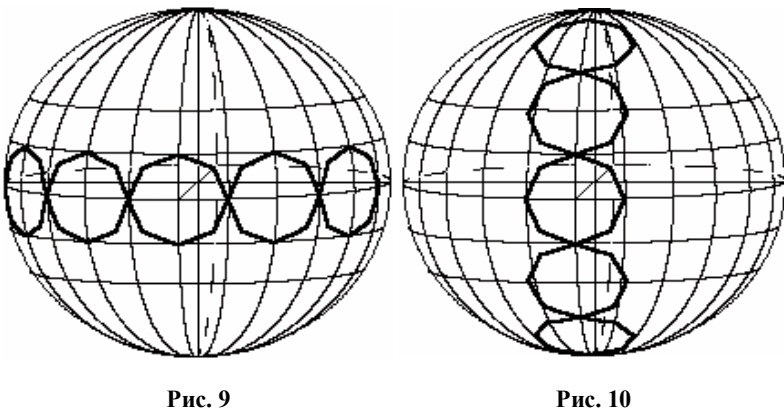

На рис. 9 семейство правильных многоугольников, полученных сдвигом вдоль горизонтальной окружности, расположено между двумя параллелями. Напишите соответствующую программу.

**3.64.** На рис. 10 аналогично построено семейство правильных многоугольников, полученных сдвигом центров вдоль окружности в плоскости *Oxz*. Поясните, почему это семейство не расположено между двумя меридианами. Напишите программу для этого рисунка.

**3.65.** Как построить последовательность правильных многоугольников с центрами на одном меридиане, касающихся двух меридианов? Разработайте математическое моделирование и напишите программу для правильных многоугольников, расположенных между двумя меридианами.

## **§ 29. Простое отношение точек на прямой**

Определение. Точка *М* делит отрезок *АВ* в простом отношении  $\lambda$ , если  $\overline{AM} = \lambda \overline{MB}$ . Обозначение  $(A, B; M) = \lambda$ .

Если точка *М* принадлежит отрезку *АВ*, то говорят, что точка *М* делит отрезок внутренним образом. Если точка *М* лежит вне отрезка, то она делит внешним образом в отношении  $AM : MB$ .

*Теорема 1.* Биссектриса угла треугольника делит противоположную сторону (внутренним образом) на отрезки, пропорциональные прилежащим сторонам треугольника.

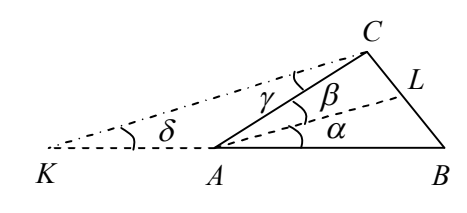

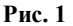

*Доказательство.* Пусть

*AL* — биссектриса угла *A* (рис. 1), тогда  $\alpha = \beta$ . Через точку *C* проведем прямую, параллельную прямой *LA* и пусть она пересечет прямую *AB* в точке *K*, тогда  $\beta = \gamma$  как углы, образованные при пересечении параллельных прямых секущей *AC* . Аналогично  $\alpha = \delta$  как углы, образованные при пересечении параллельных прямых секущей *AK*. Следовательно,  $\gamma = \delta$  и треугольник *AKC* является равнобедренным,  $AK = AC$ .

При пересечении сторон угла *B* параллельными прямыми получаем пропорциональные отрезки

*BL BA LC AK* или  $CL$ *LB AB*  $=\frac{110}{12}$ .

*Теорема 2.* Биссектриса внешнего угла треугольника делит противоположную сторону внешним образом на отрезки, пропорциональные прилежащим сторонам треугольника.

*Доказательство.* Пусть *AL* биссектриса внешнего угла *A* (рис. 2), тогда  $\alpha = \beta$ . Через точку *C* проведем прямую, параллельную прямой *LA* и пусть она пере-

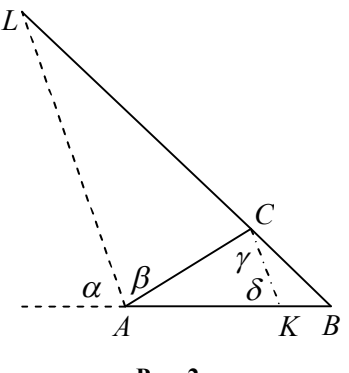

**Рис. 2**

сечет прямую *AB* в точке *K*, тогда  $\beta = \gamma$  как углы, образованные при пересечении параллельных прямых секущей *AC* . Аналогичны  $\alpha = \delta$  как углы, образованные при пересечении параллельных прямых секущей *AK*. Следовательно,  $\gamma = \delta$  и треугольник *AKC* является равнобедренным,  $AK = AC$ .

При пересечении сторон угла  $B$  параллельными прямыми получаем пропорциональные отрезки

$$
\frac{BC}{CL} = \frac{BK}{KA}.
$$

Эта пропорция равносильна следующей пропорции

$$
\frac{BC+CL}{CL} = \frac{BK+KA}{KA} \text{ with } \frac{BL}{CL} = \frac{AB}{KA}, \frac{LB}{LC} = \frac{AB}{AC}.
$$

Свойства простого отношения:

1<sup>0</sup>. EcJ, (*A*, *B*; *M*) = 
$$
\lambda
$$
, to (*B*, *A*; *M*) =  $\frac{1}{\lambda}$ , (*A*, *M*; *B*) = - (1+ $\lambda$ ),  
\n(*M*, *A*; *B*) =  $-\frac{1}{1+\lambda}$ , (*B*, *M*; *A*) =  $-\frac{1+\lambda}{\lambda}$ , (*M*, *B*; *A*) =  $-\frac{\lambda}{1+\lambda}$ .

2<sup>0</sup>. Для точек  $A(x_i; y_1)$ ,  $B(x_i; y_2)$  координаты точки  $M(x; y)$ , делящей отрезок  $AB$  в отношении  $\lambda$ , определяются по формулам

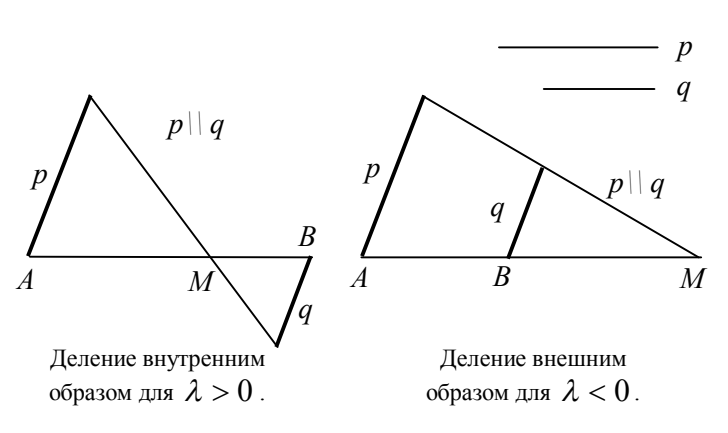

$$
x=\frac{x_1+\lambda x_2}{1+\lambda}, \ \ y=\frac{y_1+\lambda y_2}{1+\lambda}.
$$

Рис. 3

 $3^0$ . Построение (рис. 3) точки  $M$ , делящей данный отрезок  $AB$  в отношении  $\lambda = \pm p : q$  (отрезки р, q заданы).

Пучку параллельных прямых на плоскости поставим в соответствие элемент, называемый несобственной точкой. Будем говорить, что эта несобственная точка принадлежит каждой прямой пучка, а также, что все прямые этого пучка пересекаются в несобственной точке (рис. 4). Каждую прямую вместе с несобственной точкой будем называть расширенной прямой.

Множество несобственных точек для каждого пучка параллельных прямых на плоскости называется *несобственной прямой*. Евклидова плоскость, пополненная несобственной прямой, называется расширенной плоскостью. На расширенной плоскости любые две прямые пересекаются. Через любые две точки проходит и единст-

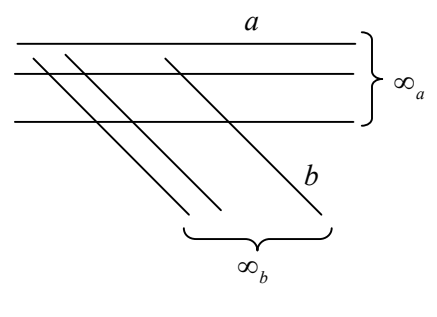

**Рис. 4**

венная прямая. Если точка *А* или прямая *а* являются несобственными, то их обозначают  $A_{\infty}$  или  $a_{\infty}$ .

Доопределим простое отношение для несобственных точек  $(A, B; M_\infty) = \lim_{M \to M_\infty} (A, B; M)$ , тогда

$$
(A, B; M_{\infty}) = -1
$$
,  $(M_{\infty}, A; B) = \infty$ ,  $(A, M_{\infty}, B) = 0$ .

При параллельном проектировании простое отношение точек на евклидовой плоскости сохраняется (рис. 5).

Пусть *a, b, c* — прямые, проходящие через точку *О*, и *l* биссектриса для пары вертикальных не тупых углов, образованных прямыми *a* и *b* (рис. 6, 7). Через произвольную точку *С* прямой *с*, отличную от точки *О*, проведем прямую, перпендикулярную биссектри-

*А M B*  $A_I$   $M_I$   $B_I$ *l l1*  $(A, B; M) = (A_1, B_1; M_1)$ **Рис. 5**

се *l* и пусть эта прямая пересекает прямые *a, b,* соответственно, в точках *А, В*. Прямая *АВ* образует равные внутренние односторонние углы с парой прямых *a, b*.

Прямая называется прямой равного наклона для прямых а, b, если она образует при пересечении с ними равные внутренние односторонние углы.

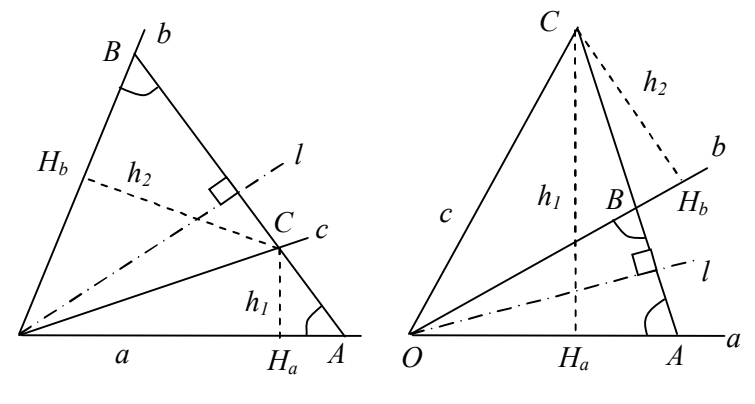

Рис. 7

Прямая с делит прямые а и  $b$  в простом отношении  $\lambda$ , если при пересечении прямых а и b прямой равного наклона для соответствующих точек пересечения  $(A, B, C) = \lambda$ .

На рис. 6, 7  $(a,b;c) = (A, B, C) = \frac{\overline{AC}}{\overline{C}B}$  по определению.

Эквивалентное определение.

Простым отношением трех прямых *a*, *b*, *c* называется отношение расстояний от произвольной точки прямой с до прямых а и b, взятое со знаком «+», если прямая расположена внутри пары вертикальных не тупых углов между прямыми а и b, и взятое со знаком «-», если прямая с расположена вне этой пары.

Ha puc. 6 
$$
(a,b;c) = \frac{CH_a}{CH_b}
$$
. Ha puc. 7  $(a,b;c) = -\frac{CH_a}{CH_b}$ .

### § 30. Инварианты движений евклидовой геометрии

Рассмотрим на плоскости флаг  $F = (O, l, \alpha)$ , состоящий из точки  $O$ , луча  $l$  с началом в точке  $O$  и полуплоскости  $\alpha$ , на гракоторой расположен луч l и аналогичный флаг нице  $F' = (O', l', \alpha')$  (puc. 1).

По тереме о задании движения плоскости существует единственное движение плоскости, переводящее флаг  $F = (O, l, \alpha)$  в флаг  $F' = (O', l', \alpha')$ . Найдем это движение.

Если лучи  $l$  и  $l'$  не являются сонаправленными, то проведем через точку  $O$  луч  $l_0$ , сонаправленный с лучом  $l'$ , и рассмотрим поворот  $R_0$  вокруг точки  $O$ , переводящий луч  $l$  в луч  $l_0$ .  $\Phi$ лаг  $F = (O, l, \alpha)$ 

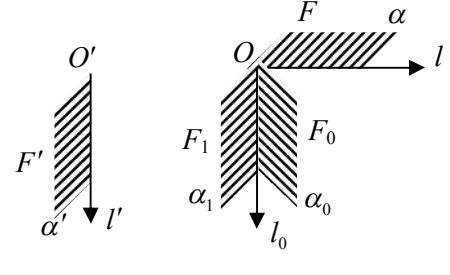

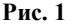

перейдет при повороте в флаг  $F_0 = (O, l_0, \alpha_0)$ . Если лучи  $l$  и  $l'$ являются сонаправленными, то поворот не будем применять или можно считать, что применяется поворот на нулевой угол.

Если полученная полуплоскость  $\alpha_0$  и данная полуплоскость  $\alpha'$  не содержатся в одной полуплоскости (на рис. 1 изображен такой случай), то применим симметрию относительно прямой  $l_0$ . симметрии флаг  $F_0 = (O, l_0, \alpha_0)$  перейдет При  $\, {\bf B}$ флаг  $F_1 = (O, l_0, \alpha_1)$ . Если полуплоскости  $\alpha_0$  и  $\alpha'$  содержатся в одной полуплоскости, то симметрию применять не будем.

Если точки О и О' являются различными, то применим параллельный перенос  $T_{\overline{OO'}}$  на вектор  $\overline{OO'}$ . Флаг  $F_1 = (O, l_0, \alpha_1)$  перейдет в флаг  $F' = (O', l', \alpha')$ . Если точки  $O$  и  $O'$  совпадают, то параллельный перенос применять не нужно или можно считать, что применяется параллельный перенос на нулевой вектор.

Таким образом, композиция поворота, симметрии относительно прямой и параллельного переноса или части из указанных преобразований переводят данный флаг  $F = (O, l, \alpha)$  в любой заданный флаг  $F' = (O', l', \alpha')$ .

Если начало координат совпадает с точкой  $O$ , то для поворота  $R_{O}$  формулы преобразования координат принимают вид

$$
x' = \cos \varphi \ x - \sin \varphi \ y \ , \ y' = \sin \varphi \ x + \cos \varphi \ y \ .
$$

Если ось Ох направить вдоль луча  $l_0$ , то для симметрии  $S_l$ формулы преобразования координат принимают вид:

$$
x''=x', y''=-y'.
$$

Пусть вектор ОО' в выбранной системе координат имеет координаты  $OO'(x_0, y_0)$ , тогда для параллельного переноса  $T_{\overline{OO'}}$ формулы преобразования координат принимают вид:

$$
x''' = x'' + x_0, y''' = y'' + y_0.
$$

Для композиции этих отображений  $T_{\overline{QQ}}S_{\mu}R_{\alpha}$  получаем формулу преобразования координат

 $x' = \cos \varphi x - \sin \varphi y + x_0$ ,  $y' = \varepsilon (\sin \varphi x + \cos \varphi y) + y_0$ ,  $(1)$ если применяется осевая симметрия, то  $\varepsilon = -1$ , и  $\varepsilon = 1$ , если не применяется.

Поворот, осевая симметрия и параллельный перенос являются движениями, поэтому переводят прямую в прямую, отрезок в отрезок, луч в луч, параллельные прямые в параллельные прямые, перпендикулярные прямые в перпендикулярные прямые. Каждое из этих преобразований сохраняет длину отрезка и величину угла между прямыми.

Можно стать на формальную точку зрения, забыв не некоторый момент об этих свойствах.

Рассмотрим множество  $O_2$  преобразований вида (1), где  $\varphi \in [0; 2\pi], x_0 \in R, y_0 \in R, \varepsilon = \pm 1$ .

Покажем, что композиция двух преобразований из множества  $O_2$  является преобразованием из множества  $O_2$ .

Пусть преобразование f отображает произвольную точку  $M(x, y)$  в точку  $M'(x'; y')$ , тогда

 $x' = \cos \varphi_1 x - \sin \varphi_1 y + x_1$ ,  $y' = \varepsilon_1 (\sin \varphi_1 x + \cos \varphi_1 y) + y_1$ .  $(2)$ Пусть преобразование g отображает точку  $M'(x'; y')$  в точку  $M''(x''; y'')$ , тогда

 $x'' = \cos \varphi$ ,  $x' - \sin \varphi$ ,  $y' + x$ ,  $y' = \varepsilon$ ,  $(\sin \varphi$ ,  $x' + \cos \varphi$ ,  $y') + y$ , (3)

Рассмотрим композицию отображений  $g \circ f$ , которая отображает точку  $M(x, y)$  в точку  $M''(x'', y'')$ .

Подставляя координаты  $x', y'$  из формул (2) в формулы (3), получим:

 $x'' = (\cos\varphi_1 \cos\varphi_2 - \varepsilon_1 \sin\varphi_1 \sin\varphi_2) x - (\sin\varphi_1 \cos\varphi_2 + \varepsilon_1 \sin\varphi_2 \cos\varphi_1) y + x_0$  $y'' = \varepsilon_1 \varepsilon_2 [(\cos \varphi_1 \cos \varphi_2 + \varepsilon_1 \sin \varphi_2 \sin \varphi_1)x - (\cos \varphi_1 \cos \varphi_2 - \varepsilon_1 \sin \varphi_1 \sin \varphi_2)y] + y_0$ гле

$$
x_0 = \cos \varphi_2 x_1 - \varepsilon_1 \sin \varphi_2 y_1 + x_2, y_0 = \varepsilon_2 \sin \varphi_2 x_1 + \varepsilon_2 \varepsilon_1 \cos \varphi_2 y_1 + y_2.
$$
  
При  $\varepsilon_1 = 1$  получаем

$$
x'' = \cos(\varphi_1 + \varphi_2) x - \sin(\varphi_1 + \varphi_2) y + x_0,
$$
  

$$
x'' = \varepsilon_2 [\sin(\varphi_1 + \varphi_2) x + \cos(\varphi_1 + \varphi_2) y] + y_0.
$$

Это преобразование вида (1), т.е. принадлежит множеству  $O_2$ . При  $\varepsilon_1 = -1$  получаем

$$
x'' = \cos(\varphi_1 - \varphi_2) x - \sin(\varphi_1 - \varphi_2) y + x_0,
$$
  

$$
x'' = -\varepsilon_2 [\sin(\varphi_1 - \varphi_2) x + \cos(\varphi_1 - \varphi_2) y] + y_0.
$$

Это преобразование вида (1), т.е. принадлежит множеству  $O_2$ .

Мы доказали, что операция является замкнутой в данном множестве  $O_2$ .

Проверим, что множество  $O_2$  с операцией, являющейся композицией отображений, образует группу.

Ассоциативный закон выполняется для любых отображений множества в себя, а поэтому он выполняется и для преобразований вида (1).

Роль нейтрального элемента в композиции выполняет тождественное отображение  $x' = x, y' = y$ , которое получается из формул (1), (2) при  $\varepsilon = 1, \varphi = 0, x_0 = 0, y_0 = 0$ .

Покажем, что для каждого отображения  $f$  из множества  $O$ , найдется такой обратный элемент  $f^{-1}$ , что выполняются равенст- $\text{Ba}$   $f \circ f^{-1} = e, f^{-1} \circ f = e$ .

Запишем равенства (1) для отображения  $f$  в виде

$$
\begin{cases}\n\cos \varphi \ x - \sin \varphi \ y = x' - x_0, \\
\varepsilon \sin \varphi \ x + \varepsilon \cos \varphi \ y = y' - y_0.\n\end{cases}
$$
\n
$$
a_{11}^2 + a_{21}^2 = 1, a_{12}^2 + a_{22}^2 = 1, a_{11}a_{12} + a_{21}a_{22} = 0.
$$

Решая систему уравнений, получим

$$
\begin{cases}\nx = \cos \varphi \ x' + \varepsilon \sin \varphi \ y' - \cos \varphi \ x_0 - \varepsilon \sin \varphi \ y_0, \\
y = -\sin \varphi \ x' + \varepsilon \cos \varphi \ y' + \sin \varphi \ x_0 - \varepsilon \cos \varphi \ y_0.\n\end{cases}
$$
\n(4)

Обозначим

 $x_1 = -\cos\varphi x_0 - \varepsilon \sin\varphi y_0, y_1 = \sin\varphi x_0 - \varepsilon \cos\varphi y_0.$ 

Если  $\varepsilon = -1$ , то запишем формулы (4) в виде:

 $x = \cos \varphi x' - \sin \varphi y' + x_1$ ,  $y = \varepsilon (\sin \varphi x' + \cos \varphi y') + y_1$ .

Получили отображение вида (1).

Если  $\varepsilon = 1$ , то запишем формулы (4) в виде:

$$
x = \cos(-\varphi) x' - \sin(-\varphi) y' + x_1
$$

 $y = \varepsilon \left[ \sin(-\varphi) x' + \cos(-\varphi) y' \right] + y_1$ .

Получили снова отображение вида (1).

Итак, доказано, что для любого отображения  $f \in O$ , обратное отображение  $f^{-1} \in O_2$ .

Множество отображений вида (1) образует группу относительно композиции отображений, и эта группа называется группой движений плоскости.

Замечание. В некоторых пособиях группу движений плоскости задают в виде:

$$
x' = a_{11} x + a_{12} y + x_0, \ y' = a_{21} x + a_{22} y + y_0,
$$

где

$$
a_{11}^2 + a_{21}^2 = 1, a_{12}^2 + a_{22}^2 = 1, a_{11}a_{12} + a_{21}a_{22} = 0.
$$
 (5)

Проверим, что преобразование (1) переводит прямую на плоскости в прямую.

Рассмотрим прямую  $ax + by + c = 0$ , где хотя бы один из коэффициентов  $a,b$  отличен от нуля, т.е. выполняется неравенство  $a^2 + b^2 \neq 0$ 

Подставляя в уравнение прямой переменные х, у из формул (4), получим

$$
a'x' + b'y' + c' = 0,
$$
 (6)

где

$$
a' = a\cos\varphi - b\sin\varphi, b' = a\sin\varphi + b\cos\varphi.
$$

Рассмотрим

 $a'^2 + b'^2 = (a \cos \varphi - b \sin \varphi)^2 + (a \sin \varphi + b \cos \varphi)^2 = a^2 + b^2$ .

Следовательно,  $a'^2 + b'^2 \neq 0$  и уравнение (6) определяет на плоскости прямую. Доказано, что образом прямой является прямая

Докажем, что преобразование (1) сохраняет расстояние между любыми двумя точками.

Рассмотрим две произвольные точки  $A(x_1; y_1), B(x_2; y_2)$  и их образы  $A'(x_1'; y_1'), B'(x_2'; y_2')$ , тогда  $x_1' = \cos \varphi x_1 - \sin \varphi y_1 + x_0, y_1' = \varepsilon (\sin \varphi x_1 + \cos \varphi y_1) + y_0,$  $x'_2 = \cos \varphi x_2 - \sin \varphi y_2 + x_0, y'_2 = \varepsilon(\sin \varphi x_2 + \cos \varphi y_2) + y_0$ . Для расстояния получаем  $|A'B'| = \sqrt{(x'_2 - x'_1)^2 + (y'_2 - y'_1)^2}$ = $\sqrt{\left[\cos\varphi(x_2 - x_1) - \sin\varphi(y_2 - y_1)\right]^2 + \varepsilon^2 \left[\sin\varphi(x_2 - x_1) + \cos\varphi(y_2 - y_1)\right]^2}$  =  $=\sqrt{(x_2-x_1)^2+(y_2-y_1)^2}=|AB|.$ Следовательно,  $|A'B'| = |AB|$ .

Аналогично доказываются другие свойства движений.

Величина, которая сохраняется при отображении, называется инвариантом отображения.

Инвариантами движений являются: длина отрезка, величина угла между прямыми, простое отношение трех точек прямой.

Из рис. 1 следует, что флаг  $F = (O, l, \alpha)$  можно перевести в флаг  $F' = (O', l', \alpha')$ , вначале применяя симметрию относительно прямой *l*, затем — поворот плоскости, который переведет луч *l* в луч  $l_0$  и, наконец, параллельный перенос. Пусть начало системы координат совпадает с точкой О, а ось Ох направлена вдоль луча *l*, тогда для композиции движений  $T_{\overline{oo}}R_oS_l$  получаем формулы преобразования координат

$$
x' = \cos \varphi \ x - \varepsilon \sin \varphi \ y + x_0 \ ,
$$
  

$$
y' = \sin \varphi \ x + \varepsilon \cos \varphi \ y + y_0 \ .
$$

Докажите, что совокупность таких преобразований образует группу относительно композиции преобразований.

**3.66.** На следующих рисунках 2  $a-d$  заданы флаги на координатной плоскости. Задайте в каждом случае аналитически движение, переводящее флаг  $F = (O, l, \alpha)$  в флаг  $F' = (O', l', \alpha')$ .

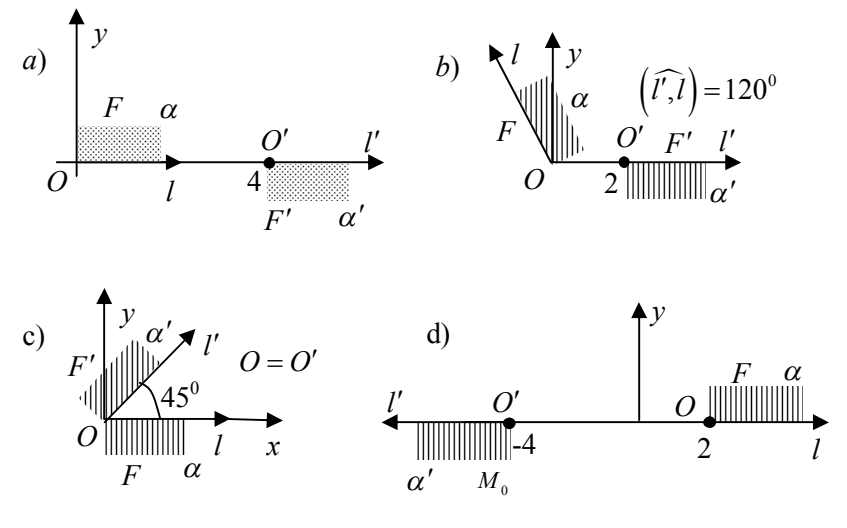

Рис. 2

3.67. Докажите, что простое отношение трех точек на прямой является инвариантом для преобразования (1).

# § 31. Инварианты аффинных преобразований

Некоторые аффинные преобразования применяются в качест-

ве инструментов преобразования объектов компьютерной графики, хотя о них в школьном курсе математики нет нил в шисленом хуре-<br>соответствующих пояснений. Изучим некоторые аффинные преобразования.

Сжатием  $H_i^k$  плоскости к прямой l с коэффициентом  $k$ , где  $k \neq 0$ , называется такое отображение плоскости в себя, при котором:

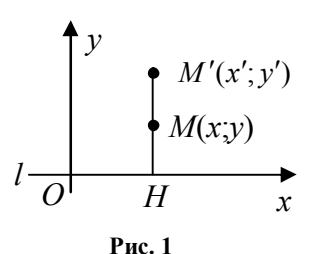

а) любая точка прямой *l* отображается в себя;

б) любая точка *M* , не принадлежащая прямой *l* , отображается в такую точку *M'*, что  $\overline{HM'} = k\overline{HM}$ , где  $H \in l$  и  $HM \perp l$ . Прямая *l* называется осью сжатия.

При построении фигур в текстовом редакторе мы часто пользуемся сжатием или растяжением рисунка в вертикальном или горизонтальном направлении, потянув за середину стороны рисунка.

При *k* 1 получаем тождественное отображение, которое каждую точку плоскости оставляет на месте.

При  $k = -1$  получаем осевую симметрию относительно прямой *l* .

Всякое сжатие к оси обратимо, при этом  $(H_l^k)^{-1} = H_l^{1/k}$ , т.к.

$$
\overline{HM} = \frac{1}{k} \overline{HM'}.
$$

Композиция двух сжатий с общей осью есть сжатие с той же осью, при этом

$$
H_l^{k_2} \circ H_l^{k_1} = H_k^{k_2 k_1},
$$

т.к. если  $\overline{HM'} = k_1 \overline{HM}, \overline{HM''} = k_2 \overline{HM'},$  то  $\overline{HM''} = k_2 k_1 \overline{HM}$ .

Множество всех сжатий с одной и той же осью образует группу относительно композиции отображений.

Если ось *Ox* расположена на прямой *l* , то формулы преобразования координат сжатия к оси имеют вид

$$
x' = x, y' = ky.
$$
 (1)

На рис. 2 построена фигура и ее образ при сжатии с коэффициентом *k* 0,5 в программе «**Сжатие к оси**».

Сжатие к оси не является движением, если  $|k| \neq 1$ . Например, образом отрезка *HD* на рис. 3, где *k* 2 и *HD l* , является отрезок *HD* , причем  $HD' = kHD$ . Отрезок *DC*, параллельный оси *l*, отображается в отрезок *D C* , параллельный оси *l* , причем  $D'C' = DC$ . Следовательно, сжатие к оси сохраняет длины некоторых отрезков.

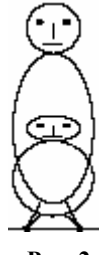

**Рис. 2**

Образом прямой при сжатии к оси является прямая линия. Докажем это утверждение.

Рассмотрим прямую  $ax + by + c = 0$ , где хотя бы один из коэффициентов  $a,b$  отличен от нуля, неравенство выполняется T.e.

 $a^2 + b^2 \neq 0$ 

Подставляя в уравнение прямой переменные  $x, y$  из формул  $(1)$ , получим

$$
ax'+b\frac{y'}{k}+c=0
$$

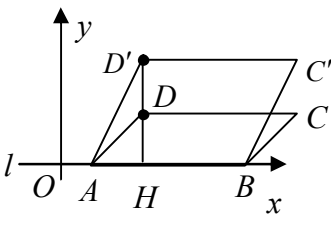

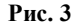

Получили прямую  $akx' + by' + ck = 0$  после сжатия.

Сжатие к оси сохраняет простое отношение трех точек. Докажем это свойство. Если три точки расположены на прямой, перпендикулярной оси сжатия, то длины двух отрезков АВ и ВС изменяются в одно и тоже число раз, и поэтому простое отношение трех точек сохраняется.

Если три точки расположены на прямой, параллельной оси сжатия, то рис. 4 убеждает снова в очевидности утверждения.

Рассмотрим три точки А, В, С, расположенные на прямой *m*, которая не перпендикулярна и не па-

раллельна оси сжатия. Пусть прямая т пересекает ось сжатия в точке О, тогда образ этой прямой при сжатии, т.е. прямая  $m'$ , также пройдет через точку О.

Три параллельные прямые  $AA'$ ,  $BB'$ ,  $CC'$ пересекают стороны угла, образованного прямыми ти и ти отсекают на них пропорциональные отрезки, поэтому  $AB:BC = A'B':B'C'.$ 

Итак, доказано, что простое отношение трех точек является инвариантом при сжатии к оси.

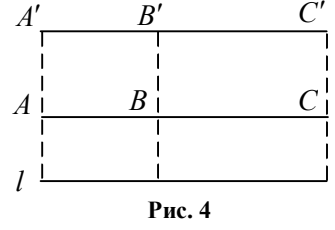

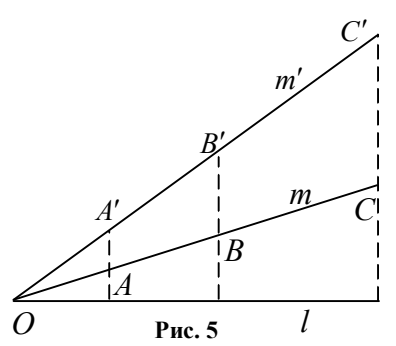

236

Гомотетией плоскости  $H_{\alpha}^{k}$  с центром O и коэффициентом k  $(k \neq 0)$  называется отображение плоскости в себя, при котором для любой точки  $M$  и ее образа  $M'$  выполняется равенство  $\overline{OM'} = k\overline{OM}$  (puc. 6).

При построении фигур в текстовом редакторе мы часто пользуемся сжатием или растяжением рисунка в диагональном направлении к одной из вершин, потянув за противолежащую вершину рисунка.

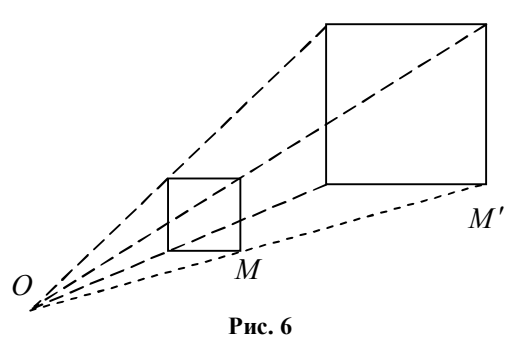

Гомотетия с коэффициентом  $k=1$  является тождественным отображением, т.е.  $H_0^1 = I$ . Гомотетия с коэффициентом  $k = -1$ является симметрией относительно точки O, т.е.  $H_0^{-1} = S_0$ .

Для любых двух точек  $M, N$  плоскости и их образов  $M', N'$ при гомотетии  $H_o^k$  выполняется равенство  $|M'N'| = |k||MN|$ .

Всякая гомотетия обратима, при этом  $(H_o^k)^{-1} = H_o^{1/k}$ , т.к.  $\overline{OM} = \frac{1}{N} \overline{OM'}$ .

Композиция двух гомотетий с общим центром есть гомотетия **c** TeM же центом, при этом  $H_0^{k_2} \circ H_0^{k_1} = H_0^{k_2 k_1}$ , T.K. если  $\overline{OM'} = k_1 \overline{OM}, \overline{OM''} = k_2 \overline{OM'},$  To  $\overline{OM''} = k_2 k_1 \overline{OM}$ .

Множество всех гомотетий с одним и тем же центром образует группу относительно композиции отображений.

Аналитическое задание гомотетии  $H_{M_0}^k$  с центром  $M_0(x_0; y_0)$ и коэффициентом  $k$ :

$$
x'-x_0 = k(x-x_0), y'-y_0 = k(y-y_0),
$$

где  $M(x, y)$  — произвольная точка плоскости, а  $M'(x', y')$  — ее образ.

237

Формулы преобразования координат при гомотетии относительно начала координат принимают вид:

$$
x'=kx, y'=ky.
$$

Эти формулы показывают, что гомотетию относительно центра О с коэффициентом k можно представить в виде композиции двух сжатий с одним и тем же коэффициентом  $k$  к двум перпендикулярным осям, проходящим через точку О. Рисунок 7 наглядно это подтверждает и подсказывает, что результат композиции не зависит от порядка выполнения сжатий к осям.

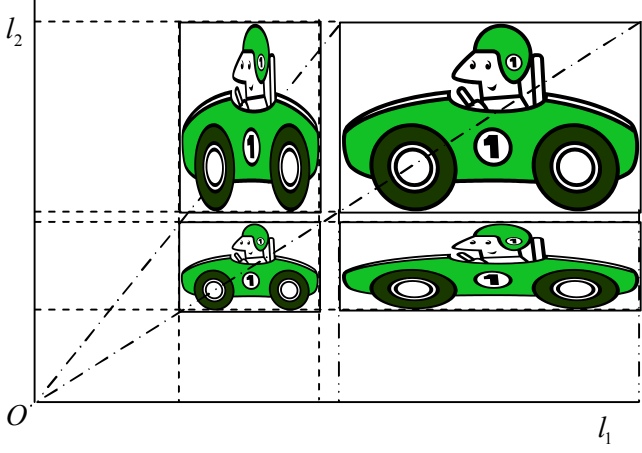

Puc. 7

Преобразованием подобия плоскости с коэффициентом  $k$  $(k > 0)$  называется отображение плоскости в себя, при котором для любых двух точек  $M, N$  плоскости и их образов  $M', N'$  выполняется равенство  $|M'N'| = k|MN|$ .

Всякое движение плоскости является подобием плоскости с коэффициентом, равным 1. Гомотетия  $H_o^k$  является преобразованием подобия с коэффициентом  $|k|$ .

Всякое подобие  $P^k$  с коэффициентом  $k$  обратимо, при этом  $(P^k)^{-1} = P^{1/k}$ , T.K.  $|MN| = |MN'|/k$ .

Композиция двух подобий является подобием, при этом  $P^{k_2} \cdot P^{k_1} = P^{k_2 k_1}$ , т.к. если  $|M'N'| = k_1 |MN|$ ,  $|M''N''| = k_2 |MN'|$ , то  $|M''N''| = k_2k_1|MN|.$ 

Множество всех подобий плоскости образует группу преобразований относительно композиции отображений.

Всякое подобие  $P^k$  с коэффициентом  $k$  можно представить в виде композиции гомотетии с тем же коэффициентом и любым центром и некоторого движения, поэтому формулы преобразования координат принимают вид:

$$
\begin{cases} x' = k \left( \cos \varphi x - \sin \varphi y \right) + x_0, \\ y' = \varepsilon k \left( \sin \varphi x + \cos \varphi y \right) + y_0, \end{cases}
$$
 (1)

The  $\varepsilon^2 = 1$ .

Используя сжатия  $\kappa$ прямой и движения плоскости, можно получить интересные преобразования.

Композиция двух сжатий с коэффициентами  $k$  и  $1/k$   $(k \neq 0)$  относительно двух взаимно перпендикулярных прямых  $l_1$  и  $l_2$  называется гиперболическим поворотом (рис. 8).

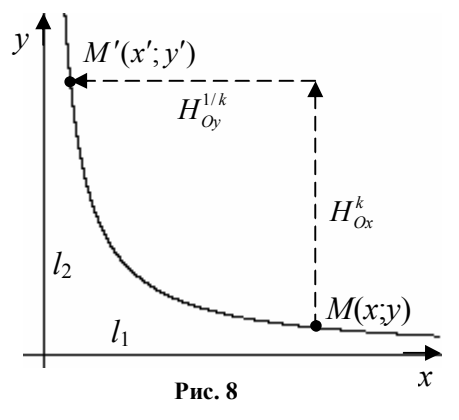

Если оси координат направлены вдоль прямых  $l_1$ ,  $l_2$ , то формулы преобразования координат при гиперболическом повороте принимают вид:

$$
x' = \frac{x}{k}, y' = ky.
$$

гиперболическом повороте При семейство гипербол  $xy = c = const$  отображается в себя, т.к.  $xy = (kx') \cdot (y'/k) = x'y'$ .

На рис. 9 построены образы прямоугольного треугольника и окружности при гиперболическом повороте с помощью программы «Гиперболический поворот»:

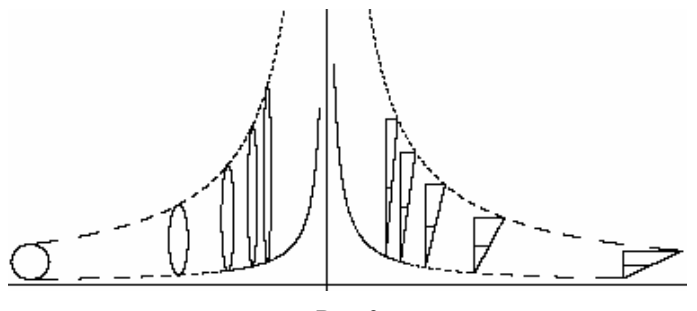

**Рис. 9**

Композиция сжатия плоскости к оси *Ox* с коэффициентом  $a/b$ , поворота вокруг начала координат на угол *u* и сжатия к оси  $Ox$  с коэффициентом  $b/a$  называется эллиптическим поворотом вокруг точки *O* на угол *u* (рис. 10).

Аналитическое задание эллиптического поворота:

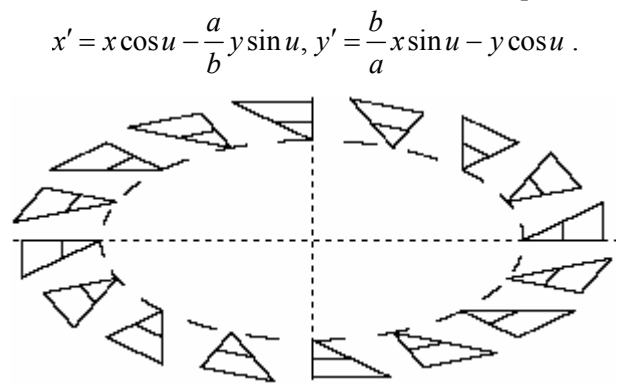

**Рис. 11**

На рис. 11 представлены образы треугольника при эллиптическом повороте в программе «**Эллиптический поворот**».

Докажите, что при эллиптическом повороте семейство эллипсов 2  $,2$ 2  $h^2$  $\frac{x^2}{2} + \frac{y^2}{12} = const$  $a^2$   $b^2$  $+\frac{y}{l^2}$  = const отображается в себя.

Рассмотрим сжатие к оси *Ох* с коэффициентом *k*. Пусть произвольная точка  $M(x, y)$  (рис. 12) отображается в точку  $M'(x', y')$ , тогда  $x' = x$ ,  $v' = ky$ .

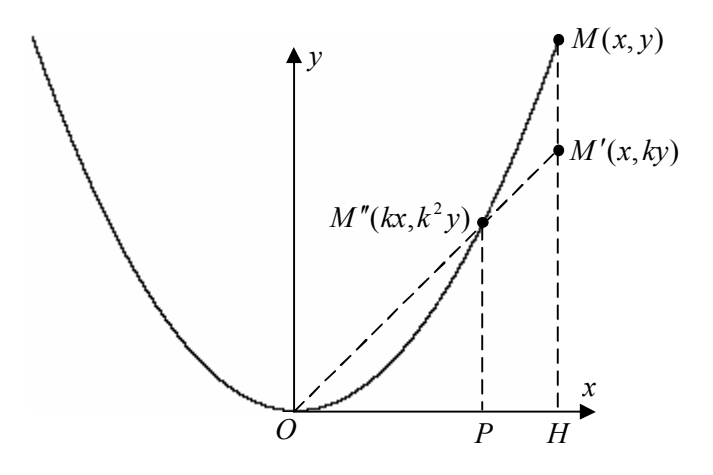

Рис. 12

Применим к точке  $M'(x'; y')$  сжатие к началу координат, тогда точка  $M'(x'; y')$  отобразится в точку  $M''(x''; y'')$ , причем

$$
x'' = kx', \quad y'' = ky'
$$

Композиция этих отображений определяется формулами:

$$
x'' = kx, \quad y'' = k^2 y
$$

Рассматривая это отображение как одно отображение, принято записывать его в виде:

$$
x' = kx, \quad y' = k^2 y. \tag{1}
$$

Из формул (1) получаем

$$
\left(\frac{x'}{x}\right)^2 = \frac{y'}{y} \text{ with } \frac{y}{x^2} = \frac{y'}{x'^2} = const = q \text{ , T.e. } y = qx^2, y' = q(x')^2.
$$

Следовательно, отображение (1) преобразует точки по параболе. Поясним это другим способом.

Пусть фиксированная точка  $M_0(x_0; y_0)$ , не расположенная на осях координат, отображается в точку  $M(x, y)$  с помощью отображения (1), тогда

$$
x = kx_0, y = k^2 y_0.
$$

Изменяя коэффициент  $k$ , получим образы точки  $M_0(x_0; y_0)$ , которые образуют некоторое множество.

Исключая коэффициент  $k$ , получим

$$
y = \frac{y_0}{x_0^2} x^2.
$$

Это уравнение определяет на плоскости параболу, проходящую через начало координат и через данную точку  $M_0(x_0; y_0)$ .

Следовательно, траекториями точки, не расположенной на осях координат, являются параболы.

Точки, расположенные на осях координат, преобразованием (1) переводятся в точки, расположенные на осях координат. Траекториями точек являются прямая или луч. Этот случай можно рассматривать как случай вырождения параболы. На рис. 13 представлены параболические траектории точек. Напишите программу построения траекторий точек при преобразовании (1) и сравните ее с программой «Параболические траектории».

Преобразование (1) называется параболическим поворотом.

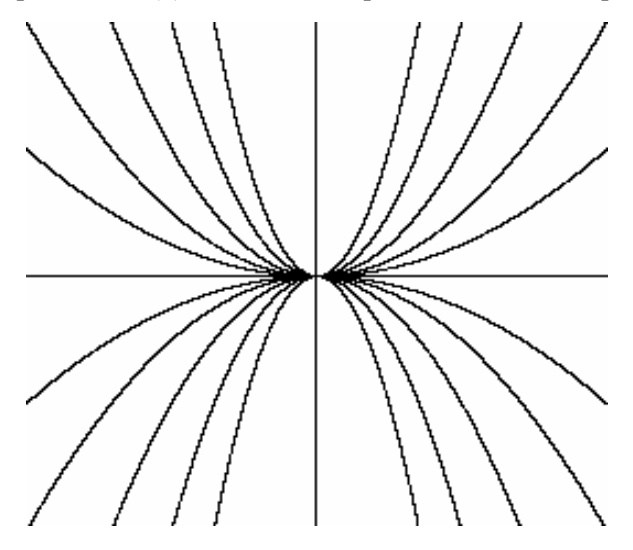

Рис. 13

На рис. 14 представлены образы окружности и треугольника при параболическом повороте в программе «**Поворот фигуры по параболе»**.

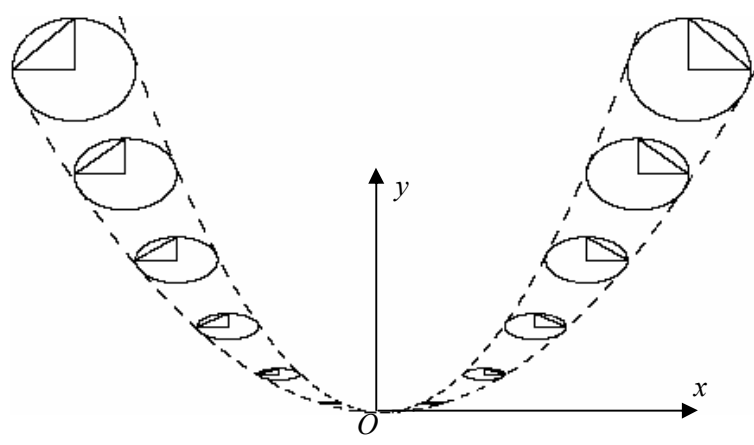

**Рис. 14**

Проанализируем рис. 12. Пусть задана точка *M* параболы и коэффициент *k* , тогда определена точка *M* , а значит и прямая  $OM'$ .

Точка *P* получается при сжатии к началу координат точки *H* , поэтому положение точки *P* определено, а значит, определена и вертикальная прямая *PM* .

Чтобы построить точку *M* параболы, нужно сжать отрезок *MH* и провести прямую *OM* , затем сжать отрезок *OH* и провести вертикальную прямую через точку *P* .

На этой идее основывается следующий способ построения точек параболы (рис. 15), если известна одна точка *M* параболы, ось параболы и вершина параболы *О*.

Отрезок *MH* делим на *n* равных частей, отрезок *OH* делим на *n* равных частей, нумеруем точки деления согласно рис. 15. Точки параболы лежат на пересечении лучей, проходящих через вершину параболы, и перпендикуляров с одинаковыми номерами.

**3.68.** Напишите программу построения рис. 15 и сравните ее с программой «**Парабола как пересечение прямых»**.

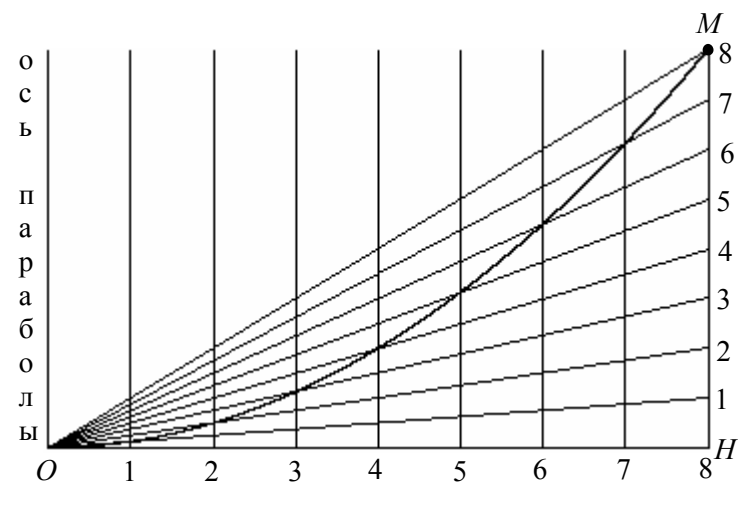

Рис. 15

Пусть заданы прямая  $l$ , вектор  $\overline{a}$ , параллельный прямой  $l$ , и положительное число  $k$ . Сдвигом  $T_{\bar{i}}^k$  плоскости вдоль прямой  $l$ с коэффициентом  $k$  на вектор  $a$  называется отображение плоскости в себя, при котором:

а) всякая точка прямой *l* отображается в себя;

б) всякая точка  $M$ , не принадлежащая прямой  $l$ , отображает-

в точку  $M'$ , для которой СЯ  $|MM'| = k |MH|$ , где  $H$  — основание перпендикуляра, опущенного И3 точки М на прямую *l*. Причем для полуплоскости точек одной  $\overline{MM'}$  1  $\uparrow$   $\bar{a}$ , а для точек другой полуплоскости  $\overline{MM'}$   $\uparrow \downarrow \overline{a}$  (рис. 16).

Если ось Ох направлена вдоль прямой *l*, то формулы преобразования координат имеют вид

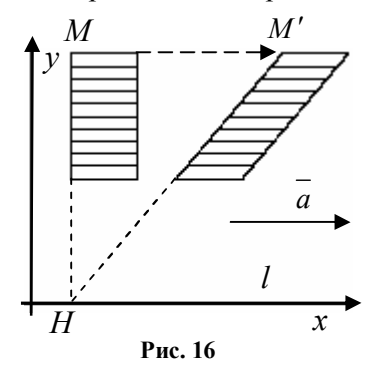

$$
x'=x+ky, y'=y.
$$

Все предыдущие преобразования координат этого параграфа можно объединить и записать в виде

$$
x' = a_{11} x + a_{12} y + x_0, \ y' = a_{21} x + a_{22} y + y_0,
$$
  
\n
$$
\begin{vmatrix} a_{11} & a_{12} \\ a_{21} & a_{22} \end{vmatrix} = a_{11}a_{22} - a_{12}a_{21} \neq 0.
$$
 (5)

Эти преобразования называются аффинными преобразованиями плоскости.

где

Все предыдущие преобразования координат этого параграфа были рассмотрены в прямоугольной декартовой системе координат. Они в основном не сохраняли длину отрезка, величины углов, поэтому саму прямоугольную декартову систему координат могли преобразовать в косоугольную систему координат.

Если исключить из геометрии все понятия, использующие длину отрезка, величину угла, условие перпендикулярности прямых, т.е. все понятия, при определении которых были использованы понятия длины отрезка и величины угла (к таким понятиям относится, например, скалярное произведение векторов), наша геометрия станет намного «беднее». Но часть понятий сохранится. Останутся понятия - прямая, отрезок, луч, треугольник, параллелограмм. Останется теорема Фалеса о пропорциональных отрезках на сторонах угла, теорема Чевы, теорема Менелая [2].

На плоскости рассмотрим две косоугольные системы координат, которые иногда называются аффинными (рис. 17).

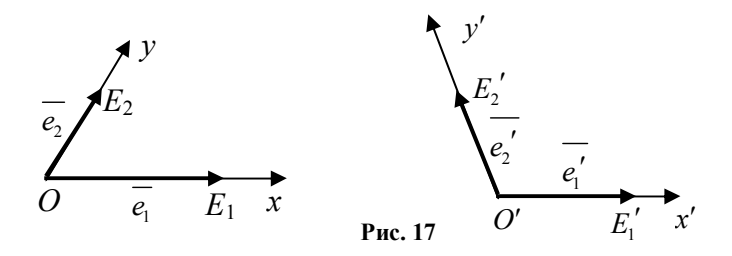

Систему координат Оху будем называть первоначальной, а систему координат  $O'x'y'$  — новой системой координат.

Рассмотрим отображение плоскости в себя, при котором любой точке  $M(x, y)_{\text{Oxy}}$  в первоначальной системе координат соответствует точка  $M'(x; y)_{Q'x'y'}$  с теми же координатами в новой системе координат.

При таком отображении точка  $O(0,0)_{\alpha}$  отображается в точку  $O'(0;0)_{O'x'y'}$ , точка  $E_1(1;0)_{Oxy}$  отображается в точку  $E'_1(1;0)_{O'x'y'}$ , точка  $E_2(0;1)_{\alpha}$  в точку  $E_2'(0;1)_{\alpha' x' y'}$ .

Разложим векторы  $\overline{e_1}$ ,  $\overline{e_2}$  базиса новой системы координат через векторы  $\overline{e_1}, \overline{e_2}$  первоначальной системы координат

 $\overline{e_1} = a_{11} \overline{e_1} + a_{21} \overline{e_2}$ ,  $\overline{e_2} = a_{12} \overline{e_1} + a_{22} \overline{e_2}$ .

Пусть начало О' новой системы координат имеет координаты  $x_0, y_0$  в первоначальной системе координат.

Пусть  $x', y'$  — координаты точки  $M'$  в первоначальной системе координат, тогда

$$
\overline{OM'} = x'\overline{e_1} + y'\overline{e_2},
$$
\n
$$
\overline{OO'} = x_0\overline{e_1} + y_0\overline{e_2}, \overline{OM'} = x\overline{e_1}' + y\overline{e_2}', \overline{OM'} = \overline{OO'} + \overline{O'M'},
$$
\n
$$
\overline{OM'} = x_0\overline{e_1} + y_0\overline{e_2} + x\left(a_{11}\overline{e_1} + a_{21}\overline{e_2}\right) + y\left(a_{12}\overline{e_1} + a_{22}\overline{e_2}\right),
$$
\n
$$
\overline{OM'} = \left(a_{11}x + a_{12}y + x_0\right)\overline{e_1} + \left(a_{21}x + a_{22}y + y_0\right)\overline{e_2}.
$$
\n(7)

Сравнивая равенства (6) и (7), получаем снова формулы аффинного преобразования:

$$
x' = a_{11} x + a_{12} y + x_0,
$$
  

$$
y' = a_{21} x + a_{22} y + y_0.
$$

Обращаем внимание читателя на тот факт, что эти формулы задают отображение произвольной точки  $M(x, y)_{Oxy}$  в первоначальной системе координат в точку  $M'(x'; y')_{\alpha w}$  в той же системе координат.

3.69. Докажите, что при аффинном преобразовании прямая отображается в прямую, т.е. прямая является объектом аффинной плоскости

При каких значениях коэффициентов  $a_{11}, a_{12}, a_{21}, a_{22}, x_0, y_0$ получается каждое из рассмотренных выше отображений:

а) гомотетия  $H_{M_0}^k$ , б) сжатие к оси  $H^k_{Ox}$ , в) сдвиг  $T^k_{Ox,x}$  $T_{Ox,\overline{a}}^k$ , г) гиперболический поворот вокруг начала координат, д) эллиптический поворот вокруг начала координат?

**3.70.** Задайте координаты вершин квадрата *ABCD* (рис. 18). Постройте с помощью компьютерной программы квадрат *ABCD*, его образ при сжатии к одной оси и образ полученного прямоугольника при сжатии к другой оси с

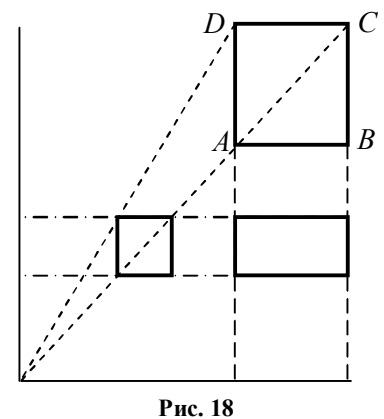

тем же коэффициентом. Постройте другим цветом образ первоначального квадрата при гомотетии с тем же коэффициентом и центром, являющимся пересечением осей сжатий.

**3.71.** Напишите программу построения рис. 19 и сравните ее с программой «**Сдвиг вдоль оси**».

Формулы преобразования координат

$$
x' = x + h
$$
, 
$$
y' = 2ahx + y + ah^2
$$

определяют параболический поворот. Докажите, что это преобразование является аффинным. На рис. 20 построен треугольник и одна из его средних линий, а также пять образов этой фигуры при параболическом повороте. Напишите программу построения рис. 20 и сравните с программой «**Параболический поворот»**.

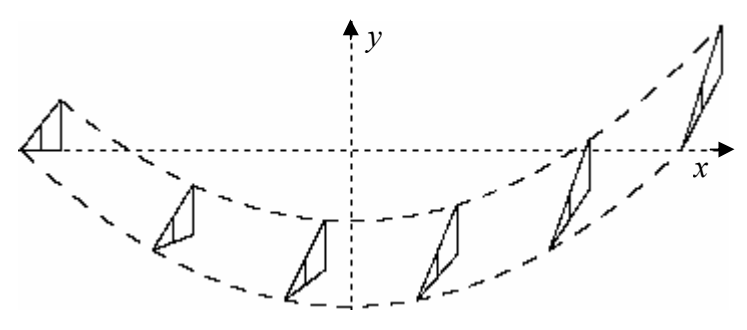

**Рис. 20**

#### **§ 32. Сложное отношение точек на прямой**

Точки *C, D*, расположенные на прямой *АВ*, делят точки *А* и *В* в сложном отношении  $\mu$ , если

$$
\mu = \frac{(A, B; C)}{(A, B; D)}
$$
. Oбозначение  $(A, B; C, D) = \mu$ .

Для точек на прямой сложное отношение может быть вычислено по формуле (рис. 1):

$$
(A, B; C, D) = \frac{AC}{CB} : \frac{AD}{DB} = \frac{AC}{CB} \cdot \frac{DB}{AD} =
$$
\n
$$
= \frac{(x_c - x_A) (x_B - x_D)}{(x_B - x_C) (x_D - x_A)} = \frac{(y_c - y_A) (y_B - y_D)}{(y_B - y_C) (y_D - y_A)}.
$$
\n
$$
(x_A, y_A) \qquad (x_C, y_C) (x_B, y_B) (x_D, y_D)
$$

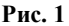

Ecnu (A, B; C, D) = μ, το (C, D; A, B) = μ,  
\n(A, B; D, C) = 
$$
\frac{1}{μ}
$$
 = (B, A; C, D), (A, C; B, D) = 1 – μ,  
\n(A, D; B, C) =  $\frac{μ - 1}{μ}$ , (A, C; D, B) =  $\frac{1}{1 - μ}$ , (A, D; C, B) =  $\frac{μ}{μ - 1}$ .

При центральном проектировании одной прямой на другую прямую сложное отношение четырех точек прямой сохраняется.

 $\Box$  Проведем прямые  $BD_2 \parallel AS$ ,  $B_1D_3 \parallel AS$  (рис. 2). Пусть  $C_2 = BD_2 \bigcap SC_1$ ,  $C_3 = B_1D_3 \bigcap SC_1$ , тогда 2 2  $BD_2$   $BC_2$  $(A, B, C, D) = \frac{AC}{\equiv}$  :  $\frac{AD}{\equiv} = \frac{SA}{\equiv}$  :  $\frac{SA}{\equiv} = \frac{BD}{\equiv}$ *CB DB BC BD BC*  $=\frac{AC}{CD}$ ;  $\frac{AD}{CD}=\frac{BA}{CD}$ ;  $\frac{BD}{CD}=\frac{BD}{CD}$ 

$$
(A_1, B_1; C_1, D_1) = \frac{\overline{A_1 C_1}}{\overline{C_1 B_1}} \cdot \frac{\overline{A_1 D_1}}{\overline{D_1 B_1}} = \frac{\overline{S A_1}}{\overline{B_1 C_3}} \cdot \frac{\overline{S A_1}}{\overline{B_1 D_3}} = \frac{\overline{B_1 D_3}}{\overline{B_1 C_3}} = \frac{\overline{B_1 D_3}}{\overline{B_1 C_3}} = \frac{\overline{B D_2}}{\overline{B C_2}} = (A, B; C, D).
$$

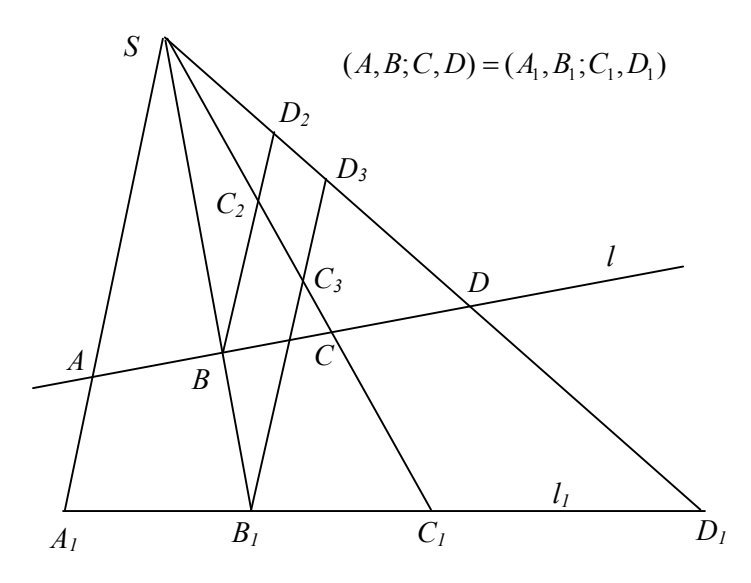

Рис. 2

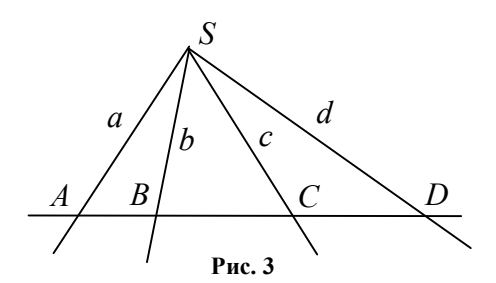

Сложным отношением прямых  $(a,b;c,d)$ , проходящих через одну точку, называется сложное отношение четырех точек, высекаемых этими прямыми на любой секущей прямой, не проходящей через центр пучка прямых (рис. 3).

$$
(a,b;c,d) = (A,B;C,D)
$$

$$
(a,b;c,d) = \frac{\sin(a,c)}{\sin(c,b)} \cdot \frac{\sin(a,d)}{\sin(d,b)}.
$$

От одной прямой к другой рассматриваются ориентированные углы.

Для пучка прямых  $l_i : y - y_0 = k_i(x - x_0)$ , где  $i = 1, 2, 3, 4$ сложное отношение равно

$$
(l_1, l_2; l_3, l_4) = \frac{k_3 - k_1}{k_2 - k_3} \cdot \frac{k_4 - k_1}{k_2 - k_4} = \frac{(l_1, l_2; l_3)}{(l_1, l_2; l_4)}.
$$

Пусть на окружности  $\omega$  заданы точки *A*, *B*, *C*, *D* и выбрана произвольная точка *O*, отличная от точек *A, B, C, D* (рис. 4). Сложным отношением *(A, B; C, D)* четырех точек на окружности называется сложное отношение (*OA, OB*; *OC*, *OD*) четырех прямых. Точка *O* может совпадать с одной из точек *A*, *B*, *C*, *D*. В этом случае одна из прямых превращается в касательную к окружности.

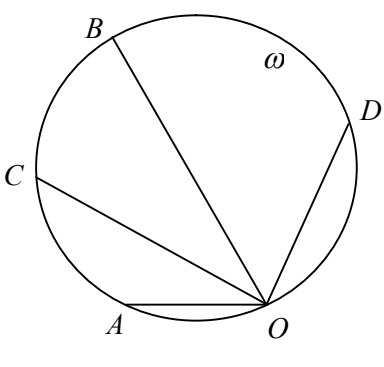

**Рис. 4**

Значение сложного отношения четырех точек на окружности не зависит от выбора точки *O* на окружности.

Прямолинейный ряд точек *s* (*A,B,C*) называется перспективным с пучком прямых  $S(a, b, c)$ , если каждая прямая пучка проходит через соответствующую точку ряда. Обозначение *s*  $(A, B, C) = S(a, b, c)$  (рис. 5).

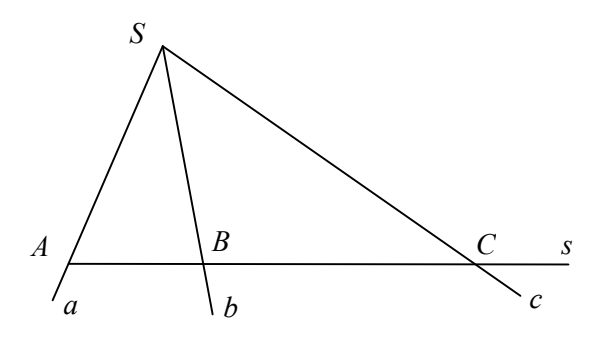

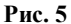

Два прямолинейных ряда *s*  $(A, B, C, ...)$ , *s'*  $(A', B', C', ...)$  называются перспективными, если прямые, соединяющие соответствующие точки рядов, пересекаются в одной точке *S* (рис. 6). Точка *S* называется центром перспективы. Обозначение *s*  $(A, B, C, ...) =$  $= s'$   $(A', B', C', \dots)$ .

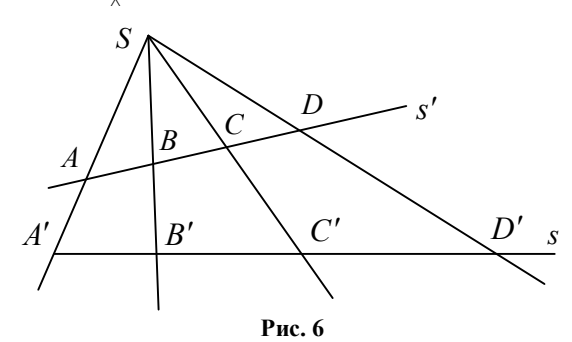

Два пучка прямых *S*  $(a, b, c, ...)$ , *S'*  $(a', b', c', ...)$  называются перспективными, если точки пересечения соответственных прямых пучков лежат на одной прямой *s* (рис. 7). Прямая s называется осью

перспективы. Обозначение *S* (*a*,*b*,*c*,...) =  $\sum_{\wedge}$  *S'*  $(a', b', c', ...)$ .

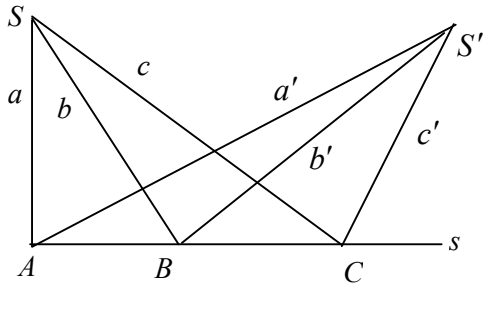

Рис. 7

Пример 1 (о перенесении сложного отношения с одной прямой на другую прямую). Даны два прямолинейных ряда точек  $S$   $(A, B, C, D)$ ,  $S'$   $(A', B', C')$ . На прямой  $S'$  постройте точку  $D'$ такую, чтобы  $(A, B, C, D) = (A', B', C', D')$ .

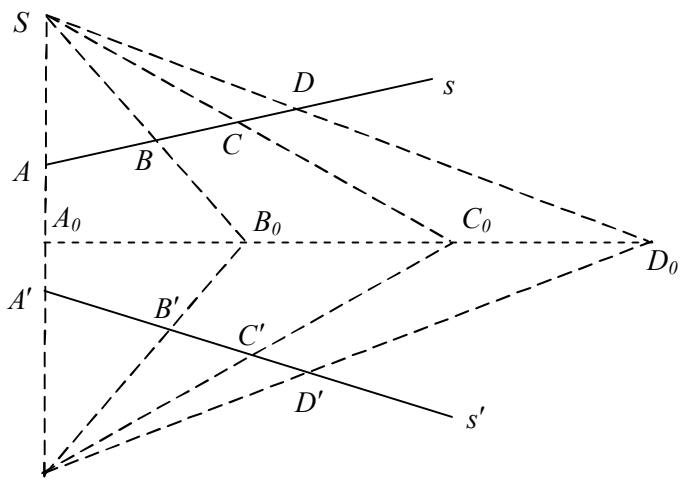

Рис. 8

**Построение.** Пусть *S* и *S'* — произвольные точки на прямой  $AA'$  (рис. 8),  $B_0 = SB \cap S'B'$ ,  $C_0 = SC \cap S'C'$ ,  $A_0 = B_0C_0 \cap SS'$ ,  $D_0 = B_0 C_0 \cap SD$ ,  $D' = S'D' \cap s'$ .  $(A, B, C, D) = (A_0, B_0; C_0, D_0) = (A', B'; C', D')$ .
#### § 33. Гармоническая четверка точек

Точки С, D гармонически разделяют точки А, В, если  $(A, B, C, D) = -1$ . Точки *C*, *D* также называются гармонически сопряженными относительно точек  $A, B$ .

Середина отрезка гармонически сопряжена несобственной точке относительно этого отрезка (рис. 1).

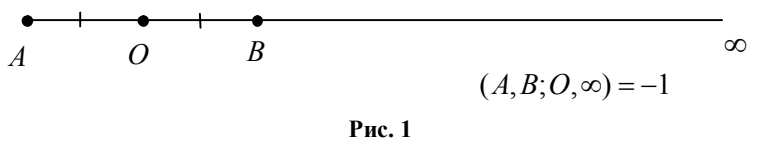

В каждой вершине треугольника имеется гармоническая четверка прямых: две прямые, проходящие через стороны треугольника, прямая, содержащая медиану, и прямая, параллельная основанию (рис. 2).

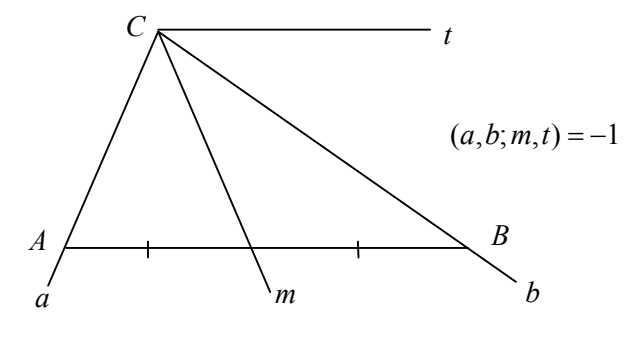

Рис. 2

Две пересекающиеся прямые и две их биссектрисы образуют гармоническую четверку прямых.

Если  $\omega$  — окружность Аполлония, построенная для точек А и *B*, т.е. *AM* :  $MB = const = \lambda$ , то точки пересечения окружности с прямой *AB* гармонически разделяют точки *A* и *B* (рис. 3).

Действительно,

$$
(A, B; M_1, M_2) = \frac{(A, B; M_1)}{(A, B; M_2)} = \frac{\lambda}{-\lambda} = -1.
$$

Если  $M'$  — инверсная точке к произвольной точке М относительно  $OK$ ружности  $\omega$ , то точки пересечения окружности с прямой ММ' гармонически разделяют точки М и  $M'$  (рис. 4).

Действительно,

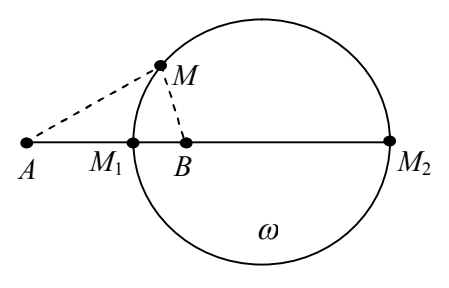

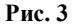

 $\mathbf{r}$ 

$$
(A, B; M, M') = \frac{(A, B; M)}{(A, B; M')} = \frac{AM}{MB} : \frac{AM'}{-MB} = -\frac{R+t}{R-t} : \frac{R+\frac{R}{t}}{\frac{R^2}{t}-R} = -1.
$$

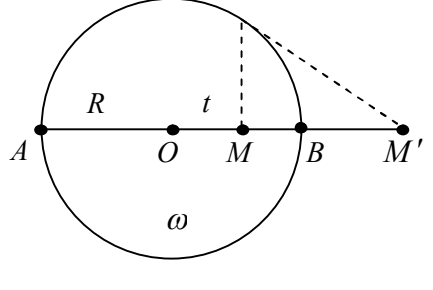

Рис. 4

Построение гармонической четверки точек.

Пример 1. Даны точки  $A, B$  и  $C$  на прямой. Постройте точку  $D$ , гармонически сопряженную с точкой Сотносительно А и  $\overline{B}$ 

Первый способ. На отрезке  $AB$  как на диаметре

построим окружность и инверсную точку к точке С относительно этой окружности.

Второй способ. Отметим произвольную точку S, не принадлежащую прямой  $AB$  (рис. 5). Проведем прямые  $SA$ ,  $SB$ ,  $SC$ . На продолжении отрезка  $SC$  строим точку  $C_1$  такую, что  $CC_1 = SC$ . Строим  $C_1A_1 | S B, A_1 \in SA, C_1B_1 | S A, B_1 \in SB$  $\Rightarrow$  SB<sub>1</sub>C<sub>1</sub>A<sub>1</sub> — параллелограмм. Через точку S проводим прямую t, параллельную  $A_1B_1$ . Пусть  $D = t \bigcap AB$ , тогда точки  $D, C$  гармонически разделяют пару точек  $A, B$ .

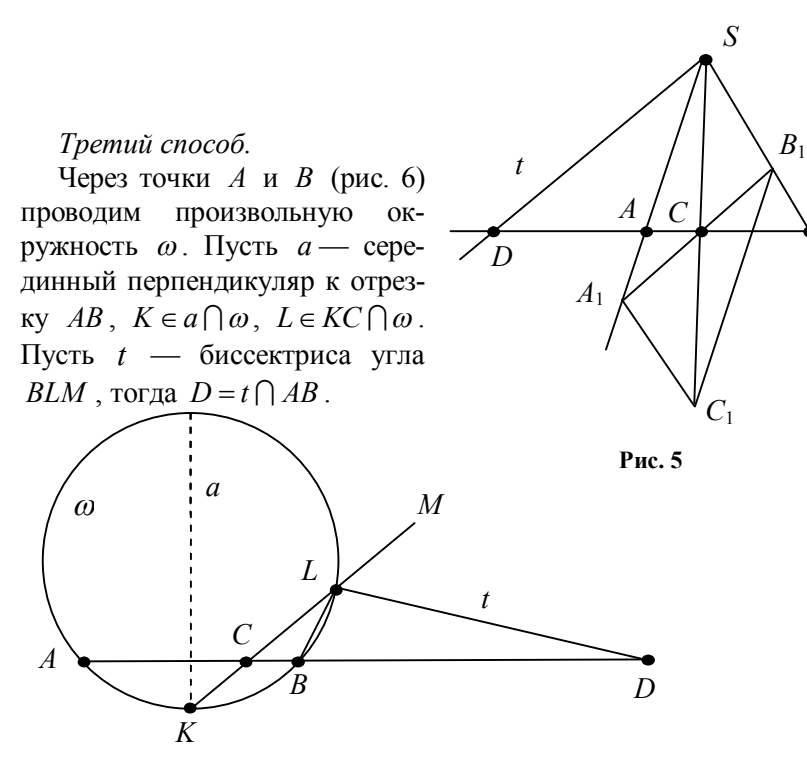

 $\overline{B}$ 

Рис. 6

Полным четырехвершинником ABCD называется фигура, состоящая из четырех точек  $A, B, C, H, D$ , из которых никакие три не лежат на одной прямой, и шести прямых, соединяющих эти точки попарно.

Точки А,В,С и D называются вершинами, а прямые, соединяющие вершины, - сторонами.

Две стороны называются противоположными, если точка их пересечения не является вершиной. Точка пересечения противоположных сторон называется диагональной. Прямая, соединяющая две диагональные точки, называется диагональю.

Теорема 1. На каждой диагонали полного четырехвершинника имеется гармоническая четверка точек. Она состоит из двух диагональных точек, и двух точек пересечения этой диагонали с парой противоположных сторон, пересекающихся в третьей диагональной точке. На рис. 7:  $(P, Q: X, Y) = -1$ ).

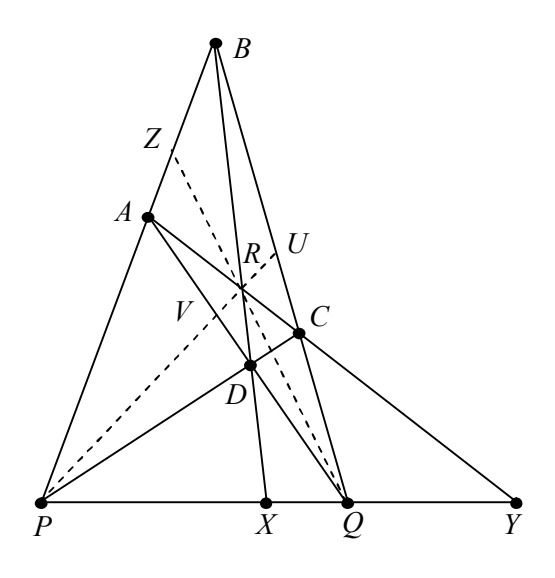

**Рис. 7**

*Теорема 2.* На каждой стороне полного четырехвершинника имеется гармоническая четверка точек. Она состоит из двух вершин, диагональной точки и точки пересечения этой стороны с диагональю, проходящей через две другие диагональные точки. На рис. 1  $(B, A; Z, P) = -1$ .

*Теорема 3.* Через каждую диагональную точку полного четырехвершинника проходит гармоническая четверка прямых. Она состоит из двух противоположных сторон и двух диагоналей. На рис. 1  $(QA, QB; QZ, QP) = -1$ .

Докажем теорему 1. При центральном проектировании точек  $P, Q, X, Y$  из точки *A* на прямую *BD* получаем

 $P \rightarrow B$ ,  $Q \rightarrow D$ ,  $X \rightarrow X$ ,  $Y \rightarrow R$ ,  $(P, Q, X, Y) = (B, D, X, R)$ .

При центральном проектировании точек *B*, *D*, *X*, *R* из точки *C* на прямую *PQ* получаем

 $B \rightarrow Q$ ,  $D \rightarrow P$ ,  $X \rightarrow X$ ,  $R \rightarrow Y$ ,  $(B, D; X, R) = (Q, P; X, R)$ . Следовательно,  $(P, Q; X, Y) = (Q, P; X, Y)$  .

Обозначим  $(P,Q;X,Y) = \mu$ , тогда  $(Q,P;X,Y) = \frac{1}{\mu}, \mu = \frac{1}{\mu}$ 

 $\mu = \pm 1$ . Но  $\mu$  не может равняться единице, т.к. точки X и Y различные. Значит  $\mu = -1$  и  $(P, Q; X, Y) = -1$ .

Рассмотрим построение гармонической четверки точек, используя свойства полного четырехвершинника. Приведенный ниже способ использует меньший набор инструментов ДЛЯ  $\overline{110}$ строения, а именно только одну линейку.

Пример 2. Даны точки  $A, B$  и  $C$  на прямой. Построить точку *D*, гармонически сопряженную с точкой С относительно  $A$  и  $B$ 

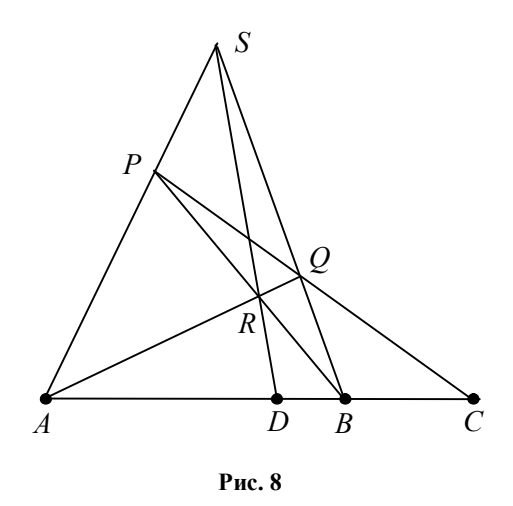

Рассмотрим решение для случая  $C \notin AB$  (рис. 8). Пусть  $S$  произвольная точка плоскости, причем  $S \notin AB$ ,  $P$  — произвольная точка прямой AS, отличная от точек А, S. Пусть

 $PC \cap SB = O$ ,  $AO \cap PB = R$ ,  $SR \cap AB = D$  $\Rightarrow$   $(A, B, C, D) = -1$ .

Для случая  $C \in AB$ (рис. 9) рассмотрим  $cn$ едующие построения:

S - произвольная точка плоскости,  $R$  — произвольная точка прямой SC,

 $AR \cap SB = O$ ,  $BR \cap AS = P$ ,  $PO \cap AB = D$ .

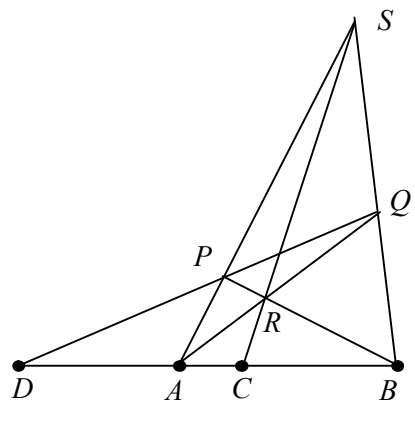

Рис. 9

Пример 3. Даны три прямые  $a, b, c$  пучка с центром в точке  $S$ . Пользуясь одной линейкой, постройте прямую  $d$  пучка, такую, что  $(a,b;c,d) = -1$ .

Решение. Будем считать а и b противоположными сторонами полного четырехвершинника, а  $c$  - его диагональю, тогда  $S$  диагональная точка четырехвершинника (рис. 10), а  $d$  — вторая диагональ, проходящая через S. Пусть  $R$  — произвольная точка прямой с. Через точку R проведем две секущие  $l_1$  и  $l_2$ . Пусть

$$
A = l_1 \cap a, Q = l_1 \cap b,
$$
  
\n
$$
P = l_2 \cap a, B = l_2 \cap b,
$$
  
\n
$$
D = PQ \cap AB, d = SD.
$$

Пусть Р — произвольная точка плоскости, отличная от центра О данной окружности  $\omega$ , и  $P'$  — инверсная точка к Ротносительно окружности с радиусом  $R$ .

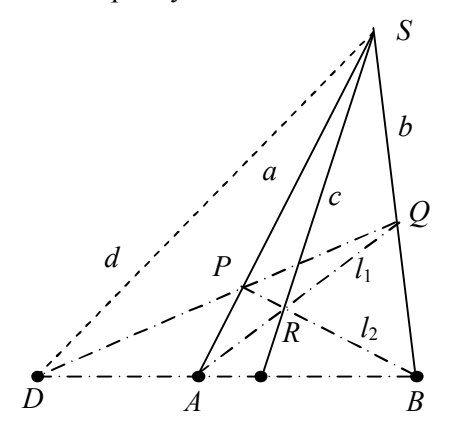

Рис. 10

Полярой точки  $P$  относительно окружности  $\omega$  называется прямая  $p$ , перпендикулярная прямой  $OP$  и проходящая через точку  $P'$ . Точка  $P$  называется полюсом для прямой  $p$ .

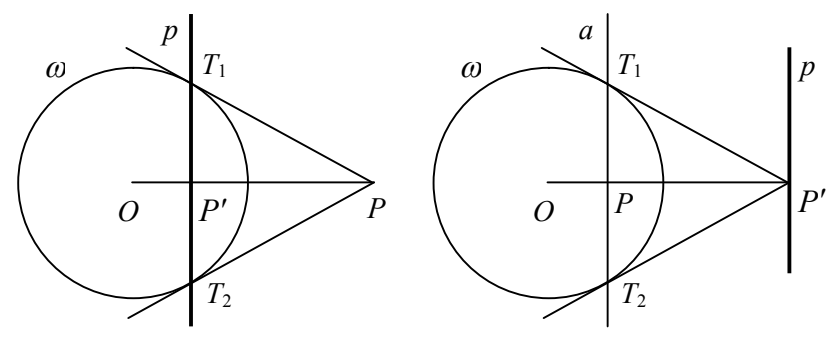

Рис. 11

Рис. 12

Если Р — внешняя точка по отношению к окружности (рис. 11), то для построения поляры проводим из точки Р касательные  $PT_1$ ,  $PT_2$  к окружности, тогда прямая  $T_1T_2$  является полярой точки Р.

Если P — внутренняя точка по отношению к окружности (рис. 12), то через точку  $P$  проводим прямую  $a$ , перпендикулярную ОР. Через точки пересечения прямой а и окружности проводим касательные до пересечения в точке  $P'$ . Прямая, проходящая через точку  $P'$  и перпендикулярная  $OP$ , является полярой точки  $P$ .

Если Р принадлежит окружности, то касательная к окружности в точке  $P$  является полярой точки  $P$ .

Пусть на плоскости введена прямоугольная декартова система координат с началом в центре окружности, и данная точка Р имеет координаты  $(a,b)$ , а произвольная точки  $M$  плоскости координаты —  $(x, y)$ .

Точка М принадлежит поляре тогда и только тогда, когда она ортогонально проектируется на прямую  $OP$  в точку  $P'$ , поэтому

$$
\overline{OM} \cdot \overline{OP} = \left| \overline{OM} \right| \cdot \left| \overline{OP} \right| \cos \left( \overline{OM}, \overline{OP} \right) = OP' \cdot OP = R^2
$$

или

$$
ax + by = R^2.
$$
 (1)

Уравнение (10.1) является уравнением поляры для точки  $P(a,b)$ . При фиксированном радиусе R окружности уравнение (1)

устанавливает отображение — каждой точке  $P$ , отличной от центра  $O$ , сопоставляется уравнение поляры и, наоборот, по уравнению (10.1) определяется полюс  $P$ . Соответствие, по которому каждой точке сопоставляется поляра этой точки и наоборот, называется полярным.

Коэффициенты а и b в уравнении называются тангенциальными неоднородными координатами прямой.

Второй метод получения уравнения поляры.

Рассмотрим полярную систему координат  $(r, \varphi)$  с полюсом в центре окружности, и пусть ось ох совпадает с полярной осью, тогда  $a = r \cos \varphi$ ,  $b = r \sin \varphi$ . Инверсная точка имеет координаты

$$
P' = \left(\frac{R^2}{r\cos\varphi}, \frac{R^2}{r\sin\varphi}\right).
$$

Составим уравнение поляры

$$
r\cos\varphi\left(x-\frac{R^2}{r\cos\varphi}\right)+r\sin\varphi\left(y-\frac{R^2}{r\sin\varphi}\right)=0
$$

или  $ax + by = R^2$ .

Теорема 4. Если точка О принадлежит поляре  $p$  точки  $P$ , то и точка Р принадлежит поляре *q* точки *Q* относительно той же окружности (рис. 13).

### Доказательство.

Для полюса  $P(a,b)$ уравнение поляры имеет вид (1). Пусть точка

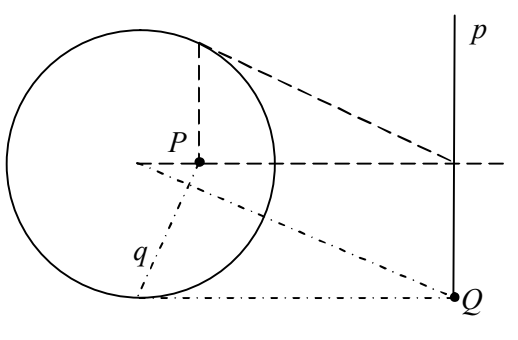

Рис. 13

 $Q$  имеет координаты  $c, d$ , тогда координаты удовлетворяют уравнению (1), т.е. выполняется равенство  $ac + bd = R^2$ . Это равенство означает, что точка  $P(a,b)$  принадлежит прямой  $cx + dy = R<sup>2</sup>$ , которая является полярой q для точки  $Q$ .

**Теорема 5.** Пусть М — произвольная точка поляры для точки

Р относительно окружности  $\omega$  и прямая  $PM$  пересекает окружность, тогда точки Р и М гармонически разделены точками пересечения окружности и прямой РМ, т.е. выполняется равенство [11].

 $(M, P; M_1, M_2) = -1$ .

Доказательство.  $Pac$ смотрим точку  $X$  прямой РМ (рис. 14), делящую отрезок РМ в отношении  $\lambda$ , тогда

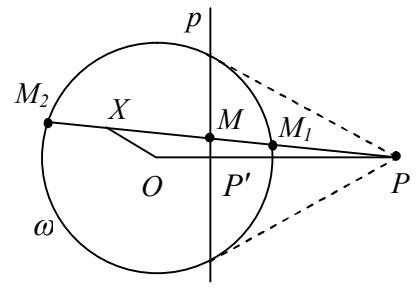

Рис. 14

$$
\overline{OX} = \frac{\overline{OP} + \lambda \overline{OM}}{1 + \lambda}.
$$

Найдем точки X, совпадающие с точками  $M_1$  и  $M_2$  пересечения окружности и прямой РМ. В этом случае

$$
\overline{OX}^2 = \left(\frac{\overline{OP} + \lambda \overline{OM}}{1 + \lambda}\right)^2 = R^2
$$

или

$$
\overline{OP}^2 + 2\lambda \quad \overline{OP} \cdot \overline{OM} + \lambda^2 \overline{OM}^2 = R^2 + 2\lambda R^2 + \lambda^2 R^2.
$$

Точка *М* принадлежит поляре *р*, следовательно,  $\overline{OP} \cdot \overline{OM} = R^2$  u  $\lambda^2 (R^2 - \overline{OM}^2) = \overline{OP}^2 - R^2$ ипи

$$
\lambda_{1,2} = \pm \sqrt{\frac{\overline{OP}^2 - R^2}{R^2 - \overline{OM}^2}}\,,
$$

если  $OM \neq 1$ . Следовательно,  $\lambda_1 = -\lambda_2$ . Значит, точки  $M_1$  и  $M<sub>2</sub>$ делят отрезок РМ внутренним и внешним образом в равных отношениях, поэтому  $(M, P; M_1, M_2) = -1$ . Завершите доказательство теоремы для случая  $OM = 1$ .

Пример 4. Если прямая CD проходит через полюс прямой  $AB$  (рис. 15), то для точек  $A, B, C, D$  окружности выполняется равенство  $(A, B, C, D) = -1$ , т.е. они образуют гармоническую четверку точек на окружности.

Действительно, спроектируем из точки *A* данные точки окружности на прямую *CD*, тогда  $A \rightarrow P$ ,  $B \rightarrow O$ ,  $C \rightarrow C$ ,  $D \rightarrow D$ , поэтому

 $(A, B; C, D) = (P, O; C, D)$ .

Точки *P*, *O*; *C*, *D* являются гармонической четверкой точек на прямой, т.е.  $(P, O, C, D) = -1$ , поэтому точки *A, B, C, D* на окружности также образуют гармоническую четверку точек.

*Теорема 6.* Если диагонали

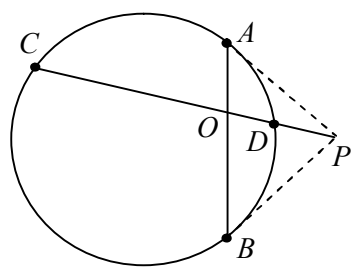

**Рис. 15**

четырехугольника  $AA_1B_1B$ , вписанного в окружность, пересека-

ются в точке *Q* , а продолжения его противоположных сторон — в точке *P* , то точки *P* и *Q* гармонически сопряжены относительно точек пересечения прямой *PQ* с окружностью.

#### *Доказательство.*

Пусть *P*<sup>1</sup> (рис. 16) — гармонически сопряженная

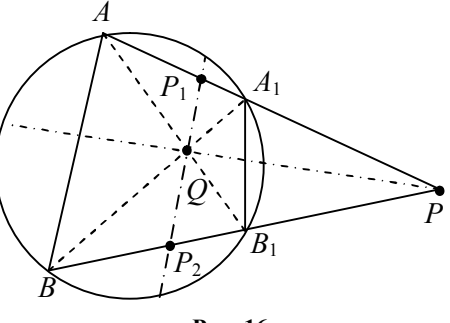

**Рис. 16**

точка к  $P$  относительно точек  $A$  и  $A_1$ , а  $P_2$  — гармонически сопряженная точка к  $P$  относительно точек  $B$  и $B_2$ , тогда  $P_1P_2$  поляра для точки *P* .

Четырехугольник  $AA_1B_1B$  является полным, поэтому точки  $P_1, P_2, Q$  лежат на одной прямой, т.е. поляре. Следовательно, точки *P* и *Q* сопряжены относительно точек пересечения прямой *PQ* с окружностью.

*Теорема 7.* Если через точку *Q* , не лежащую на окружности, провести всевозможные пары секущих, пересекающих окружность

262

в точках  $A$  и  $A_1$ ,  $B$  и  $B_1$ , то геометрическое место точек пересечения прямых AB и  $A_1B_1$  и геометрическое место точек пересечения прямых  $AB$ , и  $A_1B$  является одной прямой (рис. 17).

Указание. Для доказательства используйте теорему 3.

Построение поляры одной линейкой.

Пример 5. Дана окружность  $\omega$  и точка  $P$ . Требуется построить поляру для точ- $KH$   $P$ .

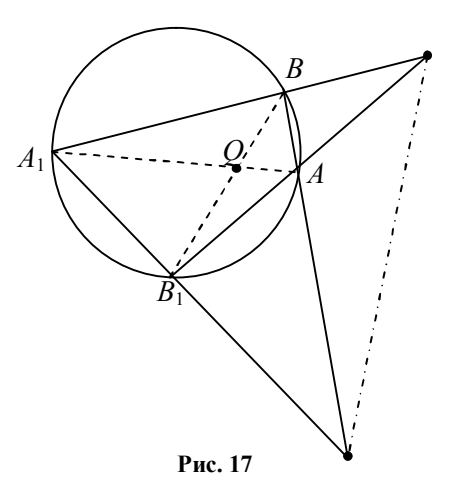

Решение приведено на рис. 18, если точка Р лежит внутри окружности и на рис. 19, если точка расположена вне окружности.

Через точку P проведем две секущие AB и CD. Пусть  $R = AC \cap BD$ ,  $Q = BC \cap AD$ , тогда прямая *QR* является полярой точки  $P$ , т.к. она проходит через две диагональные точки четырехвершинника, вписанного в окружность.

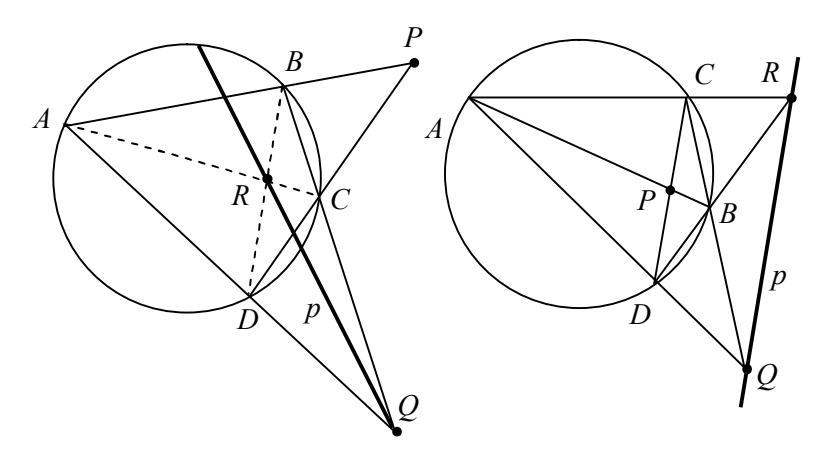

Рис. 18

Рис. 19

#### **§ 34. Дробно-линейные преобразования**

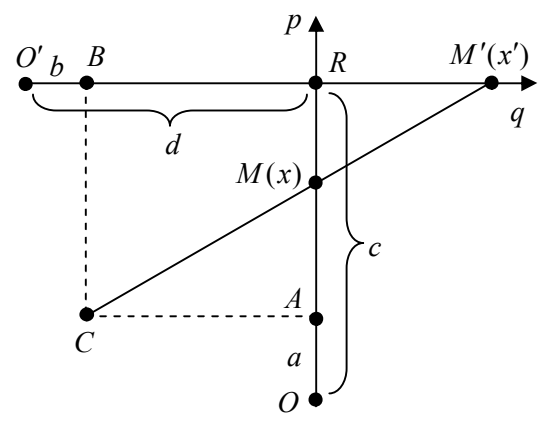

**Рис. 1**

Рассмотрим на плоскости две перпендикулярные прямые *p* и *q* , пересекающиеся в точке *R* . Пусть на прямых введены системы координат с начальными точками *O* и *O* соответственно, причем  $OR = c$ ,  $O'R = d$ . Через точки *A* и *B*, где  $A \in p$ ,  $OA = a$ ,  $B \in q$ ,  $O'B = b$  проведем перпендикулярные прямые, и пусть эти прямые пересекаются в точке *С*.

Рассмотрим отображение, называемое центральным проектированием прямой *p* на прямую *q* с центром *C* , при котором произвольной точке  $M \in p$  сопоставляется точка пересечения прямой *CM* с прямой *q* , т.е. точка *M* отображается в точку *M* .

Если точка *M* расположена на луче [AR) и приближается к точке  $A$ , то ее образ расположен на луче  $\{BR\}$ , но неограниченно удаляется от точки *B* по этому лучу.

Если точка *M* расположена на луче [AO) и приближается снова к точке *A*, но с другой стороны, то ее образ расположен на луче  $[BO]$ , но неограниченно удаляется от точки *B* по этому лучу.

Точка А при центральном проектировании не имеет образа, т.к. в этом случае прямая СА не пересекается с прямой  $q$ . Положение можно исправить, если дополнить прямую а бесконечно удаленной точкой. Обозначим ее через ∞<sub>a</sub>.

Аналогично можно заметить, что нет точки на прямой р, которая должна отобразиться в точку В на прямой  $q$ . Исправим снова создавшееся положение, дополнив прямую р бесконечно удаленной точкой. Обозначим ее через ∞,.

Расширим введенное выше определение центрального проектирования, полагая, что точка А отображается в бесконечно удаленную точку  $\infty_a$ , а точка  $\infty_p$  отображается в точку  $B$ .

Для расширенного отображения образом отрезка [RO] является объединение двух лучей. Вместо четырехугольника на евклидовой плоскости наиболее естественно рассмотреть другой объект, определенный четырьмя точками, никакие три из которых не лежат на одной прямой. Такую фигуру называют четырехвершинником. Простое отношение трех точек на прямой не сохраняется для построенного отображения.

Из подобия треугольников КАМ и КМВ получаем

$$
\frac{AM}{KA} = \frac{KB}{BM'}, \frac{x-a}{d-b} = \frac{c-a}{x'-b}, x' = \frac{bx+cd-cb-ad}{x-a}
$$

Если вместо перпендикулярных прямых р и q рассмотреть произвольные прямые и точку  $C$ , не лежащую на этих прямых, то аналогично можно получить формулы центрального проектирования в виде:

$$
x' = \frac{a_{11}x + a_{12}}{a_{21}x + a_{22}},
$$

где коэффициенты удовлетворяют условию  $a_{11}a_{22} - a_{12}a_{21} \neq 0$ .

Дробно-линейные преобразования плоскости имеют вид:

$$
x' = \frac{a_1x + b_1y + c_1}{ax + by + c}, \ y' = \frac{a_2x + b_2y + c_2}{ax + by + c}, \tag{1}
$$

$$
\text{rate}\begin{vmatrix} a_1 & b_1 & c_1 \\ a_2 & b_2 & c_2 \\ a & b & c \end{vmatrix} \neq 0.
$$

Можно доказать, что преобразование, обратное к (1), является дробно-линейным и имеет вид:

$$
x = \frac{\begin{vmatrix} c & c_2 \\ b & b_2 \end{vmatrix} x' - \begin{vmatrix} c & c_1 \\ b & b_1 \end{vmatrix} y' - \begin{vmatrix} c_1 & c_2 \\ b_1 & b_2 \end{vmatrix}}{\begin{vmatrix} a & b_2 \\ a & a_2 \end{vmatrix} x' - \begin{vmatrix} b & b_1 \\ a & a_1 \end{vmatrix} y' - \begin{vmatrix} b_1 & b_2 \\ a_1 & a_2 \end{vmatrix}},
$$
  

$$
y = \frac{\begin{vmatrix} c & c_2 \\ a & a_2 \end{vmatrix} x' - \begin{vmatrix} c & c_1 \\ a & a_1 \end{vmatrix} y' - \begin{vmatrix} c_1 & c_2 \\ a_1 & a_2 \end{vmatrix}}{\begin{vmatrix} b & b_2 \\ a & a_2 \end{vmatrix} x' - \begin{vmatrix} b & b_1 \\ a & a_1 \end{vmatrix} y' - \begin{vmatrix} b_1 & b_2 \\ a_1 & a_2 \end{vmatrix}}.
$$

Преобразование (1) переводит прямые на плоскости в прямые на плоскости и сохраняет сложное отношение четырех точек.

Если задано дробно-линейное преобразование, то известны девять коэффициентов преобразования.

Дробно-линейное преобразование в действительности зависит от восьми параметров. Среди трех коэффициентов в знаменателях дробей имеется, по крайней мере, один коэффициент, отличный от нуля. Разделив числители и знаменатели дробей на этот коэффициент и переобозначая коэффициенты, получим восемь коэффициентов.

Пусть  $A, B, C, D$  и  $A', B', C', D'$  — две четверки точек плоскости, причем никакие три в каждой четверке не лежат на одной прямой, тогда существует одно дробно-линейное преобразование плоскости, переводящее каждую из точек четверки в соответствующую точку другой четверки.

Для двух произвольных четверок точек найти аналитически дробно-линейное преобразование сложно, т.к. придется решить восемь уравнений.

Для представления принципа действия достаточно ограничиться четырехугольниками с некоторыми координатами, равными нулю, или четырехугольником, построенным на идеях симметрии.

Четырехугольник *A, B, C, D* выберем с координатами:  $A(0,0), B(b,0), C(b,b), D(0,b)$  (рис. 2).

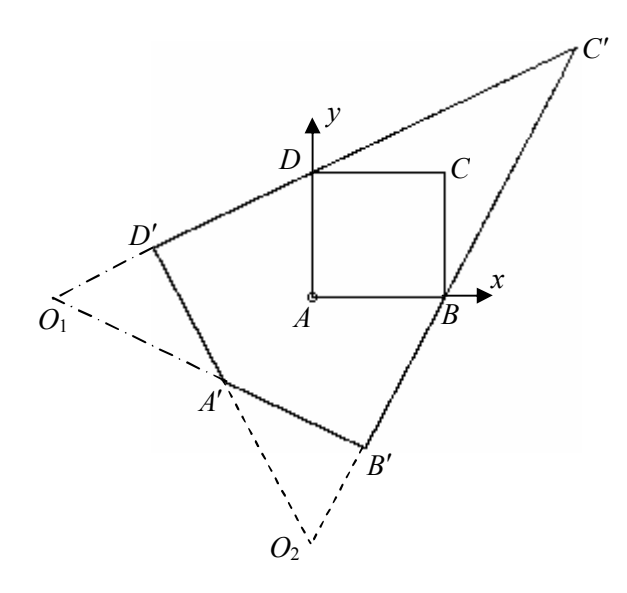

**Рис. 2**

Для четырехугольника A'B'C'D' зададим уравнения сторон:

$$
D'C': y = \frac{x}{2} + b, \quad A'B': y = -\frac{x}{2} - b,
$$
  
B'C': y = 2x - 2b, \quad A'D': y = -2x - 2b.

Для второго четырехугольника получаем координаты вершин:

$$
A'\left(-\frac{2b}{3};-\frac{2b}{3}\right), B'\left(\frac{2b}{5};-\frac{6b}{5}\right), C'\left(2b;2b\right), D'\left(-\frac{6b}{5};\frac{2b}{5}\right).
$$

Подставляя координаты точек, получим

$$
-\frac{2b}{3} = \frac{c_{13}}{c_{33}}, -\frac{2b}{3} = \frac{c_{23}}{c_{33}}, \frac{2b}{5} = \frac{c_{11}b + c_{13}}{c_{31}b + c_{33}}, -\frac{6b}{5} = \frac{c_{21}b + c_{23}}{c_{31}b + c_{33}},
$$

$$
-\frac{6b}{5} = \frac{c_{12}b + c_{13}}{c_{32}b + c_{33}}, \frac{2b}{5} = \frac{c_{22}b + c_{23}}{c_{32}b + c_{33}},
$$

$$
2b = \frac{c_{11}b + c_{12}b + c_{13}}{c_{31}b + c_{32}b + c_{33}}, 2b = \frac{c_{21}b + c_{22}b + c_{23}}{c_{31}b + c_{32}b + c_{33}}.
$$

Обозначим  $c_{33} = 3c$ , тогда

$$
c_{13} = -2bc, c_{23} = -2bc, c_{11} = \frac{2bc_{31} + 16c}{5}, c_{21} = \frac{-6bc_{31} - 8c}{5},
$$

$$
c_{12} = \frac{-6bc_{32} - 8c}{5}, c_{22} = \frac{2bc_{32} + 16c}{5}.
$$

Подставляя коэффициенты, получим систему:

$$
\begin{cases}\nbc_{31} + 2bc_{32} = -4c, \\
2bc_{31} + bc_{32} = -4c,\n\end{cases}
$$
\n
$$
c_{31} = -\frac{4c}{3b}, c_{32} = -\frac{4c}{3b}, c_{11} = \frac{8c}{3} = c_{22}, c_{21} = 0 = c_{12}.
$$

Искомое преобразование принимает вид:

$$
x' = \frac{8bx - 6b^2}{9b - 4x - 4y}, y' = \frac{8by - 6b^2}{9b - 4x - 4y}.
$$
 (2)

Обратное преобразование определяется по формулам:

$$
x = \frac{3b(2bx' + by' + 2b^2)}{4(x' + y' + 2b^2)}, y = \frac{3b(bx' + 2by' + 2b^2)}{4(x' + y' + 2b^2)}
$$

Рассмотрим другой способ получения дробно-линейных преобразований, использующий свойства проективных преобразований

Пусть четырехвершинник ABCD (рис. 3) имеет вершины  $A(-b; -b), B(b; -b), C(b; b), D(-b; b)$ . Образом четырех угольника АВСД является четырехвершинник А'В'С'Д', противоположные стороны которого пересекаются в точках  $P'(-2b,0)$  и  $Q'(0,-2b)$ , THE  $P' = A'B' \cap C'D', O' = B'C' \cap A'D'.$ 

Для построения дробно-линейного отображения  $f$  плоскости, переводящего *ABCD* в *A'B'C'D'*, найдем вначале обратное отображение  $f^{-1}$ , переводящее четырехвершинник  $A'B'C'D'$  в четырехвершинник АВСD.

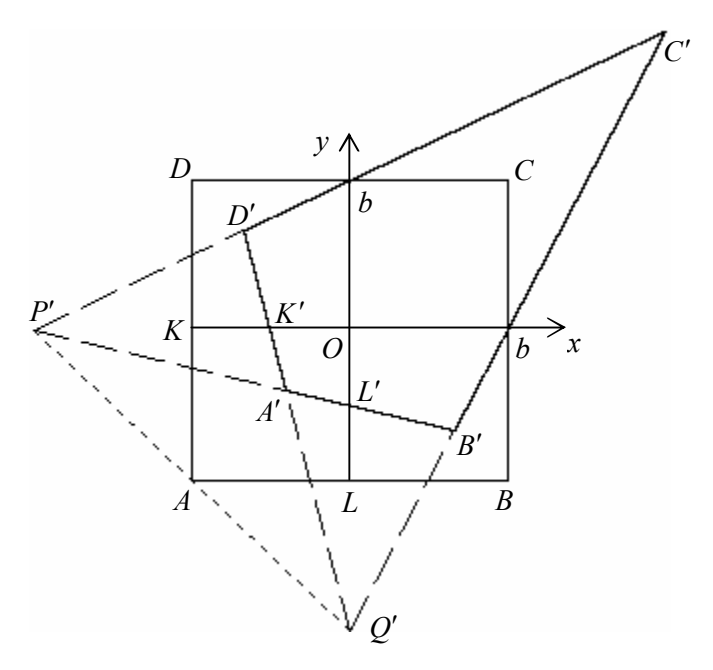

**Рис. 3**

Для обратного отображения запишем формулы преобразования координат:

$$
x' = \frac{a_{11}x + a_{12}y + a_{13}}{a_{31}x + a_{32}y + a_{33}}, \ y' = \frac{a_{21}x + a_{22}y + a_{23}}{a_{31}x + a_{32}y + a_{33}}.
$$
 (3)

Отображение *f* отображает параллельные прямые *AB* и *DC* в прямые *A B* и *D C* , пересекающиеся в точке *P* , следовательно, обратное отображение <sup>1</sup> *f* должно отобразить точку *P* в общую точку пересечения прямых *AB* и *DC* , т.е. в бесконечно удаленную точку.

Отображение *f* отображает параллельные прямые *AD* и *BC* в прямые *A D* и *B C* , пересекающиеся в точке *Q* , следовательно, обратное отображение <sup>1</sup> *f* должно отобразить точку *Q* в общую точку пересечения прямых *AD* и *BC* , т.е. в бесконечно удаленную точку.

Прямая  $P'Q'$  имеет уравнение  $x + y + 2b = 0$ .

Прямая *P Q* должна отобразиться в прямую, проходящую через две бесконечно удаленные точки, т.е. в бесконечно удаленную прямую.

Подставляя координаты произвольной точки на прямой *P Q* в формулы преобразования координат, получим бесконечно удаленные точки, следовательно, в качестве знаменателя этих формул можно выбрать выражение  $a_{31}x + a_{32}y + a_{33} = x + y + 2b$ .

Формулы (2) приняли вид:

$$
x' = \frac{a_{11}x + a_{12}y + a_{13}}{x + y + 2b}, \ y' = \frac{a_{21}x + a_{22}y + a_{23}}{x + y + 2b}.
$$
 (4)

Прямая *y* 0 , параллельная прямым *AB* и *DC* при отображении *f* , должна перейти в прямую, проходящую через точку  $P'$ . Потребуем, чтобы прямая  $y = 0$  отобразилась в эту же прямую, т.е. в прямую  $y' = 0$ . Для произвольной точки  $(x, 0)$  должно выполняться равенство  $y' = 0$ .

Равенство

$$
0 = \frac{a_{21}x + a_{22} \cdot 0 + a_{23}}{x + 0 + 2b}
$$

выполняется для любого значения *x*, если  $a_{21} = 0$  и  $a_{22} = 0$ .

Прямая *x* 0 , параллельная прямым *AD* и *BC* при отображении *f* , должна перейти в прямую, проходящую через точку  $Q'$ . Требуется, чтобы прямая  $x = 0$  отобразилась в эту же прямую, т.е. в прямую  $x' = 0$ . Для произвольной точки  $(0; y)$  должно выполняться равенство  $x' = 0$ .

Равенство

$$
0 = \frac{a_{11} \cdot 0 + a_{12} y + a_{13}}{0 + y + 2b}
$$

выполняется для любого значения *x*, если  $a_{12} = 0$  и  $a_{13} = 0$ .

Формулы обратного отображения получили дальнейшее уточнение:

$$
x' = \frac{a_{11}x}{x + y + 2b}, \ y' = \frac{a_{22}y}{x + y + 2b}.
$$
 (4)

Пусть  $K'$  — середина отрезка  $OK$ ,  $L'$  — середина отрезка О  $L$ . Пусть отображение  $f^{-1}$  переводит точку  $K'$  в точку  $K$ (равносильное требование: прямую  $Q'K'$  в прямую  $AK$ ) и точку  $L'$  в точку  $L$  (равносильное требование: прямую  $P'L'$  в прямую AL). Подставляя координаты этих точек в равенства (4), получим  $a_{11} = 3b$ ,  $a_{22} = 3b$ .

Формулы обратного преобразования принимают вид:

$$
x' = \frac{3bx}{x + y + 2b}, \ y' = \frac{3by}{x + y + 2b}
$$

Выражая переменные  $x, y$  через  $x', y'$  и, переобозначая, получим формулы искомого отображения:

$$
x' = \frac{2bx}{3b - x - y}, y' = \frac{2by}{3b - x - y}.
$$
 (5)

Для более наглядного изображения образ оригинала, т.е. его изображение мы будем иногда параллельно переносить так, чтобы оригинал и изображение не накладывались.

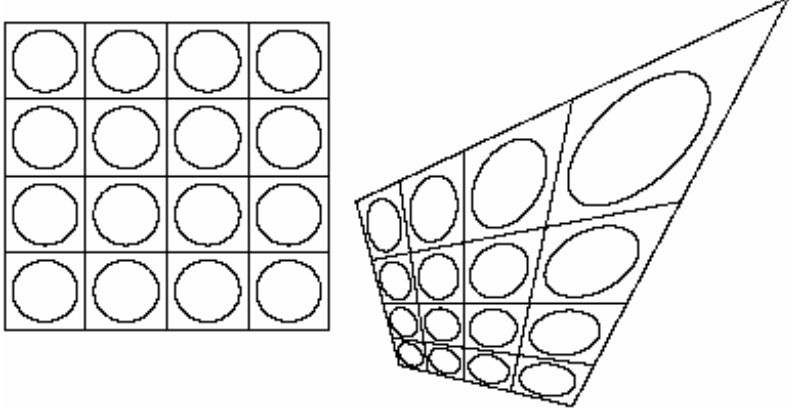

Рис. 4

Для преобразования (5) построена (рис. 4) прямоугольная сетка с окружностями и их образы с помощью компьютерной программы «Проективное преобразование»:

```
Private Sub Command1 Click()
Form1.Scale (0, Form1.Height)-(Form1.Width, 0)
x0 = 3000; y0 = 3000; xi = 5200; yi = 2000; b = 1200;
For i = -b To b Step b / 2
For t = 0 To 1 Step 0.001
xp = -b: xq = b: x = t * xp + (1 - t) * xq: y = iX1 = 2 * b * x / (3 * b - x - y): Y1 = 2 * b * y / (3 * b - x - y)PSet (x + x0, y + y0): PSet (X1 + xi, Y1 + yi), OBColor(0)
yp = -b: yq = b: x = i: y = t * yp + (1 - t) * yqX1 = 2 * b * x / (3 * b - x - y): Y1 = 2 * b * y / (3 * b - x - y)PSet (x + x0, y + y0): PSet (X1 + xi, Y1 + yi), QBColor(0)
Next t i
pi = 4 * Atn(1)For i = 0 To 3
For i = 0 To 3
For t = 0 To 2 * pi Step 0.001
x = -3/4 * b + i * b/2 + b/5 * Cos(t)y = -3/4 * b + i * b/2 + b/5 * Sin(t)PSet (x + x0, y + y0)X1 = 2 * b * x / (3 * b - x - y): Y1 = 2 * b * y / (3 * b - x - y)PSet (X1 + xi, Y1 + yi), QBColor(0)
Next t. i. i
End Sub
```
При построении модели геометрии Лобачевского внутри круга  $x^{2} + y^{2} = 1$  используют следующие дробно-линейные преобразования [15]:

Сдвиг

$$
T_{\beta}
$$
:  $x' = \frac{x + \beta}{1 + \beta x}$ ,  $y' = \frac{y\sqrt{1 - \beta^2}}{1 + \beta x}$ 

где |  $\beta$  | <1 (2.2)

Симметрия относительно прямой  $x = p$ 

$$
x' = \frac{a - x}{1 - ax}, \ y' = \frac{y\sqrt{1 - a^2}}{1 - ax}, \ |a| < 1 \tag{6}
$$

Поворот вокруг бесконечно удаленной точки

$$
x' = \frac{(2q^2 - 1) x + 2q y - 2q^2}{2q^2 x + 2q y - (1 + 2q^2)}, \ y' = \frac{-2q x - y + 2q}{2q^2 x + 2q y - (1 + 2q^2)}\tag{7}
$$

или в другом виде

$$
x' = \frac{(2-t^2)x + 2ty + t^2}{-t^2x + 2ty + 2 + t^2}, \quad y' = \frac{-2tx + 2y + 2t}{-t^2x + 2ty + 2 + t^2},
$$
(8)

где  $t$  параметр,  $t \in R$ .

Рассмотрим вывод формул преобразования координат для одного из часто употребляемых отображений в проективной геометрии.

Рассмотрим круг единичного радиуса с границей  $\omega$  (рис. 5). Пусть задана прямая  $p$ , пересекающая окружность  $\omega$ . Ей соответствует полюс  $P$  относительно окружности  $\omega$ .

Рассмотрим произвольную точку круга *M* , и пусть прямая *MP* пересекает прямую *p* в точке *H* . Построим отображение круга в себя, при котором точке *M* соответствует точка *M* , гармонически сопряженная относительно пары точек *P*, *H* , т.е. выполняется равенство

$$
(P, H; M, M') = -1.
$$
\n<sup>(9)</sup>

Если точка *M* приближается по прямой к точке *H* , то соответствующая ей точка *M* также приближается к точке *H* . Точке *H* поставим в соответствие точку *H* .

Пусть прямая *MP* пересекает окружность  $\omega$  в точках *U V*, . Если точка *M* приближается по прямой к одной из точек  ${U, V}$ , то соответствующая ей точка

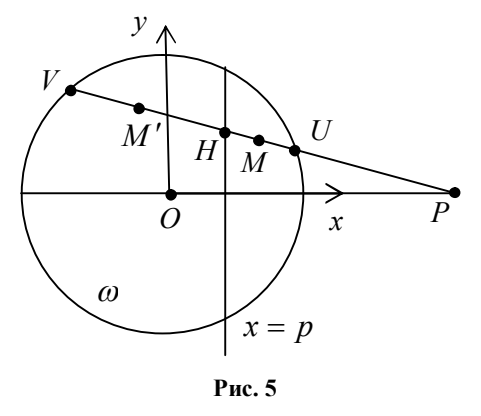

*M* приближается к другой из этой пары точек. Точки *U V*, гармонически разделяют пару точек  $\{P,H\}$ , следовательно, при отображении  $U \rightarrow V, V \rightarrow U$ .

Построенное отображение называется *гомологией* относительно прямой. Гомология сохраняет сложное отношение четырех точек. Это отображение используется в модели Кэли-Клейна плоскости Лобачевского.

Найдем формулы преобразования координат для данного отображения. Пусть начало прямоугольной декартовой системы координат совпадает с центром окружности и прямая р задана уравнением  $x = p$ , где  $|p| < 1$ . Произвольной точке  $M(x, y)$  круга соответствует точка  $M'(x', y')$ .

Используя две точки  $P\left(\frac{1}{n},0\right)$  и  $M(x,y)$ , составим уравнение

прямой РМ:

$$
yu - \left(x - \frac{1}{p}\right)v - \frac{y}{p} = 0,
$$

где и, v — координаты произвольной точки на прямой.

Подставляя в это уравнение значение  $u = p$ , найдем точку пересечения прямой  $PM$  с полярой  $p$ , т.е.

$$
H\left(p, \frac{y(1-p^2)}{1-px}\right).
$$

Из определения отображения с помощью равенства (9) получаем

$$
(H, P; M, M') = \frac{(H, P; M)}{(H, P; M')} = \frac{\overline{HM}}{\overline{MP}} \cdot \frac{\overline{HM'}}{\overline{MP}} = -1.
$$

Для координат точек получаем равенства:

$$
\frac{x_M - x_H}{x_P - x_M} : \frac{x_{M'} - x_H}{x_P - x_{M''}} = -1, \quad \frac{y_M - y_H}{y_P - y_M} : \frac{y_{M'} - y_H}{y_P - y_{M''}} = -1,
$$

$$
\frac{x - p}{\frac{1}{p} - x} : \frac{x' - p}{\frac{1}{p} - x'} = -1, \quad \frac{y - \frac{y(1 - p^2)}{1 - px}}{-y} = \frac{y' - \frac{y(1 - p^2)}{1 - px}}{-y'}.
$$

Формулы преобразования координат при гиперболической симметрии относительно прямой  $x = p$ :

$$
x' = \frac{(1+p^2)x - 2p}{2px - (1+p^2)}, \ y' = \frac{(p^2 - 1)y}{2px - (1+p^2)}.
$$
 (10)

3.72. Используя преобразование (2), напишите компьютерную программу построения четырехугольника ABCD (рис. 6) и его образа A'B'C'D' и сравните ее с программой «Пример проективного преобразования».

3.73. На рис. 6 построены две фигуры, одна из которых получается из другой с помощью дробно-линейного преобразования. Напишите компьютерную программу построения аналогичных фигур и сравните ее с программой «Друзья на проективной плоскости».

Докажите, что множество отображений  $y = \frac{ax+b}{cx+d}$ , где *ad -bc*  $\neq 0$ , образует

группу относительно композиции отображений.

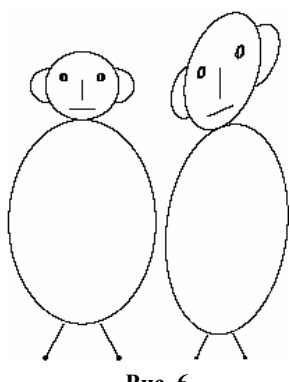

Рис. 6

# § 35. Операторы на множестве булевых векторов

Существует 16 булевых функций от двух аргументов

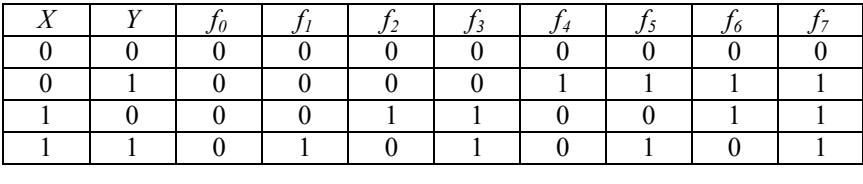

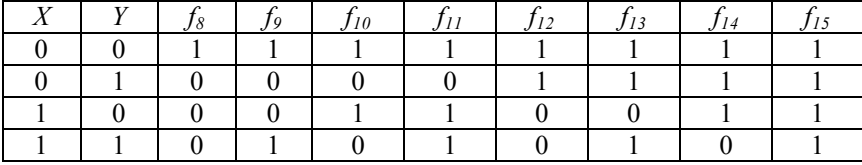

 $f_0 = 0$ ,  $f_1 = X \wedge Y$ ,  $f_2 = \overline{X \Rightarrow Y}$ ,  $f_3 = X$ ,  $f_4 = \overline{Y \Rightarrow X}$ ,  $f_5 = Y$ ,  $f_6 = X \oplus Y$ ,  $f_7 = X \vee Y$ ,  $f_s = X \downarrow Y$ ,  $f_0 = X \Leftrightarrow Y$ ,  $f_{10} = Y$ ,  $f_{11} = Y \Rightarrow X$ ,  $f_{12} = \overline{X}$ ,  $f_{13} = X \implies Y$ ,  $f_{14} = X|Y$ ,  $f_{15} = 1$ 

Нумерация функций означает код функции. Значения булевой функции на всех наборах аргументов образуют четырехразрядное двоичное число, называемое кодом функции. Переводим код функции в десятичную систему и получаем номер функции. Например,  $f_{13} = (1,1,0,1)$ ,  $1101_2 = 13_{10}$ .

 $f_{\circ} = X \downarrow Y = \overline{X \vee Y}$  — функция Пирса,  $\downarrow$  — стрелка Пирса,  $|f_{14}=X|$   $Y=\overline{X\wedge Y}$  — функция Шеффера,  $|$  — штрих Шеффера.  $f_{6} = X \oplus Y$  — сумма по модулю два.

Рассмотрим множество булевых векторов

 $B^{2} = \{e_{0}, e_{1}, e_{2}, e_{3}\}\,$ ,  $\Gamma \pi e \overline{e_{0}} = (0, 0), \overline{e_{1}} = (0, 1), \overline{e_{2}} = (1, 0), \overline{e_{3}} = (1, 1).$ 

Изучим операторы  $F: B^2 \to B^2$ , переводящие векторы множества  $B^2$  в векторы множества  $B^2$ .

**Теорема 1.** Существует  $2^8$  операторов из множества  $B^2$  в множество  $B^2$ .

Доказательство. Пусть произвольный оператор  $F: B^2 \to B^2$ отображает векторы  $e_0, e_1, e_2, e_3$ , соответственно, в векторы

$$
\overline{e}'_0 = (X'_0; Y'_0), \overline{e}'_1 = (X'_1; Y'_1), \overline{e}'_2 = (X'_2; Y'_2), \overline{e}'_3 = (X'_3; Y'_3).
$$

Чтобы задать оператор, необходимо задать 8 координат образов векторов, т.е. векторов  $e_0, e_1, e_2, e_3$ .

Каждая координата может принимать одно из двух значений: 0 или 1, т.е. выбор одной координаты может происходить двумя способами. Чтобы задать все координаты, надо совершить восемь действий по определению каждой координаты. По правилу произведения все координаты можно задать 2<sup>8</sup> способами.

Рассмотрим другой способ обоснования этого утверждения. Координаты  $X_0', X_1', X_2', X_3'$ можно рассматривать как значения некоторой булевой функции  $f(X, Y)$ . Для выбора такой функции существует 16 способов.

Координаты  $Y_0', Y_1', Y_2', Y_3'$  можно рассматривать как значения некоторой булевой функции  $g(X, Y)$ . Для выбора такой функции существует 16 способов. По правилу произведения получаем  $16<sup>2</sup>$ способов для задания оператора  $F: B^2 \to B^2$ .

Отметим, что любой оператор можно задать упорядоченной парой булевых функций  $F = (f, g)$ .

Третий способ пояснения числа операторов. Любой оператор можно задать подстановкой, записав в первую строку векторы базиса в следующем порядке  $e_0, e_1, e_2, e_3$ , а во вторую строку их образы. Например, тождественный оператор можно задать полстановкой

$$
1 = \begin{pmatrix} - & - & - \\ e_0 & e_1 & e_2 & e_3 \\ - & - & - & - \\ e_0 & e_1 & e_2 & e_3 \end{pmatrix}.
$$

Выбрать образ для первого вектора можно четырьмя способами. Аналогично для остальных векторов множества  $B^2$ . По правилу произведения получаем 4<sup>4</sup> операторов.

Четвертый способ.

Матрица, элементы которой равны 0 или 1, называется булевой матрицей.

Действие оператора  $F: B^2 \to B^2$  можно задать матричным уравнением

$$
\begin{pmatrix} a_{11} & a_{12} & a_{13} & a_{14} \ a_{21} & a_{22} & a_{23} & a_{24} \ a_{31} & a_{32} & a_{33} & a_{34} \ a_{41} & a_{42} & a_{43} & a_{44} \end{pmatrix} \begin{pmatrix} \overline{e}_0 \\ \overline{e} \\ \overline{e} \\ \overline{e} \\ \overline{e} \\ \overline{e} \end{pmatrix} = \begin{pmatrix} \overline{e'}_0 \\ \overline{e'}_1 \\ \overline{e'}_2 \\ \overline{e'}_3 \end{pmatrix},
$$

где рассматривается обычное произведение матриц.

Булева матрица  $A = (a_{ii})$  четвертого порядка называется операторной, если в каждой строке только один элемент равен 1, а остальные элементы равны 0.

Каждому оператору соответствует некоторая операторная матрица и каждой операторной матрице соответствует единственный оператор.

Существует  $4^4$  операторных матриц, а значит и  $4^4$  операто-DOB.

Теорема доказана.

Если изобразить векторы вершинами орграфа, а отображения дугами орграфа, то булева матрица является матрицей смежности орграфа.

При доказательстве теоремы было предложено три способа задания оператора  $F: B^2 \rightarrow B^2$ :

парой булевых векторов  $F = (f, g)$ ;

подстановкой  $\begin{pmatrix} - & - & - & - \\ e_0 & e_1 & e_2 & e_3 \\ - & - & - & - & - \\ e_0 & e_1 & e_2 & e_3 \end{pmatrix}$ ;

3) матрицей четвертого порядка, в каждой строке которой один элемент равен 1, а остальные элементы равны 0.

Изобразим множество булевых векторов точками  $O(0, 0)$ ,  $A(0; 1), B(1; 0), C(1; 1)$  на плоскости, тогда каждый оператор  $F$ можно рассматривать как отображение точек  $O, A, B, C$  в множество точек  $O, A, B, C$ . Если точка отображается в другую точку, то изобразим на рисунке стрелкой направление отображения. Если точка остается неподвижной, то не будем изображать стрелку, переводящую точку в себя.

В дальнейшем при рассмотрении операторов будем булевы переменные обозначать прописными буквами, а при рассмотрении соответствующих отображений точек - координаты точек и символы отображений обозначать строчными буквами.

Рассмотрим примеры геометрических отображений, найдем формулы преобразования координат точек. Построим для них соответствующие операторы на множестве булевых векторов и выделим естественные классы операторов.

а) Поворот вокруг точки  $K(1/2;1/2)$  на угол 90<sup>°</sup> (рис. 1) переводит точки *O*, *B*, *C*, *A* в точки  $B, C, A, O$ .

Используя формулы поворота вокруг точки  $M_0(x_0; y_0)$  на VГОЛ $\varphi$ 

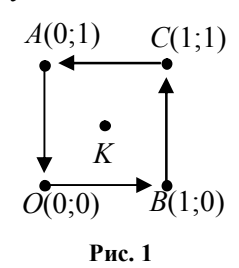

$$
f: x'=1-y, y'=x.
$$

Соответствующий оператор на множестве булевых векторов имеет вид  $F(X, Y) = (\overline{Y}, X)$ .

б) Симметрия относительно точки *K*(1/2;1/2) (рис. 2) переводит точки *O*, *B*, *C*, *А* в точки *С*, *А*, *О*, *В*.

Используя формулы центральной симметрии относительно точки  $M_0(x_0; y_0)$ 

$$
x' = 2x_0 - x, y' = 2y_0 - y,
$$

получаем формулы преобразования координат

$$
f: x' = 1 - x, y' = 1 - y.
$$

Соответствующий оператор на множестве булевых векторов имеет вид  $F(X, Y) = (\overline{X}, \overline{Y})$ .

в) Симметрия относительно прямой *y* 1 2 (рис. 3) переводит точки *О*, *В*, *С*, *А* в точки *А*, *С*, *В*, *О*.

Используя формулы осевой симметрии относительно прямой  $y = y_0$ 

$$
x' = x, y' = 2y_0 - y,
$$

получаем формулы преобразования координат  $f: x' = x, y' = 1 - y$ .

Соответствующий оператор на множестве булевых векторов имеет вид  $F(X, Y) = (X, \overline{Y})$ .

г) Симметрия относительно прямой *y x* (рис. 4) переводит точки *О*, *В*, *С*, *А* в точки *О*, *A*, *С*, *B*.

Для осевой симметрии формулы преобразования координат следующие:

$$
f: x'=y, y'=x.
$$

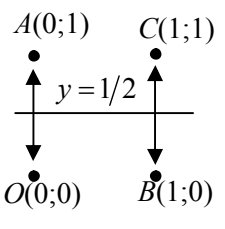

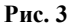

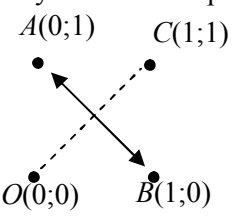

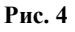

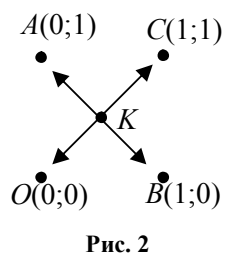

Соответствующий оператор на множестве булевых векторов имеет вид  $F(X, Y) = (Y, X)$ .

д) Симметрия относительно прямой  $y=1-x$  (рис. 5) переводит точки O, B, C, A в точки  $C, B, O, A$ .

Для этой осевой симметрии формулы преобразования координат следующие:  $f: x' = 1 - y, y' = 1 - x$ .

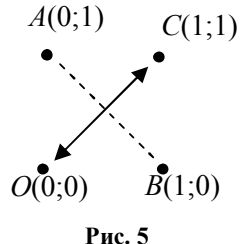

Соответствующий оператор на множестве булевых векторов имеет вид  $F(X, Y) = (\overline{Y}, \overline{X})$ .

Представленные выше некоторые отображения являются движениями.

е) Преобразование, изображенное на рис. 6, переводит точки О, В, С, А в точки О, В, А, С. Это преобразование не является движением, т.к. изменяется расстояние между точками. Оно не является аффинным преобразованием, т.к. параллельные прямые  $OA$ 

 $A(0,1)$  $C(1,1)$  $O(0,0)$   $B(1,0)$ Рис. 6

и ВС отображаются в пересекающиеся прямые ОС и ВА.

Четыре точки *O*, *B*, *C*, *A*, никакие три из которых не расположены на одной прямой, отображаются в четыре точки  $O, B, A, C$ , причем никакие три из которых не расположены на одной прямой.

В этом случае существует дробно-линейное преобразование плоскости, переводящее одну четверку точек в другую четверку точек

$$
x' = \frac{a_1 x + b_1 y + c_1}{ax + by + 1}, \ y' = \frac{a_2 x + b_2 y + c_2}{ax + by + 1},
$$
  
\n
$$
\begin{vmatrix}\n1 & b_1 & c_1 \\
2 & b_2 & c_2 \\
1 & b & c\n\end{vmatrix} \neq 0.
$$
 (1)

При следующих отображениях получаем

где  $|a|$ 

$$
O(0,0) \rightarrow O(0,0) \Rightarrow 0 = \frac{c_1}{1}, 0 = \frac{c_2}{1}
$$
 или  $c_1 = 0, c_2 = 0$ ;

$$
B(1;0) \rightarrow B(1;0) \Rightarrow 1 = \frac{a_1}{a+1}, 0 = \frac{a_2}{a+1} \text{ with } a_1 = a+1, a_2 = 0 ;
$$
  
\n
$$
A(0;1) \rightarrow C(1;1) \Rightarrow 1 = \frac{b_1}{b+1}, 0 = \frac{b_2}{b+1} \text{ with } A(0;1) \quad C(1;1)
$$
  
\n
$$
b_1 = b+1, b_2 = b+1 ;
$$
  
\n
$$
C(1;1) \rightarrow A(0;1) \Rightarrow
$$
  
\n
$$
0 = \frac{a+b+2}{a+b+1}, 1 = \frac{b+1}{a+b+1} \text{ with } a = 0, b = -2.
$$
  
\n
$$
O(0;0) \quad B(1;0)
$$

Преобразование принимает вид:

Рис. 7

$$
f: x' = \frac{x-y}{1-2y}, y' = \frac{-y}{1-2y}.
$$

Это преобразование является дробно-линейным, т.к. определитель, составленный из коэффициентов, отличен от нуля.

$$
\begin{vmatrix} 1 & -1 & 0 \\ 0 & -1 & 0 \\ 0 & -2 & 1 \end{vmatrix} = -1.
$$

Соответствующий оператор на множестве булевых векторов имеет вид  $F(X, Y) = (X \oplus Y, Y)$ .

ж) Отображение, изображенное на рис. 7, переводит точки  $O$ , В, С, А в точки А, В, В, А. Оно осуществляет «притяжение» элементов вдоль оси  $Oy$  к элементам главной диагонали.

При подстановке координат точек  $O$ ,  $B$ ,  $C$ ,  $A$  и их образов в формулы дробно-линейного преобразования получаем

$$
f: x'=x, y'=1-x.
$$

Это отображение не является дробно-линейным, т.к. определитель, составленный из коэффициентов, равен нулю:

$$
\begin{vmatrix} 1 & 0 & 0 \\ -1 & 0 & 1 \\ 0 & 0 & 1 \end{vmatrix} = 0.
$$

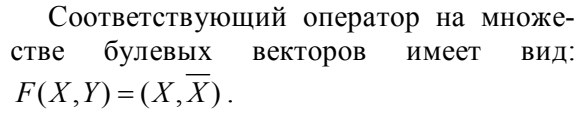

з) Отображение, изображенное на рис. 8, переводит точки О, В, С, А в точки О, С, С, О.

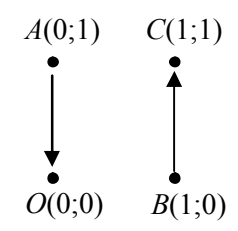

Рис. 8

Оно осуществляет притяжение вдоль оси  $Oy$  к элементам второй диагонали.

При подстановке координат точек  $O$ ,  $B$ ,  $A(0,1)$ С, А и их образов в формулы дробнолинейного преобразования получаем

$$
f: x'=x, y'=x.
$$

Это отображение не является дробнолинейным.

Соответствующий оператор на множестве булевых векторов имеет вид  $F(X, Y) = (X, X)$ .

и) Отображение, изображенное на рис. 9, переводит точки  $O$ , В, С, А в точки О, О, С, О. Можно подставить координаты точек и их образов в формулы дробно-линейного преобразования и убедиться, что в этом случае не существует такое преобразование. Проблемы с определением дробно-линейного преобразование объясняются тем, что три точки  $O$ ,  $B$ ,  $A$ , не расположенные на одной прямой, должны отобразиться в одну точку.

Вышеприведенные примеры в случаях ж), з), и) показывают, что дробно-линейных преобразований недостаточно для характеристики всех отображений точек.

**Теорема 2.** Любое отображение  $f : B^2 \to B^2$  можно задать формулами

$$
x' = a_1xy + b_1x + c_1y + d_1,y' = a_2xy + b_2x + c_2y + d_2,
$$
\n(2)

где  $d_i \in \{0,1\}, b_i \in \{-1,0,1\}, c_i \in \{-1,0,1\}, a_i \in \{-2,-1,0,1,2\}.$ 

Пусть  $(0,0) \rightarrow (x_0'; y_0')$ , тогда, подставляя в формулы (2), получаем  $d_1 = x'_0, d_2 = y'_0$ . Из условия  $x'_0, y'_0 \in \{0, 1\}$  следует  $d_1, d_2 \in \{0,1\}$ .

Пусть  $(0,1) \rightarrow (x_1'; y_1')$ , тогда, подставляя в формулы (2), получаем  $c_1 + d_1 = x'_1, c_2 + d_2 = y'_1$ . Из условия  $x'_1, y'_1 \in \{0,1\}$  следует  $c_1, c_2 \in \{-1, 0, 1\}$ .

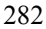

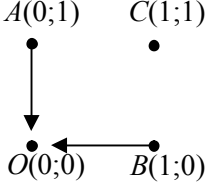

Рис. 9

Пусть  $(1,0) \rightarrow (x_2'; y_2')$ , тогда, подставляя в формулы (2), получаем  $b_1 + d_1 = x'_2$ ,  $b_2 + d_2 = y'_2$ . Из условия  $x'_2$ ,  $y'_2 \in \{0,1\}$  следует  $b_1, b_2 \in \{-1, 0, 1\}$ .

Пусть  $(l;1)$  →  $(x'_1; y'_1)$ , тогда, подставляя в формулы (2), полу $a_1 + b_1 + c_1 + d_1 = x'_1, a_2 + b_2 + c_2 + d_2 = y'_1$ .  $M<sub>3</sub>$ чаем условия  $x'_1, y'_1 \in \{0,1\}$  следует  $a_1, a_2 \in \{-2, -1, 0, 1, 2\}$ . Теорема доказана.

Следующая программа осуществляет перечисление возможных значений коэффициентов для преобразования:

```
Private Sub Command1 Click()
For x31 = 0 To 1
For x21 = 0 To 1
 For x11 = 0 To 1
 For x01 = 0 To 1
 d1 = x01: c1 = x11 - d1: b1 = x21 - d1a1 = x31 - d1 - b1 - c1Print al; bl; cl; dl
Next x01, x11, x21, x31
End Sub
```
Наборы значений коэффициентов  $(a_1, b_1, c_1, d_1)$ 

 $(0,0,0,0)$ ,  $(0,0,0,1)$ ,  $(0,0,1,0)$ ,  $(0,0,-1,1)$ ,  $(0,1,0,0)$ ,  $(0,-1,0,1)$ ,

 $(1,0,0,0)$ ,  $(1,0,-1,1)$ ,  $(1,-1,0,1)$ ,  $(1,-1,-1,1)$ ,  $(-1,0,0,1)$ ,  $(-1,0,1,0)$ ,

 $(-1,1,0,0)$ ,  $(-1,1,1,0)$ ,  $(-2,1,1,0)$ ,  $(2,-1,-1,1)$ ,

Всего насчитывается 16 наборов коэффициентов, т.к. они получаются из шестнадцати наборов  $\{x'_0, x'_1, x'_2, x'_3\}$  с двоичными координатами. Аналогично существует 16 наборов  $(a_1, b_1, c_1, d_1)$ . Комбинируя из них преобразования вида (2), получим 256 отображений четверок точек.

Возвращаясь к случаю и) и используя преобразование (2), получаем

$$
f: x' = xy, y' = xy.
$$

Соответствующий оператор на множестве булевых векторов имеет вид  $F(X, Y) = (X \wedge Y, X \wedge Y)$ .

Изучим специальные классы операторов на множестве булевых векторов.

Для булевых матриц определено произведение матриц

$$
\begin{pmatrix} a_{11} & a_{12} \ a_{21} & a_{22} \end{pmatrix} \begin{pmatrix} x \ y \end{pmatrix} = \begin{pmatrix} (a_{11} \wedge x) \vee (a_{12} \wedge y) \\ (a_{21} \wedge x) \vee (a_{22} \wedge y) \end{pmatrix}.
$$

Для этого произведения матриц можно рассмотреть оператор, который сопоставляет вектору  $\overline{x}(x; y)$  вектор

$$
x' = ((a_{11} \wedge x) \vee (a_{12} \wedge y); (a_{21} \wedge x) \vee (a_{22} \wedge y)).
$$

Для различных элементов булевой матрицы получаем 2<sup>4</sup> опеpatopob.  $(0,0),(0,Y),(0,X),(0,X\vee Y),(Y,0),(Y,Y),(Y,X),$ 

$$
(Y; X \vee Y), (X; 0), (X; Y), (X; X), (X; X \vee Y), (X \vee Y; 0),
$$
  
 $(X \vee Y; Y), (X \vee Y; X), (X \vee Y; X \vee Y).$ 

Множество этих операторов назовем *операторами, порожденными нулевым оператором и дизъюнкцией*.

Оператор  $F : B^2 \to B^2$  называется *инъективным*, если различные векторы множества  $B^2$  отображаются в различные векторы.

Оператор  $F : B^2 \to B^2$  называется *сюръективным*, если любой вектор множества  $B^2$  имеет прообраз.

Оператор  $F : B^2 \to B^2$  называется биективным, если он инъективный и сюръективный.

Если оператор  $F : B^2 \to B^2$  является инъективным, то он является сюръективным, а значит и биективным.

Если оператор  $F : B^2 \to B^2$  является сюръективным, то он является инъективным, а значит и биективным.

**Теорема 3.** Существует 24 биективных оператора  $F : B^2 \to B^2$ . причем любой из них можно представить в виде  $F = (f_i, f_i)$ , где  $f_i, f_j \in \{X, \overline{X}, Y, \overline{Y}, X \oplus Y, X \leftrightarrow Y\}$ , причем  $f_i \neq f_i$  и  $f_i \neq \overline{f_i}$ .

*Доказательство.* Образ вектора *e*0 можно выбрать среди векторов  $e_0 = (0, 0), e_1 = (0, 1), e_2 = (1, 0), e_3 = (1, 1)$  четырьмя способами. После выбора вектора  $\overline{e_0}'$  выбор образа вектора  $\overline{e_1}$  можно выполнить тремя способами, далее выбор образа вектора *e*2 осуществляется двумя способами и, наконец, выбор образа вектора *e*<sup>3</sup> выполняется одним способом. Все четыре операции по выбору образов четырех векторов можно выполнить 4! способами.

Определим искомые операторы.

Первые координаты четырех различных векторов из множества  $B^2$  имеют два нуля и две единицы. Аналогично для вторых координат.

Среди шестнадцати булевых функций выделим те, значения которых принимают два нуля и две единицы, т.е. 6 функций:

 $f(X, Y) = X$ ,  $f(X, Y) = \overline{X}$ ,  $f(X, Y) = Y$ ,

 $\overline{Y}, f(X, Y) = X \oplus Y, f(X, Y) = X \leftrightarrow Y$ .

Составим из них 36 операторов  $F = (f_i, f_j)$ , перебирая пары функций.

Для любой функции  $f_i$  пара функций  $(f_i, f_i)$  образует две пары равных векторов, поэтому 6 операторов нужно исключить, т.к. в этом случае нарушается требование биективности оператора.

Для любой функции  $f_i$  пара функций  $(f_i, f_i)$  образует также две пары равных векторов, поэтому 6 таких операторов нужно исключить, т.к. в этом случае нарушается требование биективности оператора.

Теорема доказана.

Совокупность биективных отображений любого множества в себя образует группу относительно композиции отображений, поэтому совокупность биективных операторов  $F : B^2 \to B^2$  образует группу относительно композиции операторов. Группа биективных операторов изоморфна симметрической группе *S*4, т.к. любой оператор можно задать подстановкой. Группа *S*4 содержит 24 элемента.

Булеву матрицу четвертого порядка назовем биективной, если каждая строка и каждый столбец матрицы содержат по одной единице.

В параграфе 25 такие матрицы были названы Р-матрицами.

*Теорема 4.* Определитель биективной матрицы равен 1 или -1.

*Доказательство.* В первой строке определителя находится одна единица. Если  $a_{11} = 0$ , то переставим первый столбец и тот столбец, в котором находится эта единица. Получим новый определитель, в каждой строке и в каждом столбце которого находится по одной единице. Если  $a_{11} = 1$ , то рассмотрим квадратную матрицу третьего порядка, полученную при вычеркивании из данной матрицы первой строки и первого столбца. В каждой строке и в каждом столбце этой матрицы содержится по одной единице.

Применяя аналогичную перестановку столбцов, перейдем к определителю единичной матрицы. Одна перестановка двух столбцов изменяет знак определителя, поэтому определитель исходной матрицы равен ±1. Теорема доказана.

Множество биективных матриц образует группу относительно произведения матриц, т.к. каждой биективной матрице соответствует биективный оператор.

Если оператор  $F : B^2 \to B^2$  не является биективным, то соответствующий определитель матрицы четвертого порядка равен нулю. Действительно, хотя бы один столбец содержит две единицы, а тогда найдется нулевой столбец и определитель будет равен нулю.

Отображение  $f : B^2 \to B^2$  точек, осуществляемое по формулам (2), имеет компактную форму записи, но оно не является естественным для дискретной математики, т.к. некоторые коэффициенты в формулах не являются булевыми.

Любое отображение точек  $f : B^2 \to B^2$  можно задать формулами

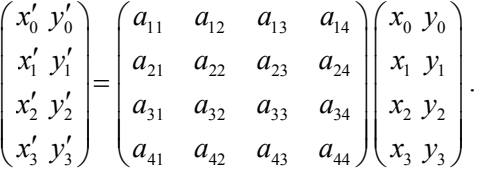

Аттрактором оператора *F* называется множество векторов  $A_F$ , таких, что для любого вектора  $x_i \in A$  выполняется равенство  $F(\overline{x_i}) = \overline{x_i}$ .

Аттрактор следует понимать как область «притяжения» булевых векторов.

Аттрактор оператора может состоять из одного, двух, трех и четырех векторов. Прообразом вектора аттрактора может быть один, два, три и четыре вектора.

Оператор F называется аттракторным, если существует натуральное число  $k$ , такое что при применении  $k$  раз оператора  $F$  об-разом множества  $B^2$  является аттрактор этого оператора, т.е.  $F^k(B^2) = A_r$ .

Оператор  $\begin{pmatrix} - & - & - & - \\ e_0 & e_1 & e_2 & e_3 \\ - & - & - & - \\ e_0 & e_0 & e_3 & e_3 \end{pmatrix}$  является аттракторным, т.к.  $A_F = \{e_0, e_3\}$   $\text{H } F(B^2) = A_F$ . Оператор  $\begin{pmatrix} - & - & - \\ e_0 & e_1 & e_2 & e_3 \\ - & - & - & - \\ e_0 & e_2 & e_1 & e_3 \end{pmatrix}$  не является аттракторным, т.к.  $A_F = {\overline{e_0}, \overline{e_3}}$ , HO  $F^k(\overline{e_1}) \neq F^{k+1}(\overline{e_1})$ .

Если равенство  $F^k(B^2) = A_F$  выполняется для некоторого натурального числа  $k = k_0$ , то оно будет выполняться и для любого натурального числа  $k > k_0$ . Наименьшее натуральное число  $k$ , для которого выполняется равенство  $F^k(B^2) = A_F$ , называется порядком аттракторного оператора.

Обозначим через  $F_{Ai}$  аттракторный оператор порядка  $j$ , имеющий аттрактор, состоящий из і элементов.

Примеры аттракторных операторов:  $F_{A41} = 1$ ,

$$
F_{A2,1} = \begin{pmatrix} 0 & 0 & 0 & 0 \\ 0 & 0 & 0 & 0 \\ 0 & 0 & 0 & 0 \\ 0 & 0 & 0 & 0 \end{pmatrix}, \ F_{A1,2} = \begin{pmatrix} 0 & 0 & 0 & 0 \\ 0 & 0 & 0 & 0 \\ 0 & 0 & 0 & 0 \\ 0 & 0 & 0 & 0 \end{pmatrix}, \ F_{A1,3} = \begin{pmatrix} 0 & 0 & 0 & 0 \\ 0 & 0 & 0 & 0 \\ 0 & 0 & 0 & 0 \\ 0 & 0 & 0 & 0 \end{pmatrix}.
$$

## Темы для проекта.

Исследуйте аттракторные операторы, используя циклические подстановки.

Пусть дан оператор  $F: B^2 \to B^2$ . Изучите булевы функции f, которые являются инвариантными относительно данного оператора F, т.е. функции, для которых выполняется равенство

$$
f(x) = f(F(x)).
$$

#### Итоги главы

1. Изложены основные понятия теории групп с использованием логических операций, что является актуальным для будущих программистов, а также для математиков, использующих теоретические основы информатики.

2. Разработано математическое и компьютерное моделирование различных бордюров и орнаментов, поворота правильного многоугольника вокруг центра, образование правильного многогранника при вращении многоугольника вокруг оси симметрии.

3. Разработано математическое и компьютерное моделирование правильных многоугольников на сфере. Компьютерная модель позволяет наглядно продемонстрировать зависимость величины угла от размеров стороны правильного многоугольника при фиксированном значении числа сторон многоугольника. Наглядно изображена зависимость суммы углов правильного треугольника на сфере от величины стороны треугольника.

4. На евклидовой плоскости исследованы аффинные преобразования, частным случаем которых являются движения. При произвольном аффинном преобразовании длина отрезка и величина угла могут измениться, высота и биссектриса треугольника при преобразовании могут перейти в отрезки, не являющиеся высотой и биссектрисой. Окружность может отобразиться в эллипс. Аффинные преобразования сохраняют параллельность прямых, отношение отрезков на прямой.

Если оставить в евклидовой плоскости все объекты и утверждения, сохраняющиеся при произвольном аффинном преобразовании, то получим аффинную плоскость. На аффинной плоскости естественно рассматривать аффинную систему координат.

5. На аффинной плоскости каждая прямая дополнена бесконечно удаленной точкой, а вся аффинная плоскость - бесконечно удаленной прямой, состоящей из полученных бесконечно удаленных точек. Полена проективная плоскость, на которой рассматривают проективные преобразования.

$$
\rho x_1' = a_{11}x_1 + a_{12}x_2 + a_{13}x_3,
$$
  
\n
$$
\rho x_2' = a_{21}x_1 + a_{22}x_2 + a_{23}x_3,
$$
  
\n
$$
\rho x_3' = a_{31}x_1 + a_{22}x_2 + a_{33}x_3.
$$
Если разделить первые два уравнения на третье уравнение и перейти от однородных координат точки  $(x_1 : x_2 : x_3)$  к аффинным координатам этой же точки  $(x, y)$ , то получим формулы дробнолинейного преобразования.

$$
x' = \frac{a_{11}x + a_{12}y + a_{13}}{a_{31}x + a_{32}y + a_{33}}, \ y' = \frac{a_{21}x + a_{22}y + a_{23}}{a_{31}x + a_{32}y + a_{33}}.
$$
 (2)

Евклидову, аффинную и проективную геометрии можно определить аксиоматическим методом на основе векторного пространства. Структура различных геометрий представлена в следующей систематизирующей таблице.

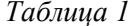

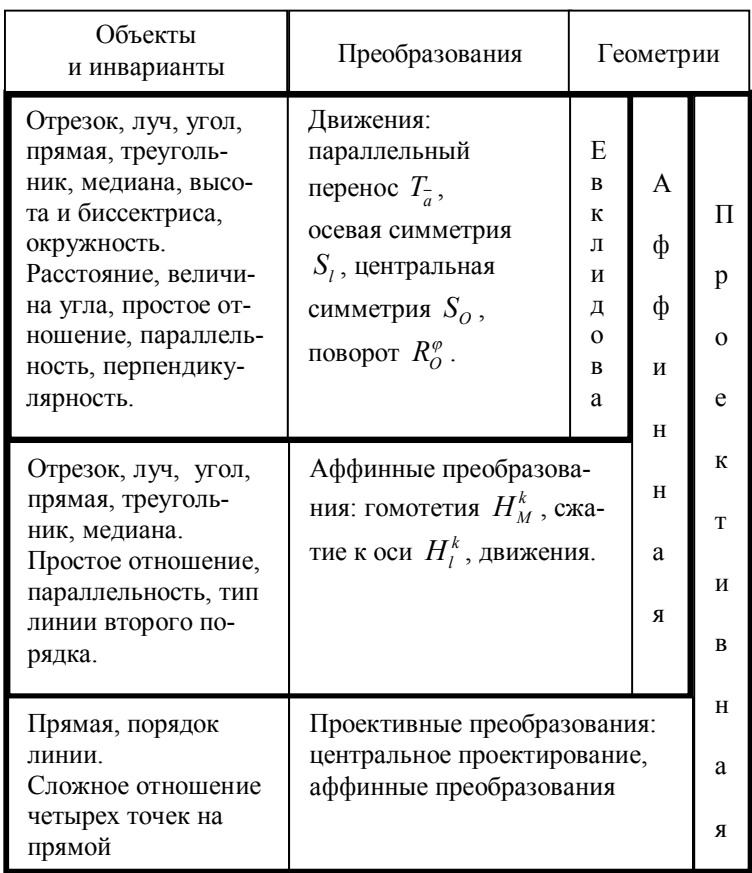

## СПРАВОЧНЫЙ МАТЕРИАЛ

## 1. Координаты и векторы.

Для двух точек  $A(x, y, z)$ ,  $B(x, y, z)$ :

а) расстояние между точками равно  $AB = \sqrt{(x_2 - x_1)^2 + (y_2 - y_1)^2 + (z_2 - z_1)^2}$ ,

6) **BEK** 
$$
AB = (x_2 - x_1; y_2 - y_1; z_2 - z_1)
$$
,

в) координаты середины отрезка АВ:

$$
x = \frac{x_1 + x_2}{2}, \ y = \frac{y_1 + y_2}{2}, \ z = \frac{z_1 + z_2}{2},
$$

г) координаты точки  $M$ , делящей отрезок в отношении  $\lambda$ , т.е. точки, для которой выполняется равенство  $\overline{AM} = \lambda \overline{MB}$ :

$$
x=\frac{x_1+\lambda x_2}{1+\lambda}, \ y=\frac{y_1+\lambda y_2}{1+\lambda}, \ z=\frac{z_1+\lambda z_2}{1+\lambda}.
$$

Скалярным произведением двух ненулевых векторов  $\overline{a}$  и  $\overline{b}$  называется произведение их длин на косинус угла между векторами,  $\overline{a} \cdot \overline{b} = |\overline{a}| |\overline{b}| \cos(\overline{a}, \overline{b})$ . Если хотя бы один из векторов  $\overline{a}$ ,  $\overline{b}$  нулевой, то  $\overline{a} \cdot \overline{b} = 0$ .  $\overline{a}(x_1, y_1; z_1), \overline{b}(x_2, y_2; z_2) \Rightarrow \overline{a} \cdot \overline{b} = x_1x_2 + y_1y_2 + z_1z_2$  $|\overline{a}| = \sqrt{x^2 + y^2 + z^2}$  — модуль вектора,  $\cos(\overline{a}, \overline{b}) = \frac{x_1y_1 + x_2y_2 + x_3y_3}{\sqrt{x^2 + y^2 + z^2}\sqrt{x^2 + y^2 + z^2}}$ .

Векторное произведение векторов:

$$
\overline{a}(x_1; y_1; z_1), \overline{b}(x_2; y_2; z_2) \Rightarrow \overline{a} \times \overline{b} = \begin{vmatrix} i & j & k \\ x_1 & y_1 & z_1 \\ x_2 & y_2 & z_2 \end{vmatrix}
$$

#### 2. Аналитическое задание объектов на плоскости и в пространстве.

Любая прямая на плоскости в прямоугольной декартовой системе координат имеет уравнение вида

$$
ax + by + c = 0,\tag{1}
$$

где  $a^2 + b^2 \neq 0$  и, наоборот, любое уравнение первой степени задает прямую.

Уравнение (1) называется общим уравнением прямой, вектор  $\overline{n}(a,b)$  является перпендикулярным к прямой и называется нормальным вектором прямой. Уравнение прямой, проходящей через точку  $M_0$  ( $x_0$ ;  $y_0$ ) и с нормальным вектором  $\overline{n}$  (*a*:*b*) (рис. 1):

$$
a(x - x_0) + b(y - y_0) = 0
$$

 $y = kx + b$  — уравнение прямой с угловым коэффициентом  $k$ .

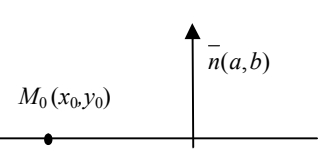

Рис. 1

 $y - y_0 = k(x - x_0)$  — уравнение прямой с угловым коэффициентом k и проходящей через точку  $M_0(x_0; v_0)$ .

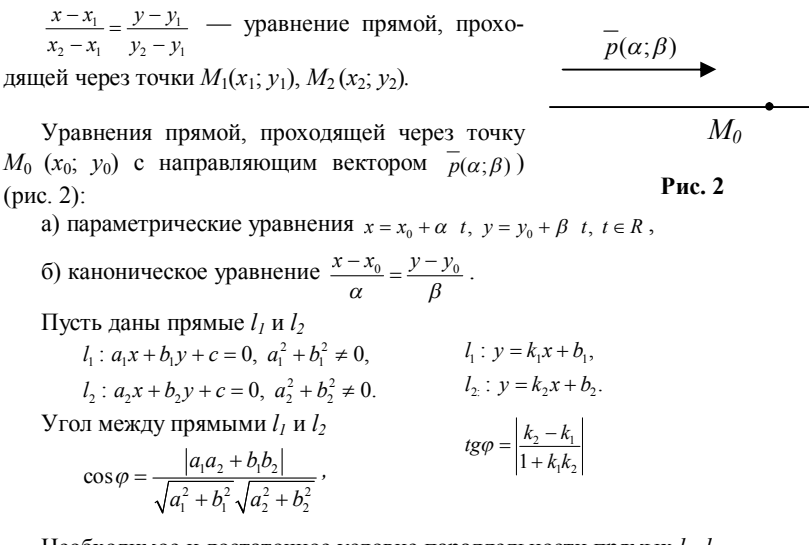

Необходимое и достаточное условие параллельности прямых  $l_1$ ,  $l_2$ 

$$
\frac{a_1}{a_2} = \frac{b_1}{b_2}, \qquad k_1 = k_2.
$$

Необходимое и достаточное условие совпадения прямых  $l_1$ ,  $l_2$ 

$$
\frac{a_1}{a_2} = \frac{b_1}{b_2} = \frac{c_1}{c_2}, \qquad k_1 = k_2, \ b_1 = b_2.
$$

Необходимое и достаточное условие перпендикулярности прямых

$$
a_1 a_2 + b_1 b_2 = 0 , \t k_1 k_2 = -1.
$$

Любая плоскость в прямоугольной декартовой системе может быть задана vравнением  $ax + by + cz + d = 0$ , где  $a^2 + b^2 + c^2 \neq 0$ , и, наоборот, всякое уравнение первой степени определяет плоскость.

Вектор  $\overline{n}(a;b;c)$  является перпендикулярным к плоскости и называется нормальным вектором плоскости.

Уравнение плоскости с нормальным вектором  $\overline{n}(a;b;c)$ , проходящей через точку  $M_0(x_0; y_0; z_0)$ :

$$
a(x - x_0) + b(y - y_0) + c(z - z_0) = 0.
$$

Пусть заданы плоскости

$$
\alpha_1: a_1x + b_1y + c_1z + d_1 = 0, \text{ r, } a_1^2 + b_1^2 + c_1^2 \neq 0,
$$
  

$$
\alpha_2: a_2x + b_2y + c_2z + d_2 = 0, \text{ r, } a_2^2 + b_2^2 + c_2^2 \neq 0.
$$

Условие параллельности плоскостей  $\frac{a_1}{a_1} = \frac{b_1}{1} = \frac{c_1}{1} \neq \frac{a_1}{1}$ 2  $v_2$   $v_2$   $u_2$  $a_1$   $b_1$   $c_1$   $d_1$  $\frac{a_1}{a_2} = \frac{b_1}{b_2} = \frac{c_1}{c_2} \neq \frac{a_1}{d_2}$ .  $a_1$   $b_1$   $c_1$   $d_1$ 

Условие совпадения плоскостей  $\frac{u_1}{1} = \frac{v_1}{1} = \frac{v_1}{1}$ 2  $v_2$   $v_2$   $u_2$  $\frac{a_1}{a_2} = \frac{b_1}{b_2} = \frac{c_1}{c_2} = \frac{a_1}{d_2}$ .

Условие перпендикулярности плоскостей  $a_1 a_1 + b_1 b_2 + c_1 c_2 = 0$ .

Расположение плоскости  $\alpha$  :  $ax + by + cz + d = 0$  относительно системы координат:

 $\alpha \parallel ox \Leftrightarrow by + cz + d = 0$ ,  $\alpha \parallel ox \Leftrightarrow cz + d = 0$ ,  $\alpha \parallel \omega \Leftrightarrow ax + cz + d = 0$   $\alpha \parallel \omega z \Leftrightarrow ax + d = 0$  $\alpha \parallel oz \Leftrightarrow ax + by + d = 0$ ,  $\alpha \parallel ox \rightrightarrows by + d = 0$ .  $Q \in \alpha \Leftrightarrow ax + bv + cz = 0$ .

 $Y$ равнения прямой в пространстве, проходящей через точку  $M_0(x_0; y_0; z_0)$  в направлении вектора  $p(m; n; k)$ :

a) параметрические уравнения

$$
x = x_0 + mt, \ y = y_0 + nt, \ z = z_0 + kt,
$$

б) канонические уравнения  $\frac{x - x_0}{m} = \frac{y - y_0}{n} = \frac{z - z_0}{k}$  $\frac{-x_0}{ } = \frac{y - y_0}{ } = \frac{z - z_0}{ }$ . Уравнение прямой через две точки  $M_1(x_1; y_1; z_1), M_2(x_2; y_2; z_2)$ 

$$
\frac{x - x_1}{x_2 - x_1} = \frac{y - y_1}{y_2 - y_1} = \frac{z - z_1}{z_2 - z_1}
$$

*.*

 $(x-x_0)^2 + (y-y_0)^2 = r^2$  — уравнение окружности с центром  $M_0(x_0; y_0)$  и радиусом *r* .

 $(x-x_0)^2 + (y-y_0)^2 + (z-z_0)^2 = r^2$  — уравнение сферы с центром  $M_0(x_0; y_0; z_0)$  и радиусом *r*.

$$
\sin \varphi = \frac{|am + bn + ck|}{\sqrt{a^2 + b^2 + c^2} \sqrt{m^2 + n^2 + k^2}}
$$
 — определение угла  $\varphi$  между вектором

 $p(m; n; k)$  и плоскостью  $ax + by + cz + d = 0$ .

Координаты основания перпендикуляра, опущенного из точки  $M_0(x_0; y_0)$  на прямую *ах + by + c =* 0:

$$
x = x_0 - a \frac{ax_0 + by_0 + c}{a^2 + b^2}, \qquad y = y_0 - b \frac{ax_0 + by_0 + c}{a^2 + b^2}.
$$

## **3. Преобразование координат при движении и инверсии.**

а) Пусть произвольная точка  $M(x, y)$  плоскости отображается в точку  $M'(x'; y')$  при параллельном переносе  $T_a$  на вектор  $a(a_1; a_2)$ , тогда  $MM' = a$ или

$$
x' - x = a_1
$$
  

$$
y' - y = a_2
$$
 
$$
\Rightarrow
$$
 
$$
x' = x + a_1
$$
  

$$
y' = y + a_2
$$

б) Симметрия относительно оси *Ox* .

Пусть произвольная точка  $M(x, y)$  плоскости отображается в точку  $M'(x'; y')$  при осевой симметрии  $S_{\alpha x}$  относительно оси  $Ox$ , тогда

$$
x'=x,\ y'=-y
$$

в) Пусть произвольная точка  $M(x; y)$  плоскости отображается в точку  $M'(x'; y')$  при повороте  $R^\varphi$  вокруг начала координат  $O$  на угол  $\varphi$ , тогда

$$
x' = x\cos\varphi - y\sin\varphi, \quad y' = x\sin\varphi + y\cos\varphi
$$

г) При повороте  $R_{M_0}^{\varphi}$  вокруг точки  $M_0(x_0; y_0)$  на угол  $\varphi$  координаты преобразуются по формулам

$$
x' - x_0 = (x - x_0)\cos\varphi - (y - y_0)\sin\varphi y' - y_0 = (x - x_0)\sin\varphi + (y - y_0)\cos\varphi
$$

д) Пусть произвольная точка  $M(x; y)$  плоскости отображается в точку  $M'(x'; y')$  при симметрии относительно точки  $M_0(x_0; y_0)$ , тогда

$$
x' = 2x_0 - x, \quad y' = 2y_0 - y
$$

е) Инверсией  $I_{M_0}^R$  с центром в данной точке  $M_0$  и радиусом  $R$  называется отображение плоскости в себя, при котором произвольная точка *M* , отличная от точки  $M_{\scriptscriptstyle 0}$ , отображается в точку  $M'$  на луче  $M_{\scriptscriptstyle 0}M$  такую, что  $M_0 M \cdot M_0 M' = R^2$ .

Если центр инверсии находится в начале декартовой системы координат и точка *M*(*x*; *y*) отображается в точку *M'*(*x'*; *y'*), то  $x' = \frac{R^2x}{x^2 + y^2}$ ,  $y' = \frac{R^2y}{x^2 + y^2}$ .

При инверсии (рис. 3) относительно окружности  $\omega$ :

— прямая *a* , проходящая через центр инверсии, отображается в себя;

— прямая *b* , не проходящая через центр инверсии, отображается в окружность *b* , проходящую через центр инверсии;

— окружность *b* , проходящая через центр инверсии, отображается в прямую *b* , не проходящую через центр инверсии;

— окружность  $\gamma$ , не проходящая через центр инверсии, отображается в окружность у', не проходящую через центр инверсии.

При инверсии  $I_{M_0}^R$  для расстояний AB и A'B', где A' =  $I_{M_0}^R(A)$ , B' =  $I_{M_0}^R(B)$ 

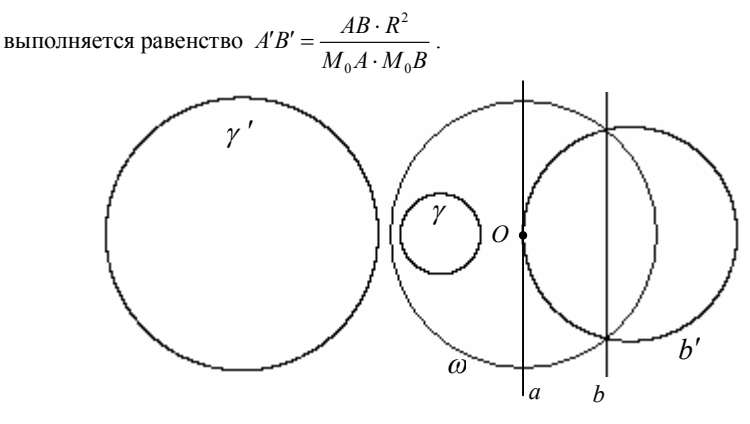

 $Puc.3$ 

## 4. Аффинные преобразования, матрицы и определители.

Аффинным преобразованием плоскости называется взаимно однозначное отображение плоскости на себя, при котором любые три точки, лежащие на одной прямой, переходят в точки, лежащие на одной прямой, и при этом отношение расстояний между ними сохраняется.

Аффинное преобразование плоскости можно задать аналитически формулами

$$
\begin{cases} x' = a_{11}x + a_{12}y + a_1 \\ y' = a_{21}x + a_{22}y + a_2 \end{cases}
$$
,  $\text{rge } a_{11}a_{22} - a_2a_{12} \neq 0$ ,  $x, y \longrightarrow \text{koop} \text{sup} \text{sup}$ 

ной точки плоскости,  $x', y'$  — координаты образа этой точки.

Гомотетией  $H_{M_0}^k$  с центром  $M_0(x_0; y_0)$  и коэффициентом  $k$ , где  $k \neq 0$ , называется отображение плоскости (рис. 4), при котором произвольная точка  $M(x, y)$  отображается в точку  $M'(x', y')$ , причем выполняется равенство  $\overline{M_{o}M'} = k\overline{M_{o}M}$ . Аналитическое задание гомотетии

 $x'-x_0 = k(x-x_0), y'-y_0 = k(y-y_0).$ 

Сжатием плоскости к оси 1 (рис. 5) называется отображение плоскости, при котором каждая точка прямой  $\overline{l}$  является неподвижной, а для любой точки  $M$ , не принадлежащей прямой  $l$ , и ее образа  $M'$  выполняется равенство  $\overline{HM'} = k\overline{HM}$ , где ММ'  $\perp l$  и  $H = MM' \cap l$ . Если ось  $Ox$  совпадает с прямой  $l$ , то формулы преобразования координат при сжатии имеют вид  $x' = x, y' = ky$ .

Гомотетия, сжатие к оси и движения — частные случаи аффинных преобразований

$$
M_{0} \nightharpoonup
$$
\n
$$
M_{1} \nightharpoonup
$$
\n
$$
M_{2} \nightharpoonup
$$
\n
$$
M_{3} \nightharpoonup
$$
\n
$$
M_{4} \nightharpoonup
$$
\n
$$
M_{5} \nightharpoonup
$$
\n
$$
M_{6} \nightharpoonup
$$
\n
$$
M_{7} \nightharpoonup
$$
\n
$$
P_{1} \nightharpoonup
$$
\n
$$
P_{1} \nightharpoonup
$$
\n
$$
P_{1} \nightharpoonup
$$
\n
$$
P_{1} \nightharpoonup
$$
\n
$$
P_{1} \nightharpoonup
$$
\n
$$
P_{1} \nightharpoonup
$$
\n
$$
M_{1} \nightharpoonup
$$
\n
$$
M_{2} \nightharpoonup
$$
\n
$$
M_{3} \nightharpoonup
$$
\n
$$
M_{4} \nightharpoonup
$$
\n
$$
M_{5} \nightharpoonup
$$
\n
$$
M_{6} \nightharpoonup
$$
\n
$$
M_{7} \nightharpoonup
$$
\n
$$
M_{8} \nightharpoonup
$$
\n
$$
M_{9} \nightharpoonup
$$
\n
$$
M_{1} \nightharpoonup
$$
\n
$$
M_{1} \nightharpoonup
$$
\n
$$
M_{2} \nightharpoonup
$$
\n
$$
M_{3} \nightharpoonup
$$
\n
$$
M_{4} \nightharpoonup
$$
\n
$$
M_{5} \nightharpoonup
$$
\n
$$
M_{7} \nightharpoonup
$$
\n
$$
M_{8} \nightharpoonup
$$
\n
$$
M_{9} \nightharpoonup
$$
\n
$$
M_{1} \nightharpoonup
$$
\n
$$
M_{1} \nightharpoonup
$$
\n
$$
M_{1} \nightharpoonup
$$
\n
$$
M_{2} \nightharpoonup
$$
\n
$$
M_{3} \nightharpoonup
$$
\n
$$
M_{4} \nightharpoonup
$$
\n<math display="block</math>

11  $u_{12} + u_{11} + u_{12}$ 21  $u_{22}/(y)$   $u_{2}$  $x'$   $\left( a_{11} \quad a_{12} \right) \left( x \right) \quad \left( a_{11} \quad a_{12} \right)$  $\begin{pmatrix} x' \\ y' \end{pmatrix} = \begin{pmatrix} a_{11} & a_{12} \\ a_{21} & a_{22} \end{pmatrix} \begin{pmatrix} x \\ y \end{pmatrix} + \begin{pmatrix} a_1 \\ a_2 \end{pmatrix}$ . — запись аффинного преобразования в матрич-

ном виде.

## **ОТВЕТЫ К ЗАДАЧАМ**

**1.2.** For  $u = \pi i / 6$  To  $\pi i / 3$  Step 0.001 For  $v = -pi / 2$  To pi / 2 Step 0.001  $x = r * \text{Cos}(v) * \text{Cos}(u): v = r * \text{Cos}(v) * \text{Sin}(u): z = r * \text{Sin}(v)$  $s = -p * x + y$ :  $w = -q * x + z$ : PSet  $(s + xc, w + vc)$ , OBColor(0) Next v, u **1.3.** For  $u = -pi / 2$  To pi / 2 Step 0.001 For  $v = 0$  To pi / 6 Step 0.001  $x = r * Cos(v) * Cos(u): y = r * Cos(v) * Sin(u): z = r * Sin(v)$  $ud = -p * x + y$ :  $vd = -q * x + z$ PSet (ud + xc, vd + yc),  $OBColor(0)$ Next v, u **1.32.** For  $u0 = -pi / 4$  To pi / 4 Step pi / 2 For  $fi = 0$  To  $2 * pi$  Step pi / 8 For  $t = 0$  To pi Step 0.001  $x = R * (Cos(t) * Cos(v0) * Cos(u0) - Sin(t) * (Cos(fi) * Sin(v0) * Cos(u0) +$  $\sin(f_i) * \sin(u_0))$  $y = R * (Cos(t) * Cos(v0) * Sin(u0) + Sin(t) * (-Cos(fi) * Sin(v0) * Sin(u0) +$  $Sin(f) * Cos(u(0))$  $z = R * (Cos(t) * Sin(v0) + Sin(t) * Cos(fi) * Cos(v0))$  $s = -p * x + y$ :  $w = -q * x + z$  $k = Int(8 * t / pi)$ If  $(x > 0)$  Then PSet  $(s + xc, w + vc)$ , OBColor $(0)$ Next t Next fi, u0

**1.33.** Пусть *а* — длина стороны правильного сферического треугольника, *h* — длина высоты этого треугольника, тогда по теореме косинусов получаем

$$
\cos a = \cos \frac{a}{2} \cos h.
$$

Используя теорему: тангенс катета равен произведению тангенса гипотенузы на косинус угла, прилежащего к катету, — вычислим величину угла равностороннего треугольника

$$
\cos B_i = \frac{tg\ (a/2)}{tga}.
$$

**1.44.** Пусть  $O_1$  и  $O_2$  — центры окружностей, полученных при пересечении цилиндра плоскостями, тогда

$$
\overline{OO_1} = (0; h_1 \cos u; h_1 \sin u), \overline{OO_2} = (0; h_2 \cos u; h_2 \sin u),
$$

В плоскости *Oxy* рассмотрим окружность  $\omega : x = R \cos t$ ,  $y = 0$ ,  $z = R \sin t$ .

Поворачивая окружность  $\omega$  вокруг оси  $Ox$  на угол  $u$ , получим окружность  $\omega'$ . Формулы поворота  $R^u_{\alpha\alpha}$  вокруг оси  $Ox$  на угол *u*:

$$
y' = y\cos u - z\sin u, z' = y\sin u + z\cos u.
$$

После поворота получаем параметрические уравнения окружности  $\omega'$ :  $x = R \cos t$ ,  $y = -R \sin t \sin u$ ,  $z = R \sin t \cos u$ .

Применяя параллельный перенос окружности  $\omega'$  на векторы  $\overline{OO}_1, \overline{OO}_2$ , получим параметрические уравнения сечений

```
\omega_1: x = R \cos t, y = -R \sin t \sin u + h_1 \cos u, z = R \sin t \cos u + h_1 \sin u,
```

```
\omega_1: x = R \cos t, y = -R \sin t \sin u + h_2 \cos u, z = R \sin t \cos u + h_2 \sin u.
```

```
1.56. Private Sub Command1 Click()
Form1.Scale (0, Form1.Height)-(Form1.Width, 0)
x0 = 4000: y0 = 4000: r = 2000: pi = 4 * Atn(1)For t = 0 To pi / 2 Step 0.001
PSet (r * Cos(t) + x0, r * Sin(t) + y0)Next t
For X = 0 To r Step r / 8
Y = Sqr(r \cdot 2 - X \cdot 2): Line (X + x0, y0) - (X + x0, Y + y0)Next X
For Y = 0 To r Step r / 8
X = Sgr(r^2 2 - Y^2 2)Line (x0, Y + y0)-(X + x0, Y + y0)
Next Y
End Sub
1.57. Private Sub Command1 Click()
Form1.Scale (0, Form1.Height)-(Form1.Width, 0)
x0 = 4000: y0 = 4000: r = 1600: pi = 4 * Atn(1)For t = -pi/2 To pi Step 0.001
PSet (r * Cos(t) + x0, r * Sin(t) + y0)Next t
For X = 0 To r Step r / 6
Y2 = Sgr(r^2 - X^2): Y1 = -Y2: Line (X + x0, Y1 + y0) - (X + x0, Y2 + y0)Next X
For Y = -r To r Step r / 6
X = Sgr(r^2 2 - Y^2)Line (x0, Y + y0)-(X + x0, Y + y0)
Next Y
For X = -r To 0 Step r / 6
Y = Sgr(r^2 2 - X^2)Line (X + x0, y0) - (X + x0, Y + y0)Next X
For Y = 0 To r Step r / 6
X = -Sgr(r^2 2 - Y^2)Line (x0, Y + y0) - (X + x0, Y + y0)Next Y
End Sub
                                                                         M
                                                        M<sub>0</sub>r1
                                                                   b
```
**Рис. 1**

#### 3.36. Программа «Борлюр-Мишень».

**3.62.** Из прямоугольного сферического треугольника  $M_0HM$  (рис. 1) определяем расстояние от центра правильного многоугольника  $M_0$  до его стороны

$$
tgb = tg(r1)\cos\frac{\pi}{n} [16, C. 65].
$$

Величина сдвига центра правильного многоугольника вдоль горизонтальной окружности равна 2b.

Для лучшего изображения меридианов и правильных многоугольников строим меридианы сферы со сдвигом, равным  $b$ .

```
Фрагмент программы
 tb = Tan(r1) * Cos(pi/n): b = Atn(tb)For a = -1 To 2
u0 = 2 * a * bFor i = 0 To n
For t = 0 To 1 Step 0.001 Построение правильных много угольников
Xk = R * (Cos(r1) * Cos(v0) * Cos(u0) - Sin(r1) * (Cos(i * fi) * Sin(v0) *Cos(u0) + Sin(i * fi) * Sin(u0))Yk = R * (Cos(r1) * Cos(v0) * Sin(u0) + Sin(r1) * (-Cos(i * fi) * Sin(v0) *Sin(u0) + Sin(i * fi) * Cos(u0))zk = R * (Cos(r1) * Sin(v0) + Sin(r1) * Cos(i * fi) * Cos(v0))Xs = R * (Cos(r1) * Cos(v0) * Cos(u0) - Sin(r1) * (Cos(i * fi + fi) * Sin(v0) *Cos(u0) + Sin(i * fi + fi) * Sin(u0))Y_s = R * (Cos(r1) * Cos(v0) * Sin(u0) + Sin(r1) * (-Cos(i * fi + fi) * Sin(v0) *Sin(u0) + Sin(i * fi + fi) * Cos(u0))zs = R * (Cos(r1) * Sin(v0) + Sin(r1) * Cos(i * fi + fi) * Cos(v0))X = Xk * t + Xs * (1 - t): Y = Yk * t + Ys * (1 - t): z = zk * t + zs * (1 - t)d = Sgr(X^2 + Y^2 + Z^2)sm = -p * X * R / d + Y * R / d: wm = -q * X * R / d + z * R / d
PSet (sm + xc, wm + vc): Next t. i. a
```
## **ЛИТЕРАТУРА**

- 1. *Александров А.Д*., Вернер А.Л., Рыжик В.И. Геометрия 10, 11 классы. М.: Просвещение, 1992.
- 2. *Александров А.Д.,* Вернер А.Л., Рыжик В.И. Геометрия для 8—9 классов с углубленным изучением математики. М.: Просвещение, 1992.
- 3. *Босова Л.Л.* Информатика: Учебник для 7 класса. М.: БИНОМ. Лаборатория знаний, 2008.
- 4. *Вернер А.Л.,* Кантор Б.Е., Франгулов С.А. Геометрия. Ч. 1. Учебное пособие. СПб.: Специальная литература, 1997.
- 5. *Волчёнков Н.Г.* Программирование на Visual Basic 6: В 3 ч. Ч. 1. М.: ИНФРА-М, 2000.
- 6. *Кемени Дж.* Введение в конечную математику */* Дж.Кемени, Дж.Снелл, Дж.Томпсон. М.: Иностранная литература, 1963.
- 7. *Меженный О.*А. Turbo Pascal: учитесь программировать. М. Изд. дом «Вильямс», 2009.
- 8. *Погорелов А.В.* Внешняя геометрия выпуклых поверхностей. М.: Наука, 1969. С. 505.
- 9. *Потоскуев Е.В.,* Звавич Л.И. Геометрия. 11 класс: Учебник для общеобразоват. учреждений с углубл. и профильным изучением математики. М.: Дрофа, 2005.
- 10. *Розенфельд Б.А*., Сергеева Н.Д. Стереографическая проекция. М.: Наука, 1973.
- 11. *Скопец З.А.* Геометрические миниатюры. М.: Просвещение, 1990.
- 12. *Совертков П.И.* Занимательное компьютерное моделирование в элементарной математике: Учеб. пособие. М.: Гелиос АРВ, 2004.
- 13. *Совертков П.И.,* Назин А.Г. Моделирование в интегративном проекте по математике и информатике. Элективный курс: Учеб. пособие. М.: БИНОМ. Лаборатория знаний. 2012.
- 14. *Совертков П.И.,* Назин А.Г. Моделирование в интегративном проекте по математике и информатике. Элективный курс: Практикум. М.: БИНОМ. Лаборатория знаний. 2012.
- 15. *Совертков П.И.* Модели геометрии Лобачевского: Учеб. пособие. Омск: РИО ОмГПУ, 2007.
- 16. *Степанов Н.Н*. Сферическая тригонометрия. Л.; М.: ГИТТЛ, 1948.
- 17. *Штейнгауз Г*. Математический калейдоскоп. М.: Наука, 1981.
- 18. *Яглом И.М.* Геометрические преобразования. Ч. II. М.: ГИТТЛ, 1956.

*Учебное издание*

*Совертков Петр Игнатьевич*

# **ИССЛЕДОВАТЕЛЬСКИЕ ПРОЕКТЫ ПО МАТЕМАТИКЕ И ИНФОРМАТИКЕ**

# **ЭЛЕКТИВНЫЙ КУРС**

*Учебное пособие*

Редактор *Т.А.Фридман* Компьютерная верстка *С.В.Фархутдиновой*

Изд. лиц. ЛР № 020742. Подписано в печать 25.07.2013. Формат  $60 \times 84/16$ Бумага для множительных аппаратов. Гарнитура Times Усл. печ. листов 18,75. Тираж 300 экз. Заказ 1405

*Отпечатано в Издательстве Нижневартовского государственного университета 628615, Тюменская область, г.Нижневартовск, ул.Дзержинского, 11 Тел./факс: (3466) 43-75-73, Е-mail: izdatelstvo@nggu.ru*